ESCUELA POLITECNICA NACIONAL FACULTAD DE INGENIERIA ELECTRICA

## **M A CIRO COlyJJP IC 31. A JDCOR**  $DE$ BASIC A ASSEMBLER DEL MICROPROCESADOR M6800

POR

LORGIO VICENTE TORO RÍOS

TESIS PREVIA A LA OBTENCIÓN DEL TITULO DE INGENIERIO EN LA ESPECIALIZACION DE INGENIERIA ELECTRONICA Y TELECOMUNICACIONES EN LA ESCUELA POLITECNICA NACIONAL

> QUITO NOVIEMBRE DE 1987

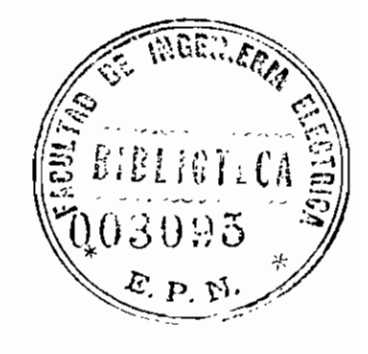

# AGRADECIMIENTO

Al Ing. César Esquetini, director del presente trabajo; al Ing. Edgar Torres Proaño, quien propuso el tema; y a todas las personas que con su aporte hicieron posible la realización de esta tesis.

MACROCOMPILADOR DE BASIC A ASSEMBLER DEL MICROPROCESADOR M6800.

 $\mathcal{L}^{\text{max}}$ 

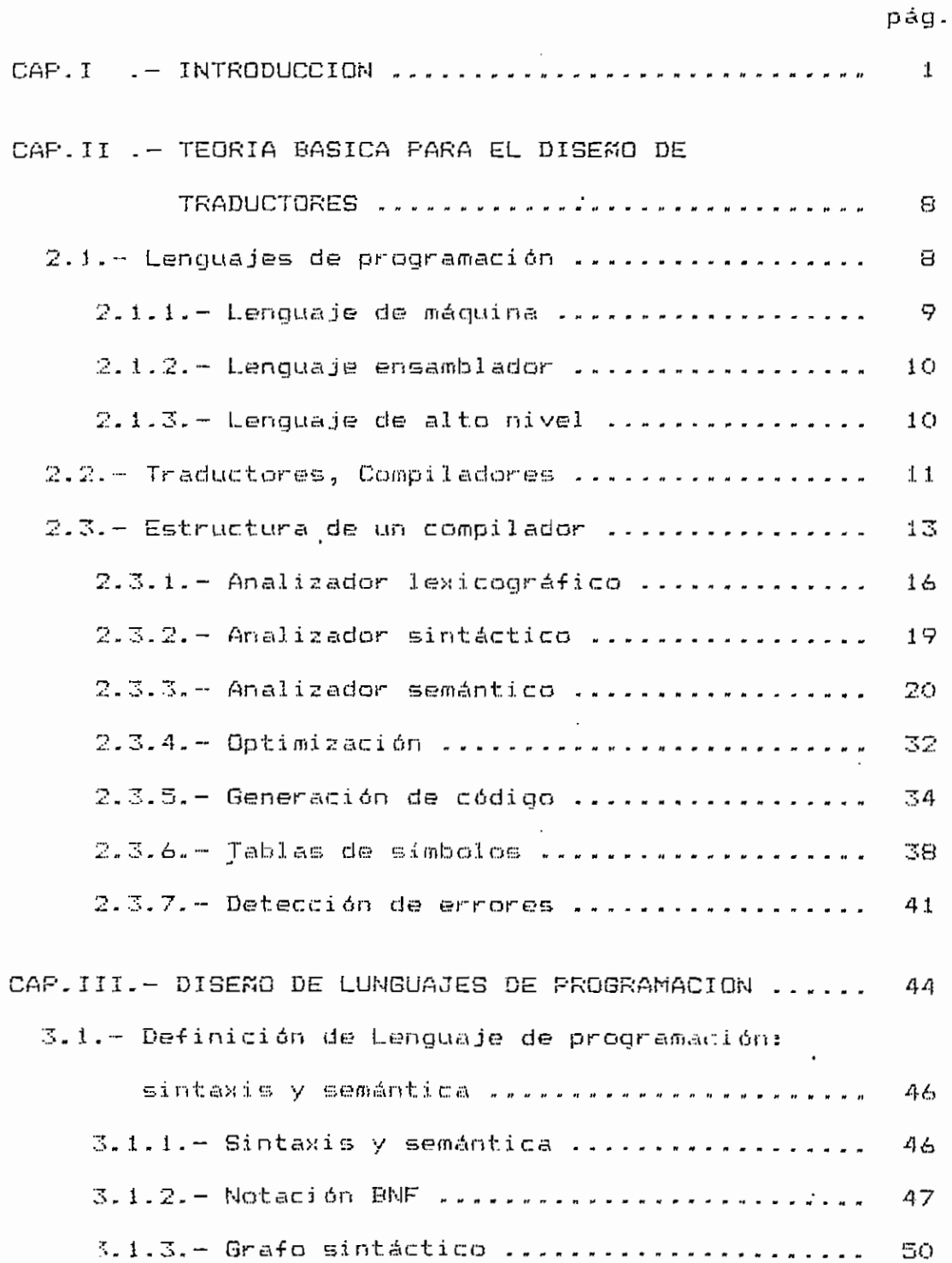

1ógica del problema a resolverse, antes que al a -forma de trabajo del computador.

Un computador no entiende ni el 1enguaje ensamblador ni el de alto nivel, sino únicamente el de máquina. - Por lo tanto es imprescindible que se disponga de algún medio que, teniendo como entrada un programa escrito en uno de estos dos lenguajes (ensamblador o de alto nivel), entregue al computador un programa equivalente, pero escrito en 1 enguaje de máquina. Este medio en general se lo denomina procesador de lenguaje. En un procesador de lenguaje el programa de entrada se lo llama programa fuente, y el de salida programa objeto.

Los procesadores de lenguajes se los clasifica en: traductores e intérpretes.

"Un traductor es un programa que traduce un programa fuente en un programa objeto equivalente. Un intérprete para un lenguaje -fuente., acepta un programa -fuente escrito en dicho lenguaje y lo ejecuta. La diferencia entre un traductor y un i ntérprete es que el intérprete no produce un programa objeto a ejecutar, sino que ejecuta el mismo programa -fuente" (i)

 $\mathbb{E}-$ 

<sup>(1)</sup> BRIES David, Construcción de compiladores, Paraninfo, Madrid 1975, p. 16.

TRADUCTOR CRÜSS-ASSEMBLER PARA EL MICRDPRDCESADOR M6SGG, Hernández A - Miriam, y

SIMULADOR DEL SISTEMA MICROPROCESADOR M6800 USANDO COMO BASE EL CRÜSS-ASSEMBLER DEL MISMO. Zúffiga H. Edi son.

Estas dos tesi5 están di sponibles en el computador DM-250 GENERAL AUTOMATION en el área de Procesamiento Automático del I.E.TEL. Región 1.

Se escogí ó el BASIC como el 1 enguaje de alto nivel para escribir 1 os programas 'Fuente, principalmente por dos razones: el BASIC es 1enguaje más fací 1 de aprender, y es el lenguaje que más usuarios tiene en la actualidad. Esto permitirá que más personas se beneficien de este trabajo.

Como un aporte didáctico para 1 as personas que se interesen en poder observar más de cerca el proceso de compilación, se prevee generar un código intermedio totalmente i ndependi ente de 3. a arqui tectura tíel mi croprocesadar a cuyas instrucciones se traducirá finalmente el programa •fuente. Esto general iza el proceso de compi 1 aci ón a más de generar un programa traducido al código intermedio que es más -fací 1 de entender que el programa objeto mi smo.

 $\Xi_{\rm res}$ 

Para desarrol1ar el compi1 ador se usará el 1enguáje PASCAL del computador IBM de la ESCUELA POLITÉCNICA NACIO-NAL. Este lenguaje dispone de facilidades empleadas con •frecuencia en este tipo cíe trabajo, como por ejemplo se pueden definir arreglos cuyos registros sean variantes, es decir regístros que son di-ferantes y que sin embargo pertenecen a la misma estructura de datos. Ademas el PASCAL es un lenguaje estructurado que facilita la comprensión de los programas escritos con él: esto será una gran ayuda para quienes deseen anal izar los programas que con-forman el cornpi1 ador.

El uso cornbinado del presente trabajo con 1 as dos tesis anteri ormente mencicnadas constituirá un recurso valioso para el desarrollo de sistemas basados en el Microprocesador M680Ü- La uti1 i dad del conjunto se centra en el hecho de que un programador con conocimientos fundamentales del BASIC, podrá realizar gran cantidad de aplicaciones con el Microprocesador M68ÜQ sin conocer necesariamente ni el lenguaje ensamblador ni el lenguaje de máquina del mismo.

#### Contenido del trabajo.-

Para escoger una solución conveniente al compilador planteado en el presente trabajo, se analiza la teoría de

 $A -$ 

# TEORIA BASICA PARA EL DISENO DE TRADUCTORES

Este capítulo contiene en primer lugar conceptos sobre los diferentes tipos de lenguajes de programación-(lenguaje de máquina, ensamblador y de alto nivel), sus principales características, diferencias, ventajas y desventaias. Como segundo punto se trata conceptos sobre los traductores, y en la tercera parte se analiza la estructura general de un traductor y sus respectivas partes. A medida que se desarrolle este último punto se irá escogiendo la estructura particular que tendrá el compilador del presente trabajo.

# 2.1. - LENGUAJES DE PROGRAMACION

"En general un lenguaje de programación es una notación mediante la cual las personas pueden, por medio de un programa, comunicar algoritmos a una computadora para que esta los procese, entienda y ejecute" (1)

Los lenguajes de programación pueden clasificarse en tres grupos: lenguajes de máquina, lenguajes ensamblado-

 $(1)$ HERNADEZ A. Miriam, Traductor Cross-Assembler para el Microprocesador M6800, Escuela Politécnica Nacional (Tesis de grado) 1982, p.5.

**2.1.2.— Lenguaje ensamblador.—**

"El lenguaje ensamblador elimina los portalemas de tipa a) al utilizar códigos nemotécnicas en lugar de códigos binarios y direcciones simbóli cas de memoria en lugar de direcciones numéricas. Las símbolos de los códigos de operación son -fijos para cada lenguaje y las direcciones simbólicas las puede elegir el pragramador dentro de unas ciertas reglas" íi)

**2.1-3.— Lenguaje de alto nivel.—**

"Un lenguaje se lo considera de alto nivel si permite describír programas en una manera di recta más cercana al a 16 gica de 10s procedimientos que se van a realizar, antes que orientada a la forma de trabajo del computador" (2)

Las principales ventajas de utilizar lenguajes de alta nivel son:

- (1) Enciclopedia INFORMATICA, Editorial CINCO (IV tomos), Bogotá 1934, I p-SO.
- (2) HERNÁNDEZ A. Miri am, Traductor Cross—fissembler para el Microprocesador M6800, Escuela Politécnica Nacional (Tesis de grado) 1992, p. 6.
- $a)$ Un programa escrito en lenguaje de alto nivel puede ser utilizado en distintos computadores, y
- Una persona puede aprender este tipo de lenguajes, b) realizar programas y corregir estos, en un tiempo relativamente corto.

Sus desventajas principales son:

- Se incrementa la ocupación de memoria interna, tanto  $a)$ por parte del programa traductor como por el propio programa objeto resultante, y
- No se aprovechan las posibles ventajas de la arquib) tectura interna del sistema.

#### 2.2.- TRADUCTORES, COMPILADORES

"Un traductor es un programa que toma como entrada un programa escrito en un lenguaje de programación (el lenquaje fuente) y produce, como salida, un programa equivalente en otro lenguaje. Si el lenguaje fuente es un lenguaje de alto nivel tal como el FORTRAN, PL/I, COBOL, etc, y el lenguaje objeto es un lenguaje de bajo nivel tal como el lenquaje ensamblador o lenguaje-de-máquina, entonces dicho traductor se denomina compilador" (1)

(1) AHO Alfred and Ullman Jeffrey, Principles of Compiler Design, Addison-Wesley, Reading Mass. 1977, p.l.

 $-14 -$ 

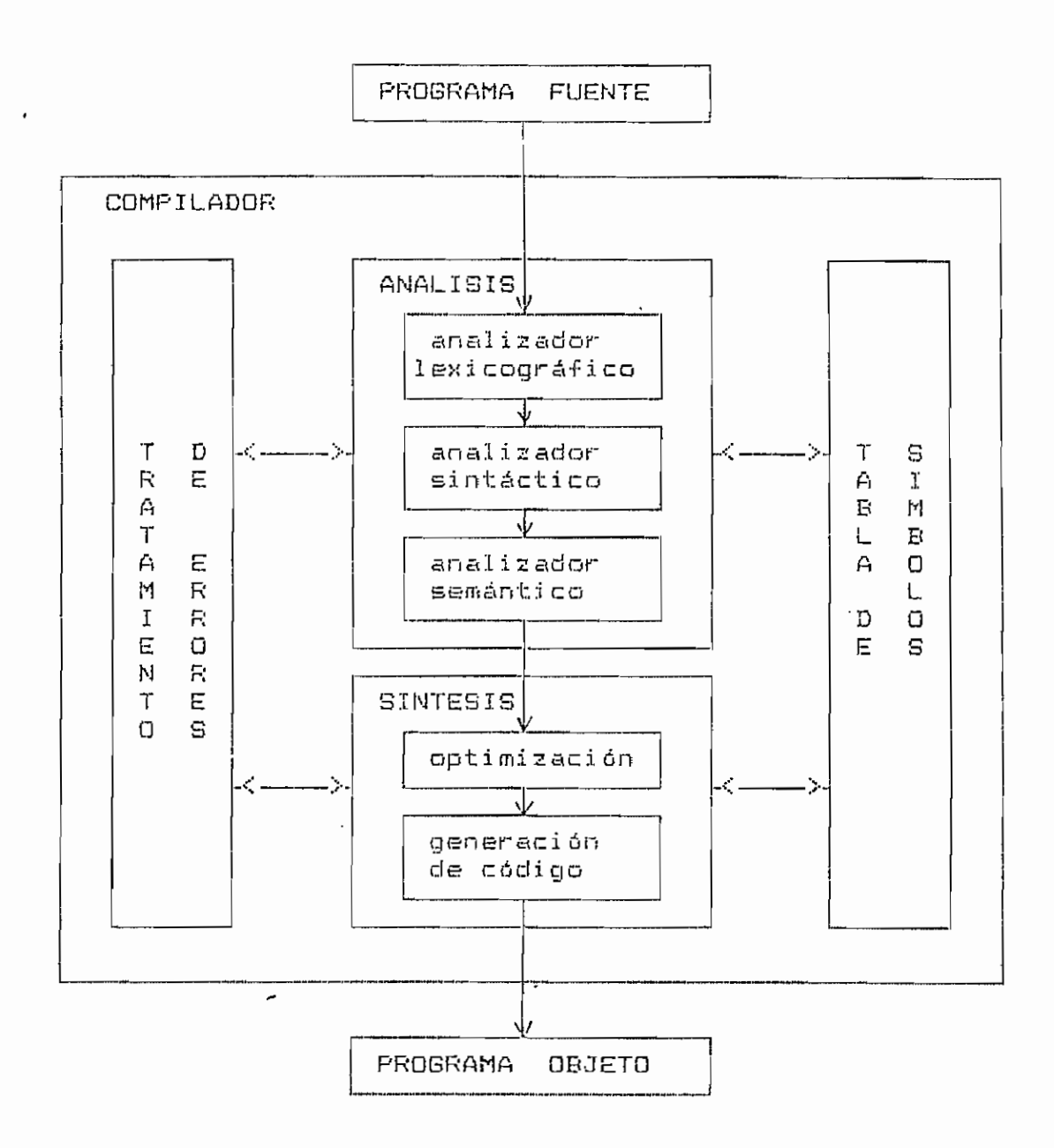

fig.2.1.- Estructura de un compilador.

Para que el trabajo del compilador se facilite, se asigna un código a cada tipo de símbolo para su representación interna. Este código puede ser por ejemplo un número o una palabra diferente para cada tipo de símbolo. En el presente trabajo se usará una palabra diferente para cada tipo de símbolo como se indica en la tabla 2.1.

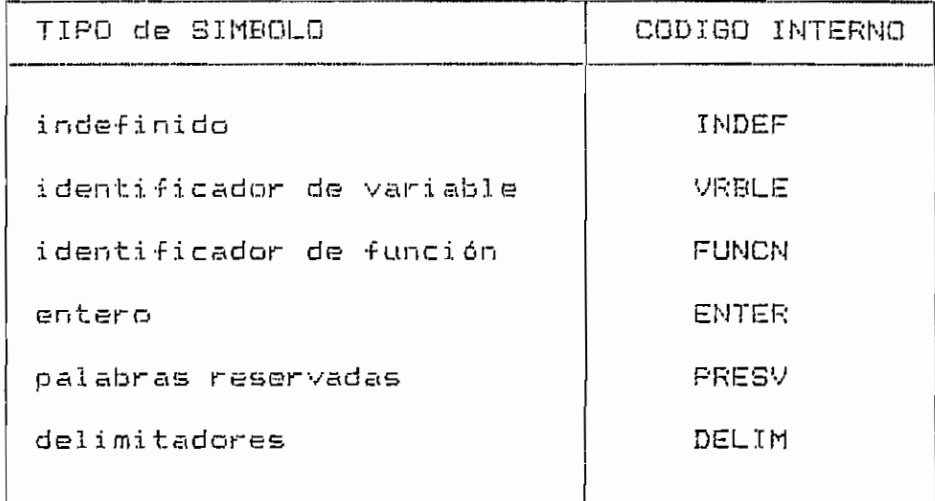

Tabla 2.1. - Representación interna de los tipos de símbolos.

Por ejemplo en la siguiente proposición:

50 LET  $A = 5 + (B * C) / 18$ 

el explorador analiza los símbolos de izquierda a derecha y entregará a su salida los resultados que se indican en la tabla  $2.2.$ 

 $-18 -$ 

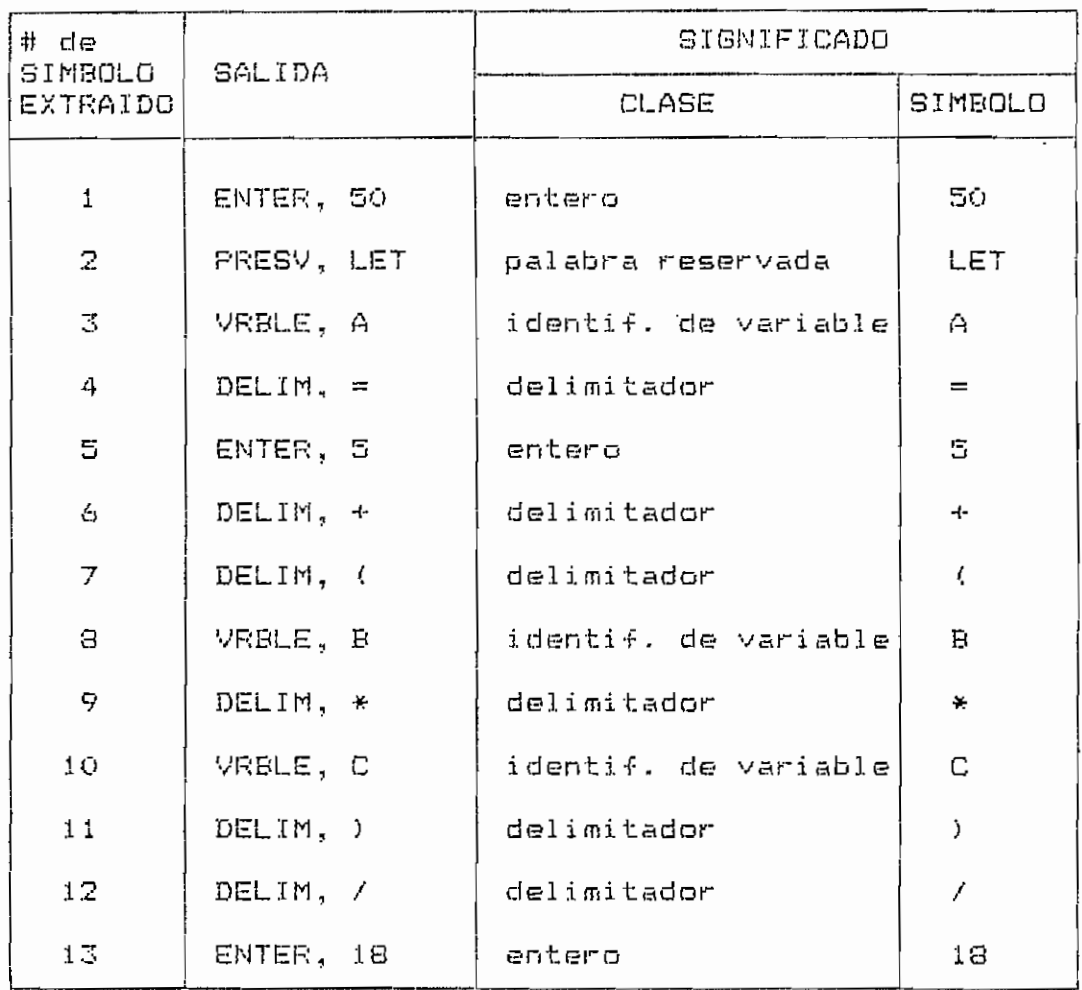

 $\vdots$ 

Tabla 2.2.- Ejemplo de resultados entregados por el explorador

Un explorador se puede programar como un conjunto separado que realice un análisis completo del programa fuente y que entregue al analizador sintáctico una tabla conteniendo el programa fuente en su representación interna. Otra alternativa es la de un subprograma llamado

 $-19-$ 

por el analizador sintáctico cuando necesite un nuevo símbolo. Cuando se le llama, el subprograma reconoce el siguiente símbolo del programa fuente y lo entrega al analizador sintáctico.

En el primer caso el explorador constituirá una fase independiente del compilador, y en el segundo caso sería dependiente del analizador sintáctico. En el presente trabajo se lescoge la segunda alternativa como solución ya que se propuso tener una fase que hiciera la parte de análisis, de la cual también forma parte el explorador.

#### 2.3.2. - ANALIZADOR SINTACTICO

"El analizador sintáctico identifica las estructuras mayores del programa (oraciones, declaraciones, expresiones, etc), usando los símbolos entregados por el analizador lexicográfico" (1)

El analizador sintáctico tiene dos funciones principalmente:

- $\mathbf{a}$ ) Chequear que los símbolos que aparecen en su entrada sean patrones sintácticamente válidos de acuerdo a
- $(1)$ PRATT Terrence, <u>Programming Languages, Design and</u> Implementation, Prentice-Hall, Englewood 1975, p.296

lisis semántico des el puente entre las partes de análisis y síntesis de la traducción", (i)

El analizador semántico se encarga principalmente de analizar el significado de las estructuras. Par ejemplo si se tiene una asignación de la forma:

#### $variable = experiment$

el analizador semántico comprobará que la variable y la expresión sean de tipo compatible.

Cuando el lenguaje fuente o los objetivos del proyecto son bastante complicados, puede interesarnos que el compilador genere, como resultado del análisis, un programa -fuente escrito en código intermedio, con el cual se trabajará en la síntesis para obtener el programa en código objeto.

#### Generación de-código intermedio

El generador de código intermedio usa la estructura producida por el analizador sintáctico y semántico para producir un conjunto de instrucciones simples. Hay va -

(1) FRATT Terrence, <u>Programming Languages, Design\_and</u> Imp1ement at i on, Prentice-Hal1, Englewood 1975, p.296

rios estilos de códigos intermedios, tres de los pricipa $less$  son:

a) Notación Polaca.-

"La notacion Polaca se emplea para representar expresiones aritméticas o lógicas de forma que especifica simple y exactamente el orden de cálculo de los operadores; además, no son necesarios los paréntesis. En esta notación los operadores van inmediatamente después de los ope $randos", (1)$ 

En la tabla 2.3 se da ejemplos de la forma de escribir expresiones aritméticas en la notación polaca.

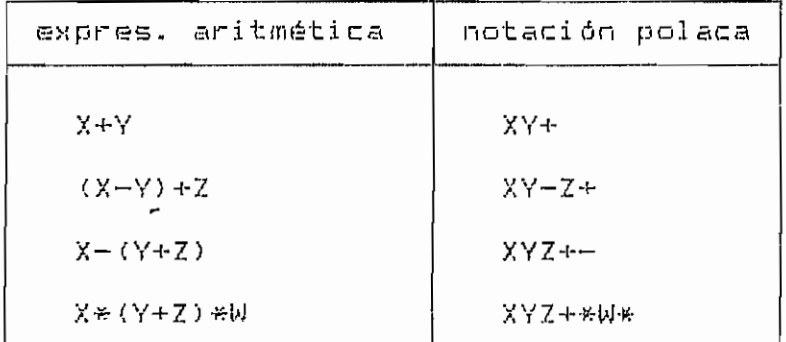

Tabla 2.3.- Ejemplo de expresiones aritméticas en notación Polaca.

GRIES David, Construcción de Compiladores, Paraninfo,  $(1)$ Madrid 1975, p.291.

Una bifurcaión incondicional del tipo:

GO TO 50

se escribirá como:

```
50 BRL
```
donde: - 50 es una etiqueta, y

- BRL significa bifurcar a una etiqueta.

Una proposición condicional tal como:

IF expresión THEN propos.1 ELSE propos.2 tendría la forma:

expresión OP1 BZ propos.1 OP2 BR propos.2 admitiendo que 0=FALSE y TRUE<>0 para cualquier expresión los otros términos significan lo siguiente:

- OP1, OP2 son constantes que nos indican el comienzo de la proposición 1 y proposición 2 respectivamente,
- BZ. es un operador con dos operandos: expresión y OF1. Significa que si (y solo si) la expresión es cero,entonces loa siguientes símbolos a calcularse serán los que se inician en OP1.
- BR es un operador con un operando: OP2. Su significado es cambiar el orden en que se evalúan los símbolos empezando por el que nos indica OP2.

 $-25 -$ 

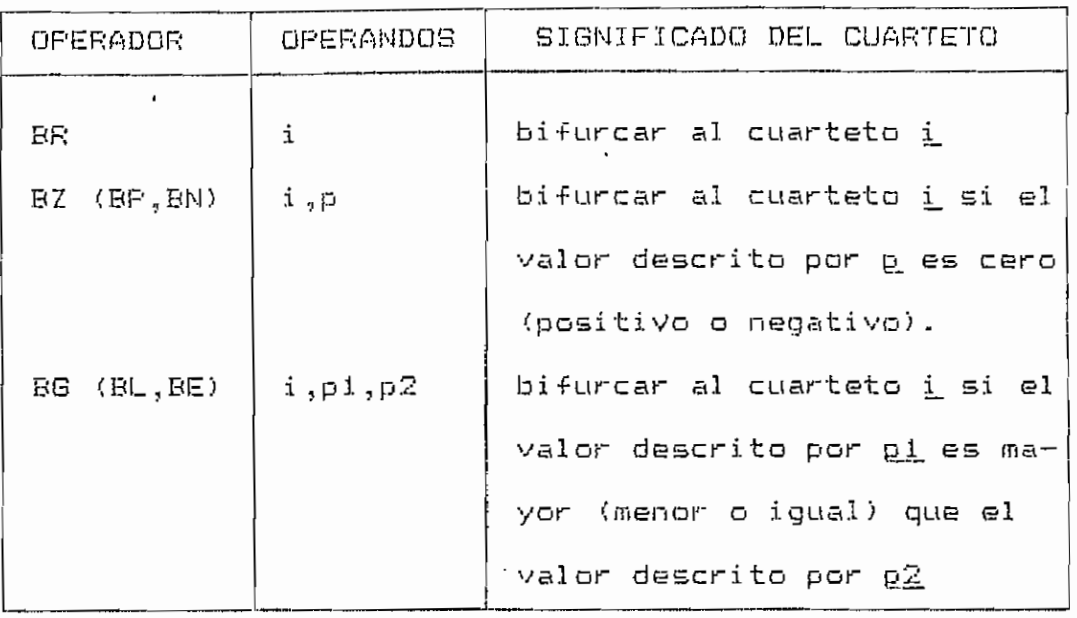

Tabla 2.4. Ejemplos de operadores que se usan para generar cuartetos.

c) Tercetos.-

"Una de las desventajas de los cuartetos es el número de variables temporales que debemos describir; con el empleo de tercetos se elimina este problema. El terceto tiene la forma:

operador operandoi operando2 No hay campo de resultado; en vez de esto, cualquier operando que sea el resultado de esta operación se refiere directamente a ella. Así A+B\*C se representaría

 $[11 * B, C$  $[2] + A, [1]$ 

003095

J.

con esta notación. [1] se refiere al resultado del terceto uno, no es pues la constante  $1$ ". (1)

Para generar saltos se usa operadores como los que se describió en la tabla 2.4.

d) Código intermedio en el presente trabajo.-

El código intermedio proyectado para el presente trabajo está basado en un grupo de instrucciones simples independientes de la arquitectura-del microprocesador-concuyas instrucciones se generará el programa objeto. Este código intermedio seguirá la notación Polaca (llamada a veces postfija). El formato de estas instrucciones se da a continuación:

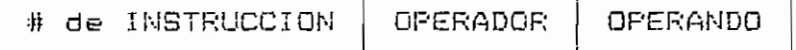

fig 2.2.- Formato de instrucciones en codigo intermedio. Donde:

- # de instrucción se refiere al número de la instrucción generada en el programa en código intermedio.
- operador indica la acción que realizará la instruc-Los operadores usados y su significado se ción. muestran en la tabla 2.3.
- (1) GRIES David, Construcción de Compiladores, Paraninfo, Madrid 1975, p. 299

\_\_\_\_

- el operando puede ser una dirección o un número literal.

 $\mathbb{R}^2$ 

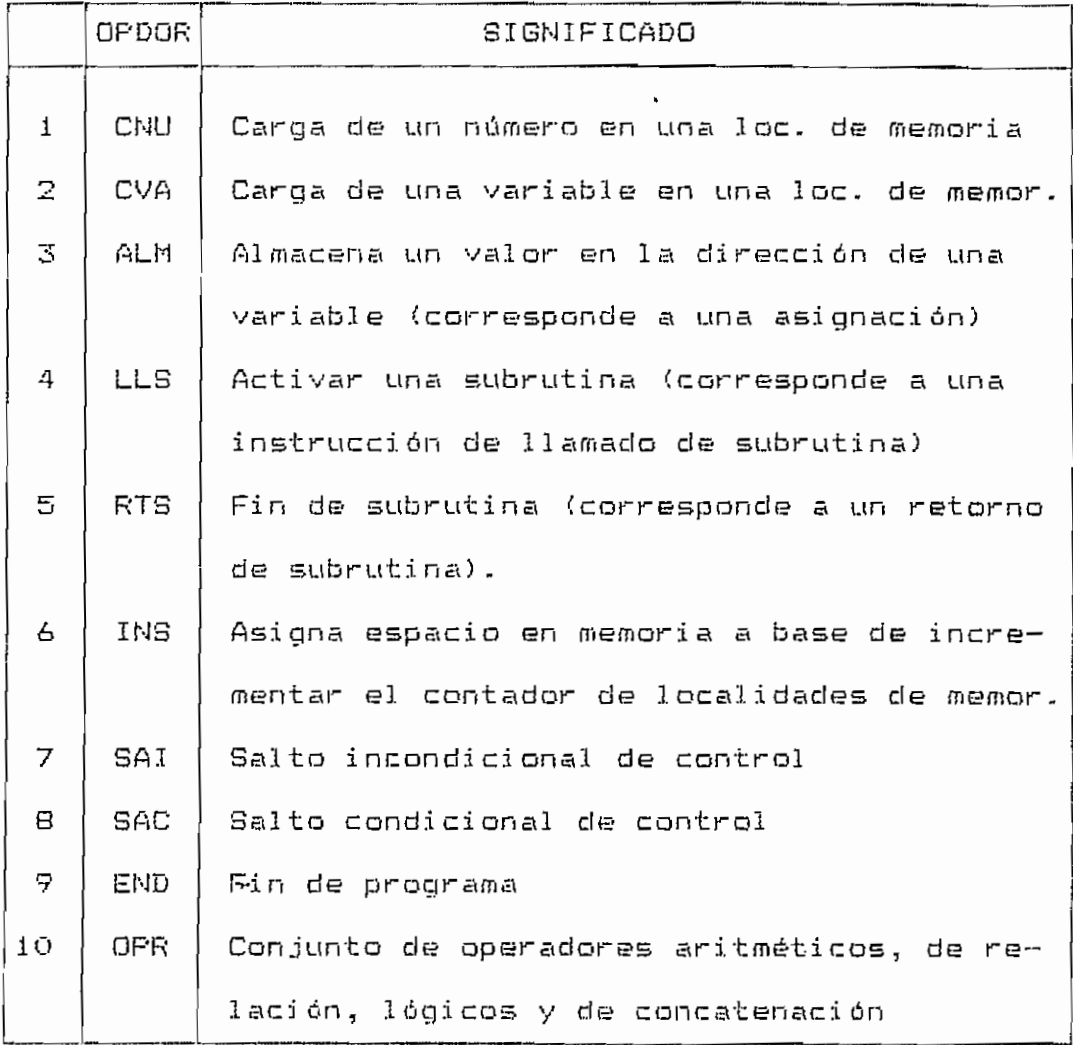

Tabla 2.5 .- Código intermedio: operadores y

su significado.

 $\sim 10^{-11}$ 

 $\mathbb{C}$ 

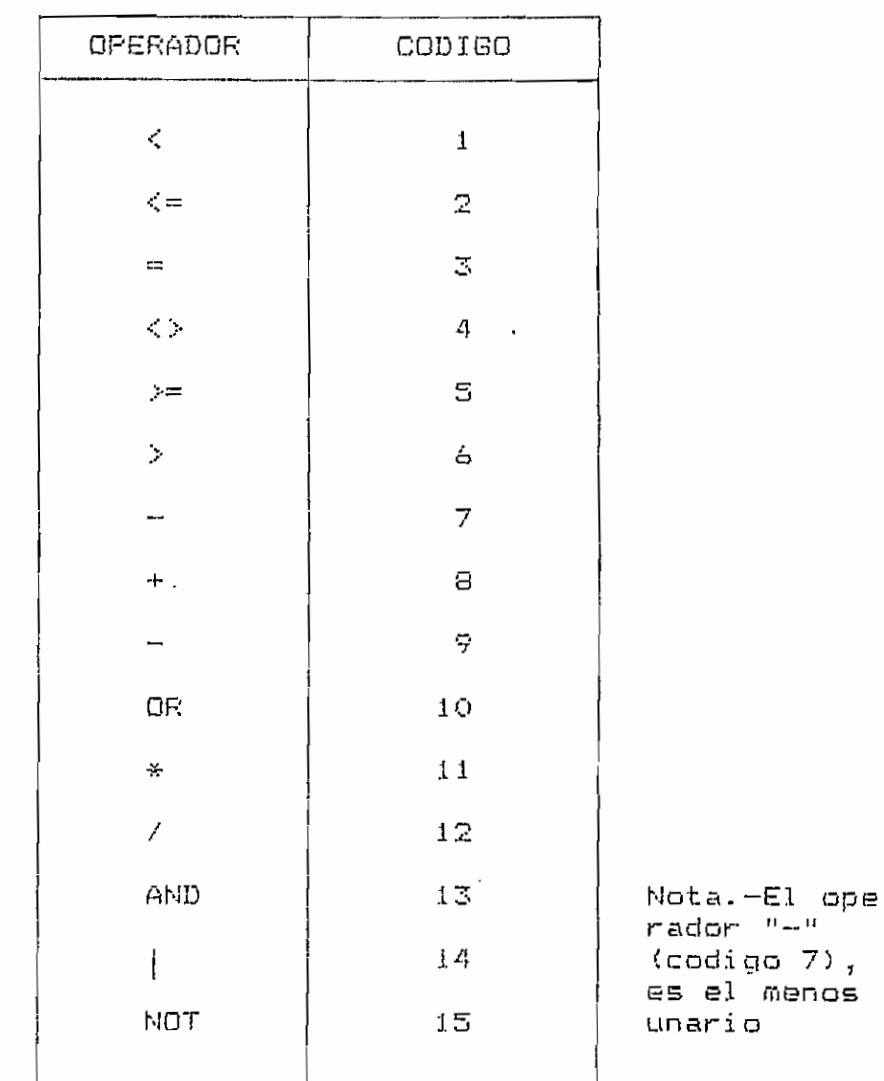

Tabla  $2.6.-$ Operadores OPR: código y

su significado.

Como se puede apreciar, el grupo de las instrucciones usadas para generar el presente código intermedio son sólo diez. Este número reducido hace que el código sea comprensible muy fácilmente para el lector. El operador 14 sirve para concatenar strings.

| contador<br>de código | código intermedio |           |
|-----------------------|-------------------|-----------|
|                       | operador          | oper ando |
|                       |                   |           |
| 1.1                   | CVA               | 5         |
| 12                    | CNU               | Ĵ.        |
| 13                    | OPR               | 孞         |
| 14                    | SAC               | 19        |
| 15                    | CNU               | 58        |
| 16                    | CVA               | 5         |
| 17                    | OPR               | 8         |
| 18                    | ALM               | 6         |
| 19                    | END               |           |

Tabla 2.7. - Código intermedio generado.

como se aprecia, la expresión aritmética 58+A (en lenguaje fuente), se ha trnasformado en:

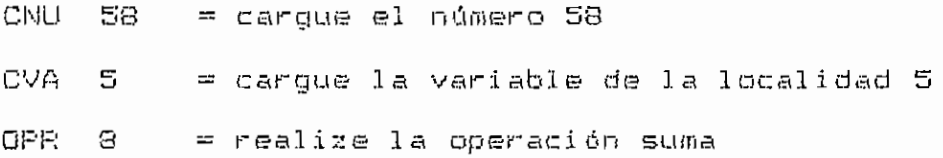

que bien podría expresarse como:

 $\overline{\phantom{a}}$ 

58 A +

 $\mathcal{L}^{\pm}$ 

 $\bar{\mathbb{L}}$ 

# $2.3.4 - OPTIMIZACION$

"En la optimización se reordenan y cambian las operaciones en el programa que se está traduciendo a fin de hacerlo más eficiente. I Fara cada programa fuente hay muchos programas objeto que realizan un trabajo equivalente.unos programas objeto ocupan, un menor tamaño y son más rápidos. Con el proceso de optimización se intenta producir este código objeto más eficiente" (1)

El presente trabajo se ha proyectado para programas fuentes pequeños. por lo tanto los programas objeto que se obtengan no seran exesivamente grandes; es decir que si se implementara una optimización, en poco se disminuiría el tamaño del programa objeto, como poca sería la disminución del tiempo de ejecución. Por estas razones no se incluirá el proceso de optimización en el presente trabajo. Sin embargo se describirá los casos más comunes en donde se aplica la optimización. Estos casos son:

 $-$  Reducción.

(1) ANALES DE LAS JORNADAS DE INGENIERIA ELECTRICA Y-ELECTRONICA, Cross-Assemblres y Simuladores en el Desarrollo de Sistemas Basados en Microprocesadores. Estudio, Implementación y Ejemplos de Aplicación para el Z80/Z80A, Torres Proaño, Vol.5 (1984), p.72 - 82.

- Eliminación de operaci ones redundantes, y

- Optimización en lazos.

a) Reducción

"La reducción es el proceso de realizar, en tiempo de compilación, operaciones del programa fuente cuyos valores de los operandos son conocidos, por lo que no es necesario realizarlos en tiempo de ejecución. La reducción se a plica principal mente a los operadores aritméticos ya que aparecen frecuentemente en programas fuentes". (1)

b) Eliminación de operaciones redundantes.—

"una operación i es redundante si existe una operaci ón j y si ni nguna de 1 as vari ables de 1 as que depende la operación se cambia por una tercera operación que está entre la i y la j." (2)

í1) BRIES David, Construcción de compi1 adores. Edi tori al Paraninfo, Madrid 1975, p.435.

(í) ídem (I), p-437

## c) Optimización en lazos

Una operación es invariante en un lazo si ninguno de sus operandos cambia mientras se ejecuta el lazo. Una optimización efectiva es el sacar la operación invariante fuera del lazo. Por ejemplo, si en tiempo de compilación sacamos una multiplicación fuera de un lazo que se repite mil veces, se ha evitado la ejecución de 999 multiplicaciones.

#### 2.3.5. GENERACION DE CODIGO

Es el ditimo proceso de la traducción. Aquí el programa traducido código intermedio ha sido optimizado y debe ser formado en oraciones en lenguaje ensamblador o lenguaje de máquina que será el resultado del proceso de la traducción (1).

presente trabajo el código a generarse será en  $En = 1$ lenguaje ensamblador del Microprocesador M6800. Para explicar este punto se usará el mismo ejemplo que se usó en

PRATT, Terrence; <u>Programming Languajes, Design and</u>  $(1)$ Implementacion, Prentice-Hall, Englewood Cliffs N.J. 1975, p.300.

 $-37 -$ 

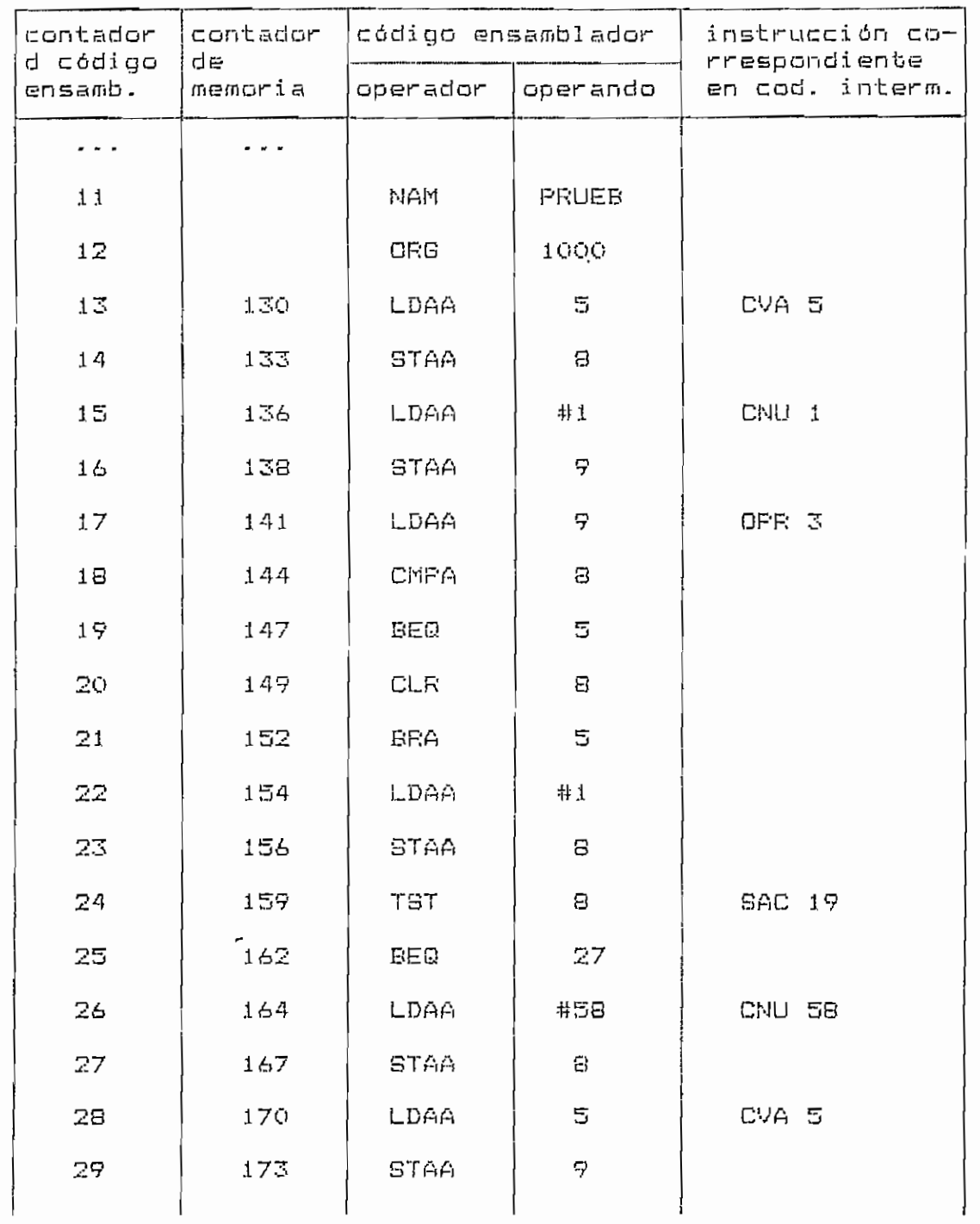

and the con-

 $\hat{\boldsymbol{\beta}}$ 

continúa....

 $-38-$ 

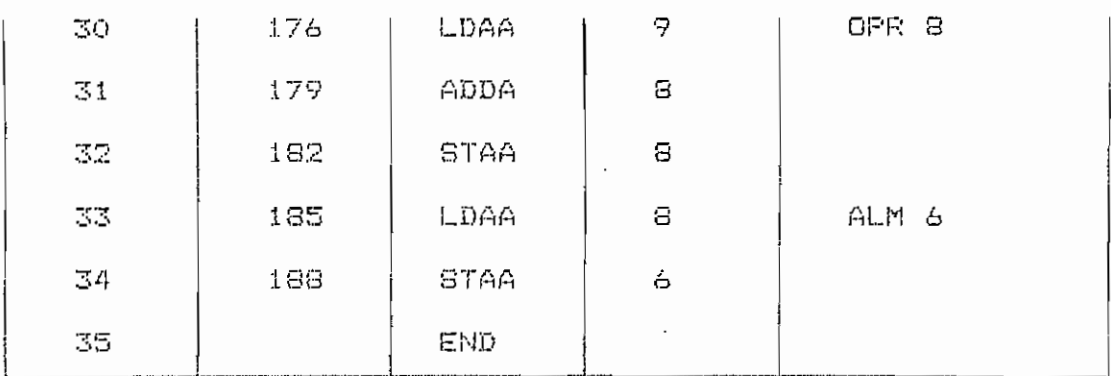

Tabla 2.8. - Código en lenguaje ensamblador.

#### 2.3.6. - TABLAS DE SIMBOLOS

"Un compilador necesita coleccionar información acerca de todos los identificadores que aparecen en el progrma fuente. Por ejeplo un compilador necesita conocer si una variable representa a un número entero o real, que longitud tiene un arreglo, cuántos arqumentos espera una función, y asi sucesivamente.

La información acerca de estos objetos es recogida al inicio de la compilación (en el análisis lexicográfico, sintáctico y semántico) e ingresada en la tabla de símbo $log". (1)$ 

(1) AHO, Alfred and ULLMAN, Jeffrey; Principles of Compiler Design, Addisson-Wesley, Reading Mass 1977, p.20.

A esta tabla de símbolos deben tener acceso todas las partes del compi1 ador porque ya sea tendrán que ingresar o consultar información de la misma.

Organización de una tabla de símbolos-—

La forma general de las tablas es:

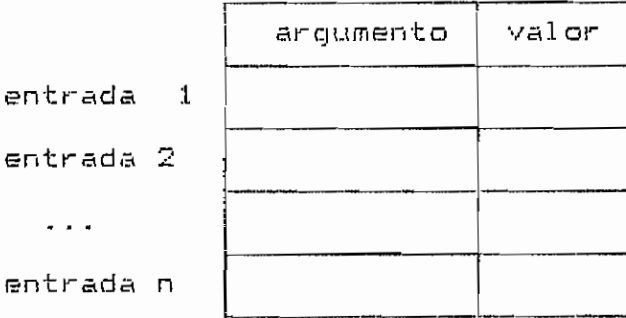

Tabla 2,9-— Forma general de una tabla de símbolos,

donde los argumentos serán los nombres de los identificadores, y los valores sus atributos (tales como si el identi -fie ador es de una variable subindi cada, cuántos subíndices tiene, etc).

La parte valor de un identificador de la tabla se lo 11 ama también descriptor, ya que describe al identificador. El descriptor puede necesitar la siguiente in-Formaci án en el caso tíe vari abl es o procedí mientos:

 $-46 -$ 

# 3.1. - DEFINICION DE UN LENGUAJE DE PROGRAMACION: SINTAXIS Y SEMANTICA.

Definición.-

"Todo lenguaje está basado en un , vocabulario.  $Sus$ elementos se llaman, normalmente, palabras; en el campo de los lenguajes formales, sin embargo se llaman simbolos (básicos). Es una característica de los lenguajes que algunas secuencias de palabras sean consideradas frases correctas, y otras sean consideradas incorrectas o mal formadas. La gramática, sintaxis o estructura del lenquaje determina que una secuencia de palabras sea unafrase correcta o no ". (1)

3.1.1.- Sintaxis y Semántica.

"Sintaxis es un conjunto de reglas formales que especifican la composición de los programas a base de letras. digitos y otros caracteres. Por ejemplo, las reglas de la sintaxis especifican en PASCAL que dos sentencias deben ir separadas por un ";" o que la declaración de tipos ha de

<sup>(1)</sup> WIRTH, Niklaus; Algoritmos+Estructuras de Datos= Frogramas, Univ. Politécnica de Madrid, Madrid, 3rm impresión, p. 297.

la de vari ables.

La semántica es el conjunto de regí as que especifican el significado de cualquier sentencia (frase) sintácticamente correcta y escri ta en un determinado lenguaje. Dicho significado puede expresarse mediante la corresponden cía entre cada construcción del lenguaje en un dominio cuya semántica es conocida." (1) /

Para definir la sintaxis de un lenguaje se utilizan ya sea el metal enguaje BNF (Backus-Naur Form) o loe grafos sintácticos.

# 3.1.2.- Natación BNF. (2)

Algunas de 1 as definiciones que uti1 iza esta notaci ón son 1 as si guientes:

Terminal.- Se dice que un símbolo es terminal cuando tiene enti dad propi a y se descri be por si mi smo, es decir, no requiere ninguna explicación.

- (1) SANCHEZ, Gonzalo y VALVERDE, Juan; Compiladores e Intérpretes, Diaz de Santos, Madrid, 1<sup>1"</sup> edición-1984, p- 13.
- (2) ídem íl) , p. 23.

No terminal.- Se dice que un símbolo es no terminal cuando requiere una explicación mediante una regla o producción.

Metasimbolos.- Son aquellos simbolos de la notación utlizados para distinguir los elementos y propiedades de una regla. Por ejem. "|".

En la notación BNF se utiliza una serie de reglas o producciones cuyo objetivo es la descripción de unidades sintácticas o símbolos no terminales. Los símbolos no terminales van encerrados entre los paréntesis regulares "<" y ">", y en cada regla van siempre a la izquierda del metasimbolo "::=", es decir, se considera no-terminal a algo que debe aparecer más adelante como parte izquierda de una regla. La derecha de una regla es una combinación cualquiera de símbolos terminales y no terminales. Por ejemplo:

<SENTWHILE> := while <EXPRESION> do <SENTENCIA>

donde while y do son terminales y SENTWHILE, EXPRESION y SENTENCIA son no terminales.

Si hay varias reglas con un no terminal común a la izquierda, se pueden abreviar utilizando el metasímbolo "|" denominado alternativa, por ejemplo:

Reglas para construír un grafo (1)

1) Para todo símbolo no terminal que tenga un conjunto de producci anes:

 $\langle A \rangle \text{ is } = \langle E_1 \rangle \mid \langle E_2 \rangle \mid \dots \mid \langle E_n \rangle$ 

se construye un gra-fo sintáctico <A> cuya estructura viene determinada por la parte derecha de su conjunto de producciones según las reglas 2) a 6) .

2) Cada aparición de un símbolo terminal x en un  $\langle E_t \rangle$ corresponde a una instrucción que reconozca este símbolo seguido del avance de posición de lectura al símbolo siguiente de una secuencia de entrada. Esto se representa en un grafo por un arco etiquetado con x dentro de un círculo:

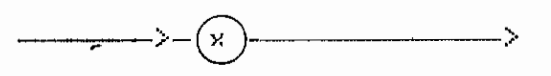

- 3) Cada aparición de un símbolo no terminal <B> en un **<£\*>** corresponde a una activación del reconocedor **<B>.** Esto se representa en el gra-fo con un arco
- (1) WIRTH, Niklaus; Algoritmos + Estructuras de Datos = Programas, Univ. Politécnica de Madrid, Madrid, 35\* impresión 19B4 , p. 307.

etiquetado con B dentro de un cuadrado:

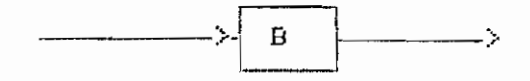

4) Para la producción de la forma:

 $\langle A \rangle \; : \; : \; \leq \; \langle E_x \rangle \; \; \big| \; \; \langle E_x \rangle \; \big| \; \; \ldots \; \big| \; \; \langle E_n \rangle$ 

se construye el grafo:

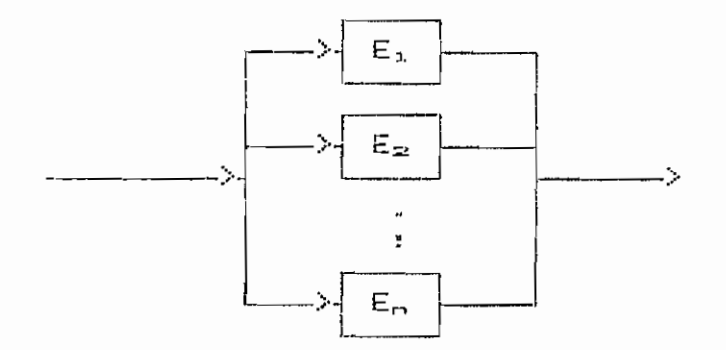

donde cada  $\langle E_x \rangle$  se obtiene aplicando las reglas 2) a  $a \leq E_x$ .  $\epsilon$ 

5) Para una KED de la forma :

 $\overline{\phantom{a}}$ 

 $\langle E \rangle$  :  $\equiv \alpha_1 \alpha_2 \ldots \alpha_m$ 

se construye el grafo:

$$
\xrightarrow{\hspace{0.5cm}} \langle \alpha_1 \rangle \xrightarrow{\hspace{0.5cm}} \langle \alpha_2 \rangle \xrightarrow{\hspace{0.5cm}} \langle \alpha_3 \rangle
$$

donde cada «, se obtiene aplicando las reglas 2) a 6)

a  $\alpha_1$ .

6) Para un KED de la forma:

 $\langle E \rangle$  :  $i = \langle \alpha \rangle$ 

se construye un grato:

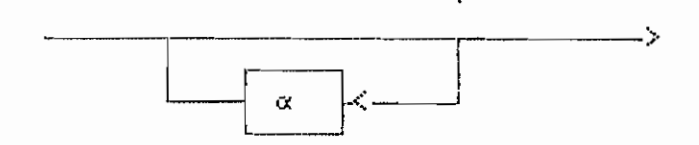

donde  $\alpha$  se obtiene aplicando las reglas  $2$ ) a 6) a  $\alpha$ .

ñ los gra-fos construidos en base a estas reglas se 1 os 11 ama determini stas, si empre y cuando cumplan dos res trinciones:

- En cada nudo de rami -f i caci ón , el cama no a seguí r debe poder seleccionarse en base a los pri meros símbolos de las ramas. Esto implica que distintas ramas de- $\epsilon$ pen empezar con distintos símbolos, y
- Si hay un gra-fo <A> que puede ser recorrido sin leer ni ngún símbol o de entrada, hay que eti quietar esta rama nula con todos los s¿robólos que puedan seguir a <A> (ver regla 6) .

Por las ventajas que presenta el grafo sintáctico con respecto a 1 a notación BNF, en el presente trabajo se op

tara por utilizar los gra-fos para describir la sintaxis del lenguaje fuente.

3-1.4.— Traduce! ón de gra-fos en programas,

Teniendo un gra-fo sintáctico, se puede traducir este a un programa de alto nivel siguiendo algunas reglas. Estas reglas se aplican suponiendo que se tiene un programa principal que contiene una rutina para evansar al siguiente símbolo, y los procedimientos correspondientes a 3 os distintos objetivos parciales- Se supondrá también que la -frase a tratar se la representa por un fichero IN-PUT, la variable CH contiene siempre el siguiente símbolo a tratar, y Tís) representa la instrucción que se obtiene al traducir el grafo s.

Se usará el lenguaje PASCAL para escribir estos programas , pues este 1enguaje es el que se usará para i mplementar el compilador como se explicó anteriormente. El programa principal está -formado por la instrucción inici al que lee el primer carácter, seguida de una instrucción que activa el procedimiento del objetiva principal del análisis. Las rutinas individuales correspondientes a los objetivos parciales se obtienen aplicando las siguientes regí as;

Reglas para traducir grafos en programas. (1)

- Por medio de sustituciones apropiadas, reducir el  $1)$ sistema de grafos a un número de grafos individuales lo más pequeño posible.
- $2)$ Traducir cada grafo resultante en una declaración de procedimiento, según las reglas 3) a 7).
- En una secuencia de elementos: 3)

 $\xrightarrow{\hspace{0.6cm}} \langle \mathbb{S}_1 \rangle \xrightarrow{\hspace{0.6cm}} \langle \mathbb{S}_2 \rangle \xrightarrow{\hspace{0.6cm}} \cdots \xrightarrow{\hspace{0.6cm}} \langle \mathbb{S}_n \rangle \xrightarrow{\hspace{0.6cm}} \rangle$ 

se traduce por la instrucción compuesta:

**EEGIN**  $T(S_1); T(S_2); ...; T(S_n)$ END

Una bifurcación de elementos:  $4)$ 

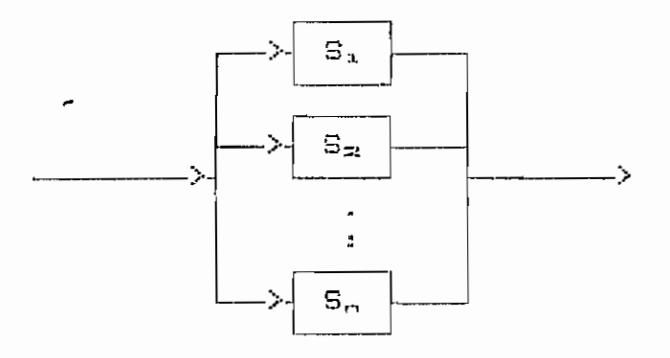

 $(1)$ WIRTH, Niklaus; Algoritmos + Estructuras de Datos = Programas, Univ. Politécnica de Madrid, Madrid, 3mm impresión 1984, p. 310.

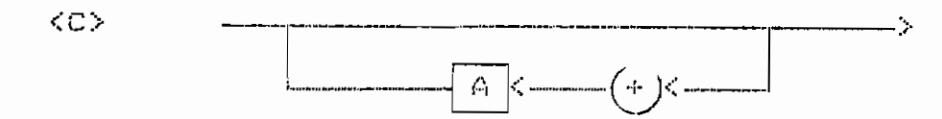

Fig. 3.1. - Grafos separados.

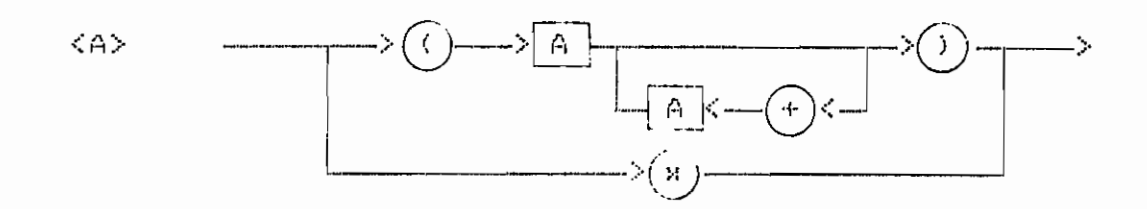

Fig. 3.2. - Grafo unificado.

Aplicando las siete reglas para traducir grafos a programas, al programa unificado, sse obtiene lo siguiente:

```
PROGRAM ANALIZAR (INPUT, OUTPUT);
VAR CH : CHAR;
PROCEDURE A :
     BEGIN
     IF CH = 'x'THEN READ (CH) ELSE
     IFCH = 'C'THEN
          BEGIN
          READ (CH) ;
          नि इ
          WHILE CH = ' + ' DO
               BEGIN READ (CH); A END
```
$-66 -$ 

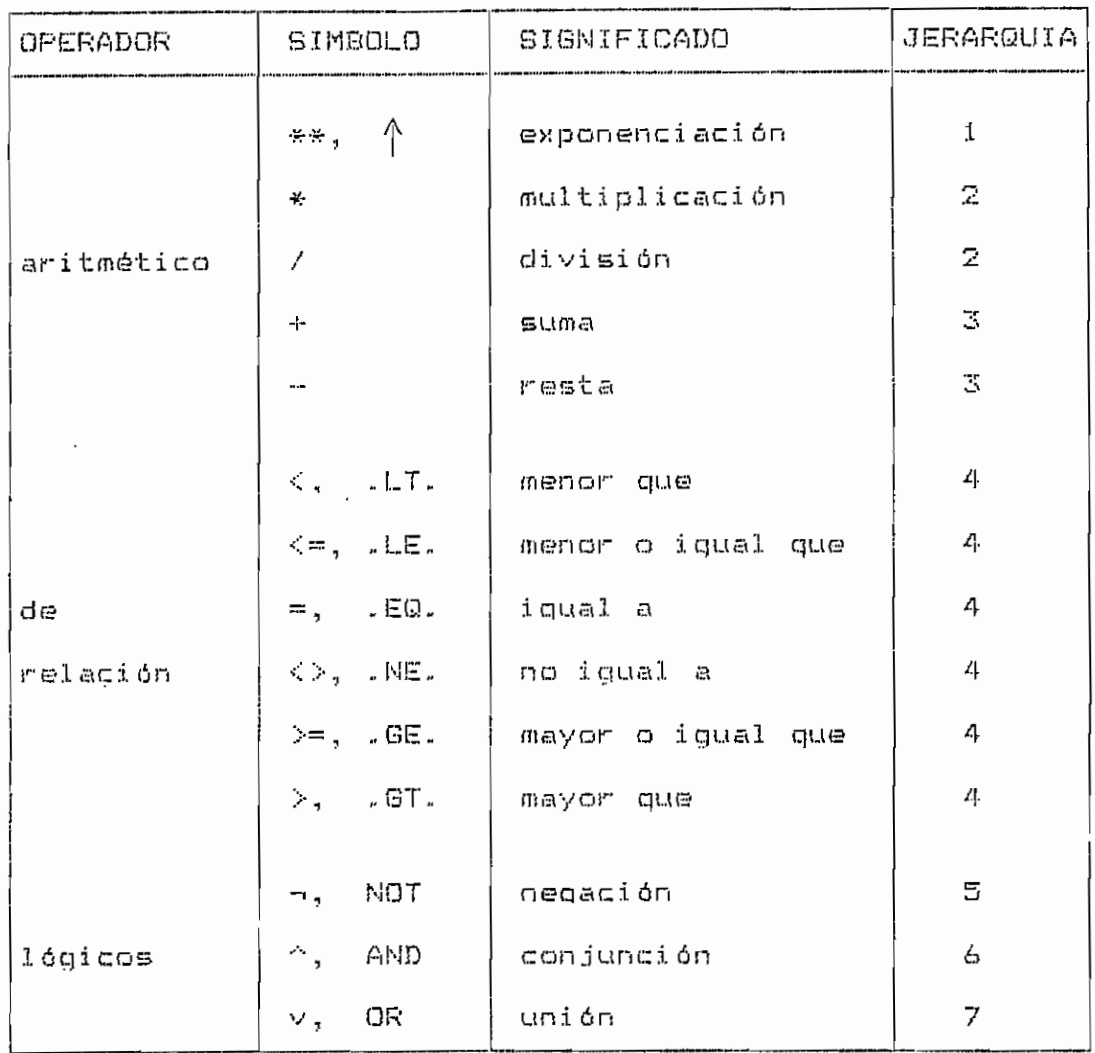

Tabla 3.1.- Operadores más comunes en un lenguaje de pro gramación.

Asignación.- La asignación está estrechamente relacionada con la evaluación de expresiones y es una de las operaciones más importantes en computación. A continuación se da la representación de la asignación en algunos lenguajes.

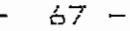

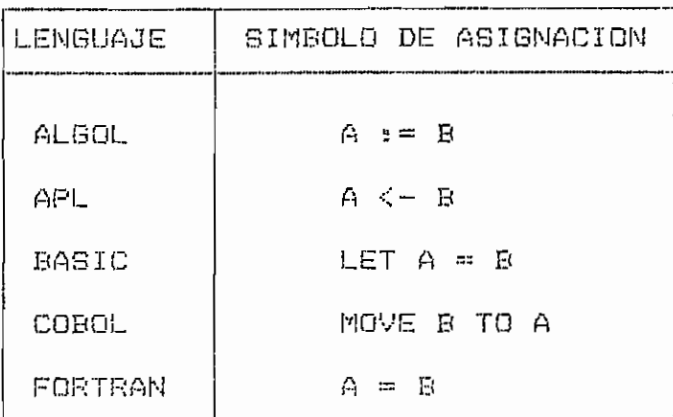

Tabla 3.2.— Símbolos de? asignación-

Realizar la asignación significa poner el valor de B sn la localidad denotada por A. Aquí A representa el nombre de la variable y B el valor de la variable A. Al aplicar la operación de asignación a expresiones se forman las proposiciones de asignación- Las proposiciones o sentencias en general son la base de la escritura de programas.

Estructuras de datos.—

Una estructura de datos les una colección organizada de los mismos- Se pueden distinguir dos tipos: estructuras -fundamentales y estructuras avanzadas.

 $-68 -$ 

"Las variables de una estructura fundamental cambian de valor, pero nunca su estructura ni el conjunto de valores que? pueden tomar. Como consecuencia, el tamaño del espacio que ocupan permanece constante. Las estructuras avanzadas sin embargo, se carácter i zan por cambi ar de valor y estructura durante 1 a ejecución de un programa. Se necesitan, por el lo, técnicas más sofi Eticadas para su implantad ón." (i)

De entre las estructuras fundamentales, la más difundida es sin lugar a dudas, el arreglo:

"Un arregí o es una estructura homogénea; esté constituida por componentes, todos ellos del mismo tipo, llamado tipo base. El arreglo se denomina también estructura de acceso a.leat\_uria, todos sus componentes pueden seleccionar se arbi trari amente y son i gu a1men te a c c es i bles." (2)

Las características principales de un arregla san: - el tipo de el ementas que contiene, - su dimensi ón o número de subíndices, y - el número de elementos en cada dimensión.

(1) WIRTH, Niklaus; Algoritmos + Estructuras de Datos = Programas, Univ. Politécnica de Madrid, Madrid, 3cm impresión 1984, p. xiii.

<2) ídem C1) , p. 12.

 $70 -$ 

 $3.2.3 -$  La decisión.

 $A1$ escribir un programa, muchas veces es necesario especificar dos o más formas de acción, y permitir que el proceso que lestá ejecutando el programa seleccione una de ellas durante la ejecución. La estructura que permite esta acción es la decisión. La decisión es una estructura que hace posible que la ejecución del programa sea influida por los datos. La sintaxis de las proposiciones más comunes para implementar la decisión son:

a) proposición IF:

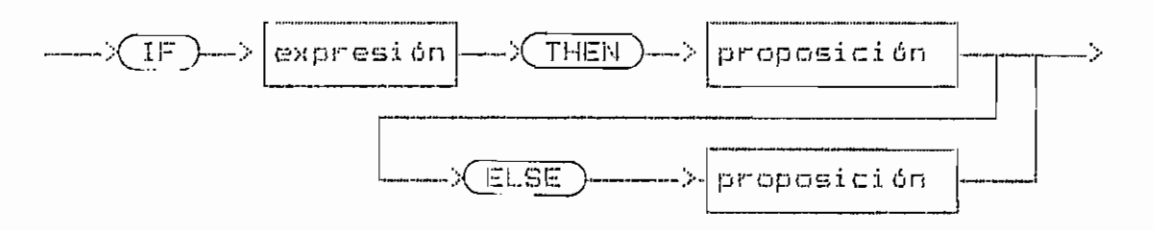

b) proposición ON-GOTO:

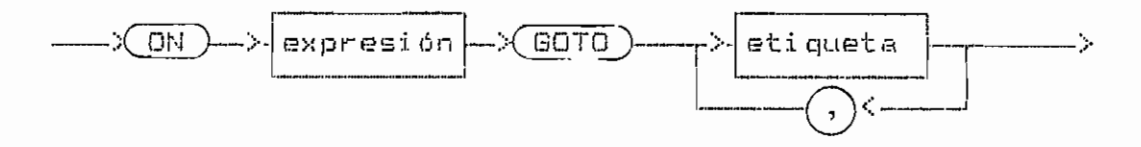

c) proposición CASE:

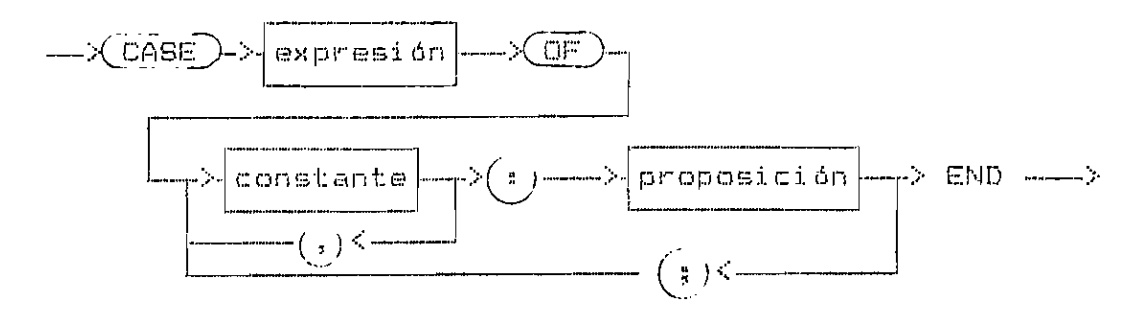

Fig.3.4.- Sintaxis de las proposiciones IF, ON-GOTO y CASE

3.2.4.- La estructura repetitiva a ciclo.

"La estructura prepetitiva o ciclo se usa para ejecutar una instrucción o una secuencia de instrucciones varias veces. Aunque las instrucciones son las mismas cada vez que se efectúa el ciclo, los datos sobre los cuales opera este, no lo son. " (1)

La sintaxis de las proposiciones más usadas para im plementar los ciclos, son:

(1) GROGONO, Peter; Programación en Pascal, Fondo Educativo Interamericano, México 1984, p.4.

 $72 -$ 

a) proposición FOR

 $\sim$   $\sim$ 

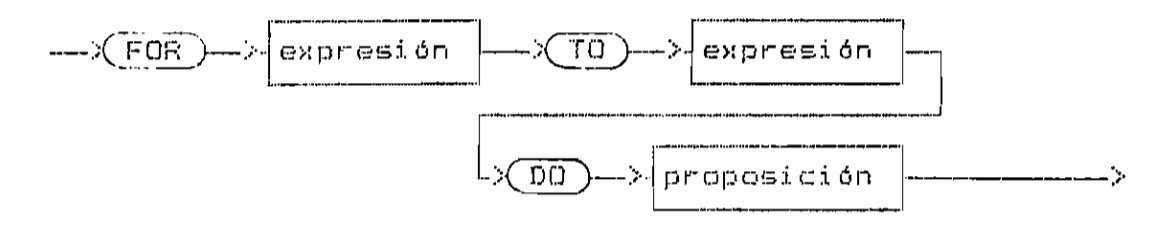

b) proposición REPEAT

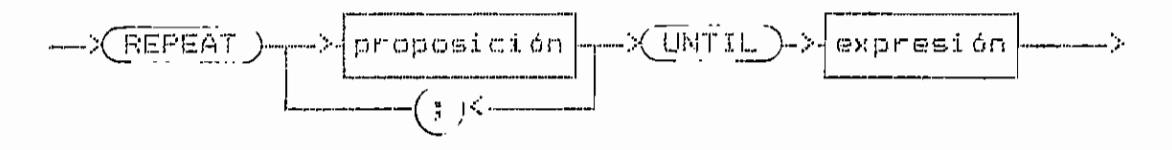

c) proposición WHILE

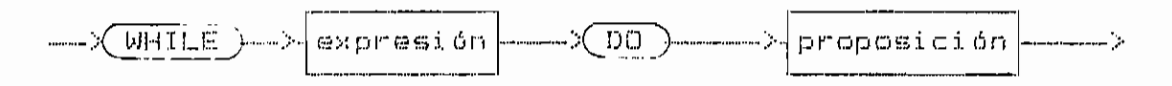

Fig. 3.4.- Sintaxis de las proposiciones FOR, REPEAT y WHILE.

 $3.2.5 - La rutina.$ 

"La rutina hace posible que podamos reemplazar a un grupo de instrucciones con una sola instrucción. El uso de rutinas en la programación de computadores no solo hace los programas más cortos y más fáciles de leer y escribir,

 $-77-$ 

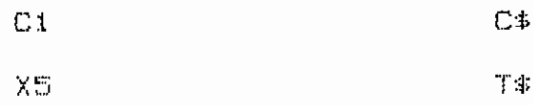

## Ejemplo 3.3. - Identificadores de variables numéricas y string.

Operadores.- En el siguiente cuadro se indican los operadores del BASIC en orden jerárquico.

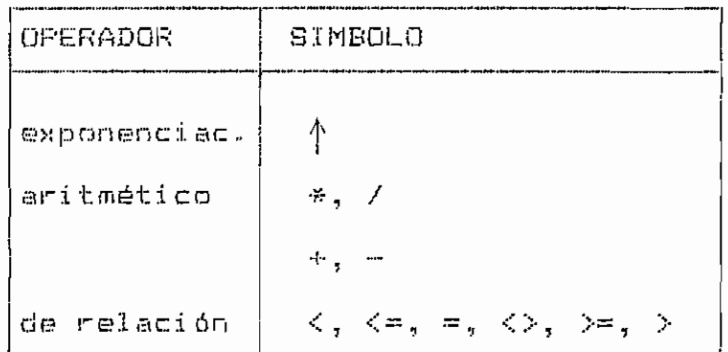

Tabla 3.3.- Operadores BASIC en orden jerárquico.

Estructuras de datos.- El BASIC posee la estructura de datos que hemos denominado "arreglo" (estructura fundamen-Estos arreglos de hasta dos dimensiones, y sus tal). datos pueden ser de tipo numérico o string. Un identificador de arreglo numérico se forma de una letra, uno de tipo thar toh una letra y el signo dólar.

Para referirse a un elemento de un arreglo se la hace

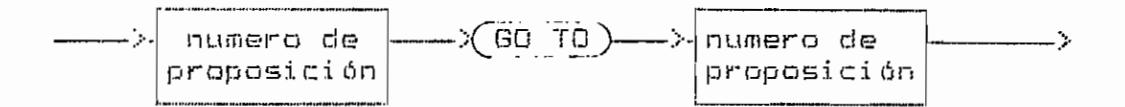

 $79 -$ 

Fig.3.5.- Sintaxis de la proposición GO TO en BASIC.

3.3.3. - La decisión.

La decisión se implementa con las proposiciones IF y con la ON-GOTO. Su sintaxis es:

\* proposición IF :

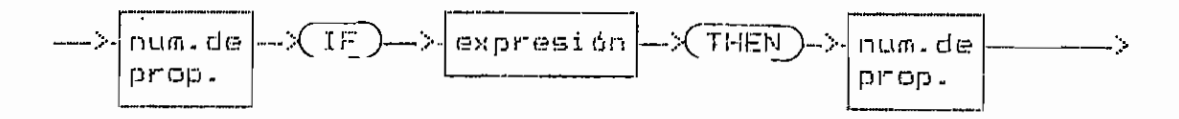

\* proposición ON-GOTO :

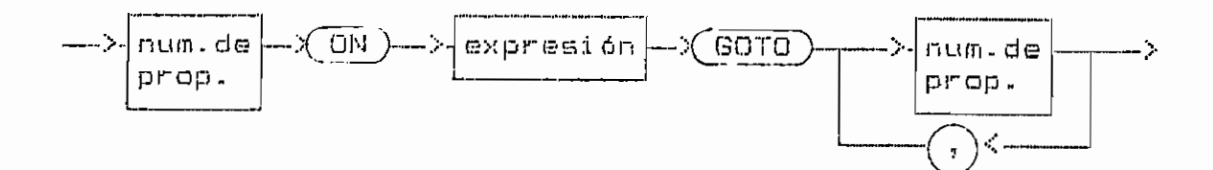

Fig.3.6.- Sintaxis de las proposiciones IF y ON-GOTO en BASIC.

- 80 -

 $3.3.4 - E1$  ciclo.

El ciclo se forma con la proposición FOR, que tiene a siquiente sintaxis :

\* proposición FOR :

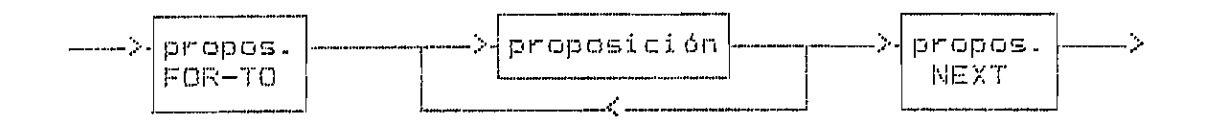

\* proposición FOR-TO :

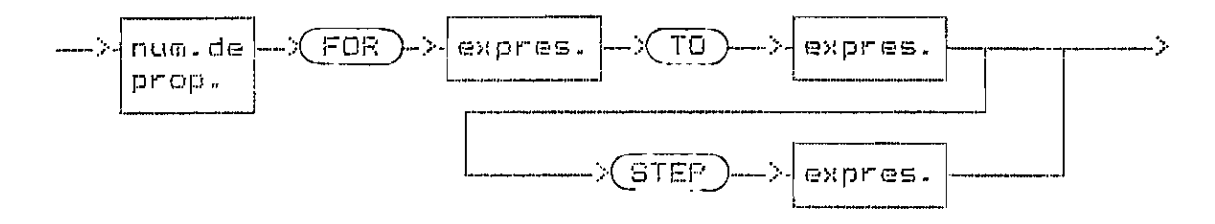

\* proposición NEXT :

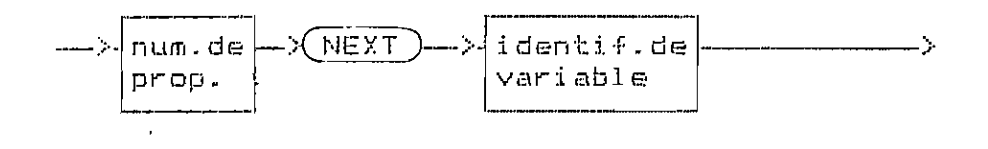

Fig.3.7.- Sintaxis de las proposición FOR en BASIC.

3.3.5.4 La rutina.

En BASIC se definen funciones y subrutinas, como ru tinas. Su mintaxis es la siguiente:

 $81 -$ 

a) funciones:

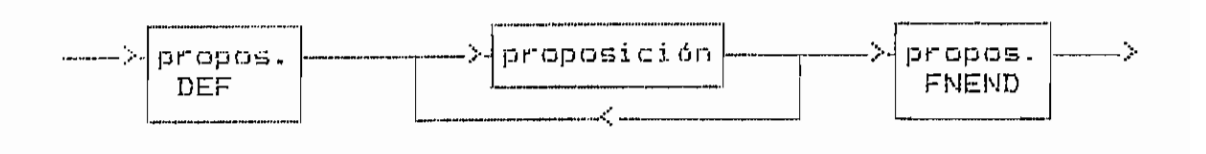

\* proposición DEF :

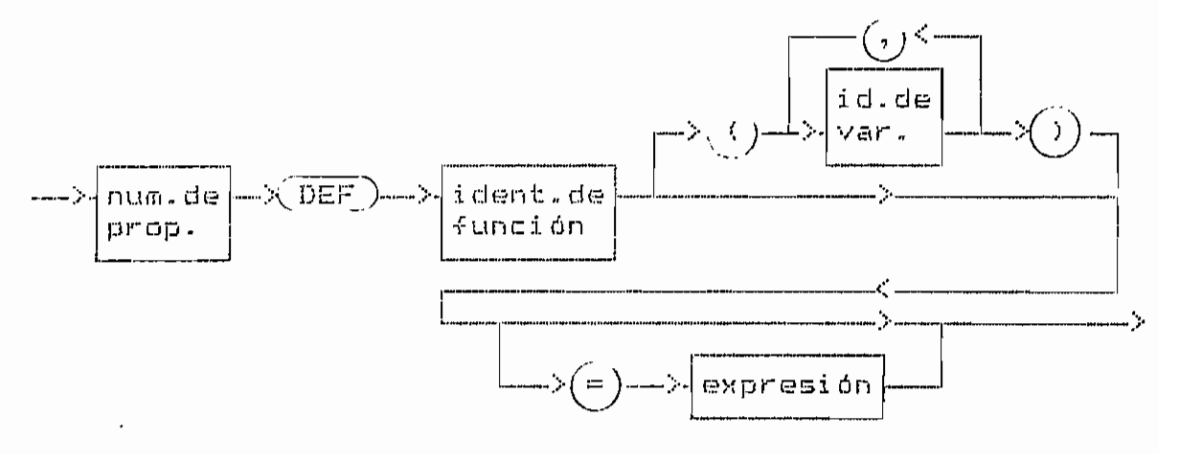

\* proposición FNEND :

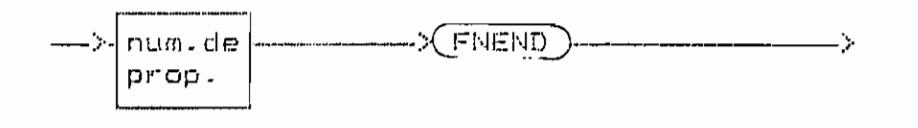

a) subrutinas :

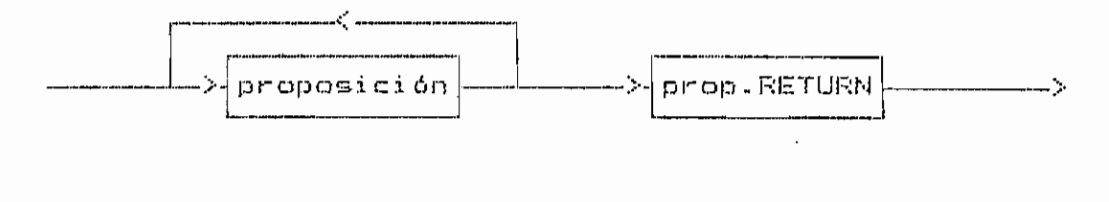

## 3.4 ALCANCE DEL LENGUAJE BASIC FARA EL COMPILADOR A IM-PLEMENTARSE .

En este punto se explicará la estructura misma del lenguaje fuente que servirá para escribir los programas fuentes en el presente compilador. Las características principales de este lenquaje son:

- a) es un lenquaje que tiene sus raíces en el lenquaje BASIC. Está basado en las características del lenquaje BASIC que se describe en el texto frogramación BASIC del autor Byron S. Gottfried tratado en el punto anterior,
- b) se le ha implementado una estructura especialmente en cuanto se refiere al orden en que se deberán escribir las proposiciones dentro de un programa, y en las proposiciones de decisión y ciclos, y
- C) se ha incrementado proposiciones tales como la definición explícita de variables a usarse en el progra $m = 1$

Siendo este un lenguaje que tiene sus deferencias tratado en el punto anterior (punto 3.3), en respecto al lo posterior se hablará de la Versión BASIC para referirnos al lenguaje fuente que usará el presente compilador.

3.4.1. - Estructura de un programa en VERSION BASIC.

Un programa en VERSION BASIC será una serie de proposiciones colocadas en el orden en que se desea que se ejecuten. a menos que se indique explicitamente una bifurcación. Esto significa que la estructura secuencial ( la secuencia) estará definida implicitamente.

La primera proposición del programa será la proposición PROGRAM, y la última la proposición END. Entre ellas se escribiran todas las proposiciones necesarias para completar el programa. A este último grupo de proposiciones se lo llamará bloque. Un comentario se lo puede escribir con la proposición REM y podrá incluírselo en cualquier lugar del programa. A continuación se muestra la sintaxis de un programa en VERSION BASIC.

## programa

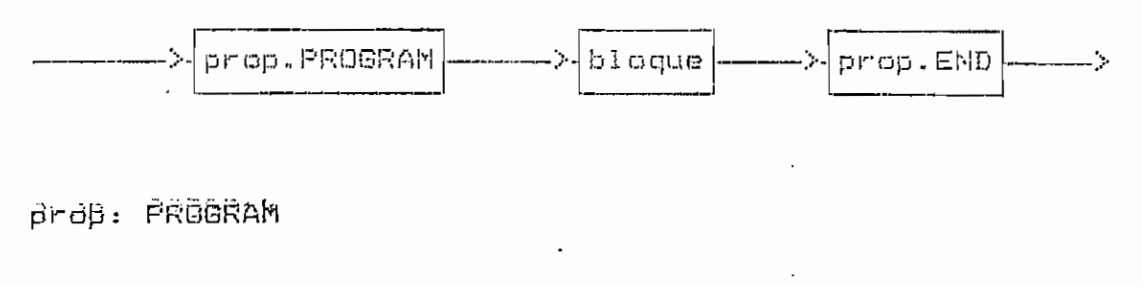

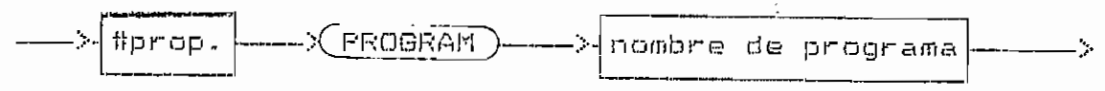

Fig.  $\mathbb{Z}$ ,  $\varphi$ ,  $$ marrichtera da ch programa an VERONON DASHO

 $\overline{\phantom{a}}$ 

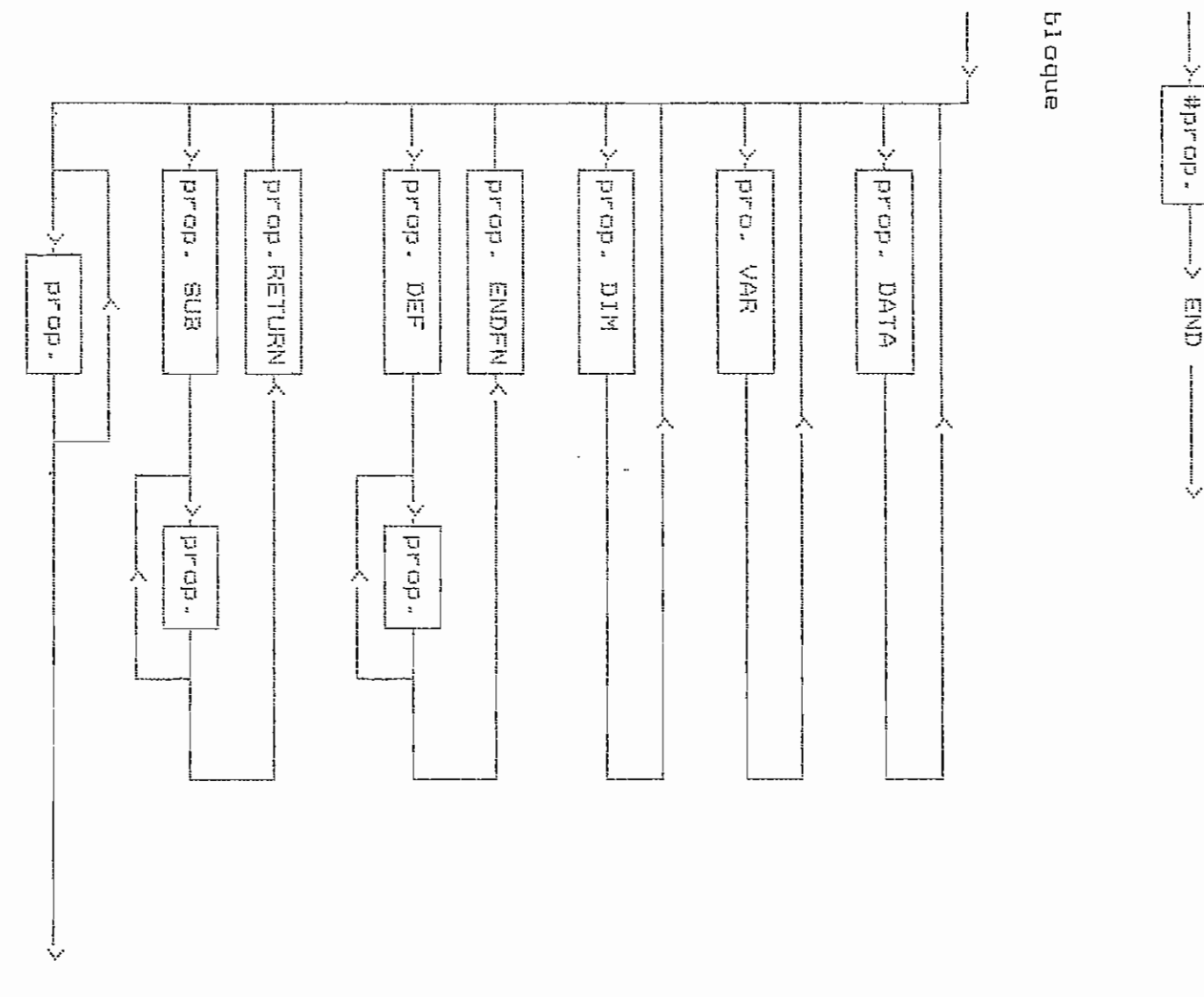

 $\mathfrak{t}$ ិ<br>បុរ  $\mathbf{I}$ 

prop. END

V  $\frac{1}{4}$ #prop. ∛  $\frac{m}{2}$ 

Fig.  $\tilde{\mathcal{C}}$  $10 - 1$ Bintaxie  $\frac{\Omega}{\Omega}$ l<br>Se l **PLODOSICIONE DUES DENS ALL** 

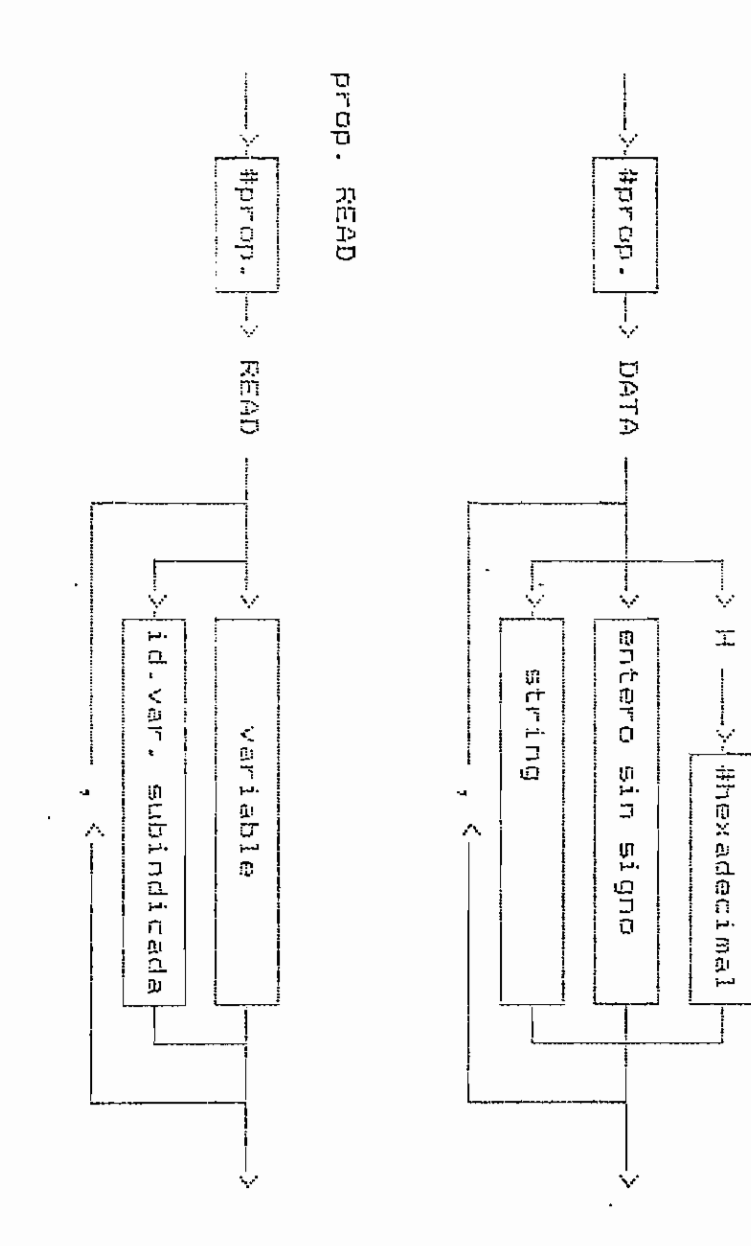

prop. DATA

 $\vec{e}$ 

bite<br> DATA. pueden sintaxis enteros **CBT BCTBTGBT**  $\overline{\mathbf{u}}$ ្លា aer Los datos pueden buede sin signo hasta  $1$  Ge ្អ<br>ក្ leidos  $\frac{1}{2}$  $\frac{1}{2}$ as ingreser  $\frac{1}{2}$ proposiciones DATA ealer nor.  $0.00100$ medio ង<br>ក្នុ ក្នុ datos antepone la G **CARDINAL COD DIRAGE ROLL** digitos numéricos  $\frac{\Omega}{\Omega}$ por medio ia.<br>E  $\prec$ o hexadecimales porposición READ, Ietra H.  $\alpha$ a<br>a strigs  $\frac{\Omega}{\Omega}$ la proposición i<br>D decimales **LOS datos** (tiras siguien-READ. ្អ<br>ភូ r<br>D P I. ρ<br>π

49  $\mathbf I$ 

 $\mathbf{I}$ 

 $\mathfrak{g}$ 

 $4.3 -$ 

Datos.

- 88 -

a) Constantes y variables. - Las constantes pueden ser números enteros (con o sin signo) o strings (tiras de caracteres) que iran encerrados entre comillas. Los identificadores de variables simples pueden ser numéricas ostrings. A continuación se da la sintaxis de constantes y variables.

constante

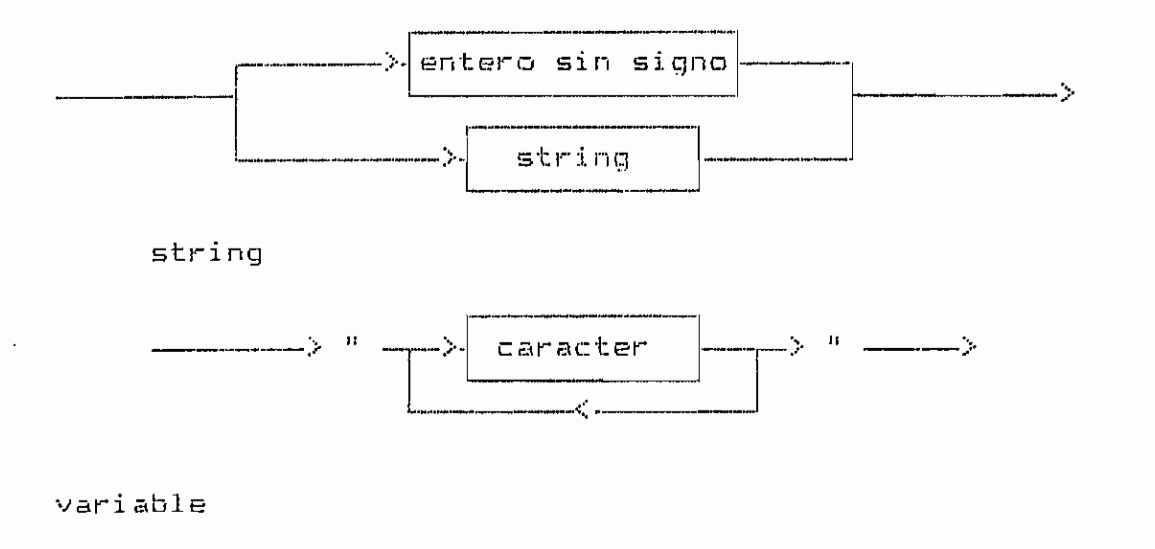

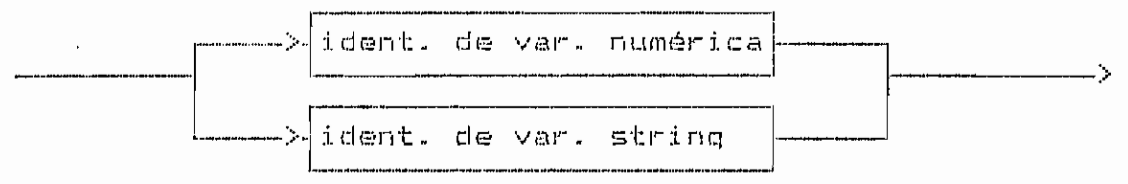

id. de var. numérica

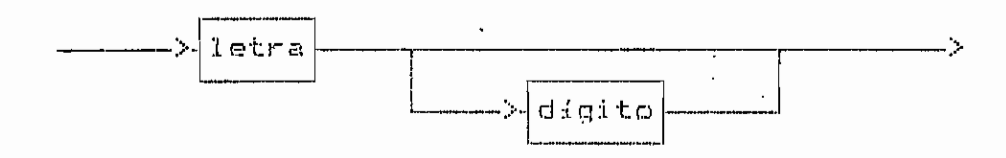

 $-59 -$ 

id. de var. string

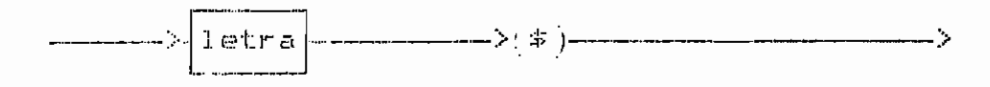

Fig. 3.11.- Sintaxis de constantes y variables.

b) Operadores.- Los simbolos utilizados para los operadores, su significado y su jerarquía, se indican en la tabla  $3.4.$ 

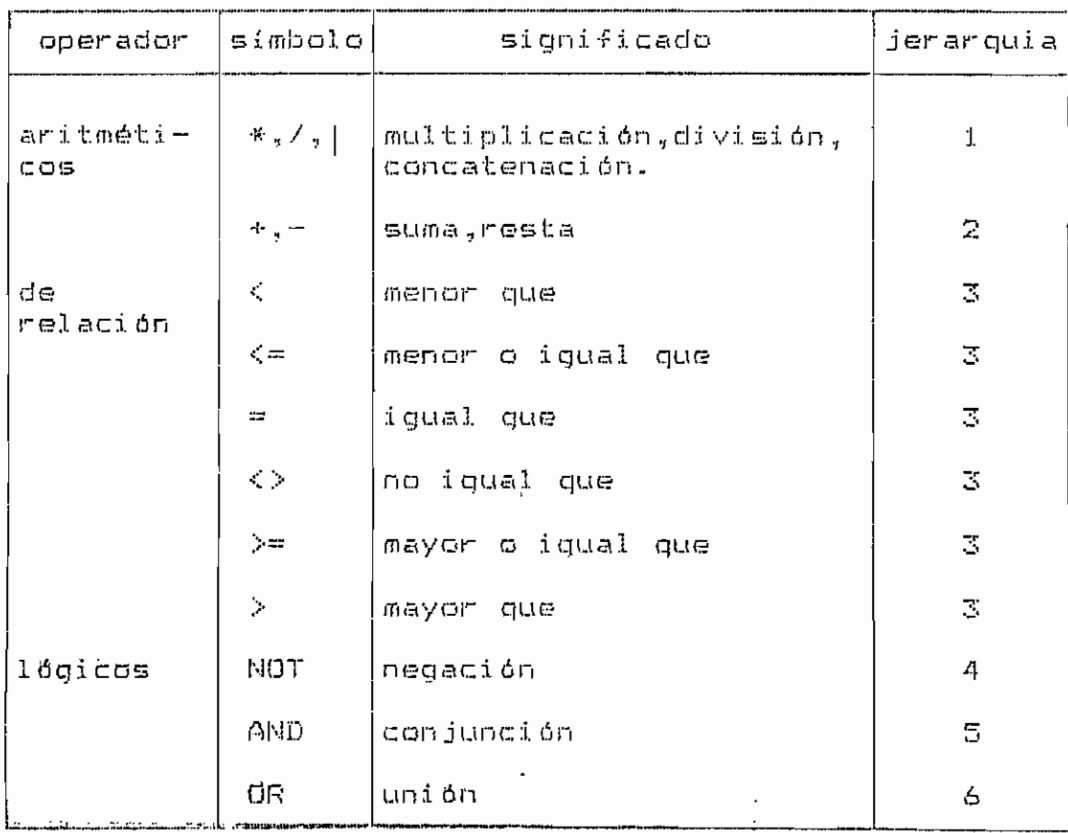

Tabla 3.4. - Operadores de la VERSION BASIC.

 $70 -$ 

con lo que una expresión seguirá la siquiente sintaxis:

expresión

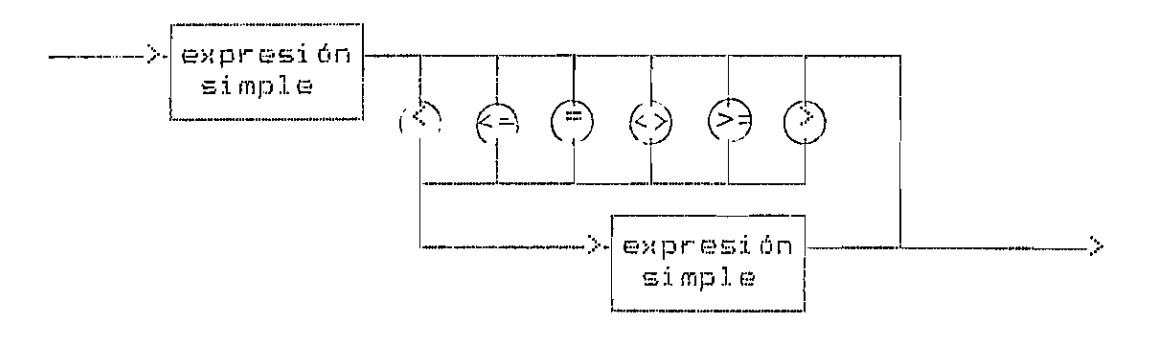

expresión simple

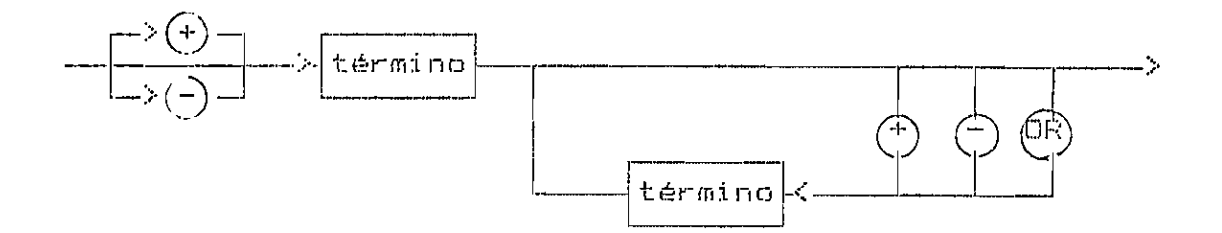

término

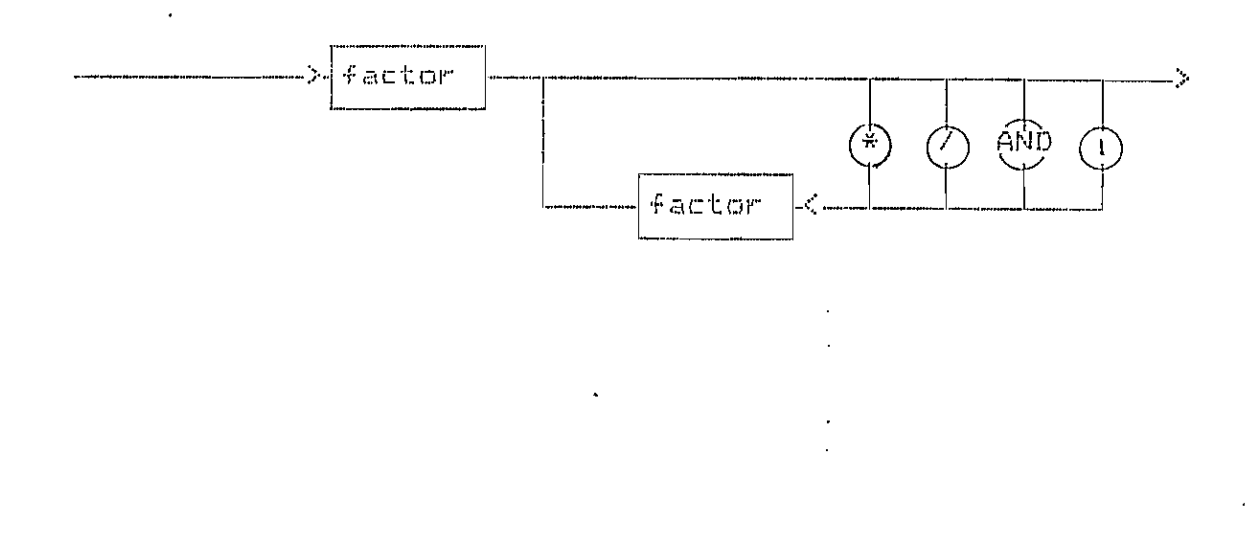

 $-91 -$ 

factor

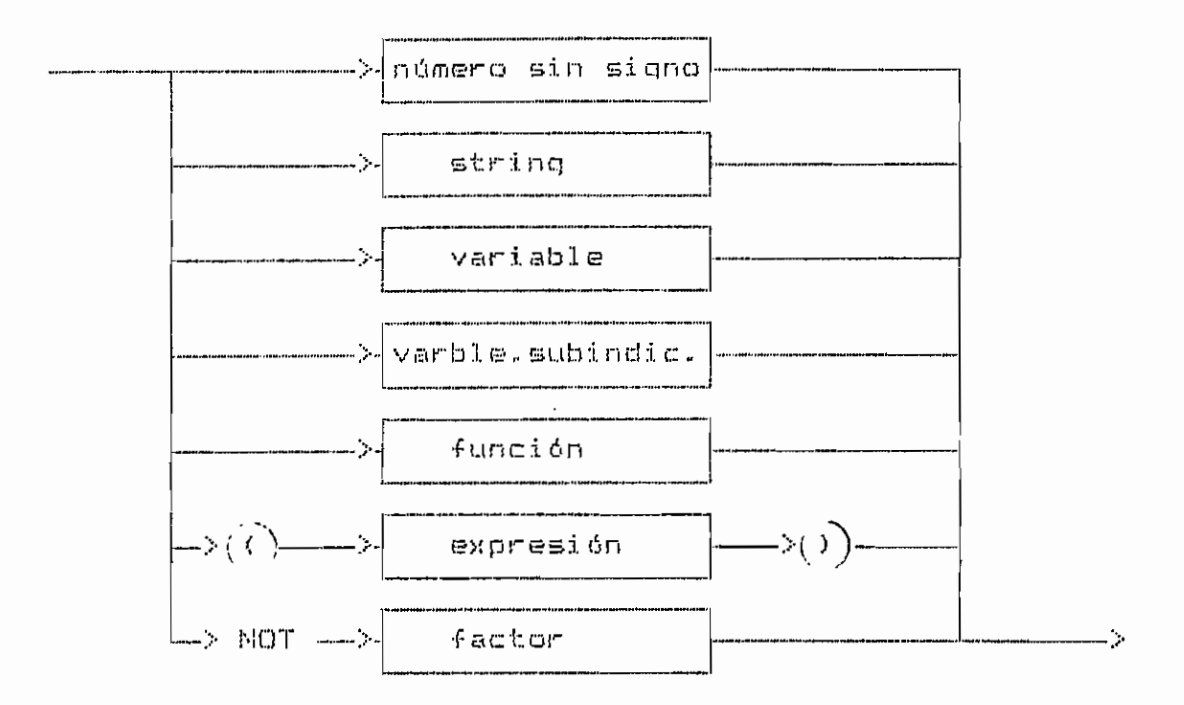

Fig. 3.12.- Sintaxis de una expresión en VERSION BASIC.

c) Estructuras, de datos.- Las únicas estructuras de datos que se tendrá serán arreglos de hasta dos dimensiones. Estos arreglos pueden contener sólo datos numéricos. Una llamada a un elemento de un arreglo se la hace por medio de variables subindicadas. Los subindices podrán ser números enteros o expresiones que tengan como resultado un número entero positivo.

Los arreglos deben declararse explicitamente con la peoposición DIM. La sintaxis de una variable subindicada y de la oproposición DIM, se dan a continuación.

variable subindicada

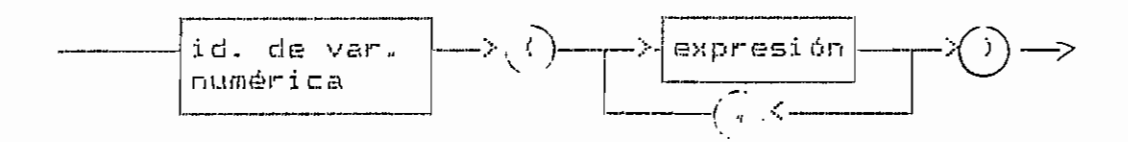

prop. DIM

 $\overline{\phantom{a}}$ 

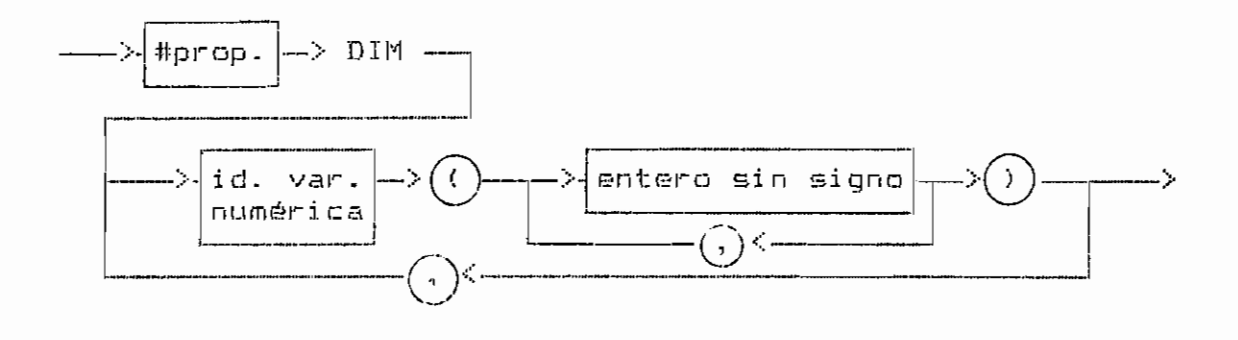

Fig. 3.13.- Sintaxis de variable subindicada y de proposición DIM, en VERSION BASIC.

3.4.4.- La transferencia incondicional de control.

La transferencia incondicional de control se la hace con la proposición GOTO que tiene la siguiente sintaxis:

prop. GOTO

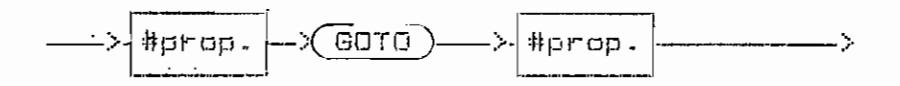

Fig: 3:14:- Bintexis de prop. GOTO en VERSION BASIC.

 $-93 -$ 

 $3.4.5 -$  La decisión.

La decisión se la construye con las proposiciones IF y CASE, con la siquiente sintaxis:

prop. IF

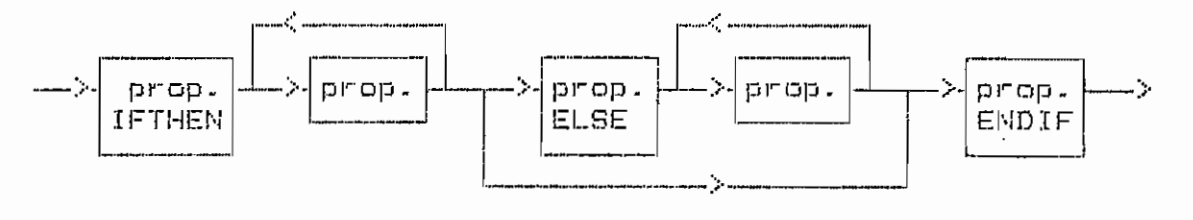

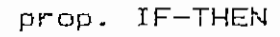

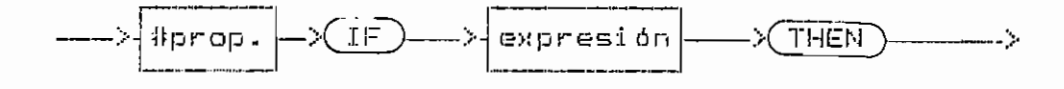

prop. ELSE

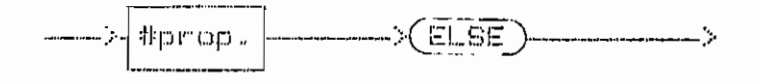

prop. ENDIF

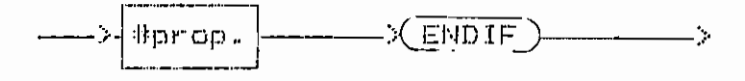

prop. DASE

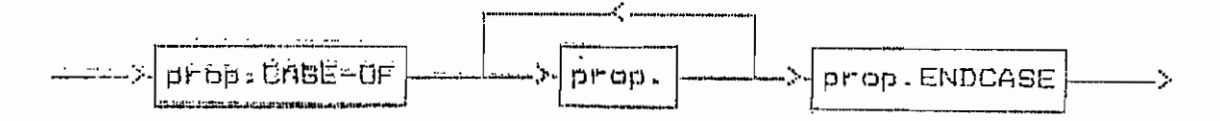

 $94 -$ 

prop. CASE-OF

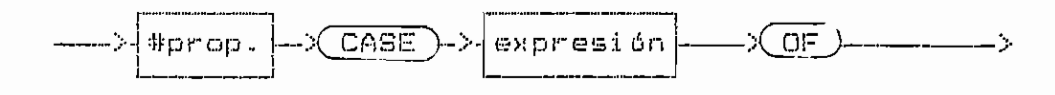

prop. ENDCASE

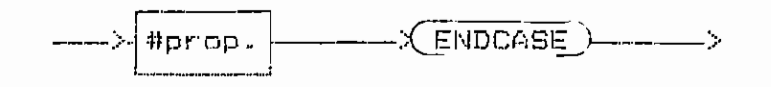

Fig. 3.15.- Sintaxis de la prop. IF y la prop. CASE en VERSION BASIC.

 $3.4.6 -$  El ciclo.

numérica

 $\sim$ 

Se construye ya sea con la proposición FOR o con la proposición WHILE, y la siguiente sintaxis:

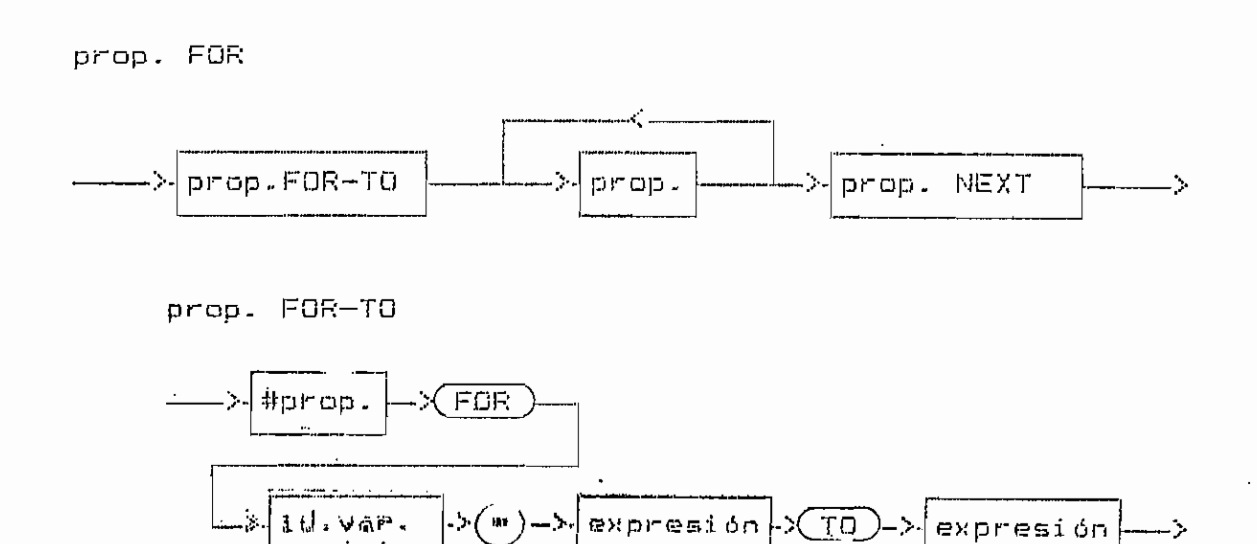

- 95 -

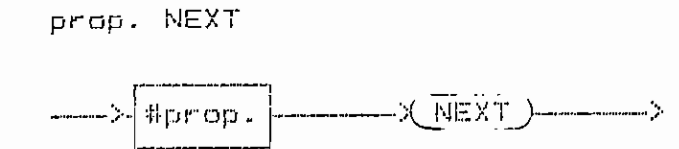

prop. WHILE

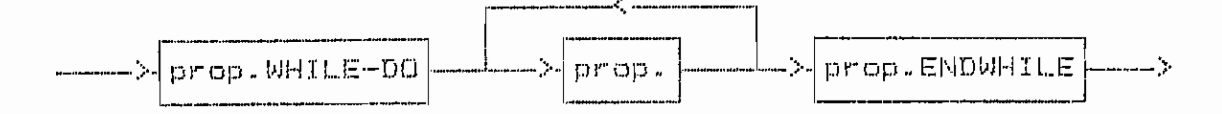

prop. WHILE-DO

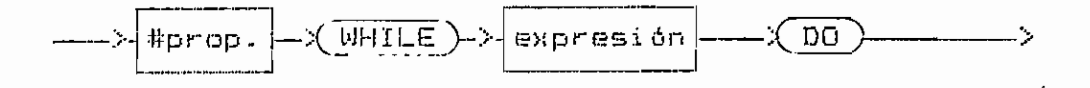

prop. ENDWHILE

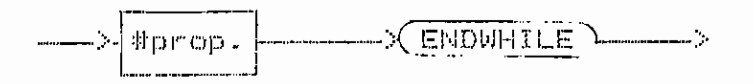

Fig. 3.16.- Sintaxis de la prop. FOR y la prop. WHILE en VERSION BASIC.

 $3.4.7 - La rutina.$ 

Se pueden definir funciones y subrutinas. La definición de cada una de estas tiene la siguiente sintaxis:

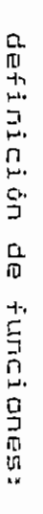

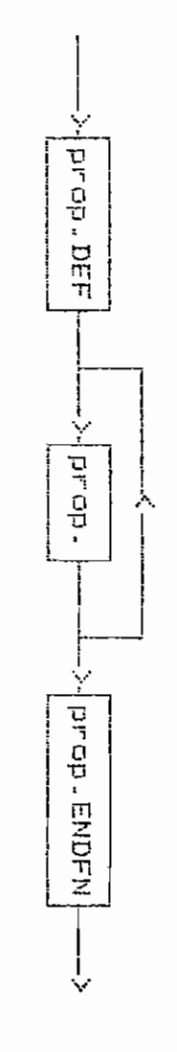

prop. nu<br>Li

 $\ddot{\phantom{a}}$ 

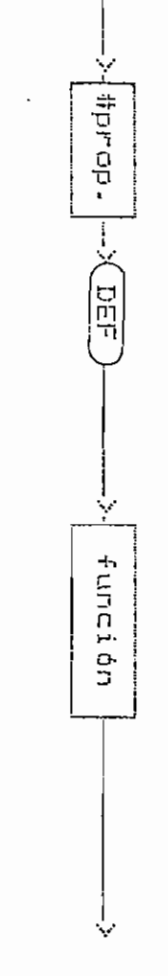

función

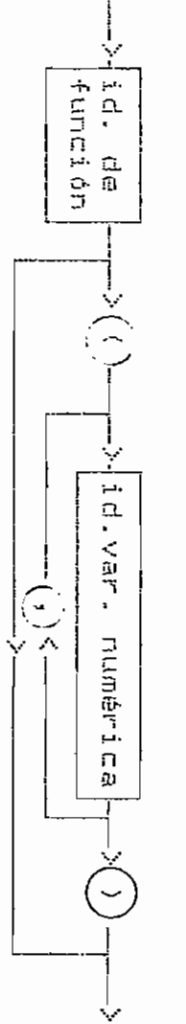

 $\ddot{a}$ . de función

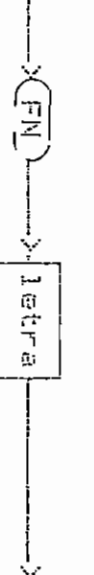

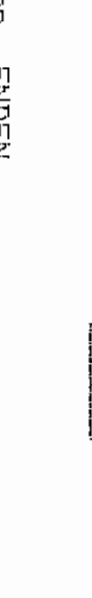

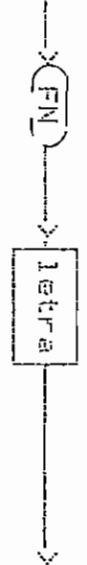

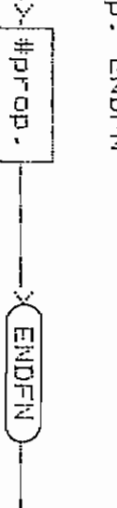

 $\ddotmark$ 

definición de subrutinas

arep.gua

prop.

V-drad - RETURN

↓

 $\ddot{\phantom{0}}$ 

Λ

prop. ENDEN

ρź  $\pmb{\cdot}$ 

 $\mathbf{f}$ 

 $3.4.8 - La$  asignación.

La asignación se la realiza con la proposición LET y la siquiente sintaxis:

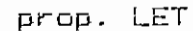

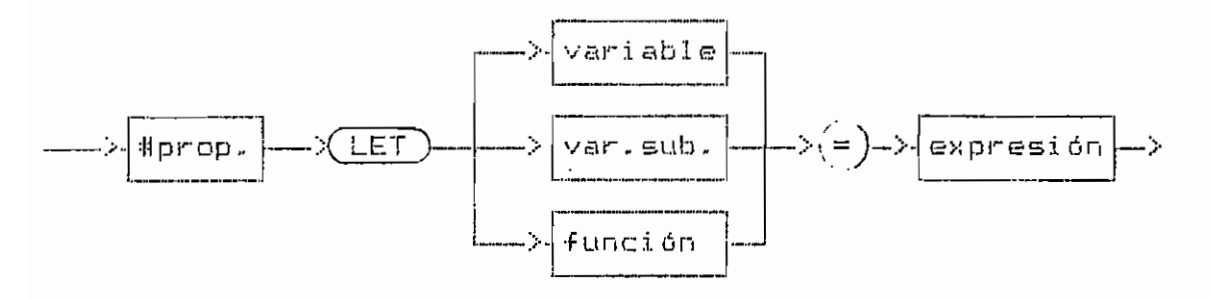

 $Fig. 3.19. -$ Sintaxis de la prop. LET en VERSION BASIC.

Además la VERSION BASIC tiene las proposiciones REM y RESTORE. La proposición REM permite escribir una línea de comentarios en cualquier lugar del programa. La proposición RESTORE permite reinicializar el contador de datos para que una proposición READ, posterior a la RESTORE, lea y asigne los datos encontrados en DATA a los identificadores encontraddos en READ, empezando desde el primer valor en la propositión DATA. La sintaxis de estas dos proposi-Elähes es la siguiente:

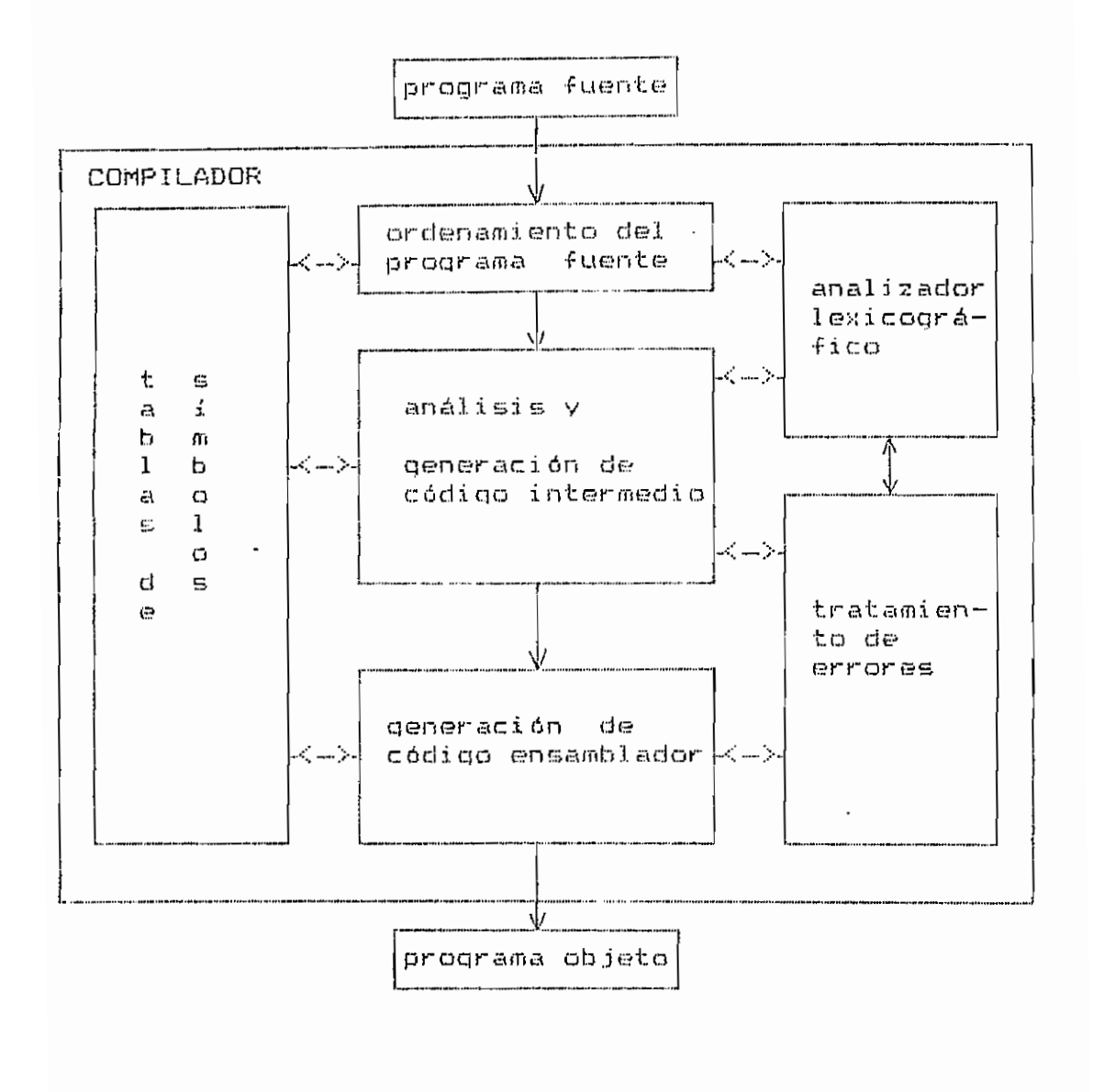

Fig. 4.2.- Diagrama de bloques del compilador implementado.

 $-106 -$ 

pos TEXT son sus respectivas compilaciones, utilizando los terminales del centro de cómputo. Además de este grupo de archivos se debe anotar que se tendrá llos archivos FILE FUENTE (para editar el programa fuente). FILE INPUT (almacena el programa reordenado). y FILE SALIDA (almacena los resultados). Información más detallada se da en el MANUAL DEL USUARIO.

4.3,4,5. DESRROLLO, DIAGRAMAS DE FLUJO Y DESCRIPCION DE PARAMETROS Y VARIABLES DEL PROGRAMA PRINCIPAL Y LAS RUTINAS.

4.3.1.- Programa COMPILADOR.

Es el programa principal. Declara e inicializa variables globales, llama a las rutinas para realizar la compilación y almacena en el archivo FILE SALIDA, los re $sal$ tado $%$ .

## constantes:

 $N/2ID = n$ úmero máximo de identificadores.

NMXDT = número máximo de datos.

NMXCD = número máximo de instrucciones en código interme  $di$  $\alpha$ .

NMXPR = número máximo de parámetros en una función.

NMXNP = número máximo de proposiciones en el programa fuente.

- $CGT$ , TGOTOS = contador y tabla con información sobre saltos incondicionales del programa fuente.
- CSL. TSALTO = contador y tabla con información sobre instrucciones que tienen saltos incondicionales en código intermedio.
- CAS, TASSEM = contador y tabla de instrucciones en código ensamblador.
- $CSC$ , TSACND = contador y tabla con información sobre instrucciones que tienen saltos condicionales en código intermedio.

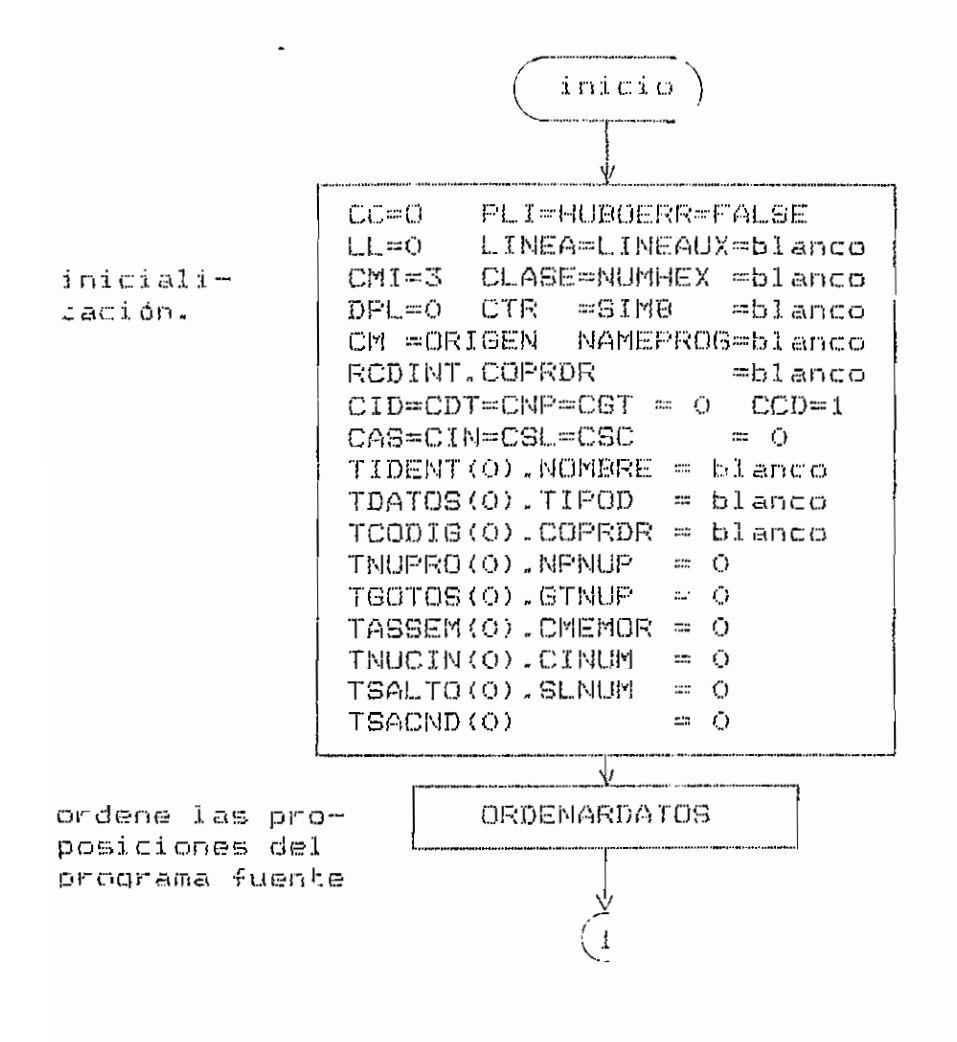

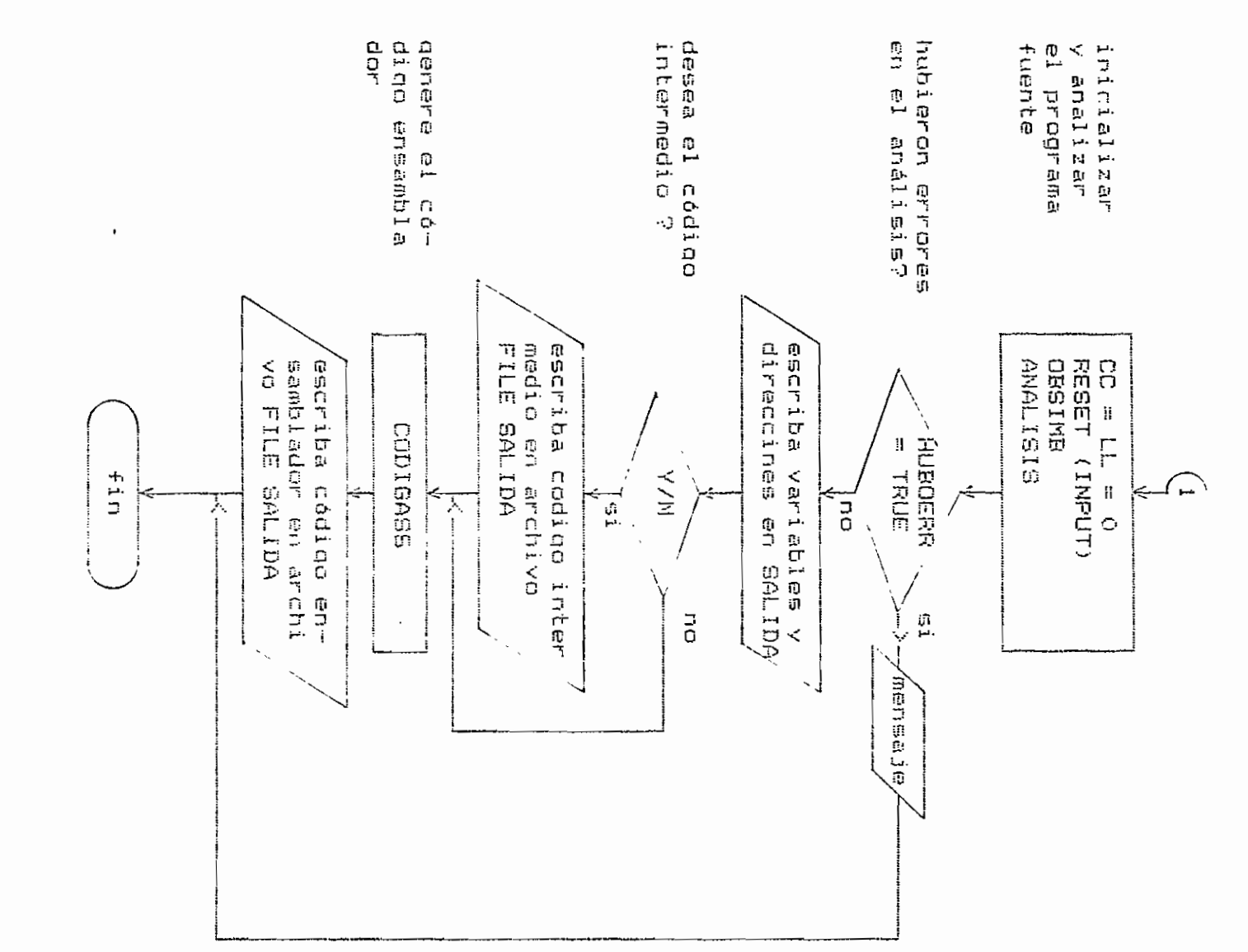

Fig.  $\ddot{4}$ .  $\mathcal{C}$  $\mathbf{1}$ Diagrana  $\frac{\Omega}{\Omega}$ flujo del programam COMPILADOR.

 $\pm$  $110$  $\mathbf{I}$ 

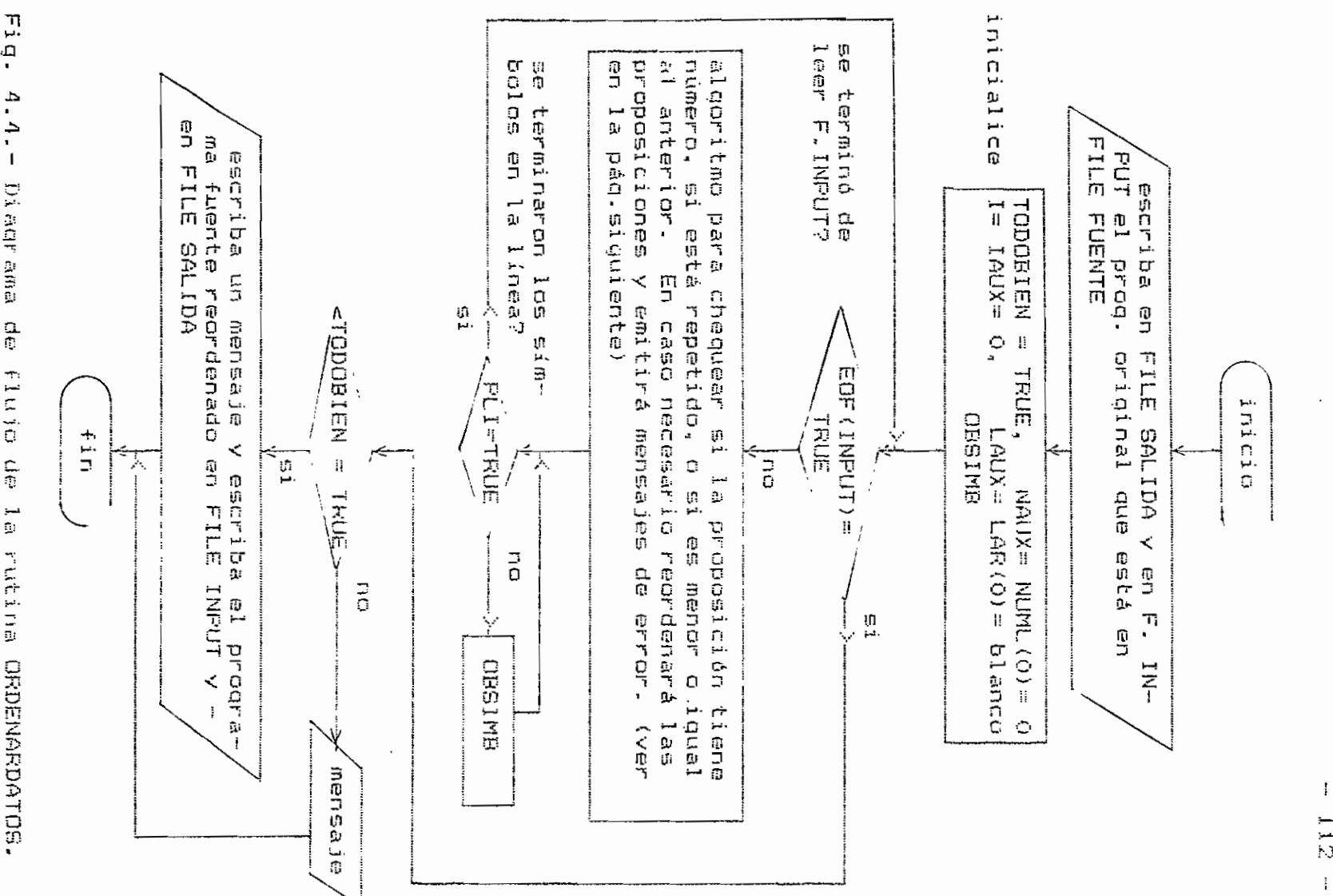

 $\overline{\phantom{a}}$ 

Fig.

 $\mathbf{I}$  $732$ 

Algoritmo para chequear si la proposición tiene número, si es'a repetido o si les menor lo iqual al anterior. En caso necesario reordenará las proposiciones y emitirá mensajes de error.

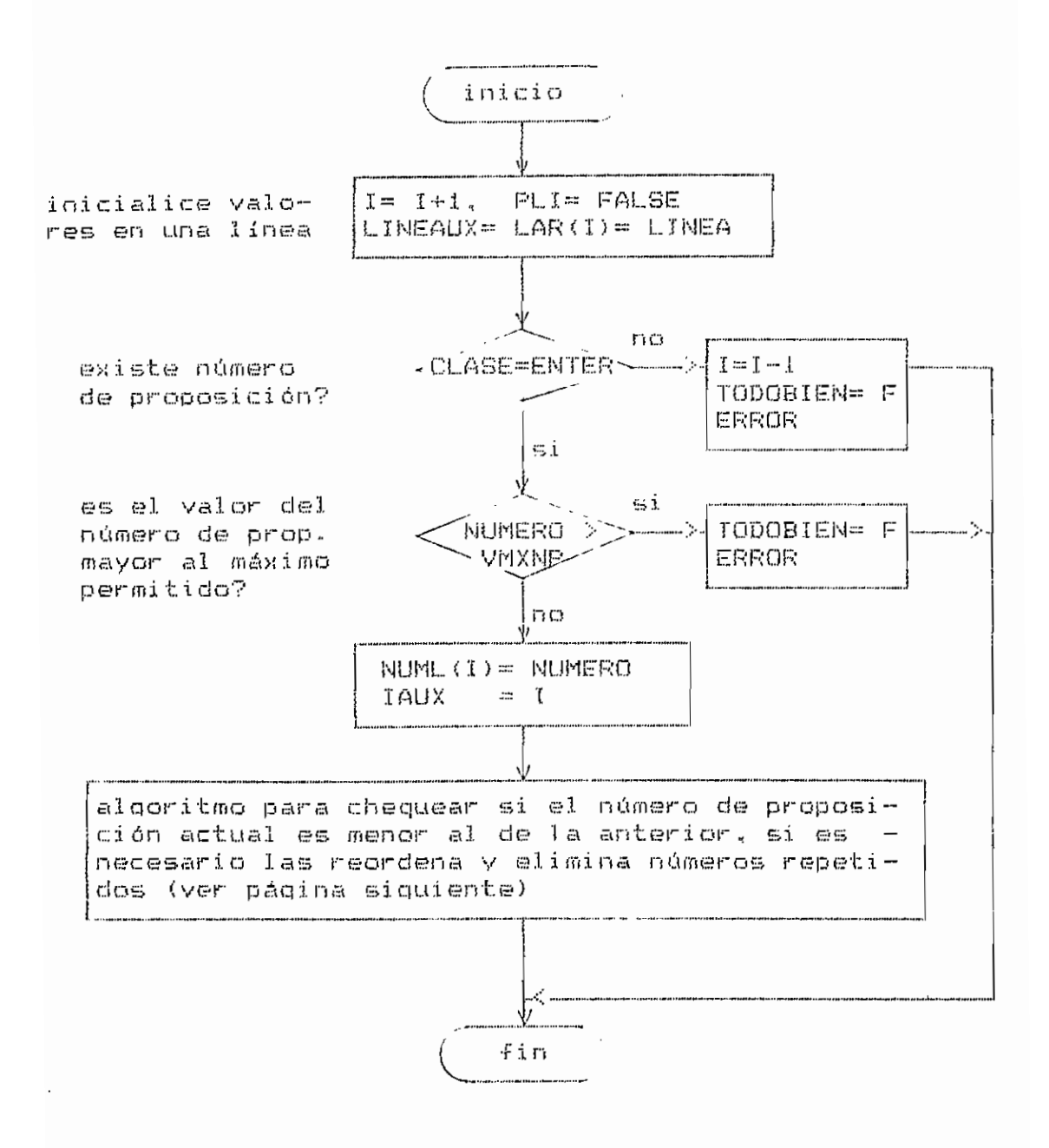

Fig. 4.4.a.- Algoritmo indicado en la página anterior.

 $-114 - -$ 

Algotimo que chequea si el número de proposición actual es menor al de la anterior, en caso necesario las reordena y elimina números repetidos.

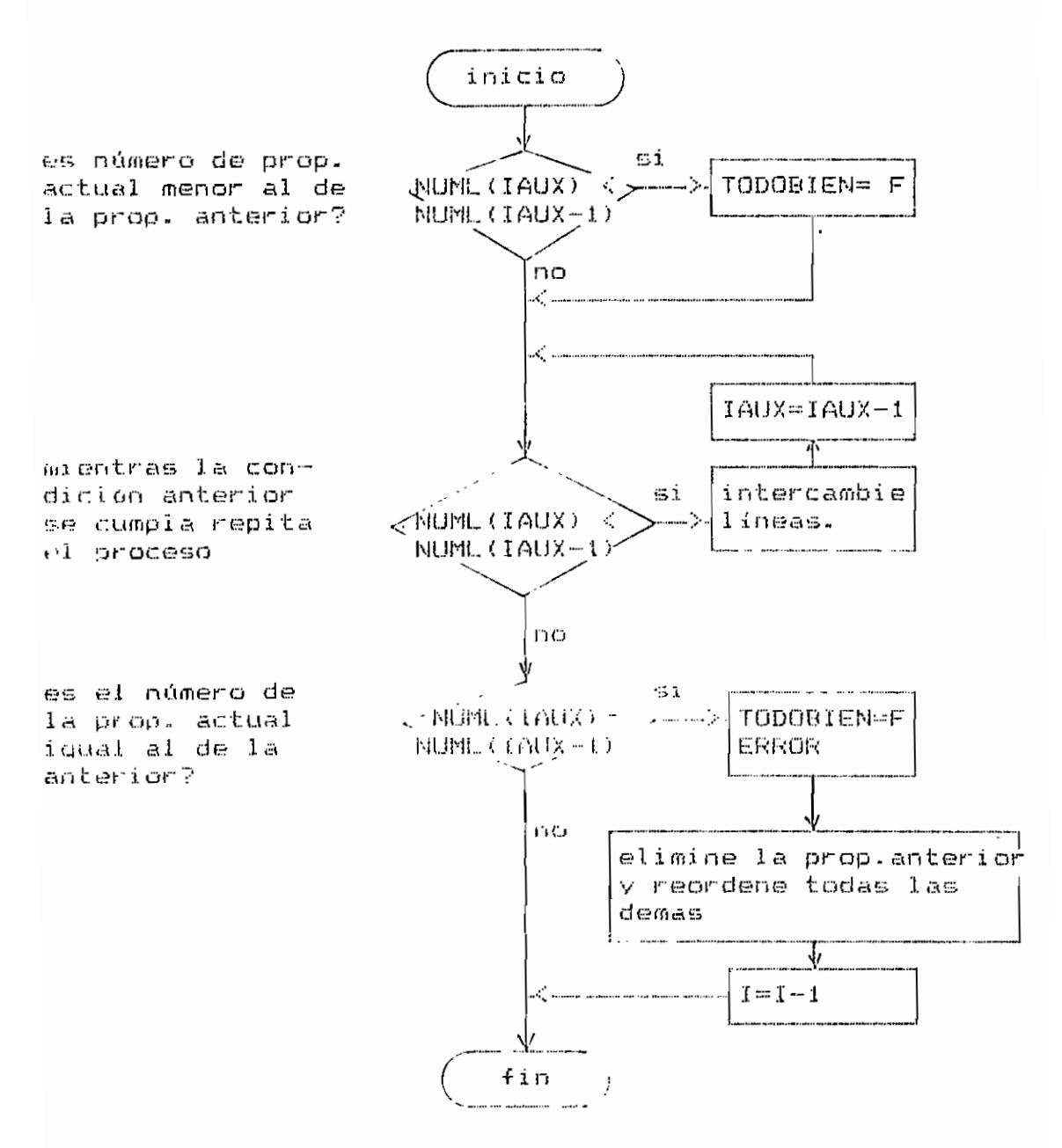

Fig. 4.4.b.- Algoritmo indicado en la página anterior.

4.3.5. - Rutina externa POSICION.

Ubica la posición, por su nombre, de un identificador de variable o de función dentro de la tabla de identificadores.

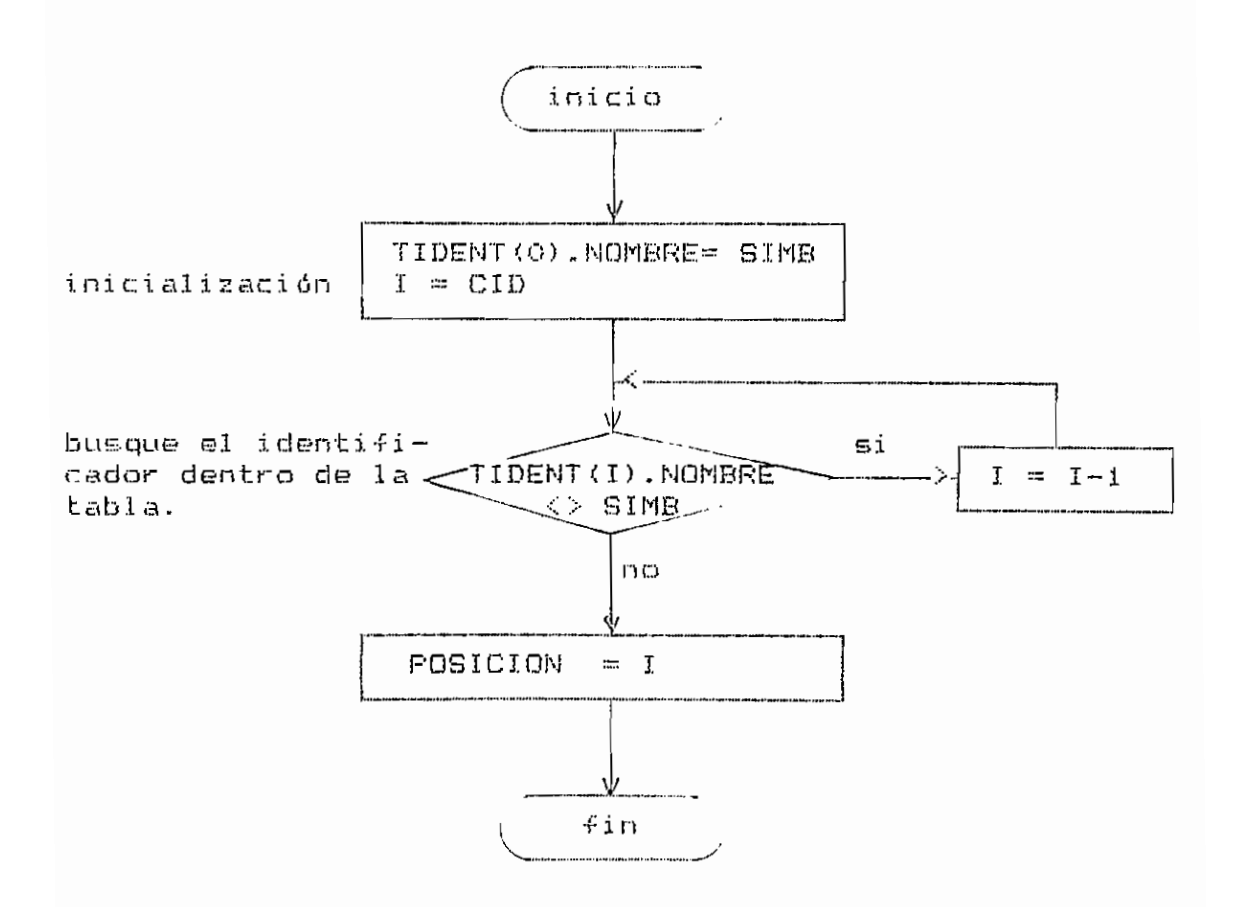

Fig. 4.7.- Diagrama de flujo de la rutina POSICION.

4.3.7.- Rutina externa GENCODIG.

Genera una instrucción en código intermedio y la inoresa a la tabla TCODIG.

parámetros:

601= operador en código intermedio.

GC2= tipo de variable (Simple, Arreglo o String).

GC3= tipo de operando decimal(N) o hexadecimal(H).

- $GCA =$  operando decimal.
- GC5= dirección de un auxiliar que sirve para operar con el registro indice.

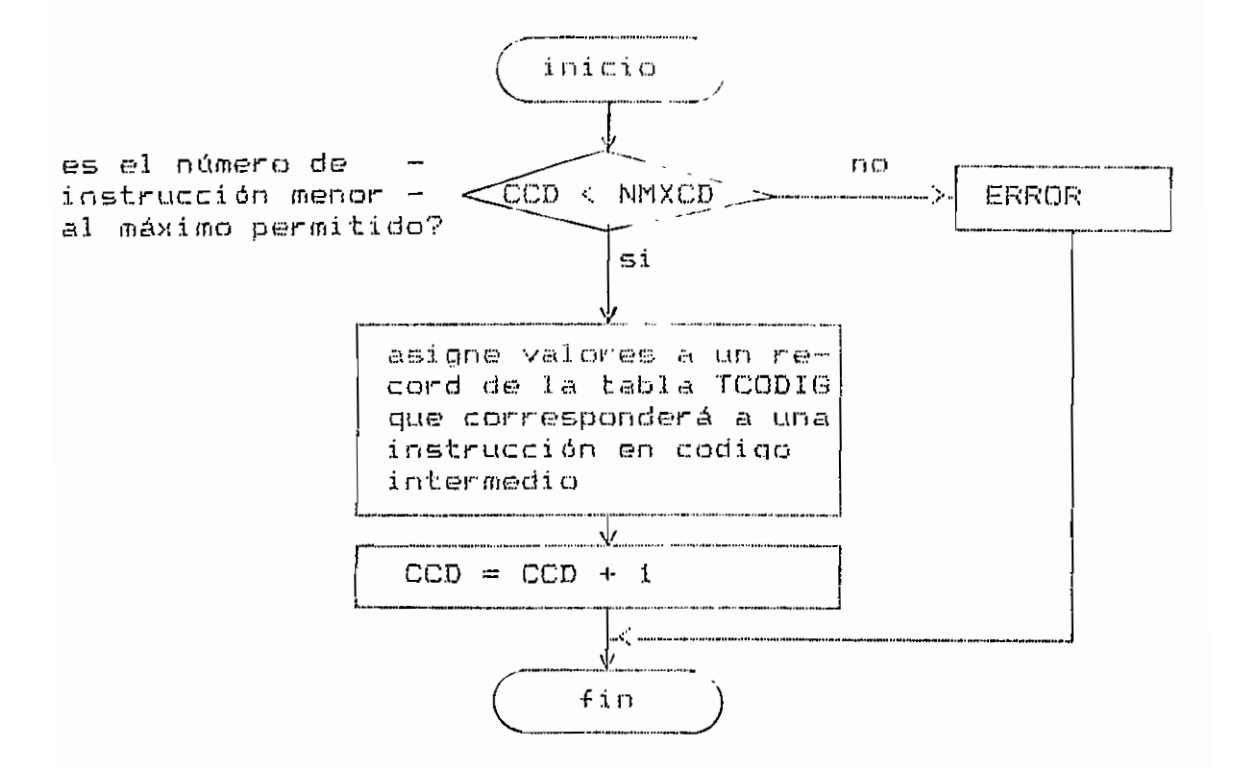

Fig. 4.9.- Diagrama de flujo de la rutina GENCODIG.

 $-121 -$ 

4.3.8.1. - Rutina C\_STRING (interna a CONSTANTE).

Analiza una constante string.

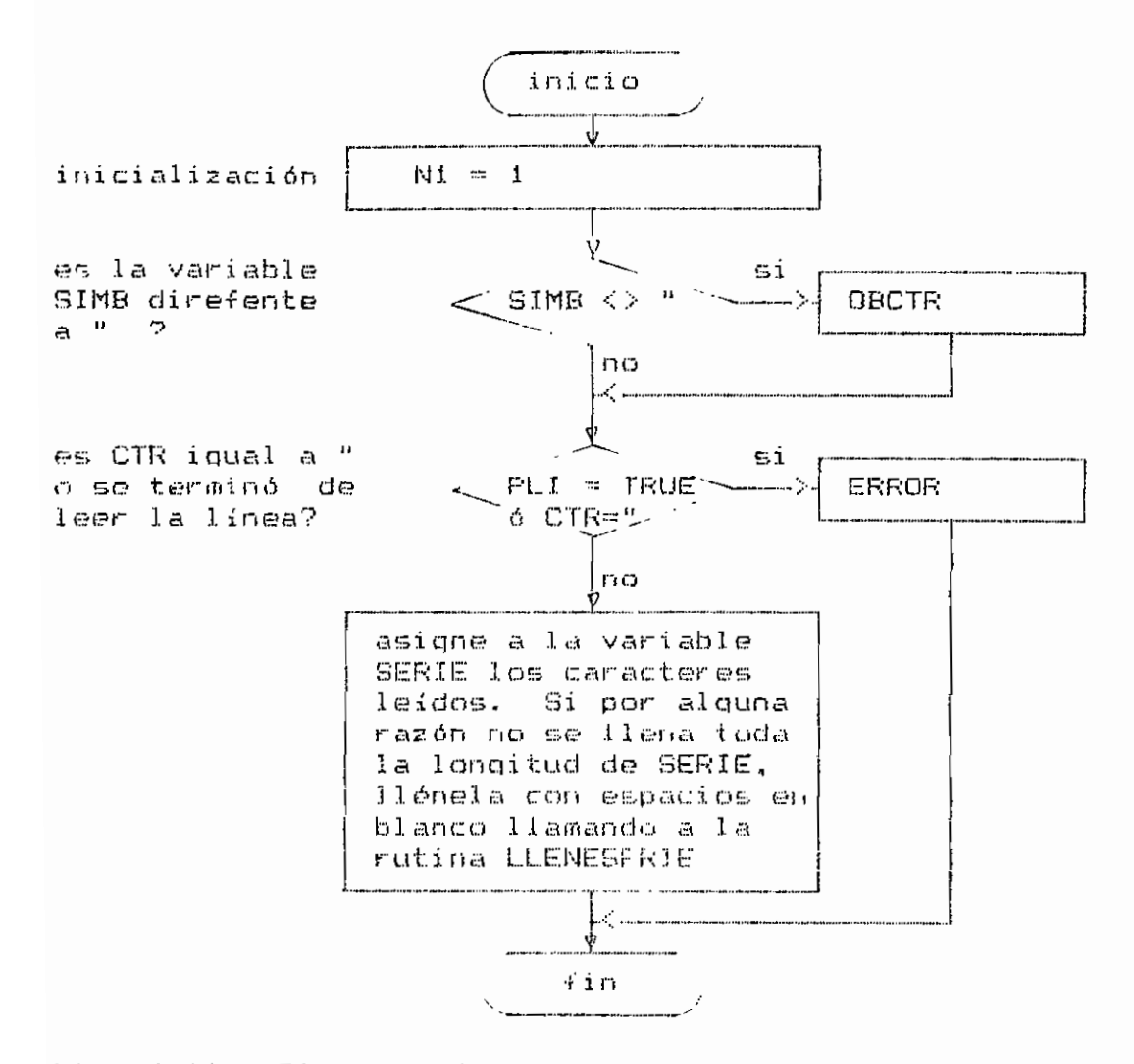

Fig. 4.11.- Diagrama de flujo de la rutina C STRING.

 $-122 -$ 

4.3.8.1.1.- Rutina LLENESERIE (interna a C STRING).

Ţ

Asigna a la variable SERIE espacios en blanco hasta que llene su longitud máxima.

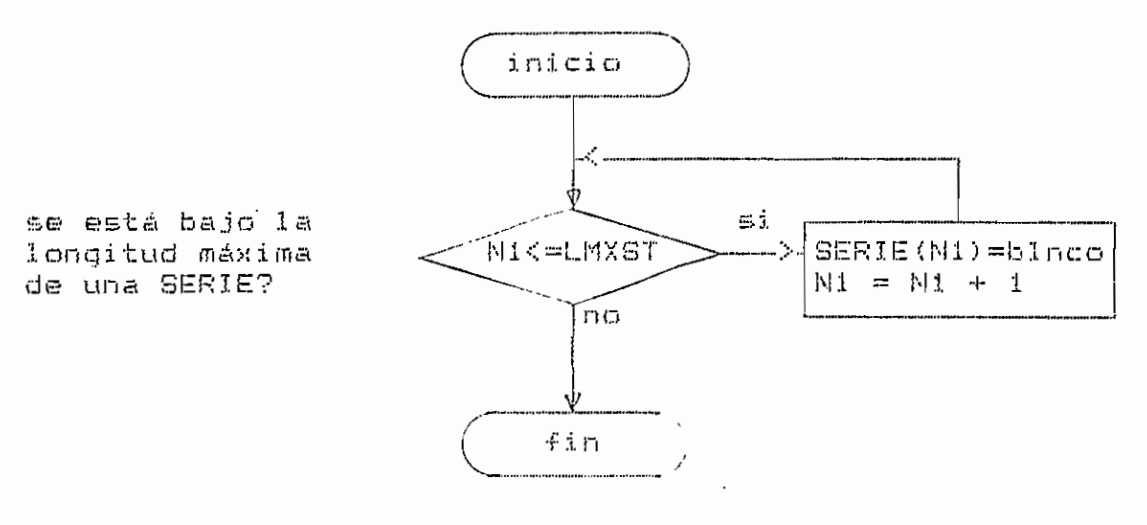

Fig. 4.12.- Diagrama de flujo de la rutina LLENESERIE.

4.3.8.2.- Rutina C\_HEXADC (interna a CONSTANTE).

Analiza un número hexadecimal.

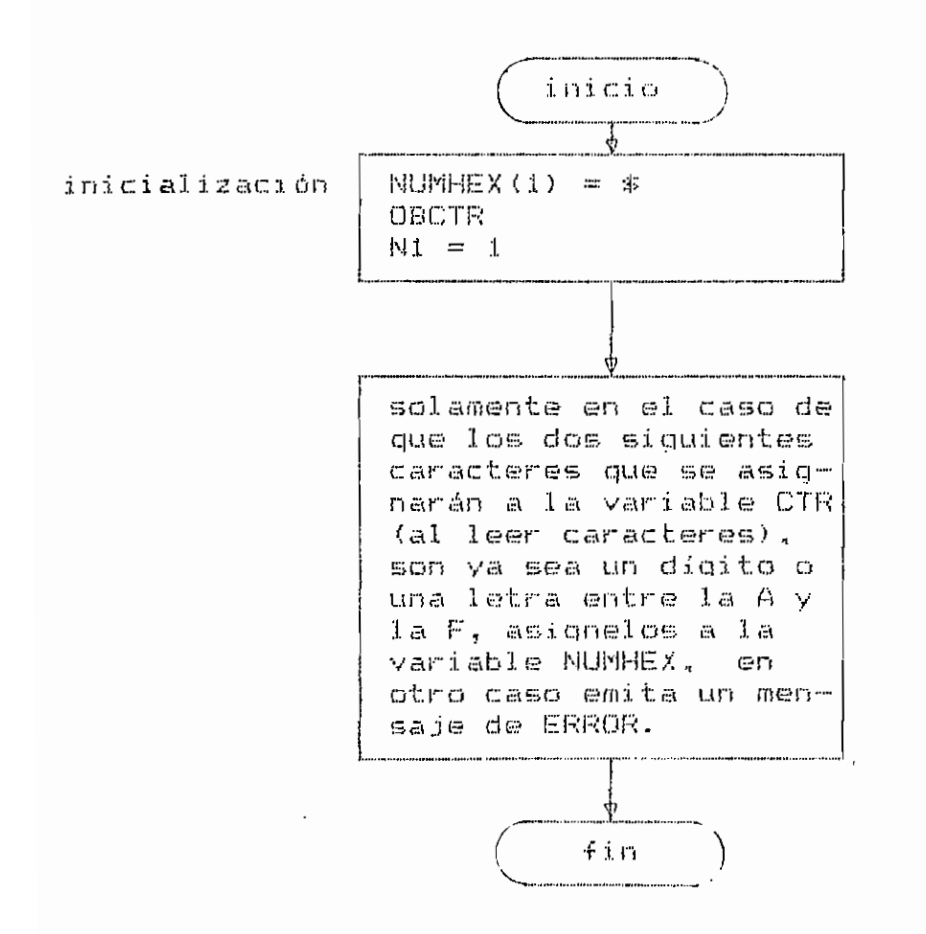

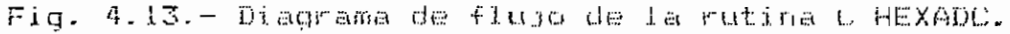
4.3.9. - Rutina externa OBCTR.

Lee lineas del programa fuente desde el archivo FILE INPUT y asigna un caracter leido a la variable CTR.

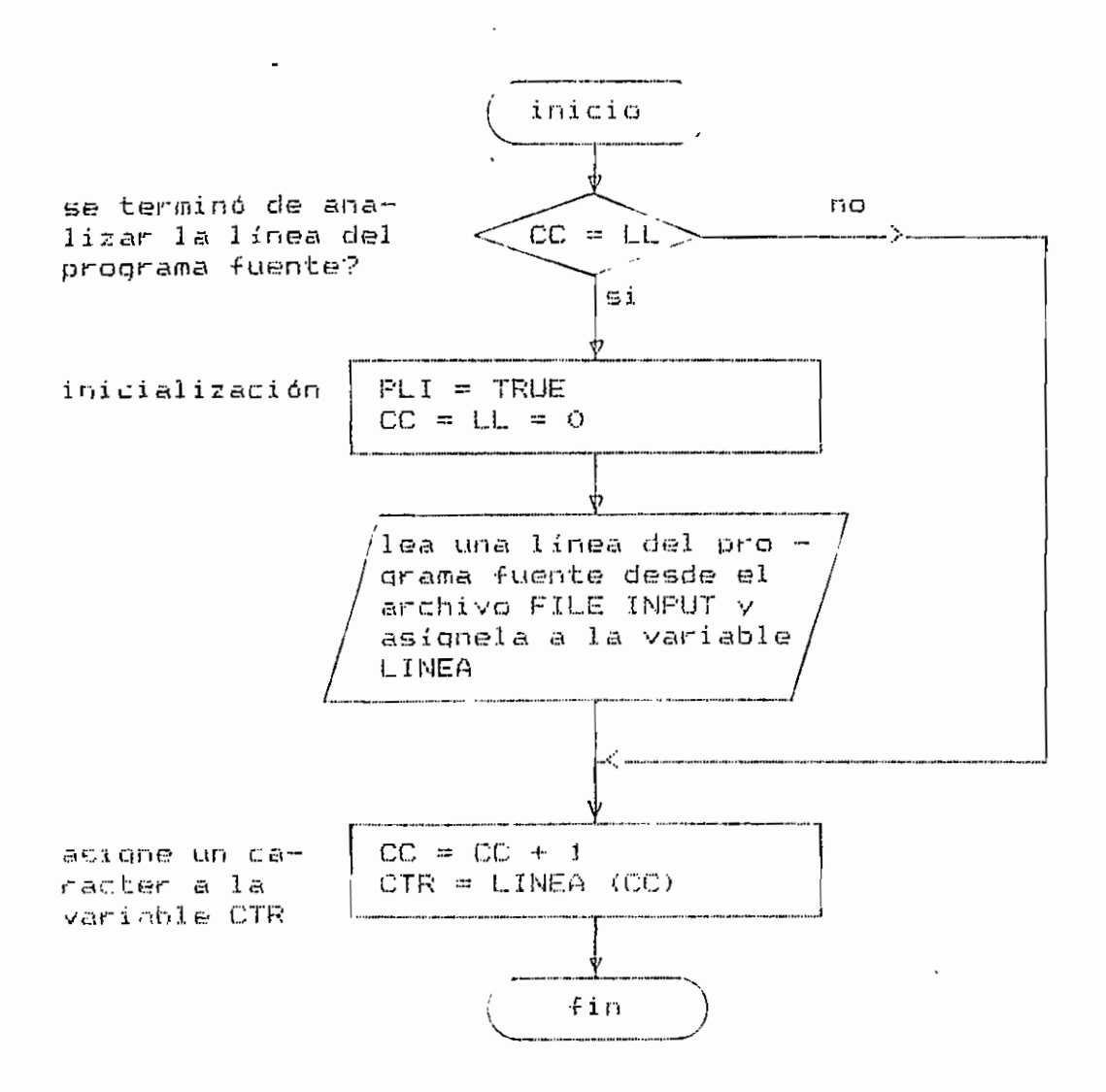

Fig. 4.14. - Diagrama de flujo de la rutina OBCTR.

4.3.10. - Rutina externa OBSIMB.

Lee un simbolo desde el programa fuente ( através de OBCTR ), asigna su valor a la variable SIMB y su clase a la variable CLASE.

variables locales:

 $I, J, K$  . FF.  $MI =$  contadores.

FILA = vector donde se construye el símbolo leído.

PALABRA - arreglo donde se almaceman todas las palabras reservadas que tiene el lenguaje fuente.

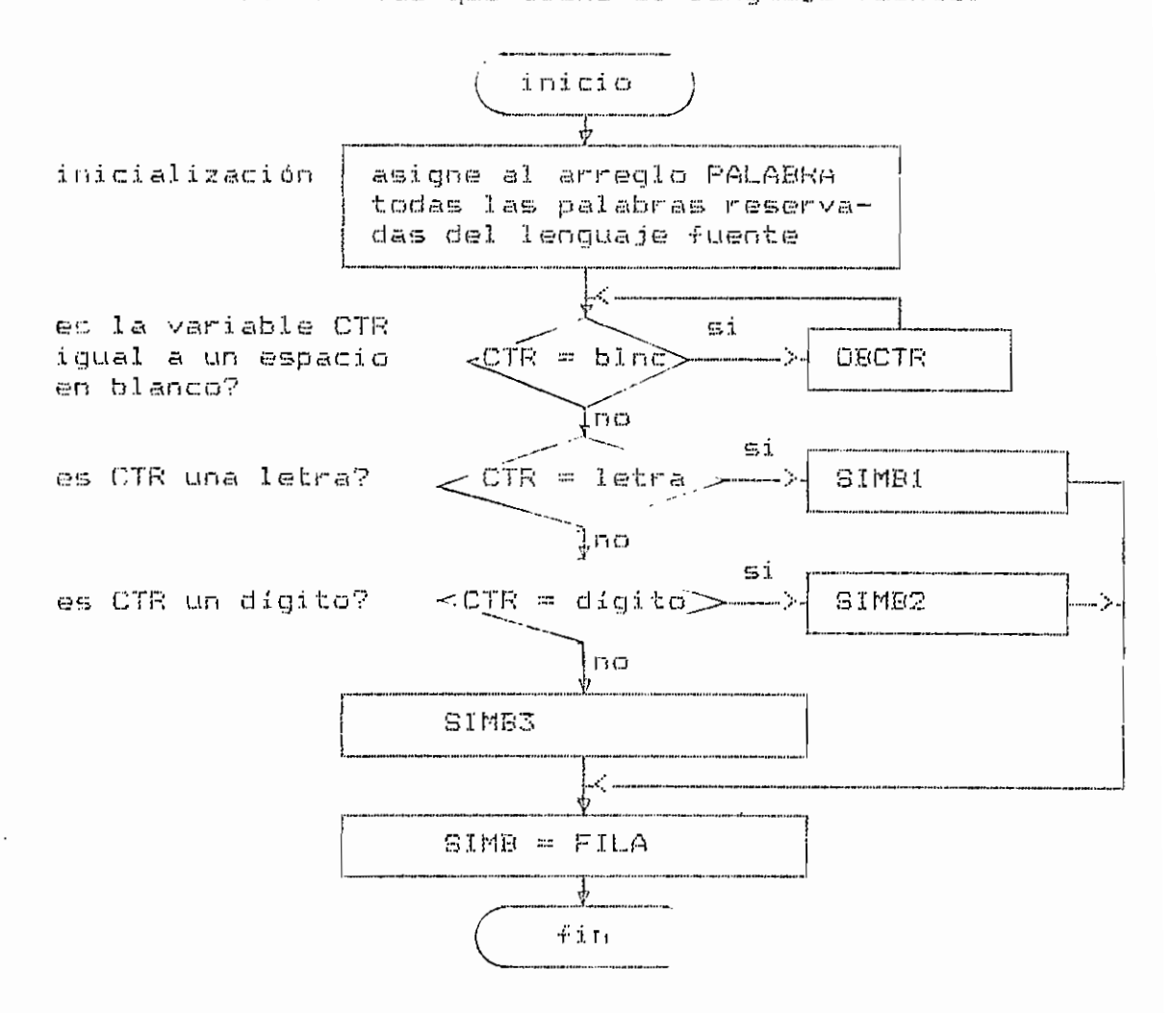

Fig. 4.15. - Diagrama de flujo de la rutina OBSIMB.

 $\tilde{\phantom{a}}$ 

4.3.10.1.- Rutina SIMBi (interna a OBSIMB).

Construye palabras reservadas e identificadores de variables.

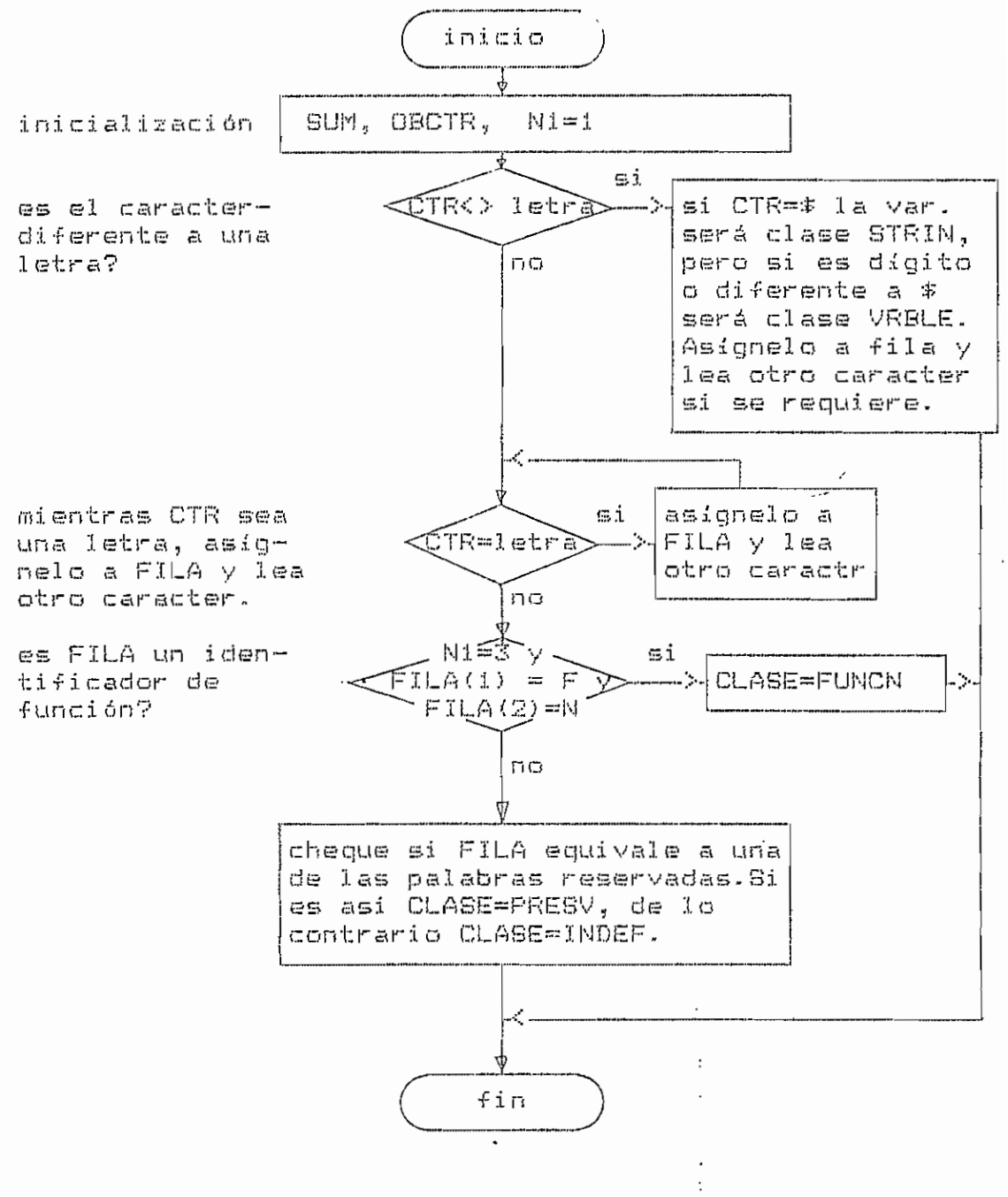

Fig. 4.16. - Diagrama de flujo de la rutina SIMBI.

 $\ddot{\phantom{a}}$ 

4.3.10.2. - Rutina SIMB2 (interna a OBSIMB).

Construye números enteros y asigna su valor decimal a la variable NUMERO.

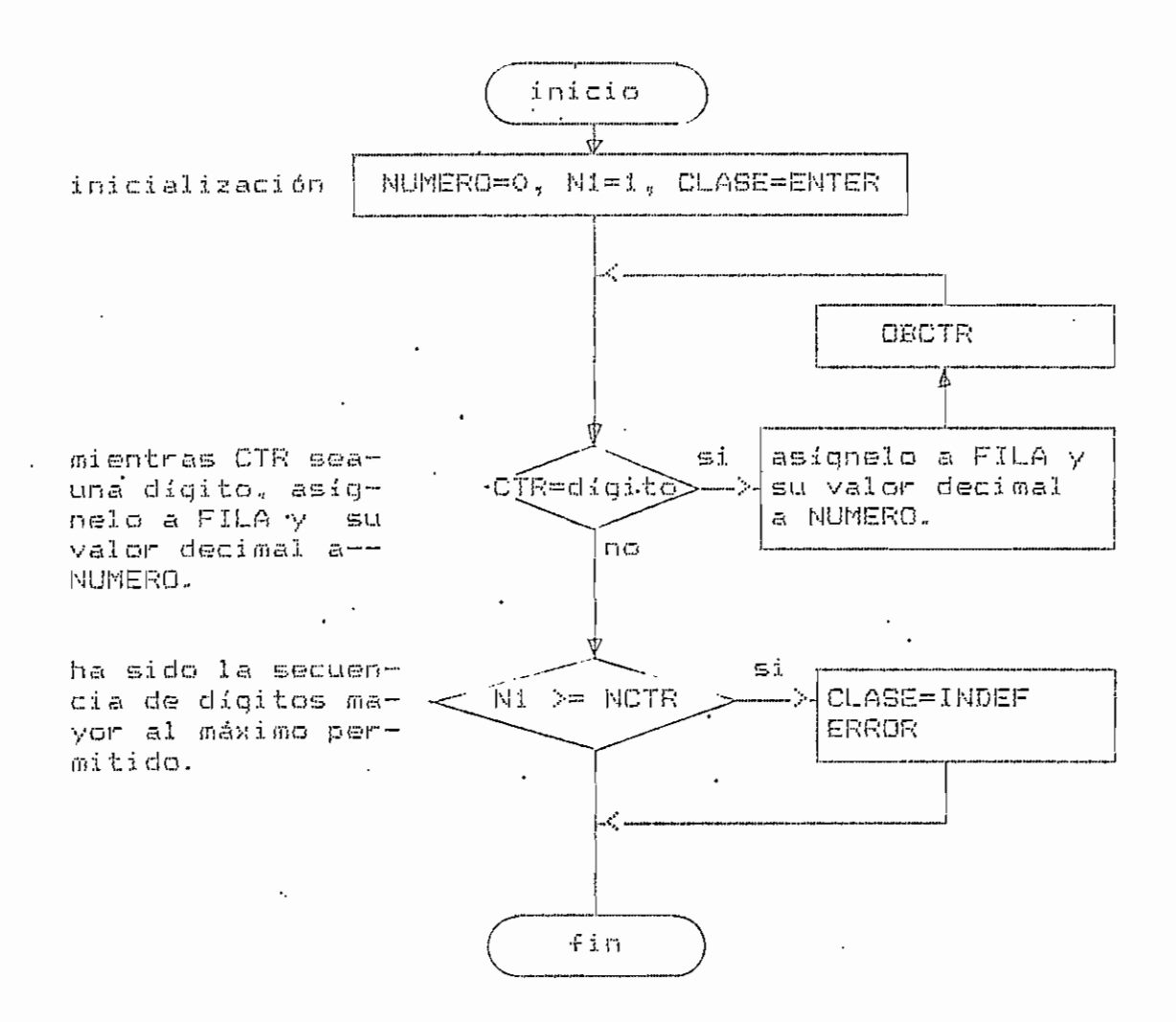

Fig. 4.17.- Diagrama de flujo de la rutina SIMB2.

4.3.10.3. - Rutina SIMB3 (interna a OBSIMB).

Construye delimitadores e indefinidos.

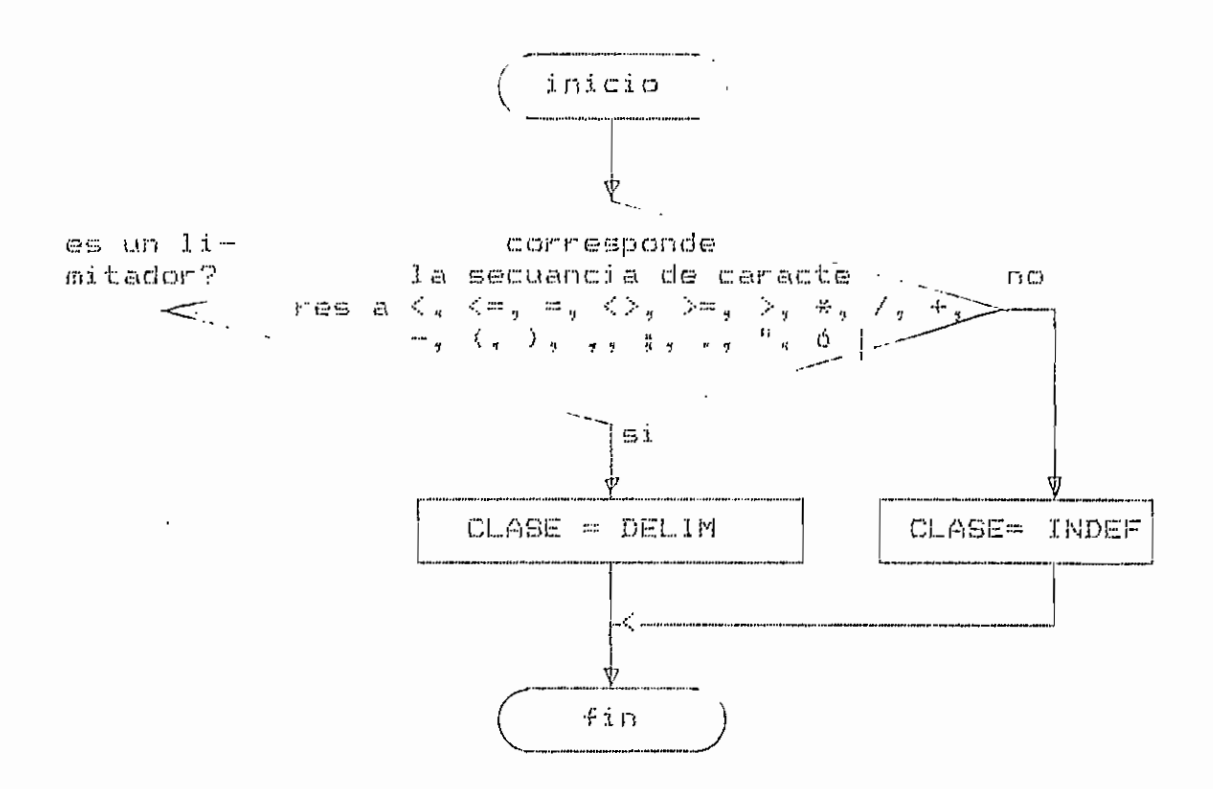

Fig. 4.18. - Diagrama de flujo de la rutina SIMB3.

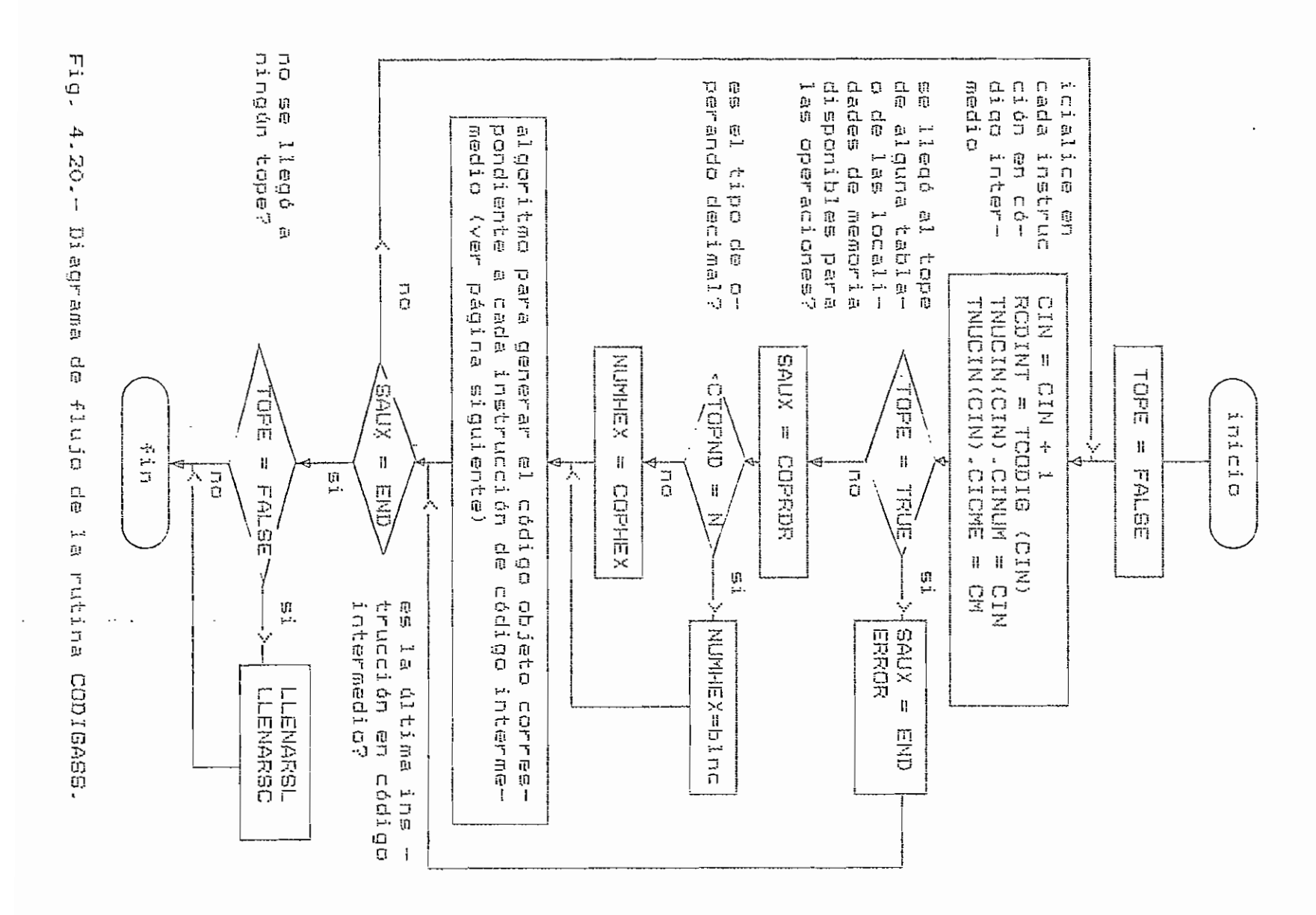

 $\overline{\phantom{a}}$  $\frac{1}{2}$  $\mathbf{I}$ 

Algoritmo para generar el código objeto correspondiente a cada instrucción en código intermedio.

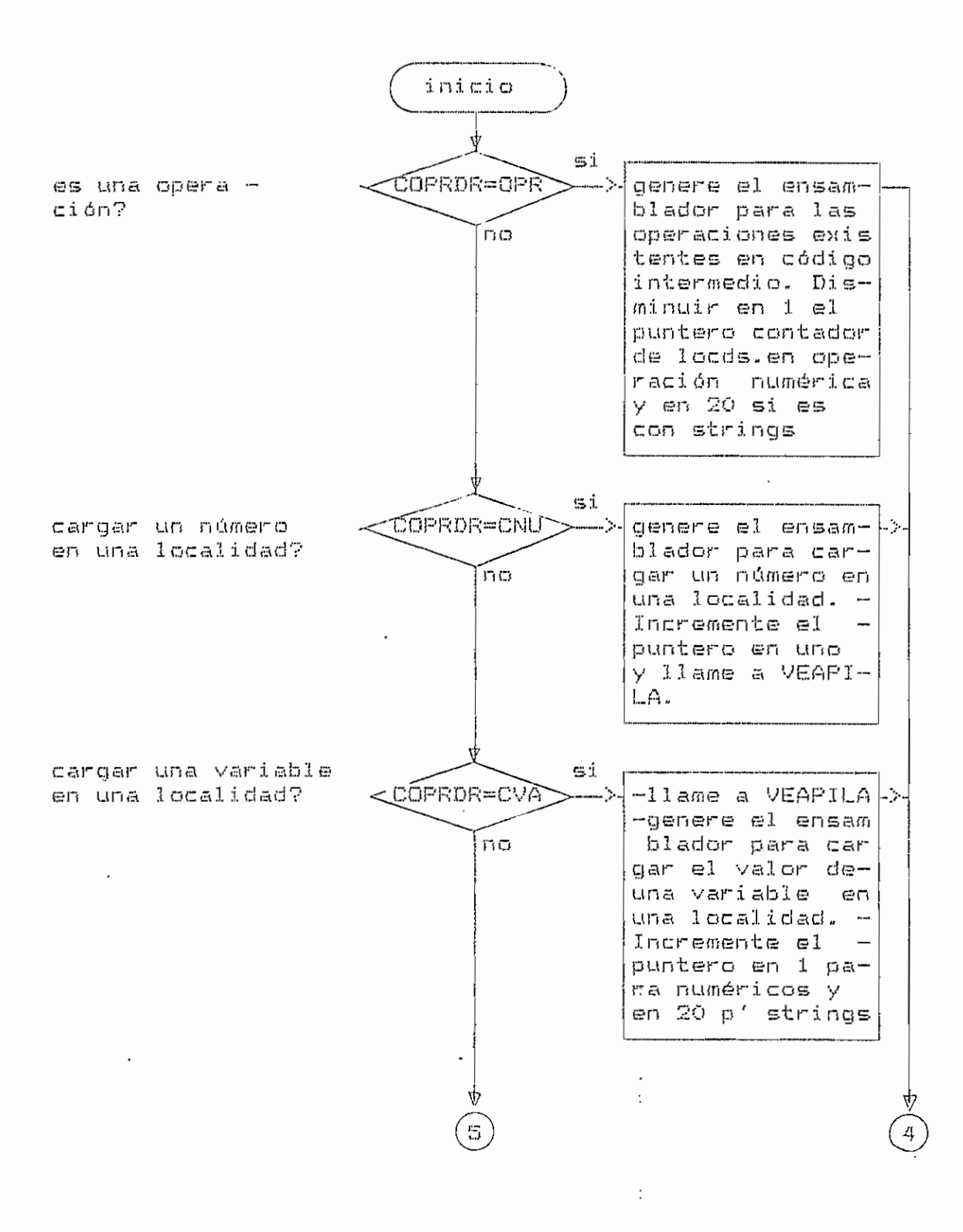

almacenar<br>dirección<br>noria? sal<br>nal **FOLLOTS**  $\mathbf{1}$ salto lanado  $\frac{1}{2}$ condicional? incondicto- $\frac{\Omega}{\Omega}$ ŋ, rutina? a<br>a<br>d **Futina?** una<br>Ale− COPRENEUR **COPROMISON COPROR=LL** COPRORTED CPROFINENTIAL  $\frac{1}{2}$ ្មក្ ×Э  $\frac{1}{\Box}$  $\mathfrak{I}$ ลี  $\frac{1}{\mathbb{C}}$ A  $\frac{1}{\Omega}$  $\frac{1}{\Omega}$ iu.  $\mathfrak{L}.$ ψî<br>Η £. tfi<br>[... 쁬 k. bar<br>| Balto conr<br>| Adración a<br>| Hormación a igener<br>| blador r<br>| bladorno Luna variat<br>Disminuya genere<br>blador genere<br>|blador r<br>|llamado **FONERSLI**<br>FONERSLI |<br>| Siador<br>| genere<br>blador uma<br>La **Oar D** er 9  $\sim$   $-$  . salto puntero en TSACMD. nere el ensa<br>ador para ca<br>rr un valor d<br>a localidad<br>udirecione Ь, Q) vari able numéricos  $\overline{\mathbf{G}}$ condici  $\overline{\phantom{a}}$ - 20. **Dara**  $\frac{10}{1}$ ロール  $\frac{1}{2}$ n ar  $\mathbb{C}$ ncondicni  $\overline{\mathbf{u}}$ ill<br>⊱⊣  $\overline{\phantom{a}}$  $\ddot{\phantom{1}}$  $\mathbf \alpha$  $\hat{\mathfrak{g}}$ strings ensam<br>Corti o (11a<br>rutína  $\frac{1}{2}$ gj  $\mathfrak{g}_1$  $\mathbf{B}$ -99596 中国的 ensam- $\prec$ rutina ついいこう rutina pun  $\cdot$  $\frac{\Omega}{\Omega}$  $\begin{array}{ccc}\n\uparrow & \uparrow & \downarrow & \downarrow \\
\uparrow & \uparrow & & \downarrow \\
\downarrow & \downarrow & & \downarrow\n\end{array}$  $\Xi$  $\overline{\mathbb{S}}$  $\frac{1}{2}$  $\Xi$  $\mathbb{G}^1$  $\prec$ ₹ ÷.  $\sim$  $\rightarrow$ 

Fig.  $4.20.6$ ÷  $\mathbf{I}$ Algoritmo auxiliar  $\frac{\Omega}{\Omega}$ سم<br>آل  $\overline{\mathbf{u}}$  $\sim$  $\sum_{i=1}^{n}$  $\Delta \mathbf{s}$ 

> $\frac{1}{2}$  $\mathbf{I}$

 $\mathbf{I}$ 

4.3.11.1.- Rutina GENASS (interna a CODIGASS).

Genera una instrucción en código-ensamblador y la ingresa a la tabla TASSEM.

parámetros:

GA1= indica la localidad de memoria donde empezará a escribirse la instrucción en ensamblador.

GA2= operador ensamblador del microprocesador M6800.

GA3= indica el tipo de direccionamiento de la instrucción.

GA4= indica el tipo de operando: decimal (N) ó hexadecimal

 $\langle \cdot | \cdot \rangle$ .

GAS= operando numérico.

GA6= indica si se hará una operación con el registro índi-Ce.

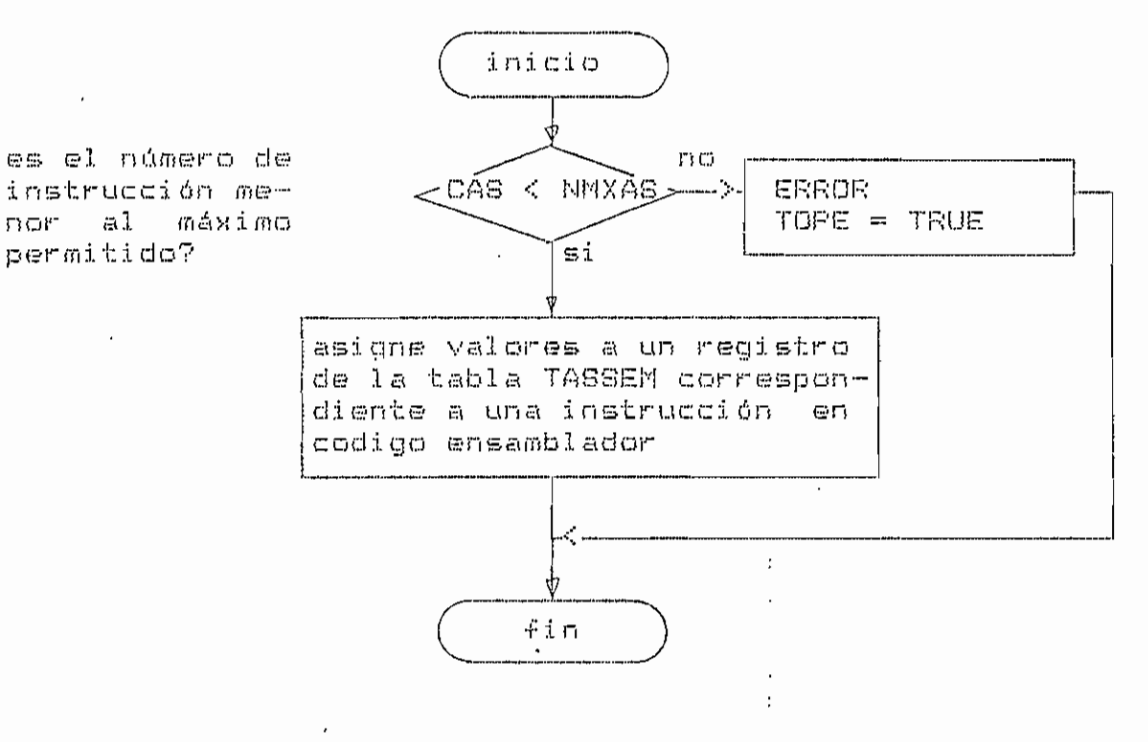

Fig. 4.21.- Diagrama de flujo de la rutina GENASS.

4.3.11.2. - Rutina VEAPILA (interna a CODIGASS).

Chequea si se ha llegado al tope de las localidades de memoria disponibles para almacenar valores de variables y para realizar operaciones.

parámetros:

 $VP =$  valor actual del puntero de localidades de memoria.

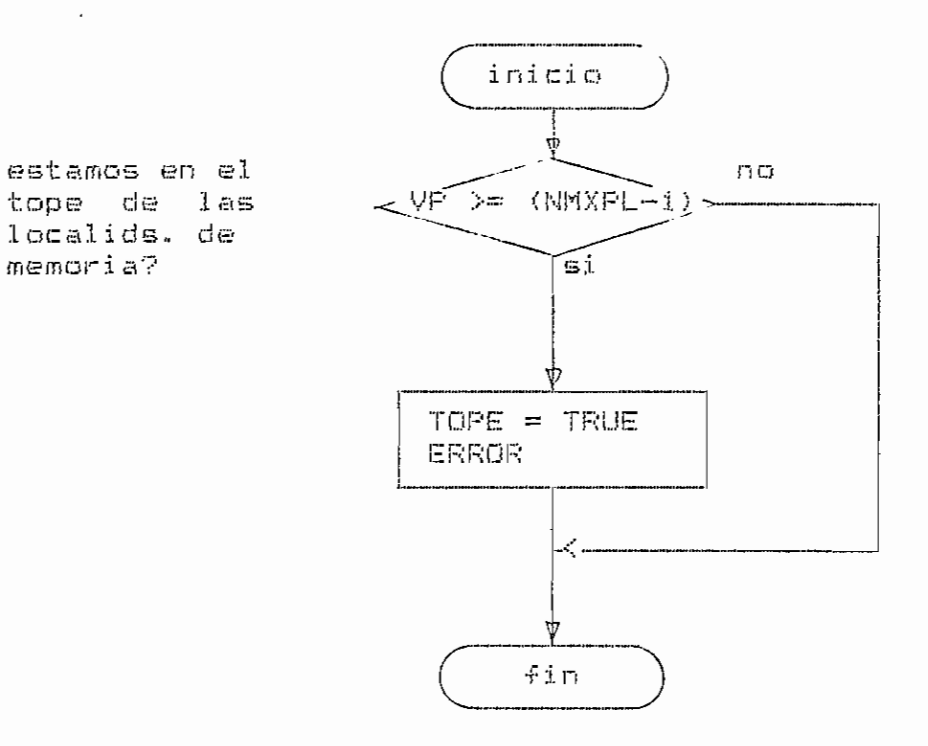

Fig. 4.22. - Diagrama de flujo de la rutina VEAPILA.

 $\bar{z}$ 

 $\frac{1}{2}$ 136  $\mathbf{I}$ 

 $\ddot{\phantom{a}}$ 

4.  $5 - 11 - 2 - -$ Rutina LLENARSL (interna  $\mathfrak{p}$ CODIGASS).

 $\hat{\phantom{a}}$ intermedio FOR BECION FEISIENT COLED Completa  $\overline{a}$ ្រ<br>ព្រ instrucciones, כסע saltos incondicionales  $\frac{\Gamma_{\rm S}}{\Gamma_{\rm S}}$ ensamblador ្យ<br>ប្  $\mathbf{a}$ con incódigo

Väri ables<br>Ea  $|\!\!\!\!\sim\!\! \sim^3$ ocales:

 $\frac{1}{2}$  $\frac{1}{2}$  $\mathbf{E}$ contadores.

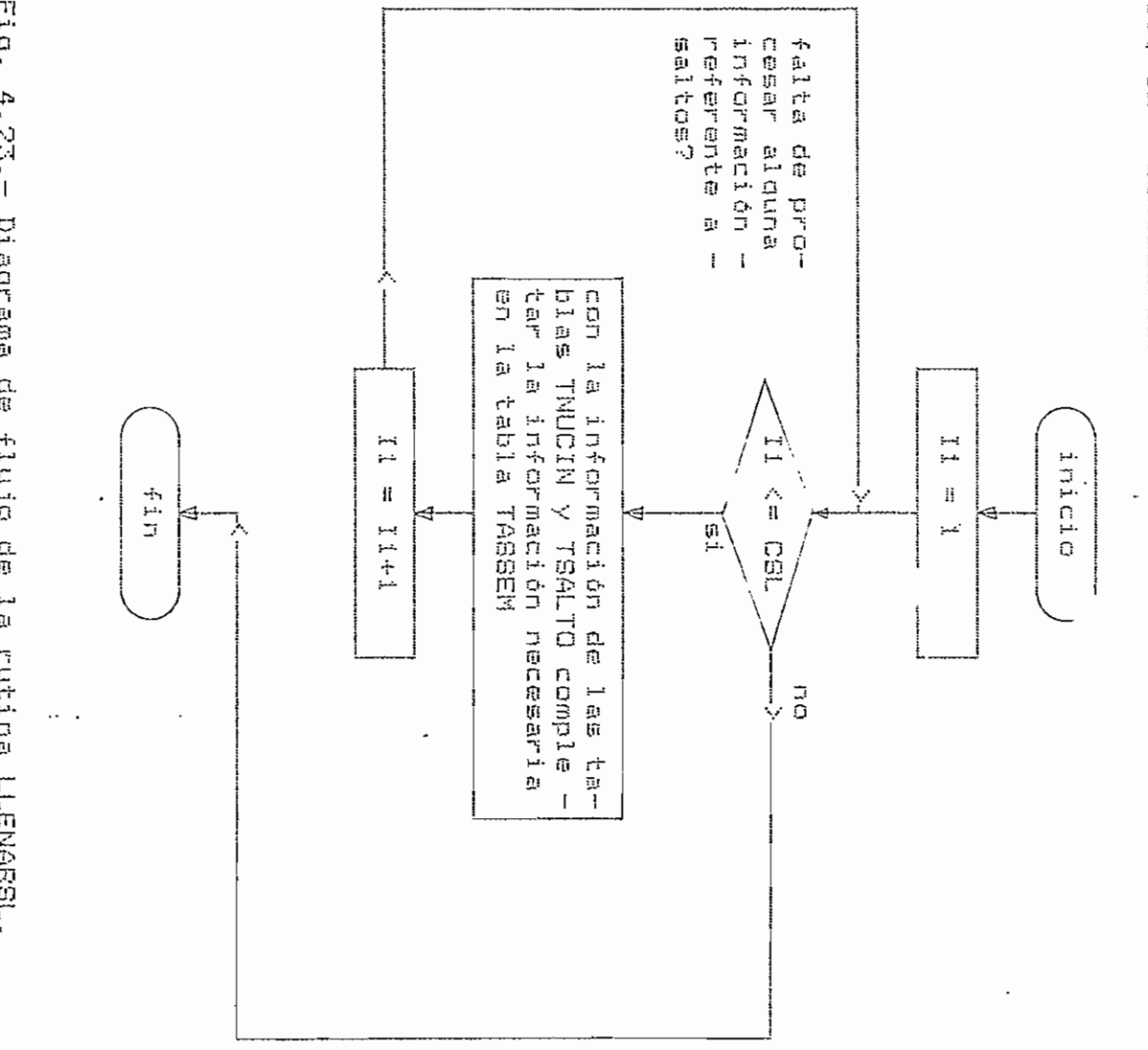

Fig.  $4.23$ .  $\overline{1}$ Di agrama  $\frac{\Omega}{\Omega}$ Fluio ្តុ ب<br>آلا rutima L-WARD  $\cdot$ 

4.3.11.4.- Rutina LLENARSC (interna a CODIGASS).

Completa las instrucciones, en ensamblador, con información relacionada con saltos condicionales en código intermedio.

variables locales:

 $I = \text{context}.$ 

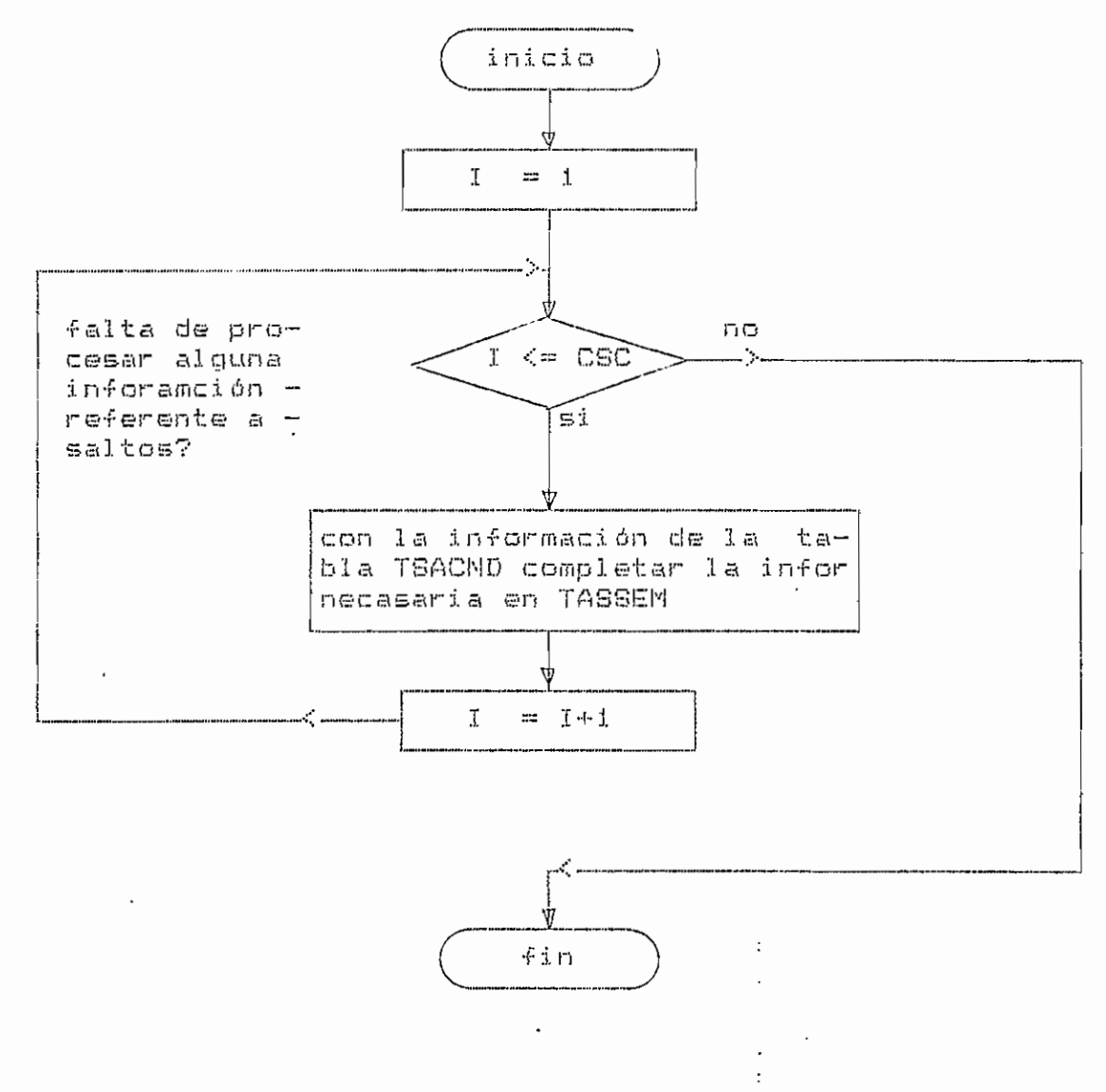

Fig. 4.24. - Diagrama de flujo de la rutina LLENARSC.

4.3.11.5.- Rutina PONERSL (interna a CODIGASS).

Ingresa a la tabla TSALTO información necesaria sobre saltos en instrucciones en código intermedio.

parámetros:

 $\sigma$ 

t,

SL = número de instrucción , en código intermedio, en la que existe un salto.

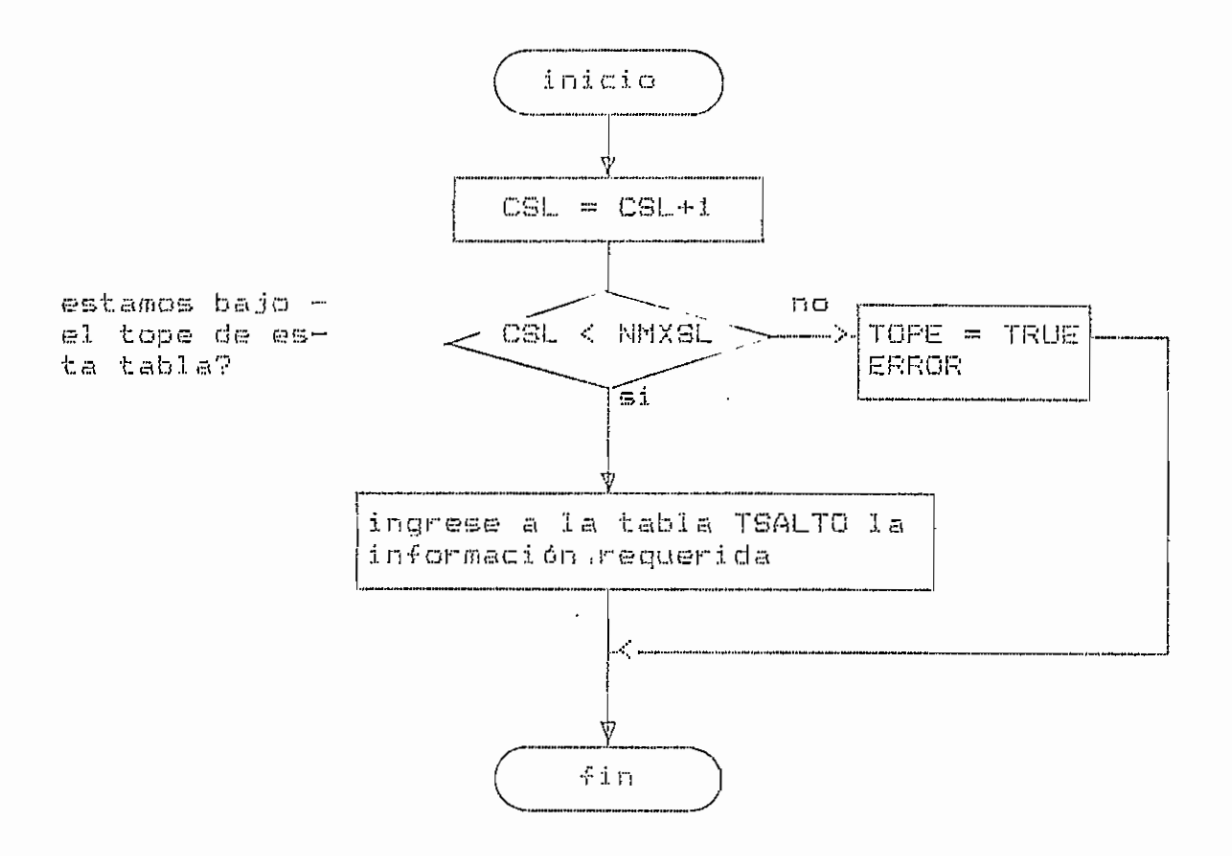

Fig. 4.25. - Diagrama de flujo de la rutina PONERSL.

 $\ddot{\phantom{a}}$  $\ddot{\cdot}$ 

Ì

**4.3. 1 i.¿.~ Rutina CONCATENAR (interna a CODIGABS).**

Realiza la concatenación de dos strings que estan al macenados en las 40 locadlidades de memoria superiores y pone el resultado en las 20 inferiores de estas 40. variables locales?

 $NI. N2. N3 =$  contadores.

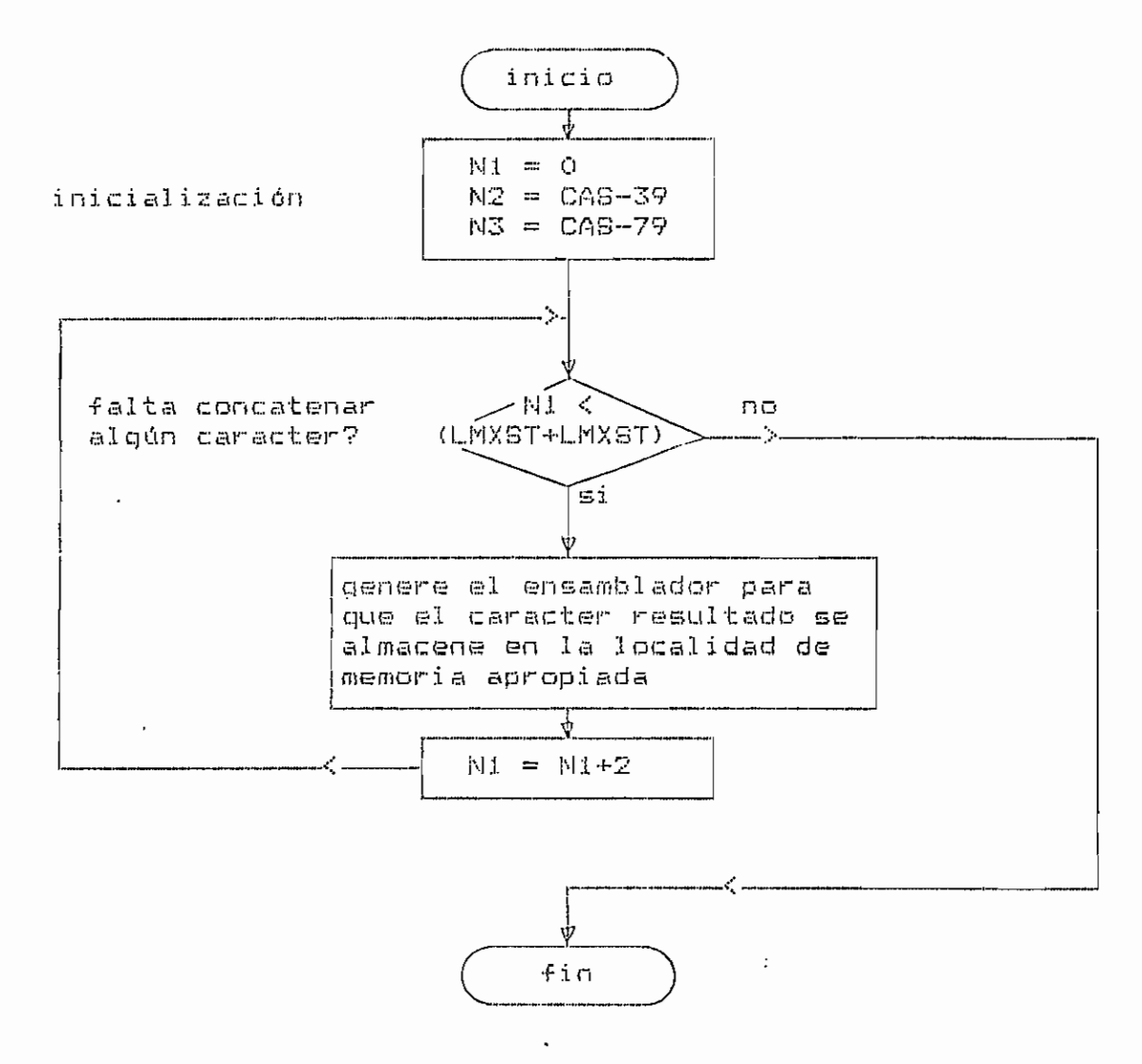

Fig. 4.2¿.- Diaqrama de flujo de la rutina CONCATENAR.

 $-140 -$ 

4.3.11.7. - Rutina SIGNO (interna a CODIGASS).

Se la utiliza para el caso de operaciones de multiplicación o división. Chequea el signo de los números almacenados en las direcciones de localidades DPL y (DPL+1), y almacena el resultado en la localidad cero. EI. ser: 1 si los dos números resultado puede son de signo diferente y 0 si son de iqual signo. Ambos números se almacenan en sus localidades respectivas pero con signo positivo siempre. La rutina tiene el siguiente diagrama:

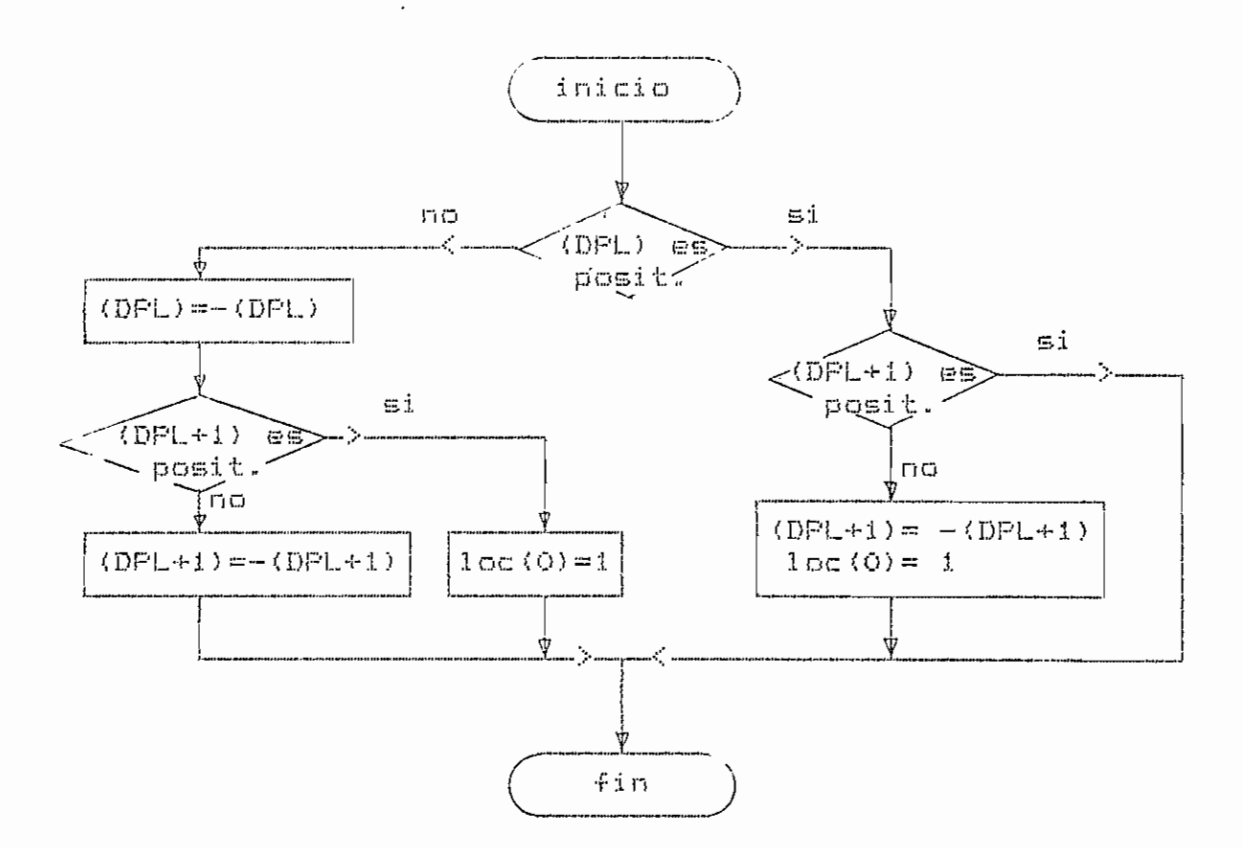

Fig. 4.27. - Diagrama de flujo de la rutina SIGNO.

4.3.11.8.- Rutina RESULT (interna a CODIGASS).

Se la utiliza para el caso de operaciones de multiplicación o división. Chequea si el signo de los dos números con que se hizo la operación, han sido iguales o diferentes. Si los signos han sido diferentes, se cambiará el signo del resultado que está en la localidad que indica el puntero de DPL. La rutina tiene el siguiente diagrama:

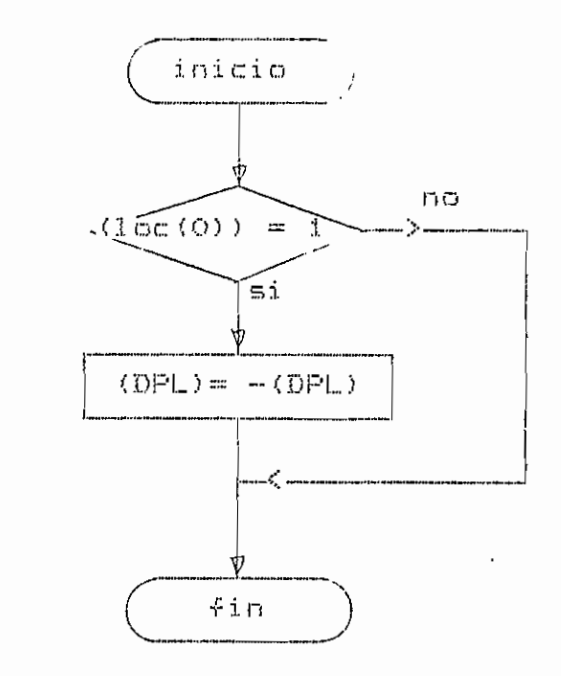

se tuvo signos diferentes?

Fig. 4.28.- Diagrama de flujo de la rutina RESULT.

 $-142 -$ 

4.3.12. - Rutina externa EXPRESION.

Analiza y genera el código intermedio de una expresión en VERSION BASIC. Siempre almacena en la variable TPEXPRE el tipo de expresión analizada: numérica (N), de relación (lógica) (L) o string (S).

variables locales:

 $I =$  contador.

 $OPREL =$  auxiliar para almacenar el operador de relación. TPAUX, TPFACTOR, TPTERMINO, TPSIMPLE = auxiliares para

almacenar el tipo de factor, término y expresión simple.  $CTRAUX = auxilla.$ 

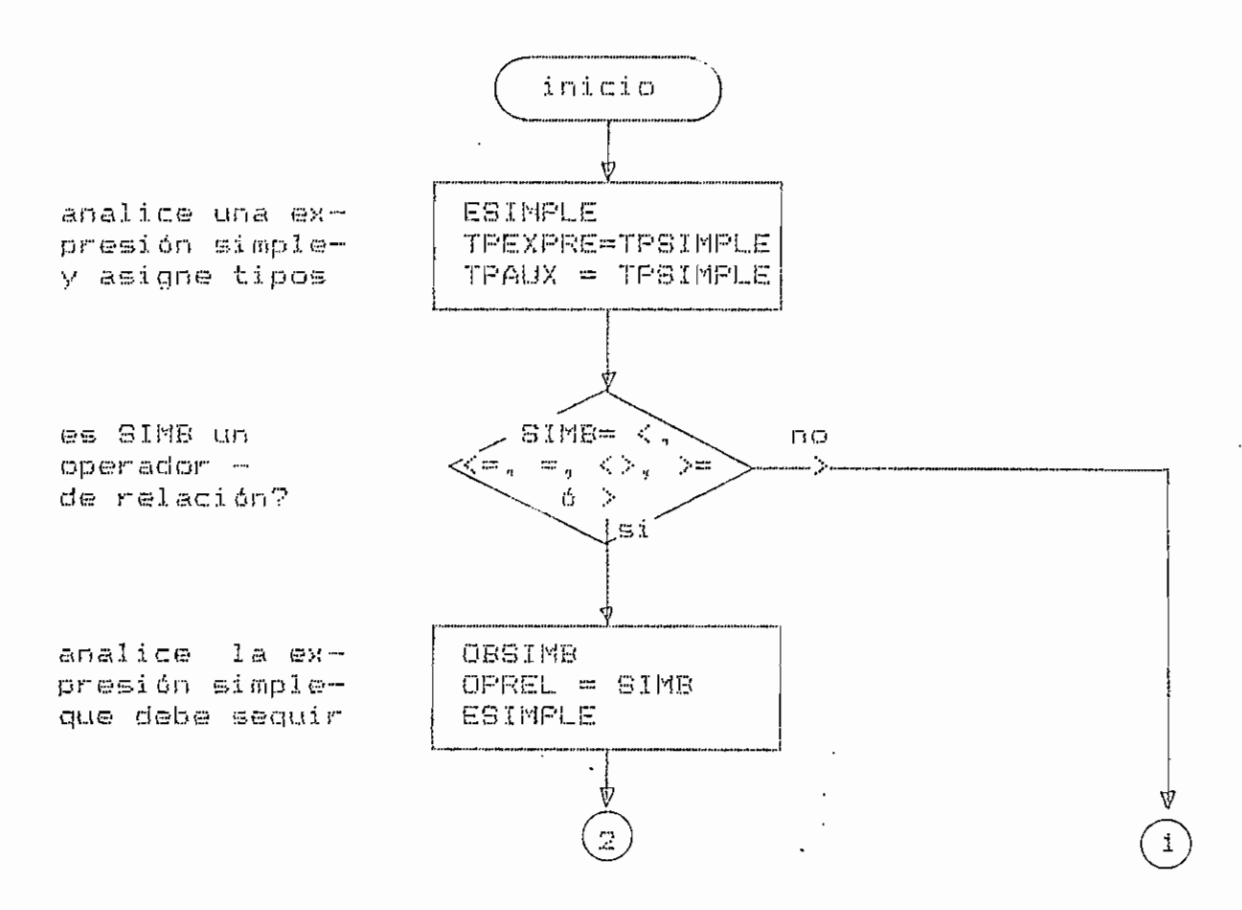

4. ٩,  $\vec{p}$  $\mathbb{H}^*$  $\mathbf{I}$ Ruilla ESIMPLE (interna Qı mxrxmordzu.

Lermedic) **TPSIMPLE** Analiza una respectivo. expresión simple  $\mathbb{H}$ tipo ្ត<br>ភូ almacena  $\prec$ **Clenera**  $\Xi$  $\frac{\partial}{\partial t}$ سع  $\bar{\mathbf{u}}$ código variable  $\frac{1}{2}$ 

variables **Av**  $S = 1$  $\mathbf{R}$ ÜÑ  $\mathbf{H}$ 

**HTIS-ID**  $\bar{\rm R}$ auxiliar **Dark** almacenar  $\mathbb{C}$ **ODORTACION**  $\epsilon$ 

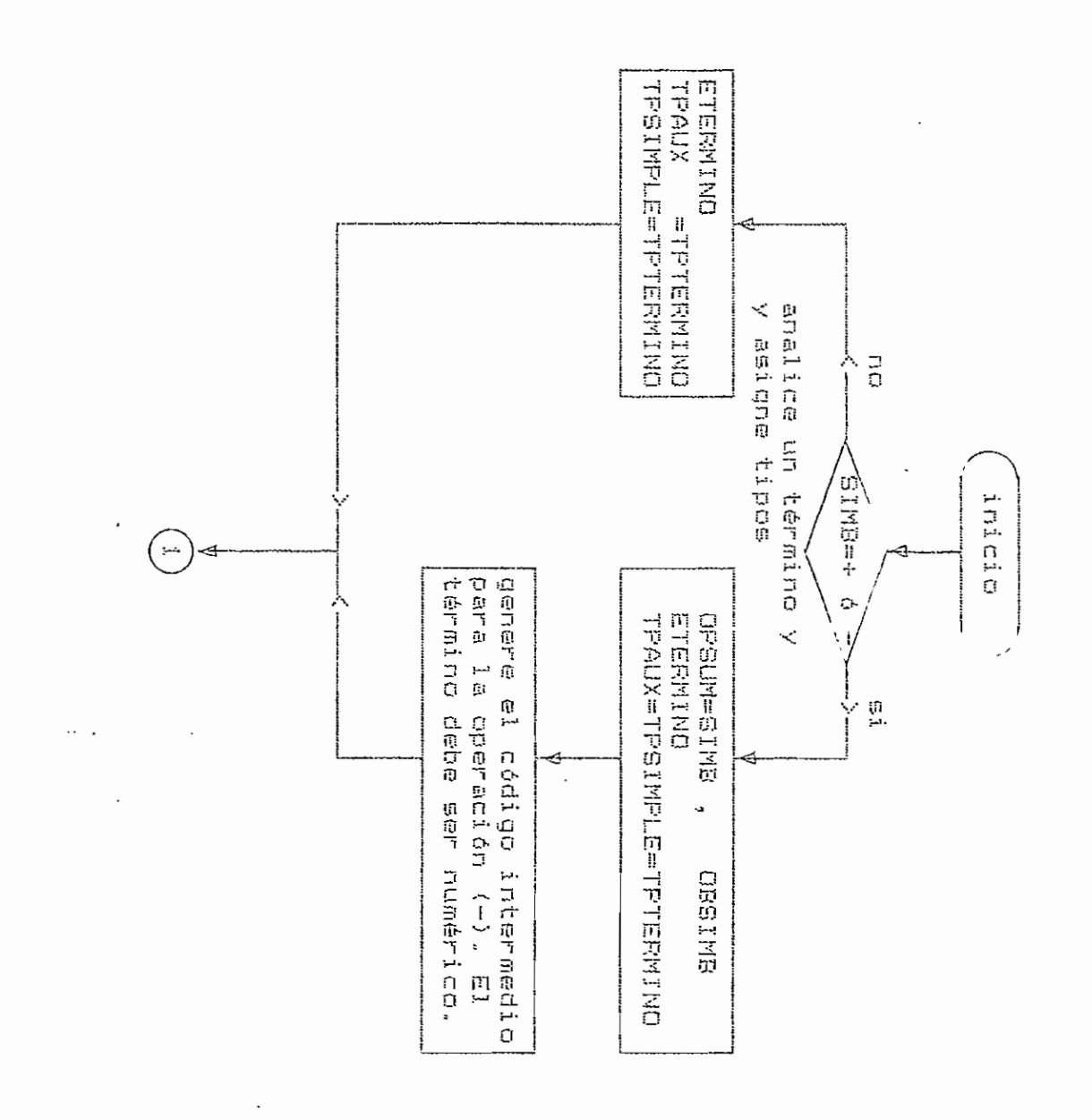

 $\frac{1}{2}$ 4 $\mu$  $\mathbf{I}$ 

 $\mathbf{I}$ 

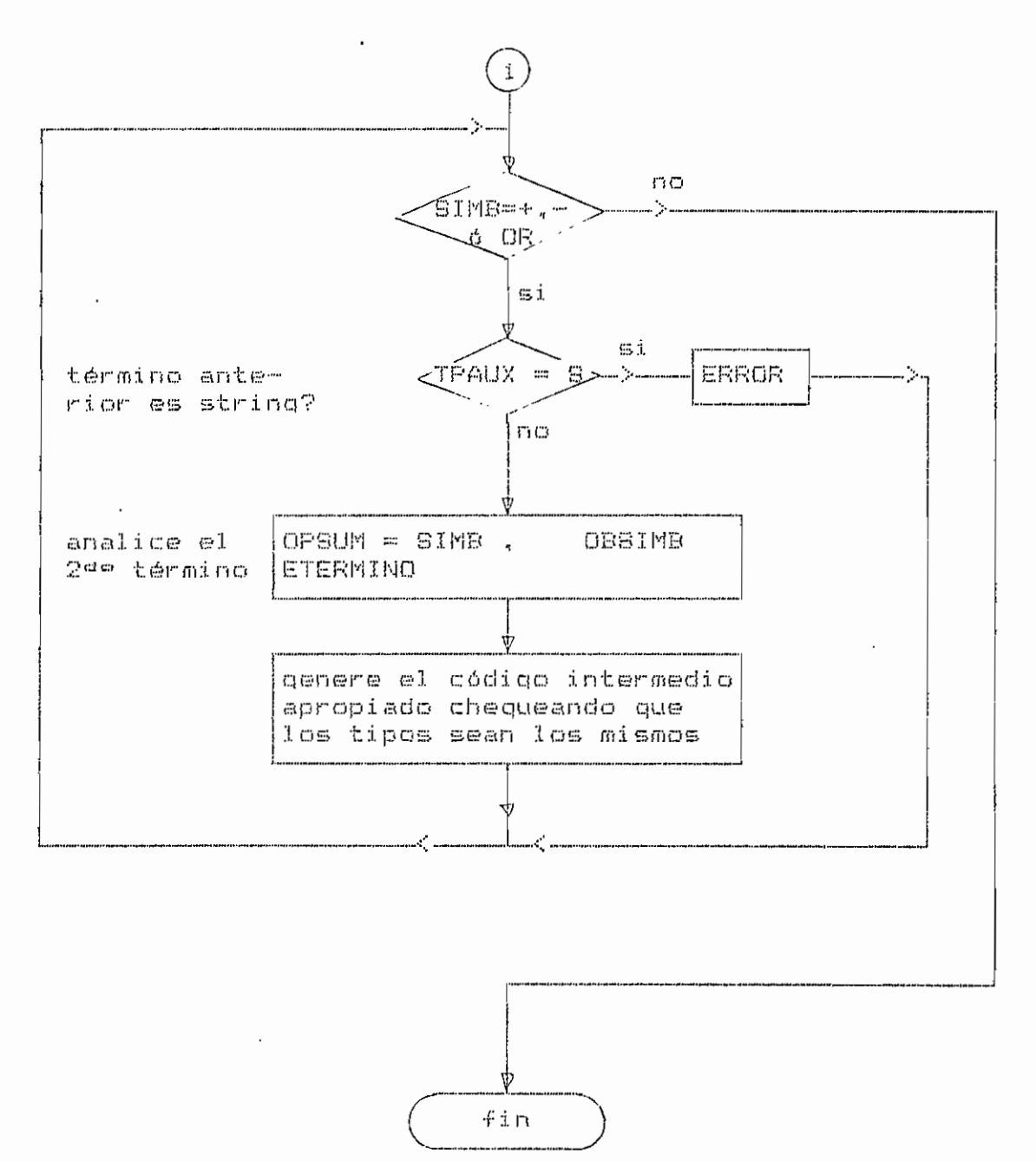

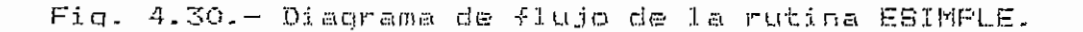

4.3.12.2.- Rutina ETERMINO (interna a EXPRESION).

Analiza un término en una expresión.

variables locales:

Auxiliar para almacenar el operador entre térmi- $CIPMUL =$ **605.** 

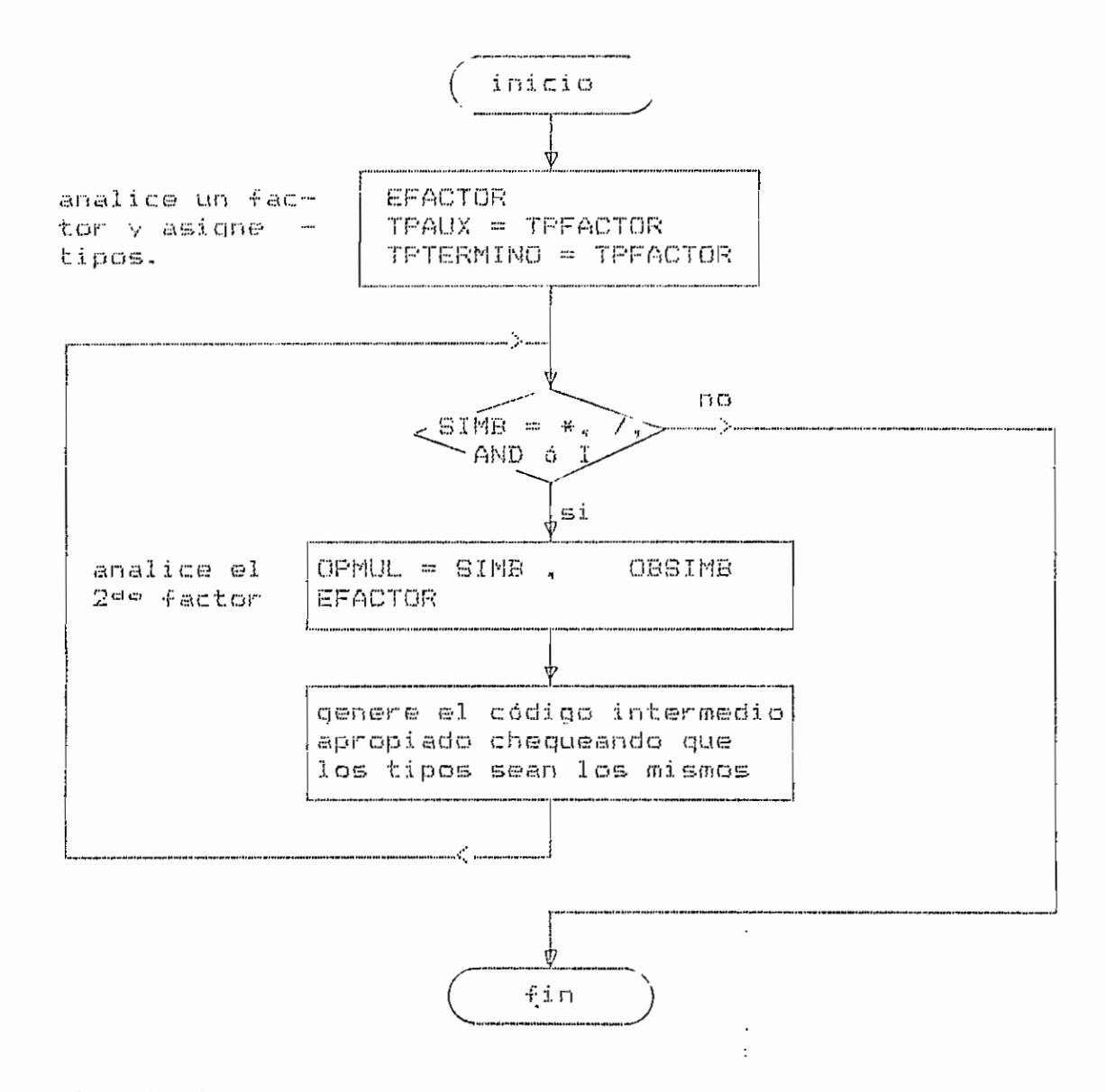

Fig. 4.31. - Diagrama de flujo de la rutina ETERMINO.

4.3.12.3.- Rutina EFACTOR (interna a EXPRESION).

Analiza un factor en una expresión.

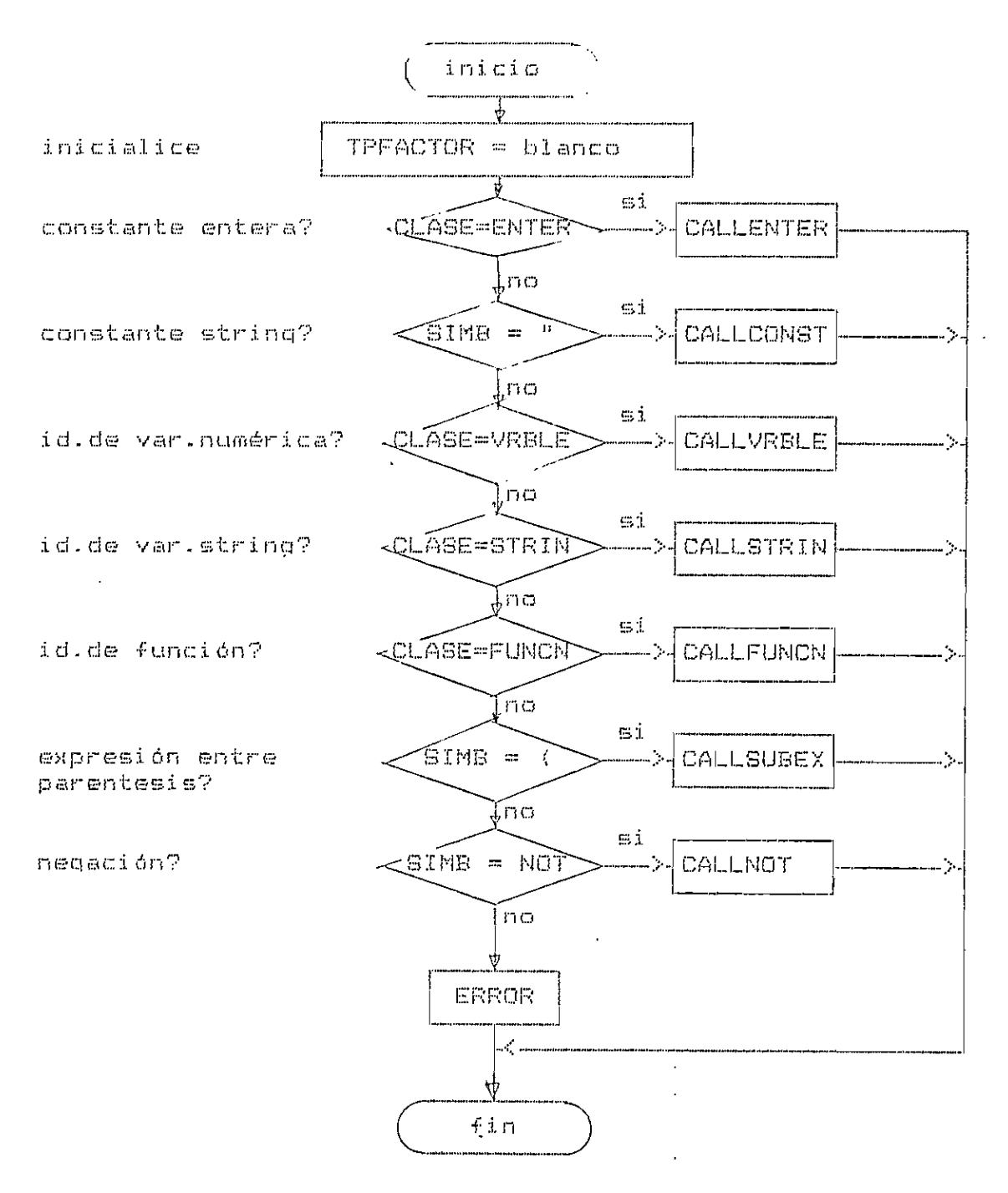

Fig. 4.32. - Diagrama de flujo de la rutina EFACTOR.

4.3.12.3.2.- Rutina CALLCONST (interna a EFACTOR).

Analiza una constante string.

variables locales:

 $N1 = \text{context}$ 

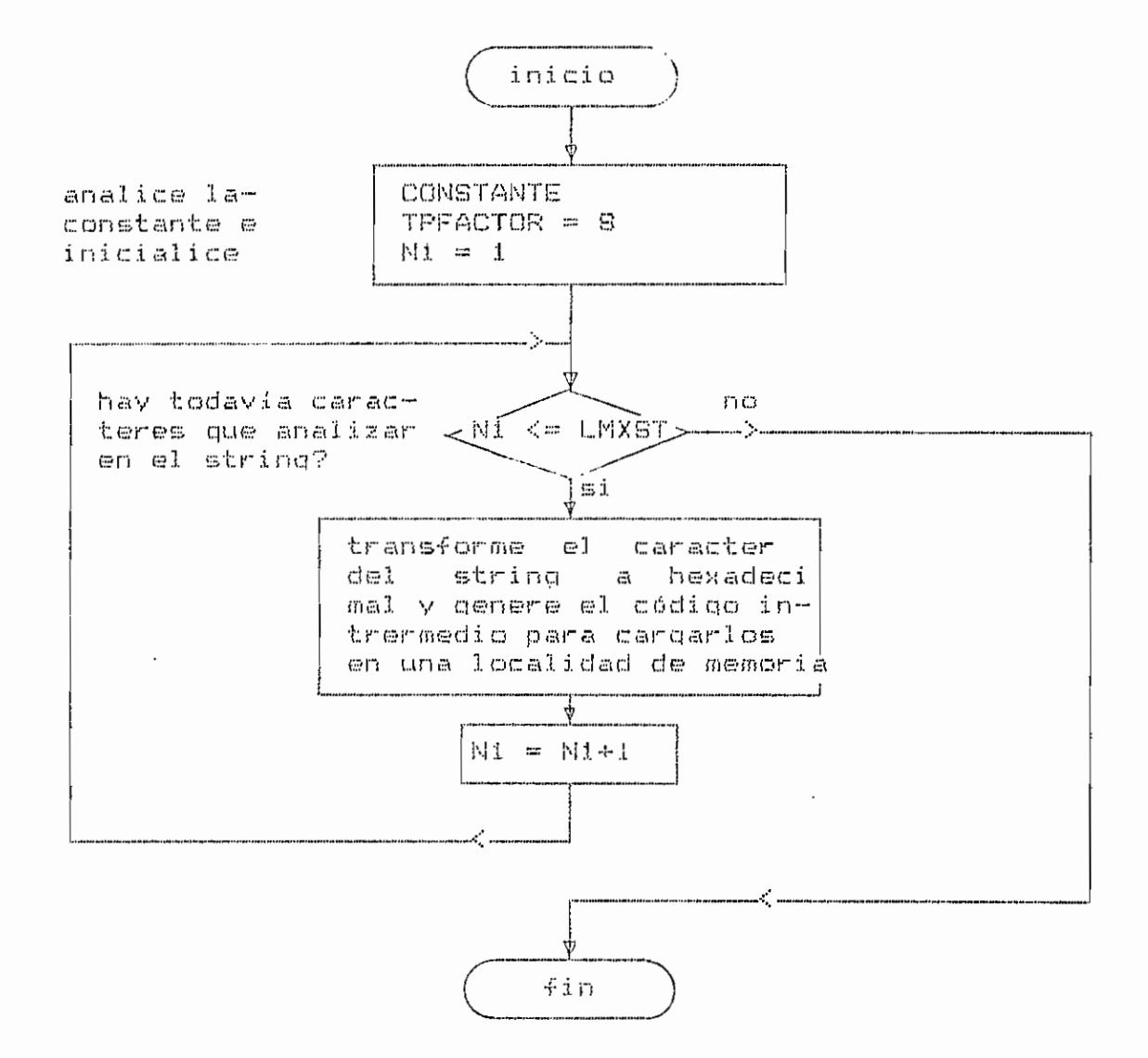

Fig. 4.34.- Diagrama de flujo de la rutina CALLCONST.

 $\pm$ 

 $\sqrt{2}$ čā  $\mathbf{i}$ 

4.3.12.3.3.  $\mathbf{I}$ Rutina CALLVRALE (interna ğı EFACTOR)  $\ddot{\phantom{a}}$ 

 $\vee$ ar i ablas Analiza locales: ana vārlāble runaerica simple o de un arreglo

 $\leftarrow$  $\mathbf{ii}$ contador.

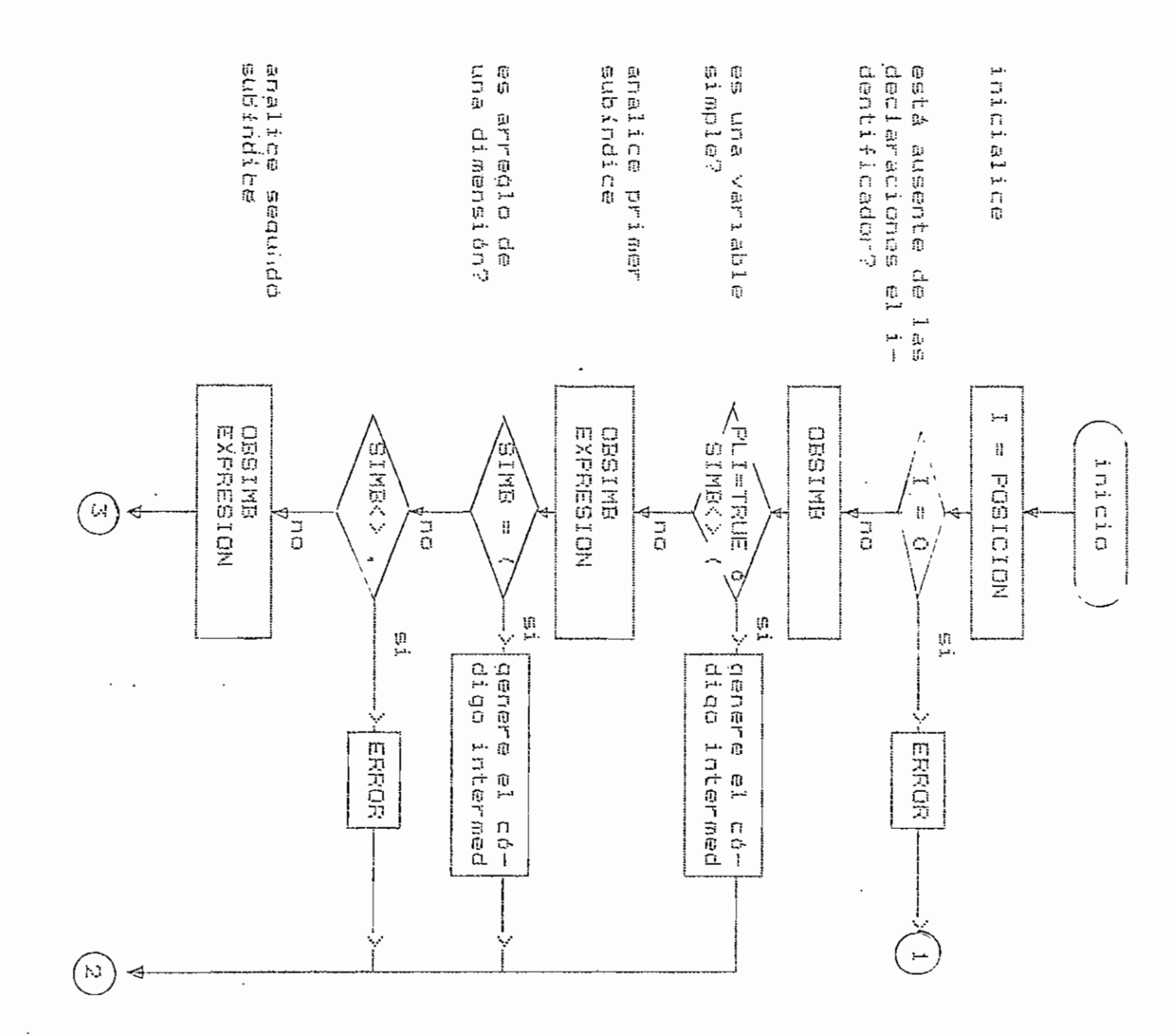

4.3.12.3.4. - Rutina CALLSTRIN (interna a EFACTOR).

 $\mathbb{R}^2$ 

 $\sim 10^{-11}$ 

Analiza una variable string.

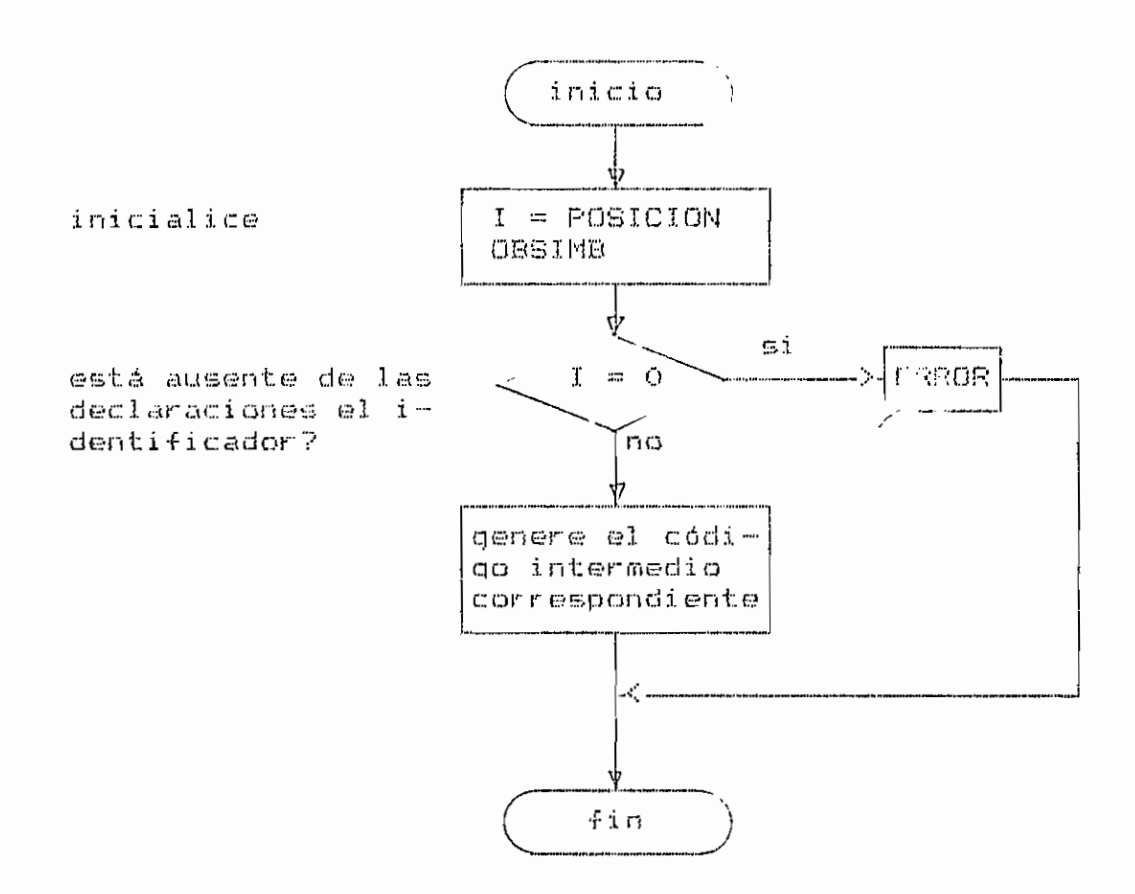

Fig. 4.36.- Diagrama de flujo de la rutina CALLSTRIN.

4.3.12.3.5. - Rutina CALLFUNCN (interna a EFACTOR).

Analiza una llamada a función.

variables locales:

 $11 = \text{contact}$ 

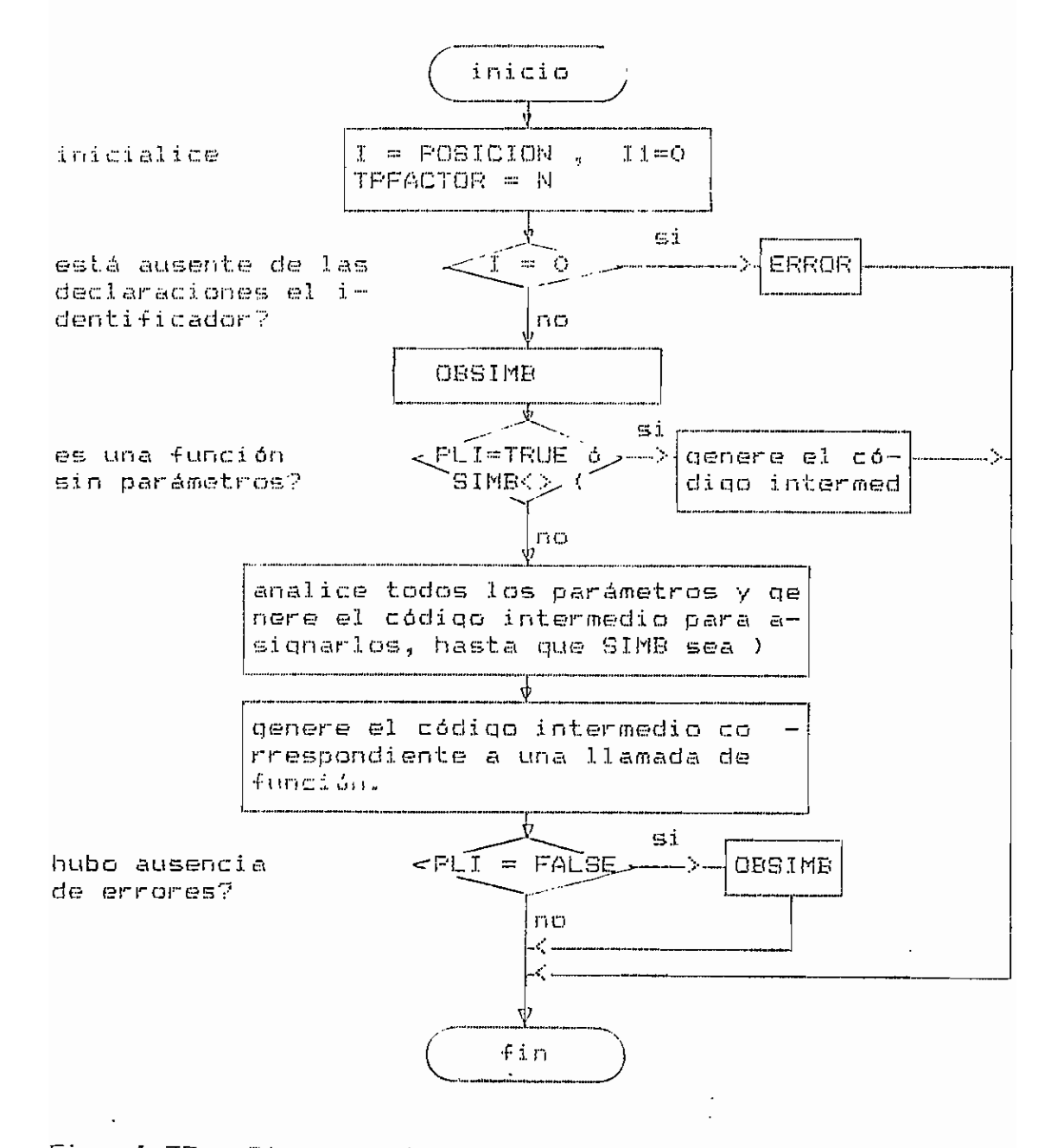

Fig. 4.37.- Diagrama de flujo de la rutina CALLFUNCN.

4.3.12.3.4.-Rutina CALLSUBEX **(interna**  $\mathfrak{p}_\mathfrak{l}$ EFACTOR).

Analiza una expresión encentada のこさにゅ paréstesis.

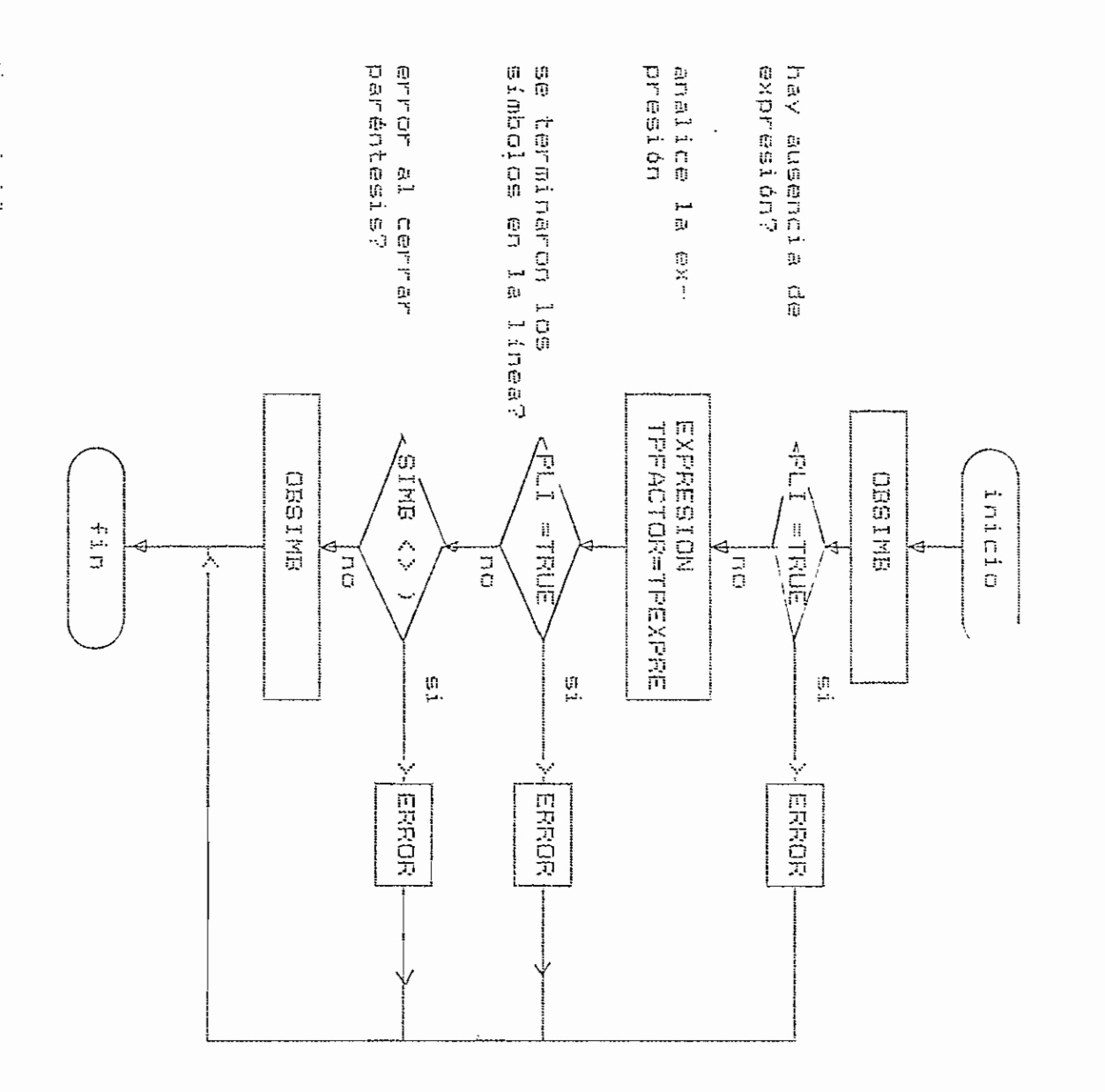

 $\begin{array}{c} \overline{L_1} \oplus \overline{L_1} \end{array}$  $4.56 -$ Di aqrena ្ពុ<br>ភូ ornij ្ម<br>គ្ i<br>E rutina CALLEDERX.

 $\sim$   $\sim$ 

 $\frac{1}{4}$ i<br>Lii  $\mathbf{1}$ 

4.3.13. - Rutina ANALISIS.

Realiza el análisis de un programa en VERSION BASIC. variables locales:

 $CDTAUX = contactor auxiliary de datos.$ 

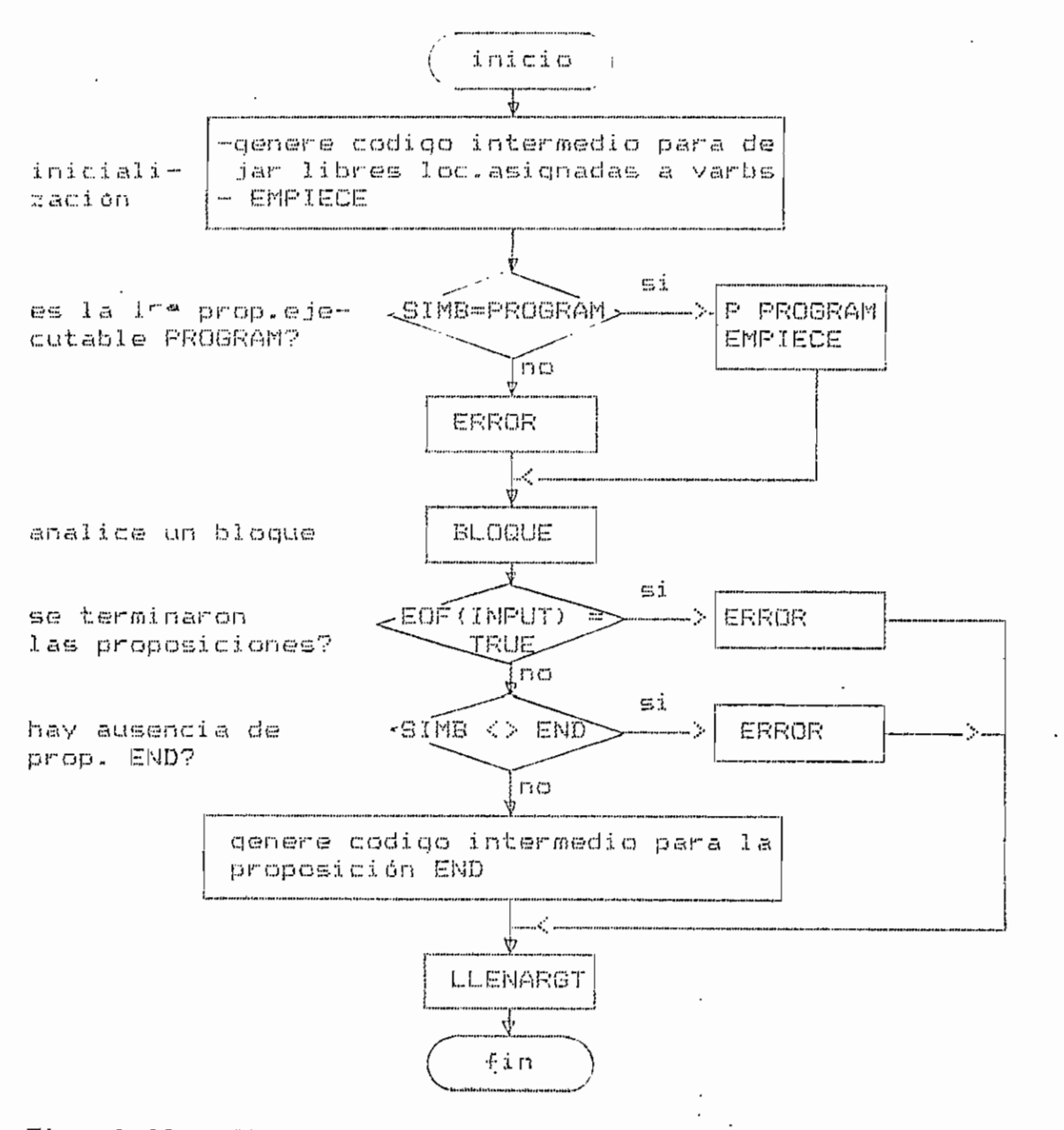

Fig. 4.40. - Diagrama de flujo de la rutina ANALISIS.

4.3.13.1.- Rutina BLOQUE (interna a ANALISIS).

Realiza el análisis de un bloque en VERSION BASIC.

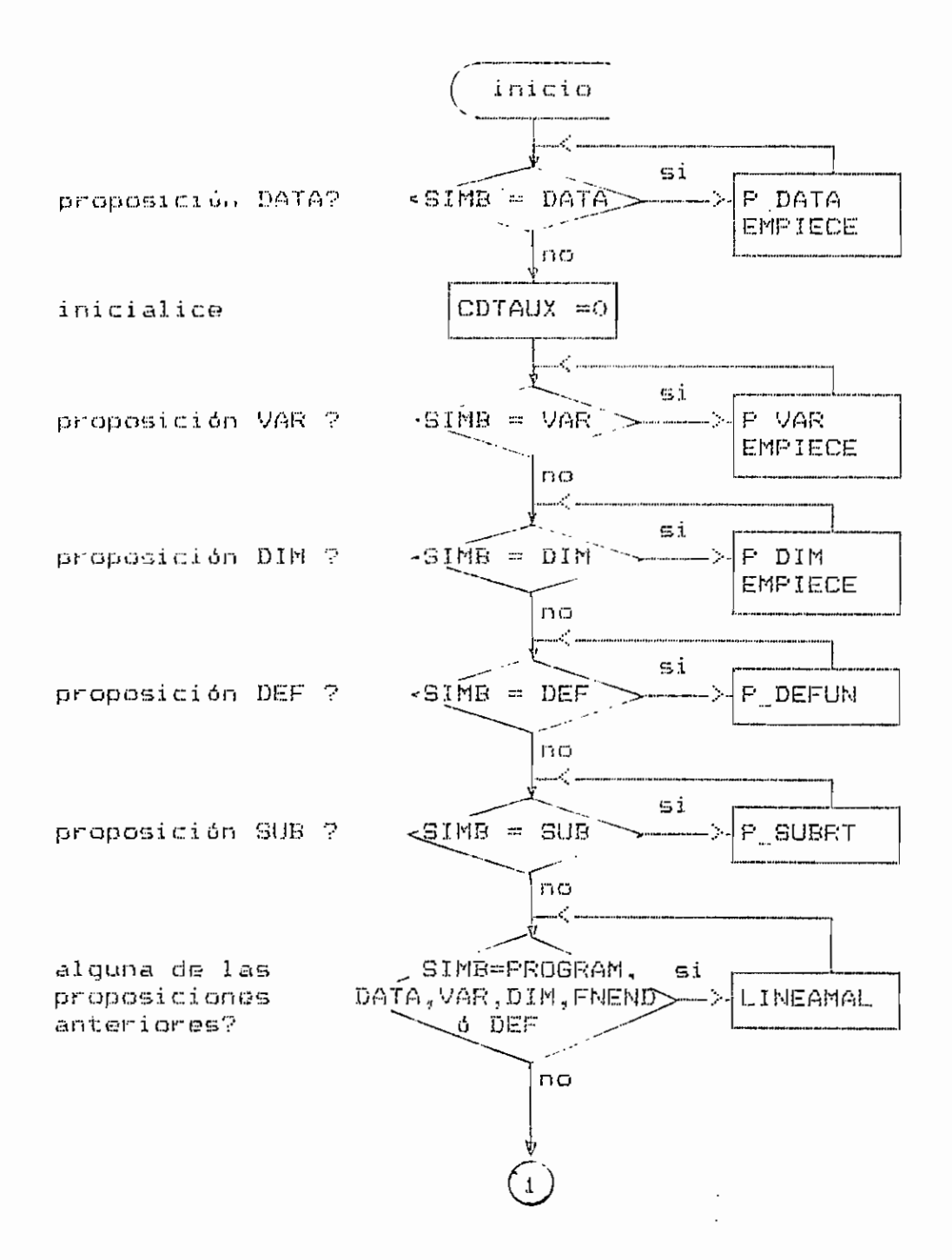

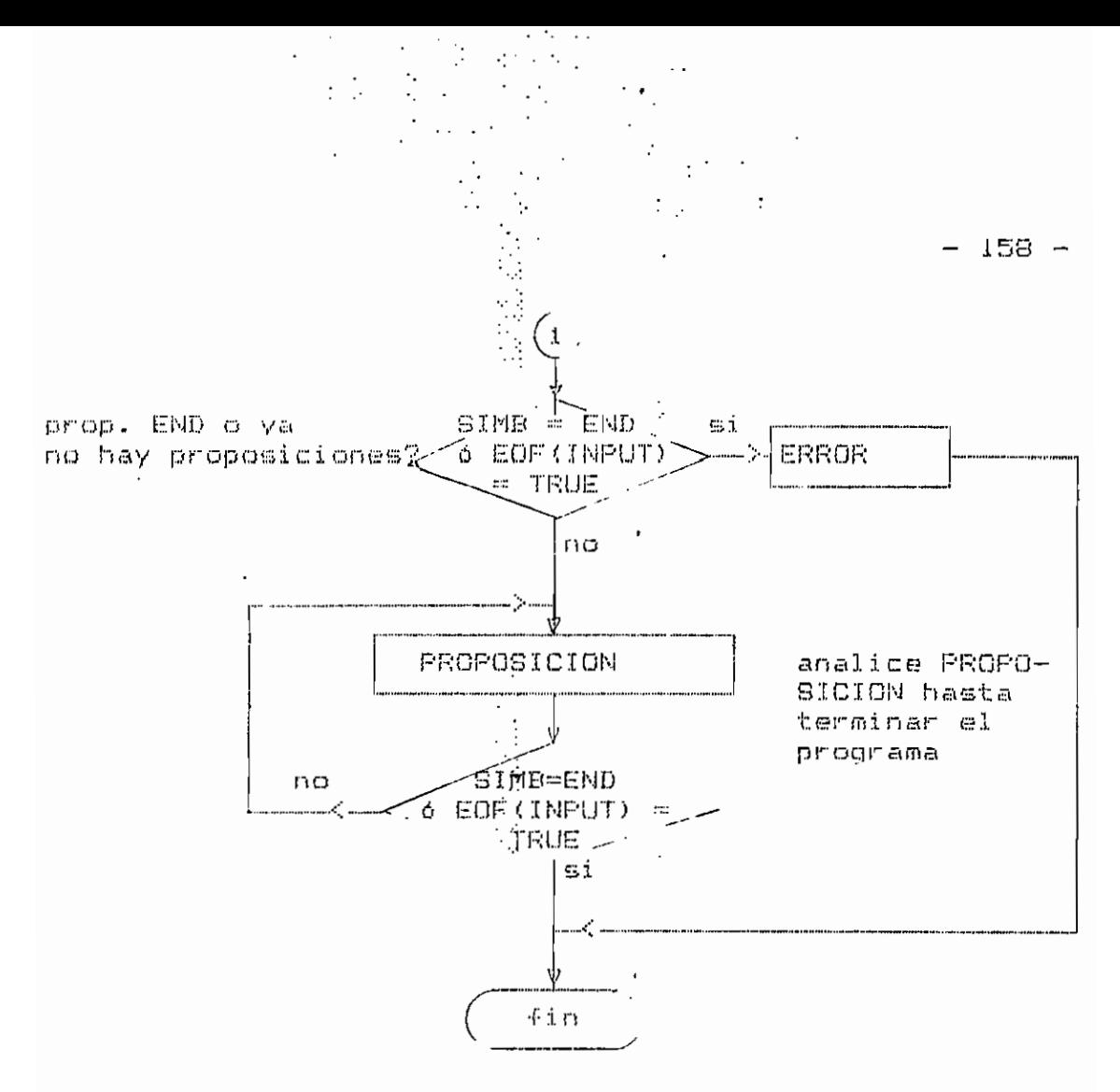

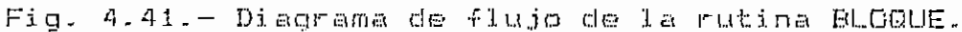

 $\ddotsc$  $\ddot{\phantom{a}}$  $\dot{\gamma}$  $\ddot{\cdot}$  4.3.13.2.- Rutina P DATA (interna a ANALISIS).

Analiza la proposición DATA.

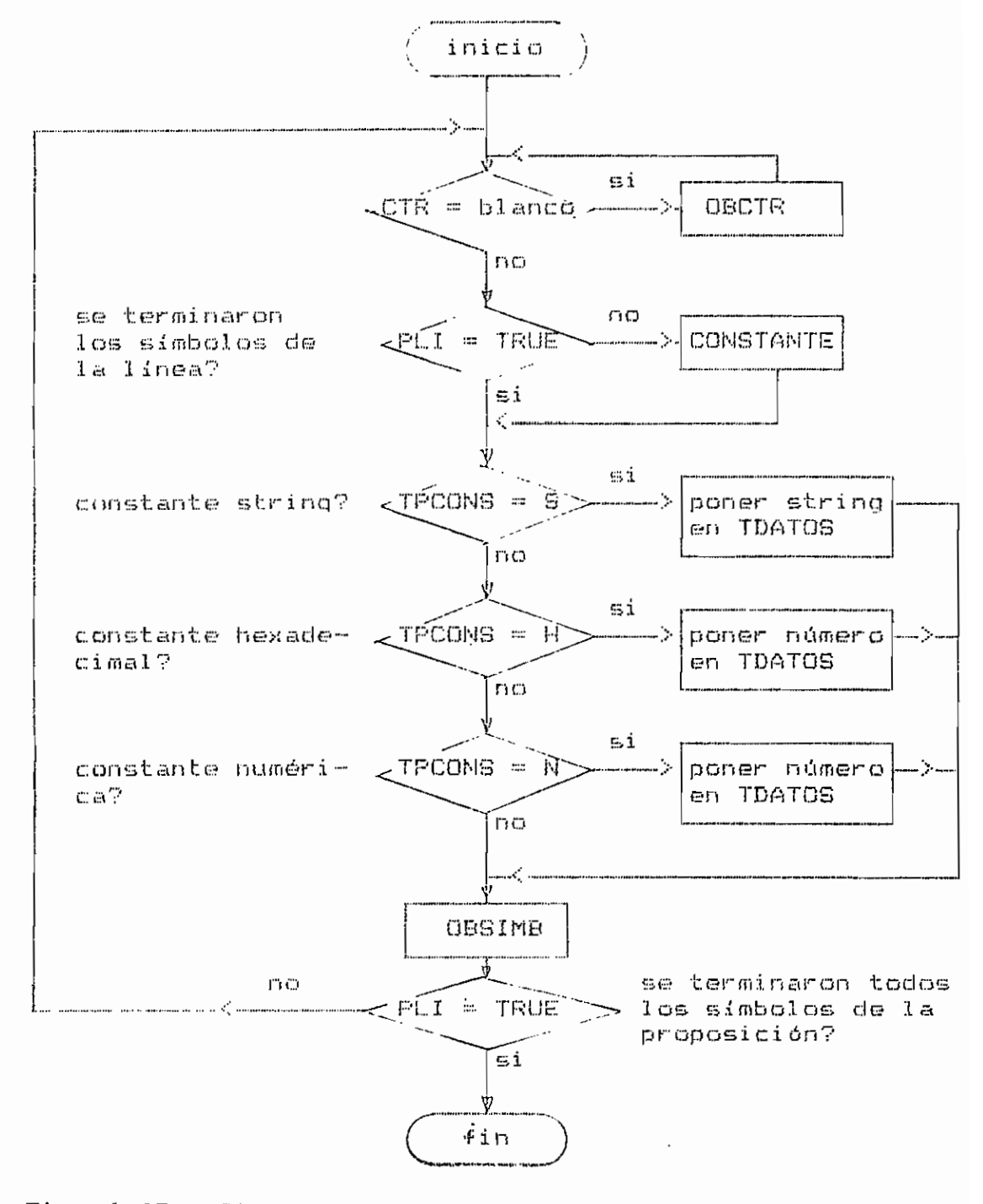

Fig. 4.42. - Diagrama de flujo de la rutina P DATA.

4.3.13.3.- Rutina P VAR (interna a ANALISIS).

Analiza la proposición VAR.

variables locales:

 $I = \text{contact}$ 

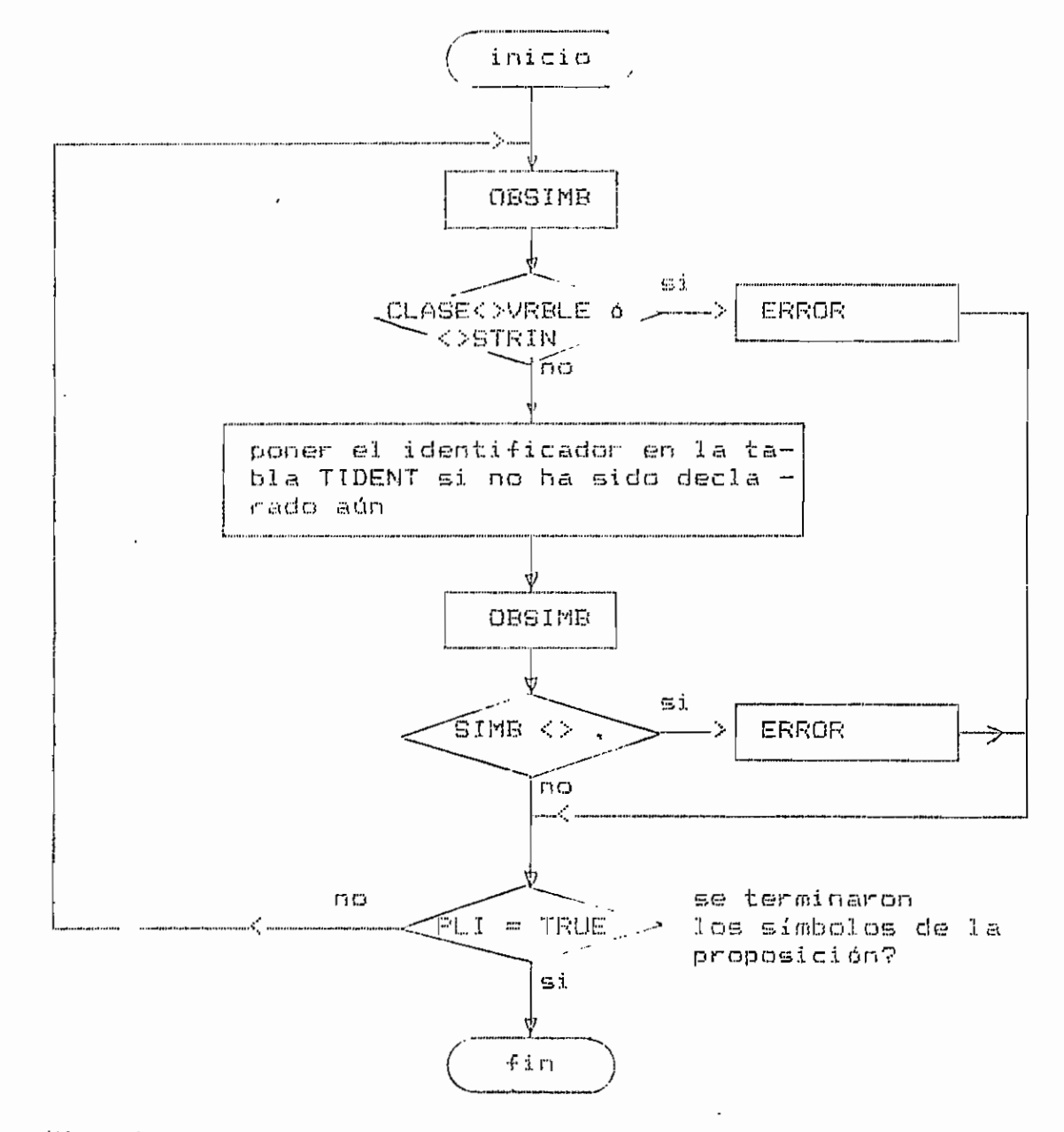

Mig. 4.45. - Diagrama de flujo de la rutina P\_VAR.

 $-161 -$ 

4.3.13.4.- Rutina P\_DIM (interna a ANALISIS).

Analiza la proposición DIM.

variables locales:

- $I = \text{contrador}$
- $Si$ ,  $S2$  = auxiliares enteros.

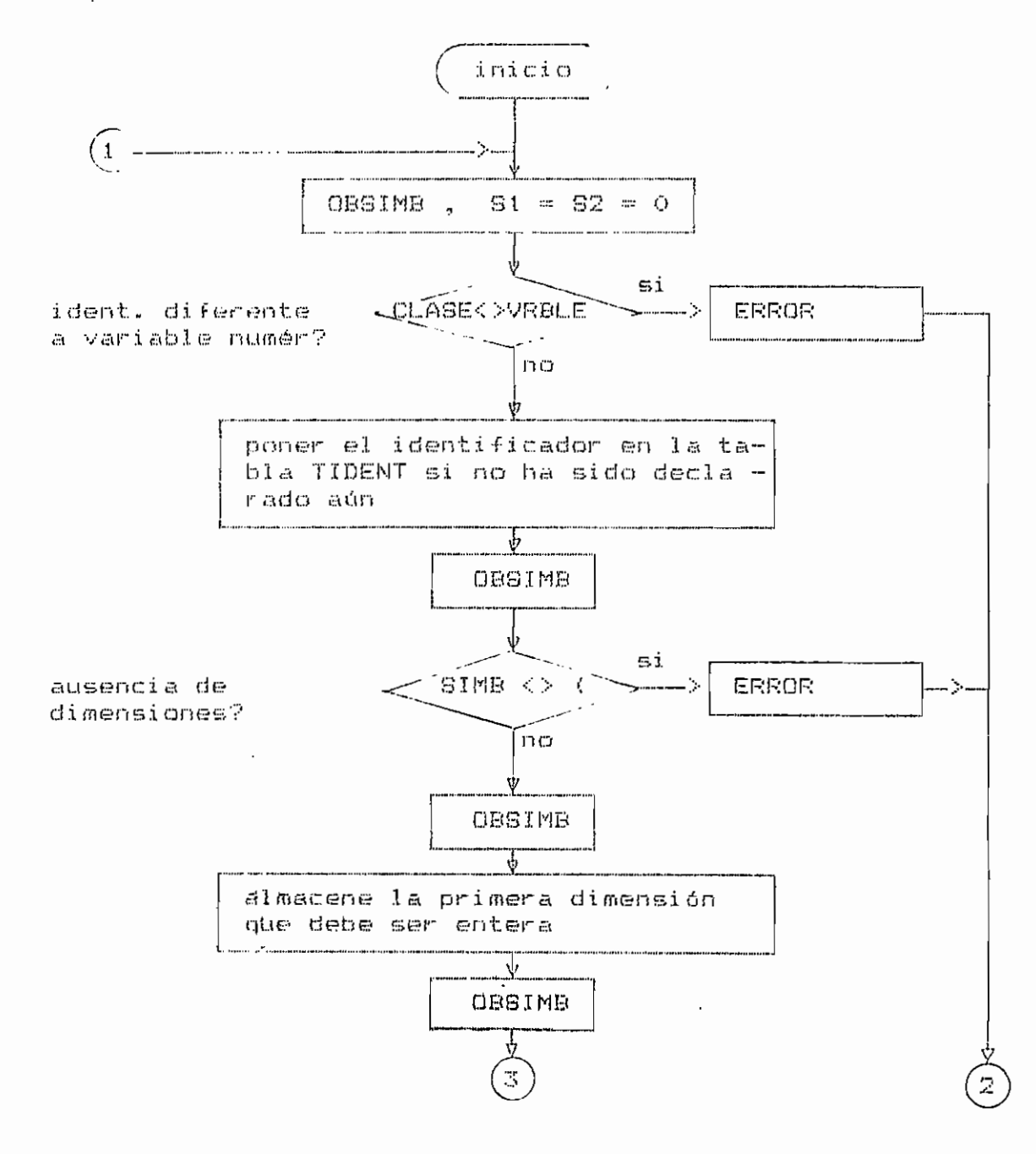

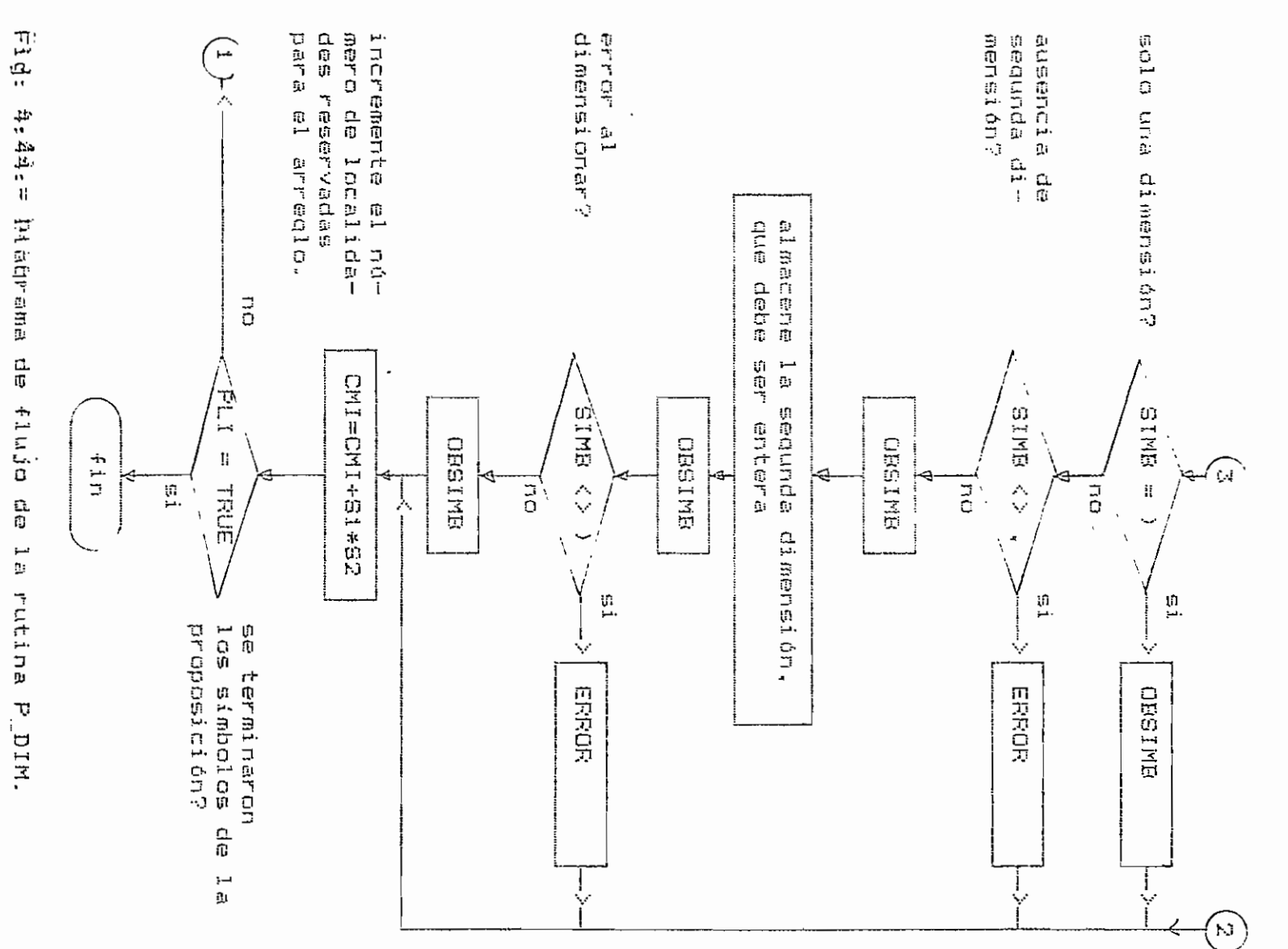

791  $\mathbf I$ 

 $\mathbf{I}$ 

4.3.13.5. - Rutina PROPOSICION (interna a ANALISIS).

Escoge una de las proposiciones siguientes: FOR, WHI-LE, CASE, GOTO, GOSUB, RESTORE, LET, o READ.

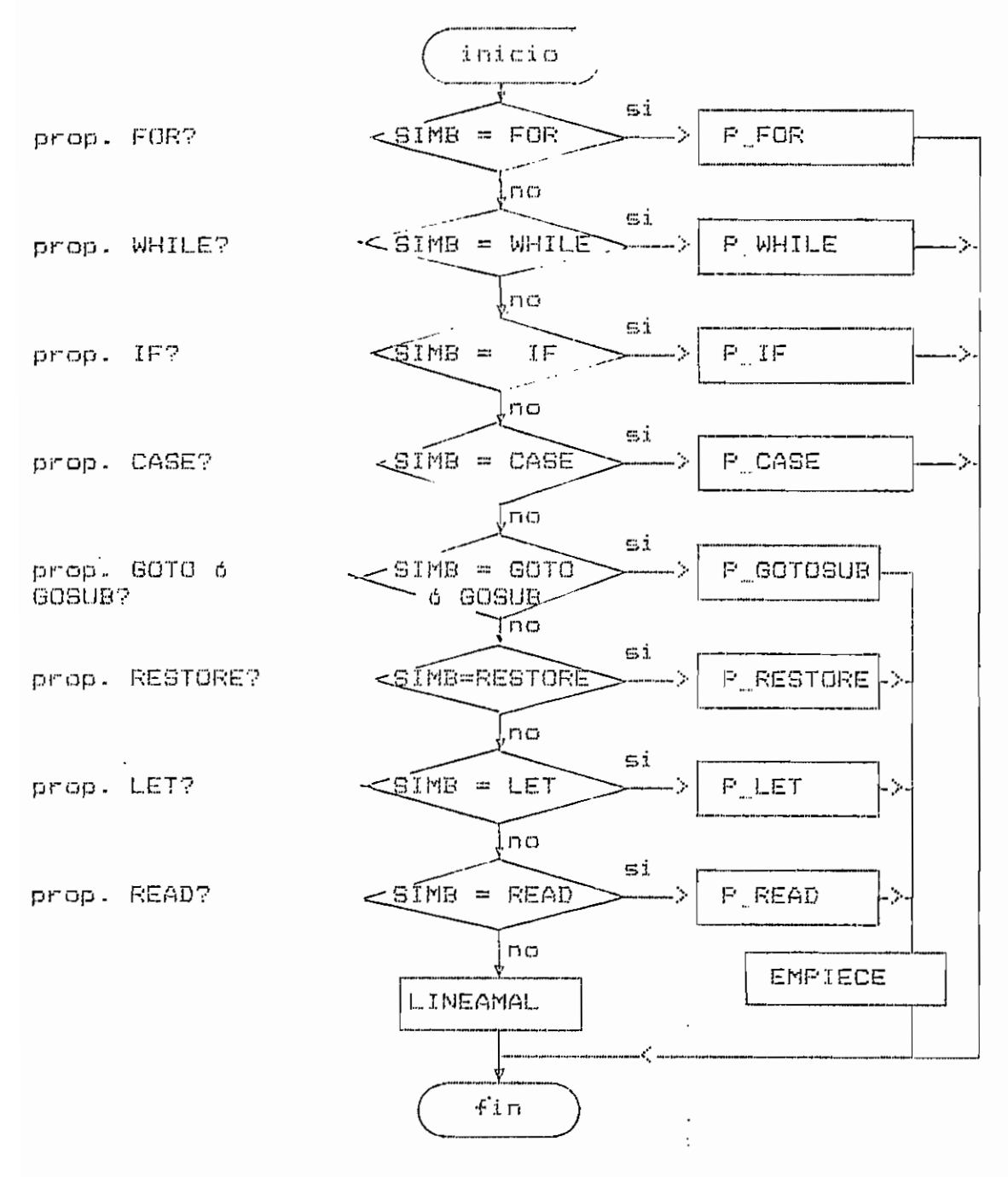

Fig. 4.45. - Diagrama de flujo de la rutina PROPOSICION.

4.3.13.6. - Rutina P FOR (interna a ANALISIS).

Analiza la proposición estructurada de ciclo FOR. variables locales:

 $I = \text{context}$ .

 $CCD1$ ,  $CCD2 = auxiliares para almacenar entero.$ 

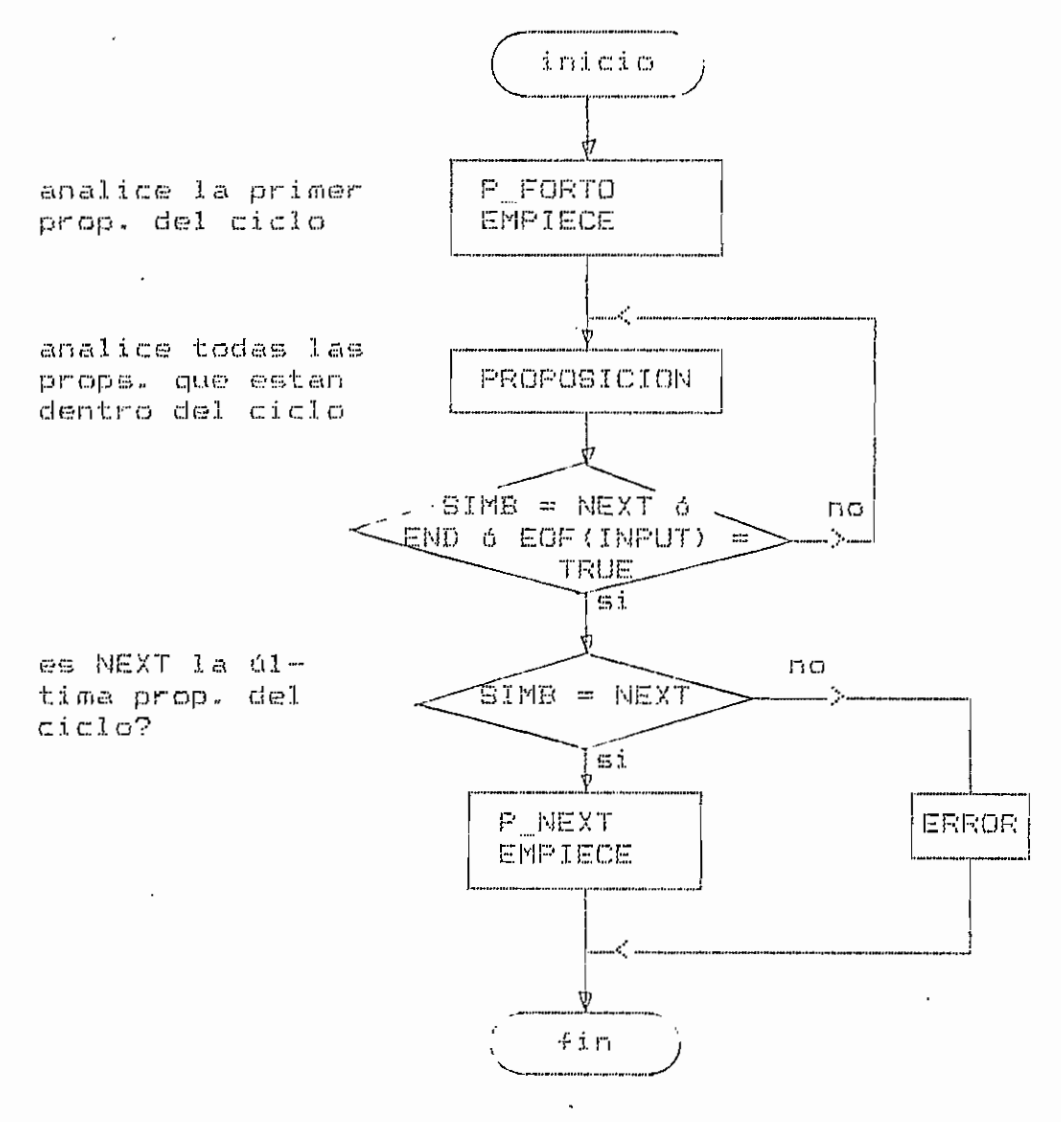

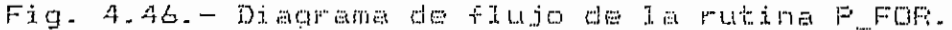

 $\mathbf{r}$ 

4.3.13.6.1.- Rutina P\_FORTO (interna a P\_FOR).

Analiza la primer proposición de un ciclo FOR.

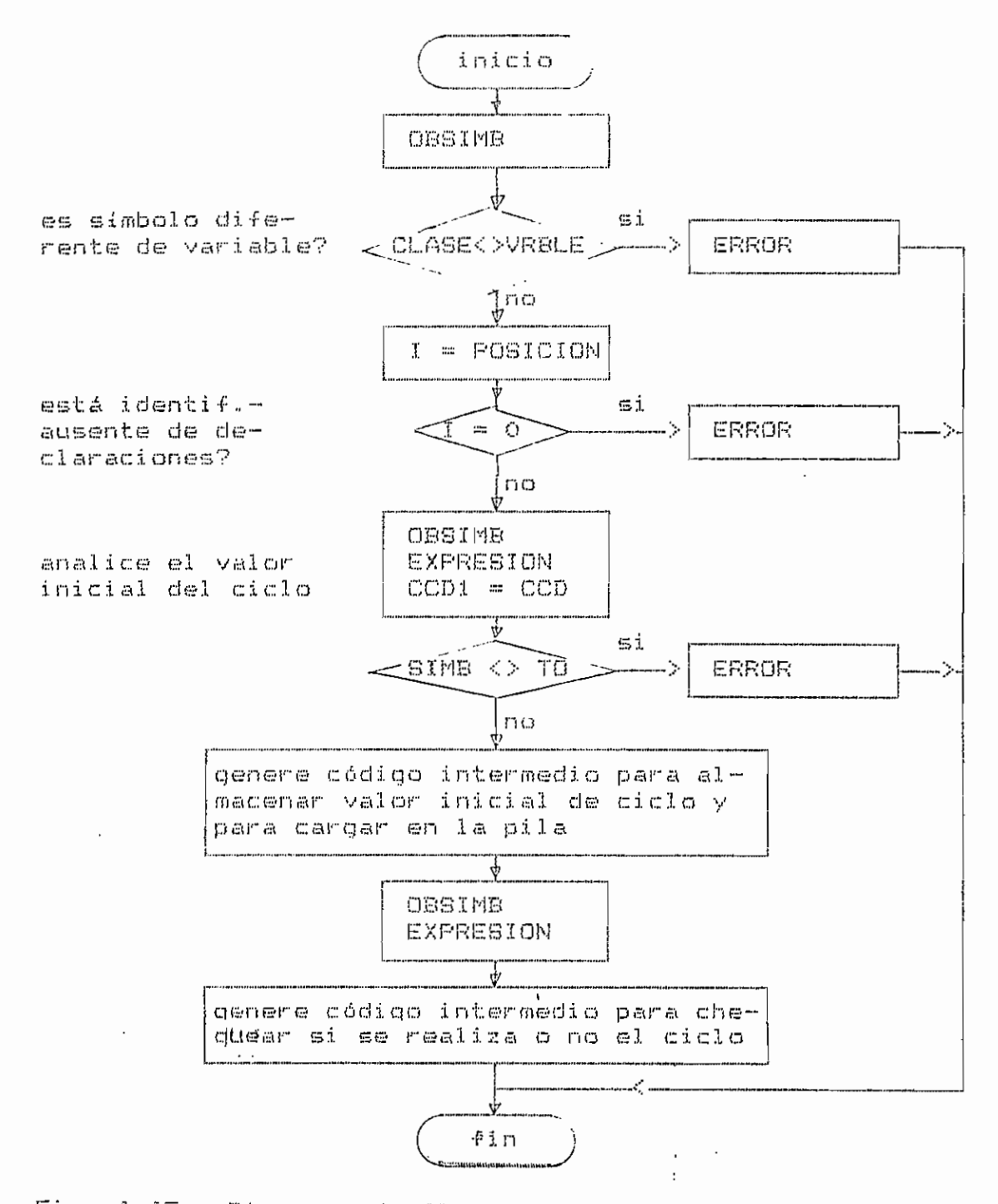

Fig. 4.47.- Diagrama de flujo de la rutina P\_FORTO.
4.3.13.6.2.- Rutina P\_NEXT (interna a P\_FOR).

- Analiza la última proposición de un ciclo FOR.

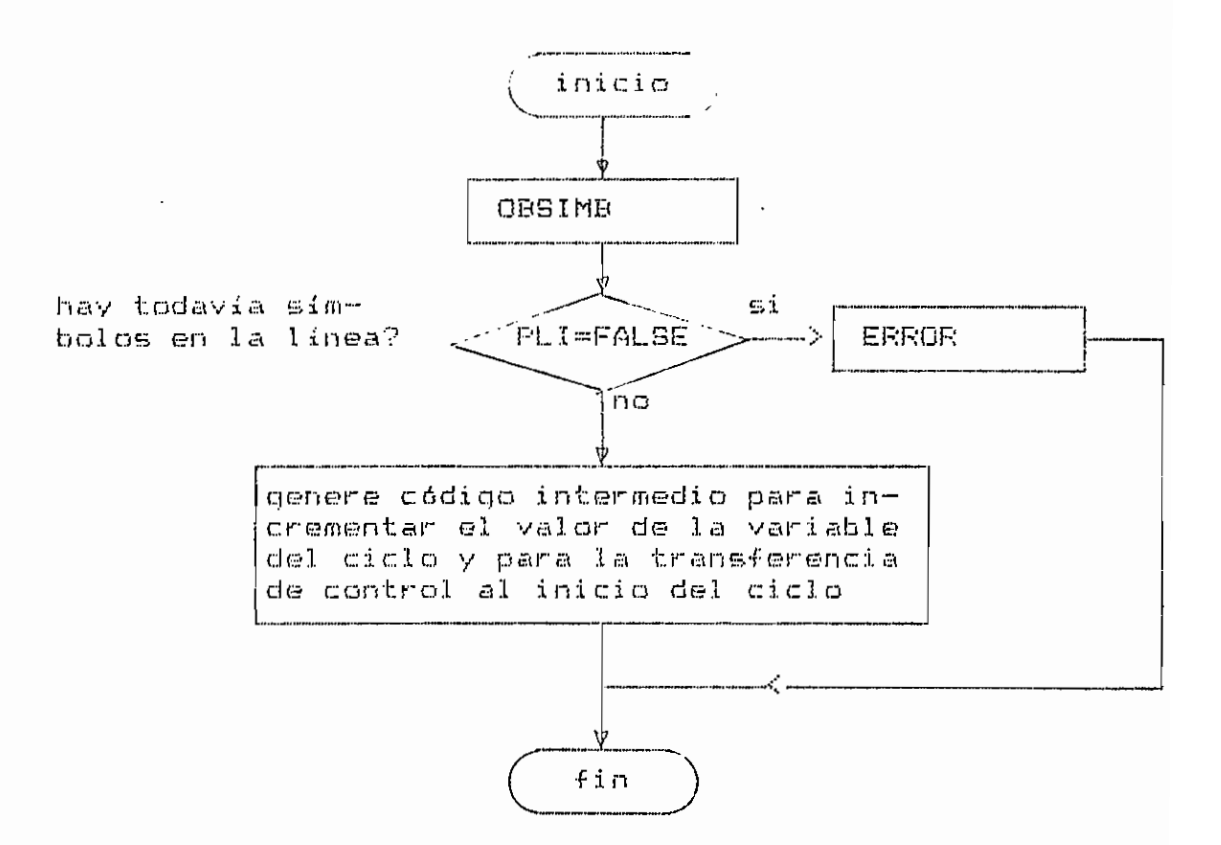

Fig. 4.48.- Diagrama de flujo de la rutina P NEXT.

 $\frac{1}{4}$  $\overline{a}$ 

4.3.13.7.- Rutina P\_WHILE (interna a ANALISIS).

Analiza la proposición estructurada de ciclo WHILE. variables locales:

 $CCD1$ ,  $CCD2 = auxiliares para almacenar entero.$ 

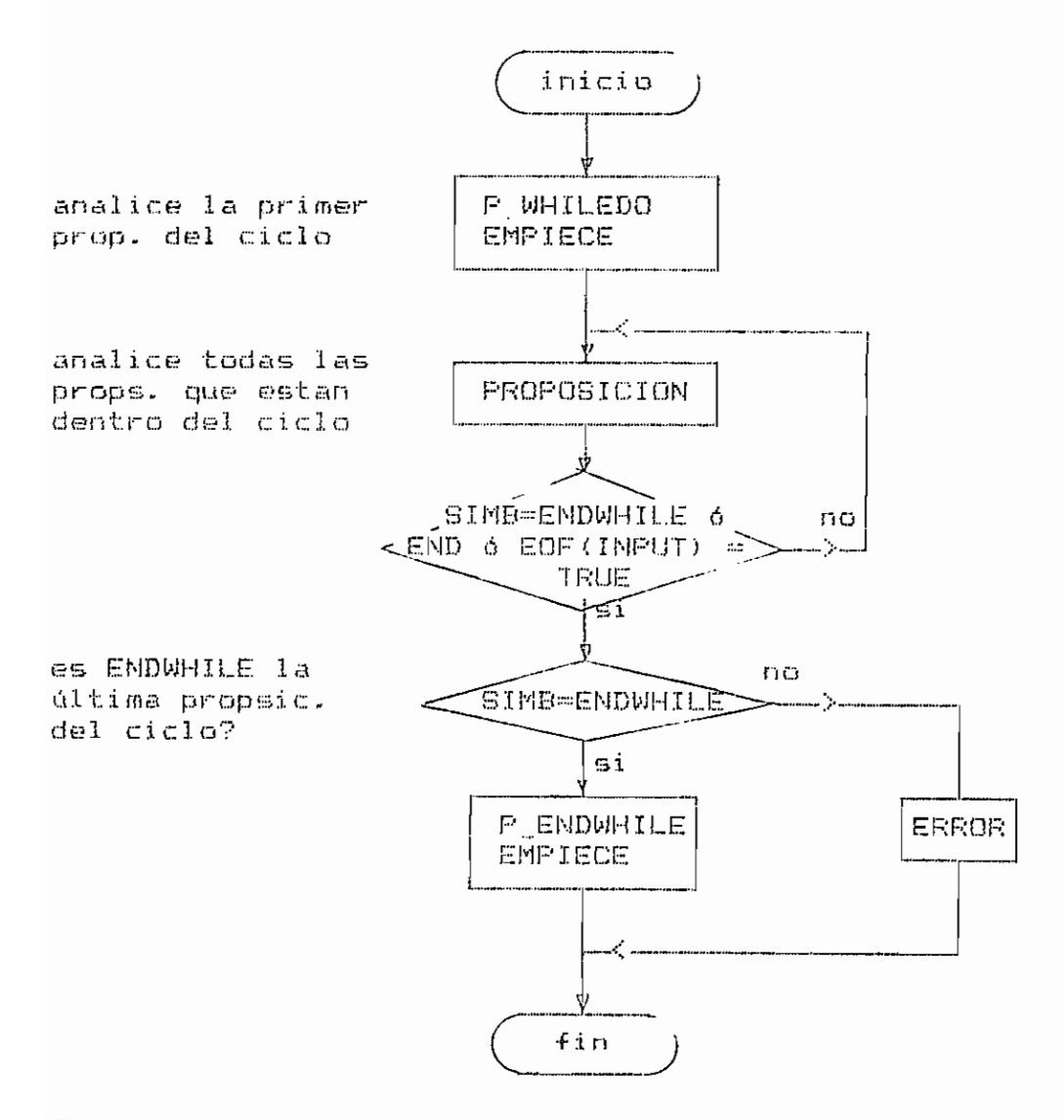

Fig. 4.49.- Diagrama de flujo de la rutina P<sub>u</sub>WHILE.

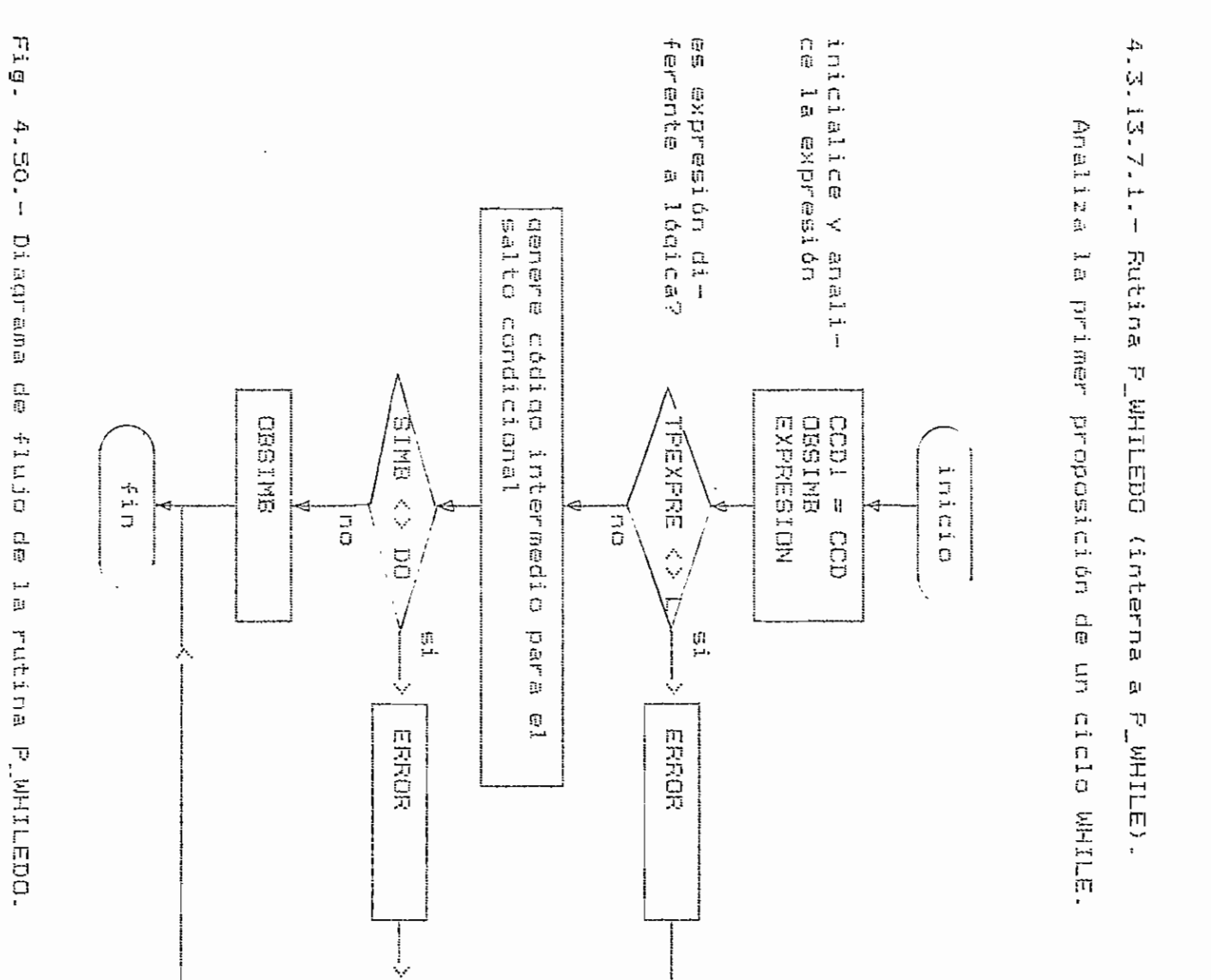

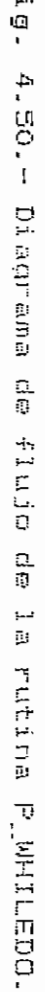

 $\mathbf{I}$ 55<br>01  $\mathbf{l}$ 

4.3.13.7.2.- Rutina P\_ENDWHILE (interna a P\_WHILE).

Analiza la última proposición de un ciclo WHILE.

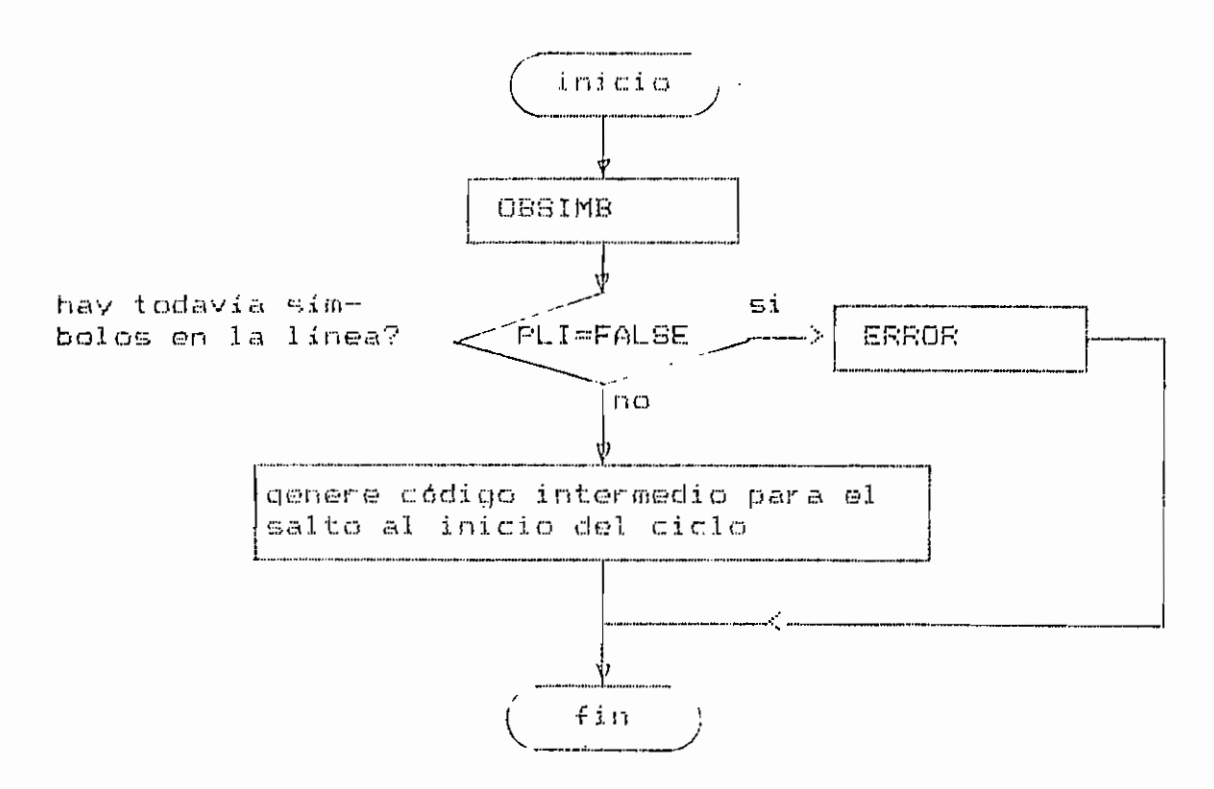

Fig. 4.51.- Diagrama de flujo de la rutina P\_ENDWHILE.

 $4.3.13.8 -$ Rutina P\_IF **Cinterna**  $\mathfrak{g}_\mathfrak{l}$ **ANALISIS).** 

vari ables Analiza locales: ٦. proposición earncharacter de d decieión  $\ddot{r}$ .

 $CCD1$ CCD2  $\mathop{\mathsf{H}}$ auxiliare pār ந almacenar entero.

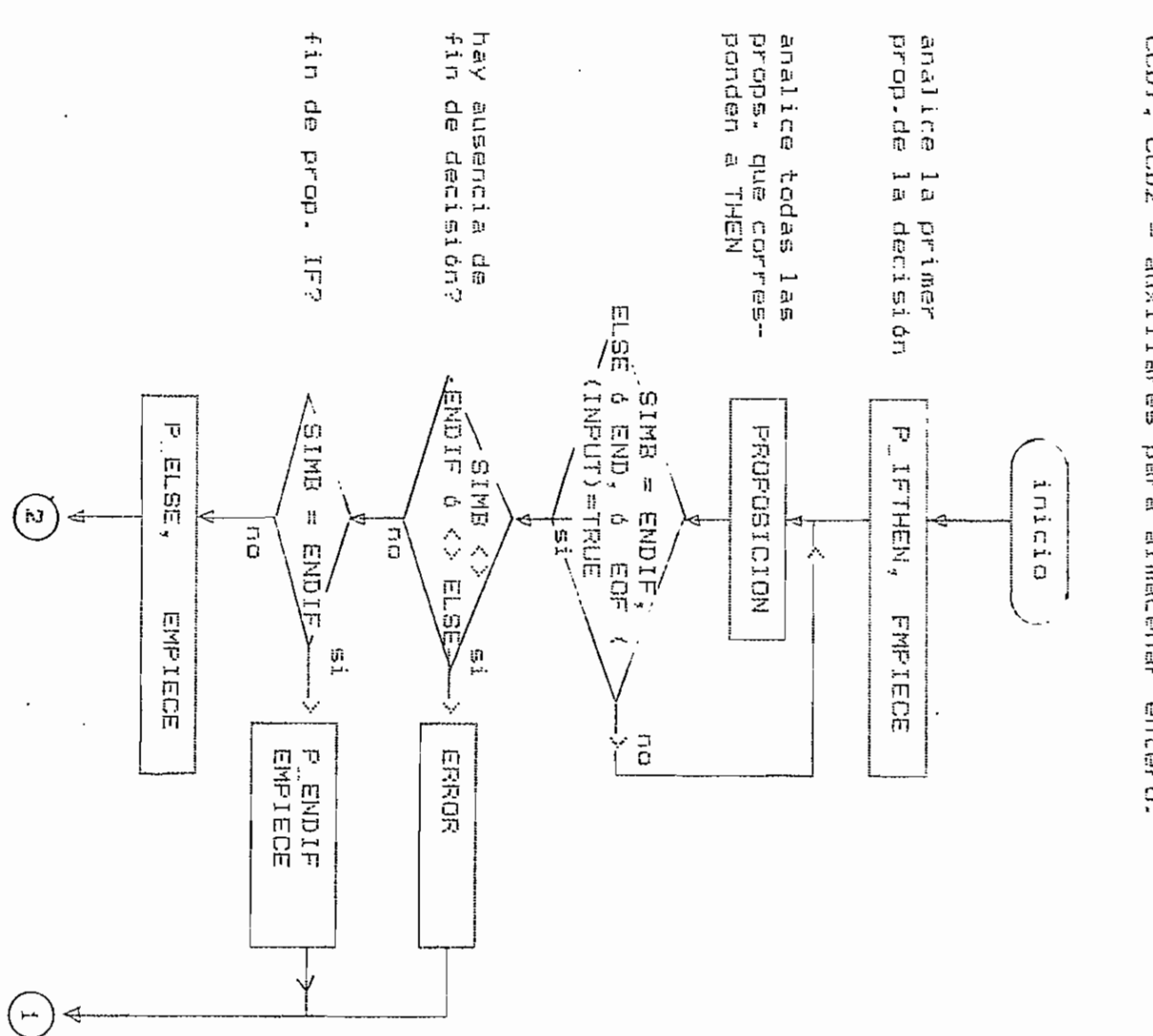

 $\mathbf{I}$ 170  $\overline{1}$ 

÷.

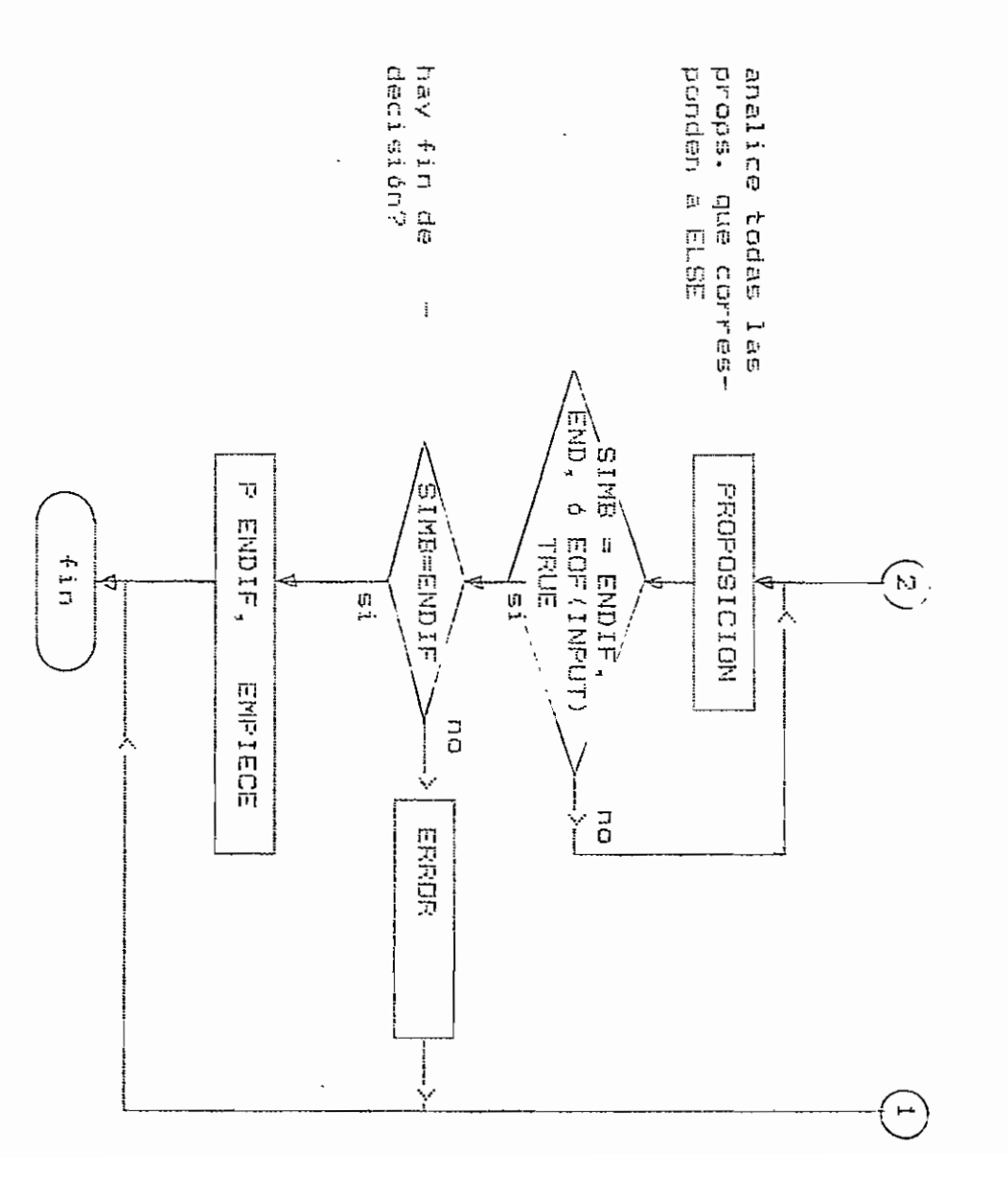

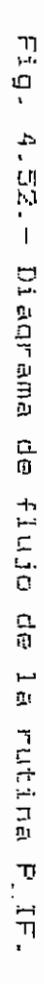

 $\lambda$ 

 $\ddot{\phantom{a}}$ 

 $\cdot$ 

 $\mathbf{I}$  $727$  $\mathfrak l$ 

 $\ddot{\phantom{0}}$  $\blacksquare$ Rutina P\_IFTHEN (interna Ωı  $\overline{\nu}$  $-LF$ .

 $\mathbf{I}$ 

ZZĩ

 $\mathbf{I}$ 

4.3.13.8.

Analiza la primer proposición  $\frac{\Omega}{\Omega}$  $\leftarrow$  $\mathfrak{g}_\mathfrak{t}$ decieion  $\overline{H}$ .

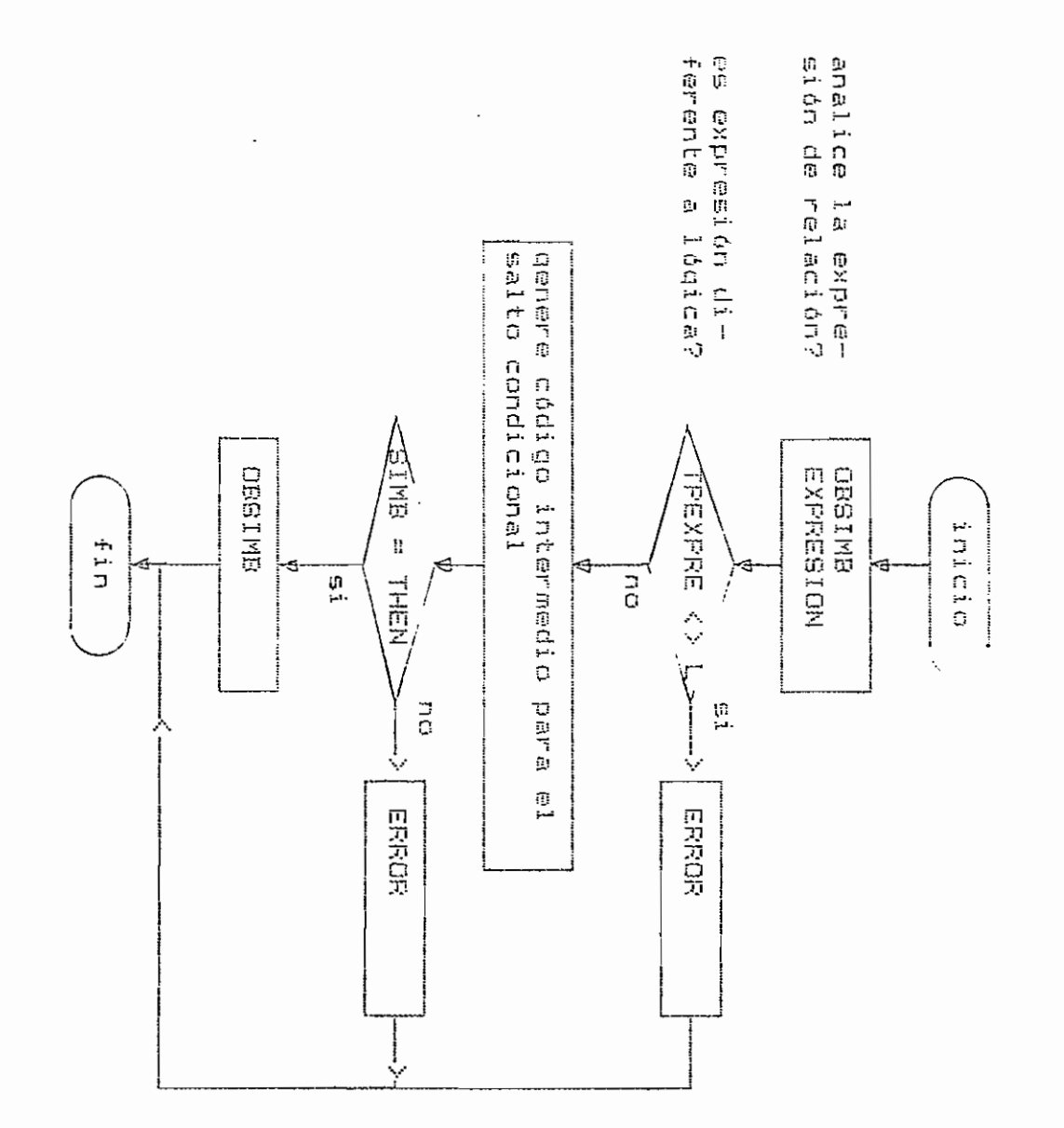

Fig. 4.53.-Diagrama o<br>O ep ofnij 0<br>D rutina  $\overline{v}$ THEIHEN.

 $\bullet$ 

 $\cdot$  $\cdot$ 

4.3.13.8.2.  $\mathfrak l$ Rutina  $F$ -ELSE (interna Ù,  $F_{\pm}$  IF) .

달다  $\frac{1}{2}$ parte ै<br>द Analiza **THEN** ELSE. **Cle** i.<br>E una Į. decies on 小さい n<br>D  $\prec$ las proposiciónes ្រុ<br>រ inicio م<br>ه la<br>La que forman la due forman

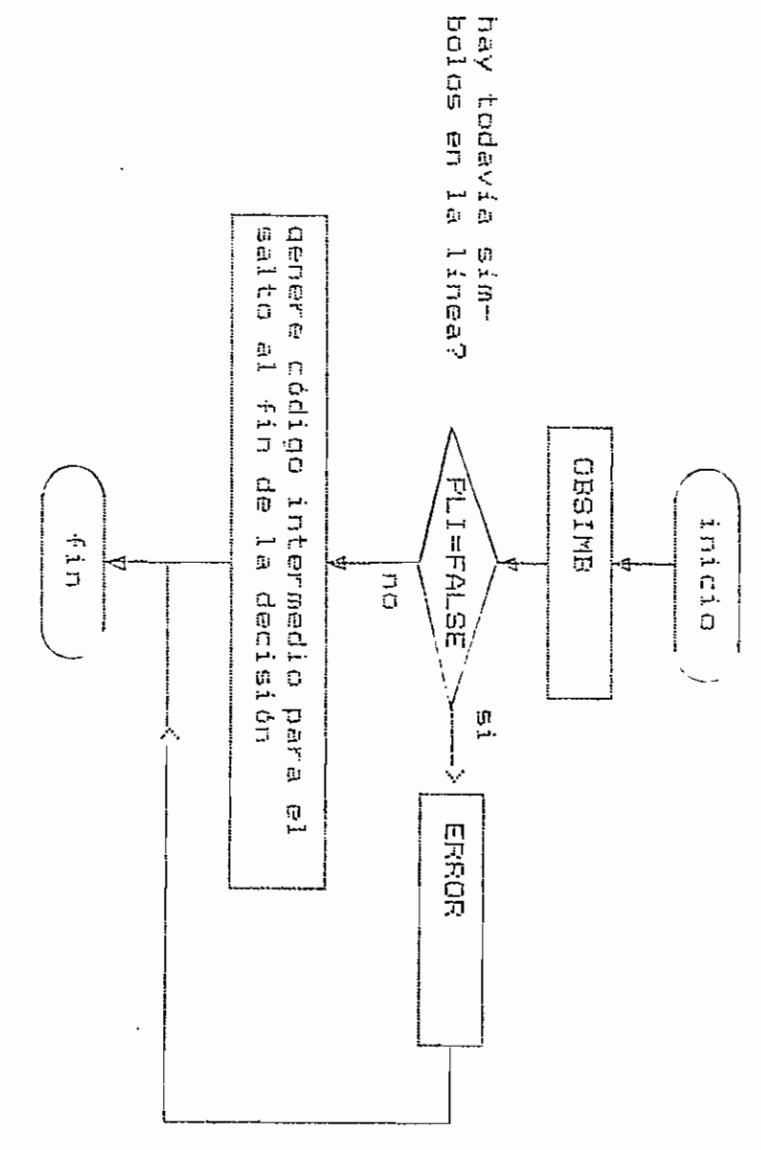

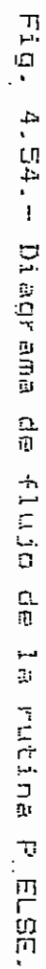

 $\cdot$ 

 $\mathbf{I}$  $227$  $\mathsf I$ 

4.3.13.8.3.- Rutina P\_ENDIF (interna a P\_IF).

Analiza el fin de una decisión.

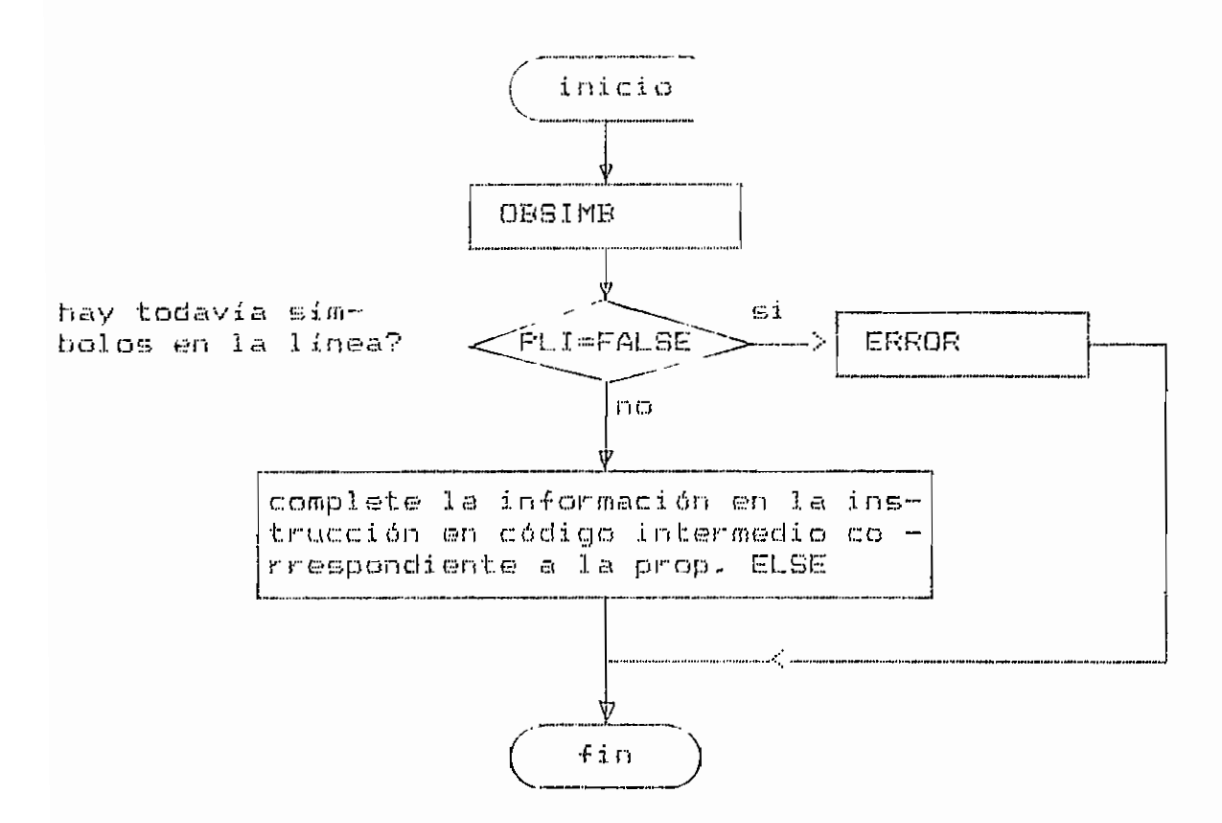

Fig. 4.55.- Diagrama de flujo de la rutina P\_ENDIF.

4.3.13.9.- Rutina P\_CASE (interna a ANALISIS).

Analiza la proposición de decisión múltiple CASE. variables locales:

 $I = \text{contact}.$ 

 $CDI = auxiliar para almacenar entero.$ 

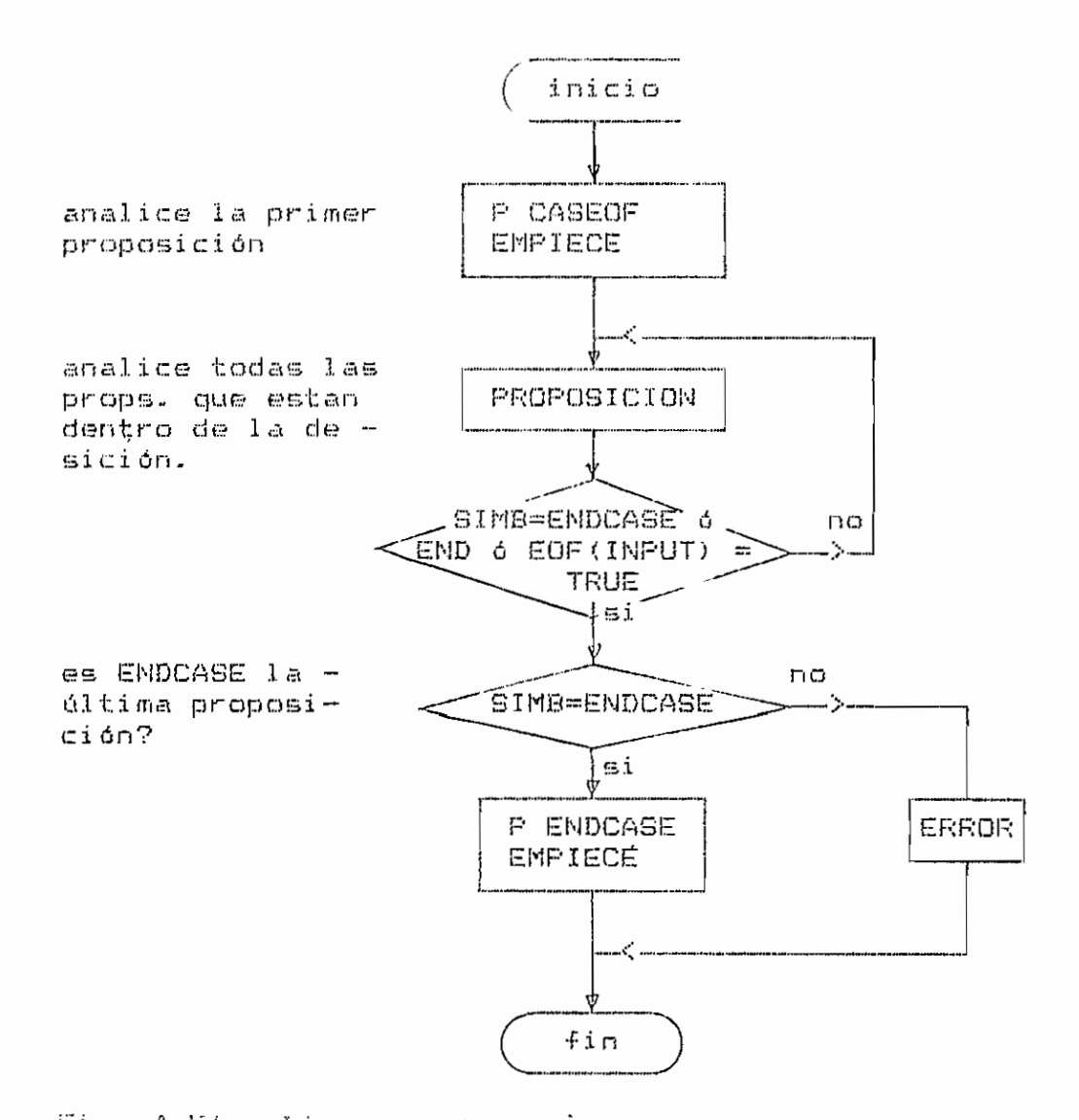

Fig. 4.58 = Diagrama de flujo de la rutina P\_CASE.

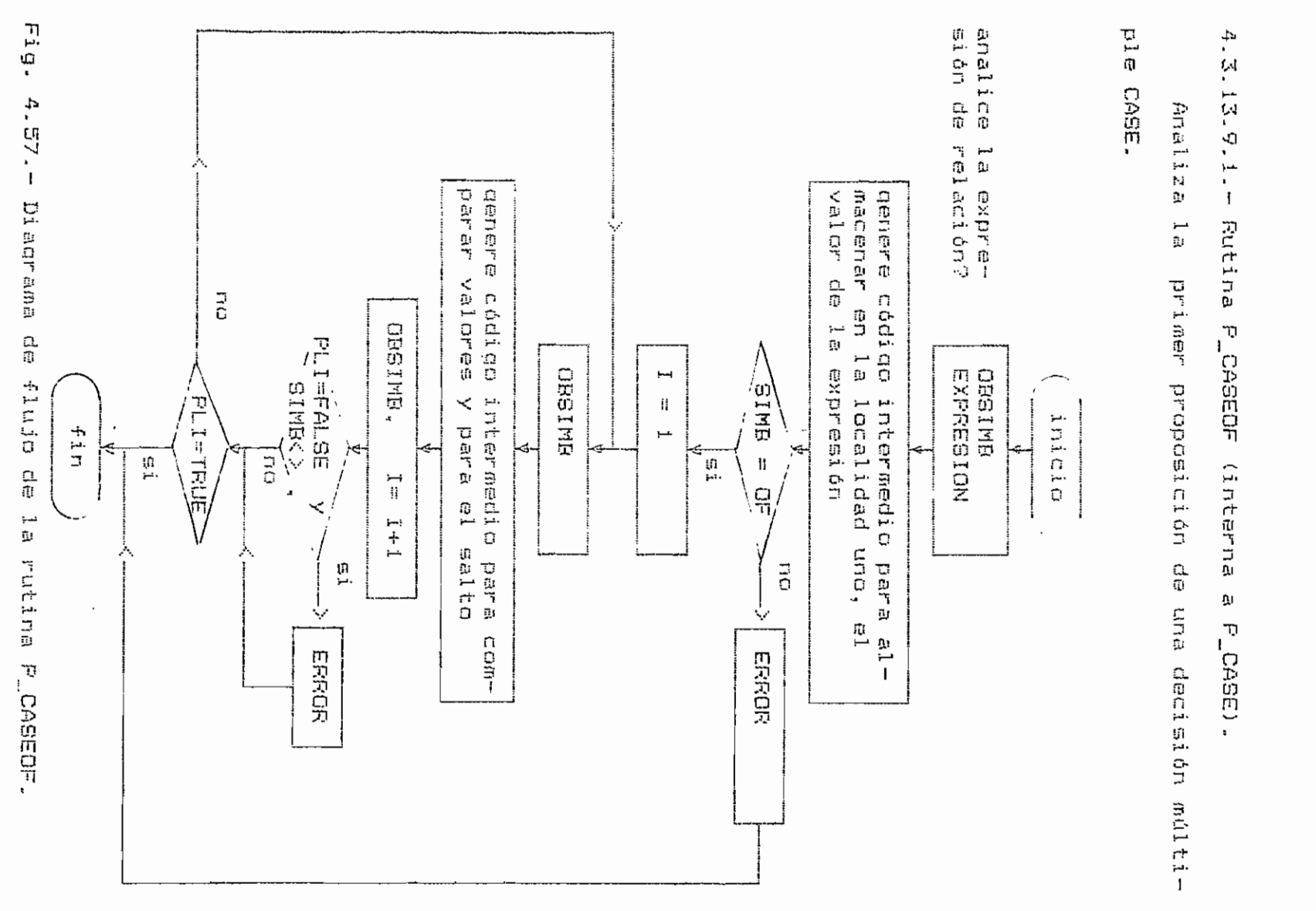

 $\ddot{\phantom{0}}$ 

 $\mathbf{I}$ 175  $\overline{\phantom{a}}$ 

4.3.13.10.- Rutina P\_GOTOSUB (interna a ANALISIS).

Analiza la proposición GOTO y la GOSUB. variables locales:

 $PR =$  auxiliar para almacemar un símbolo.

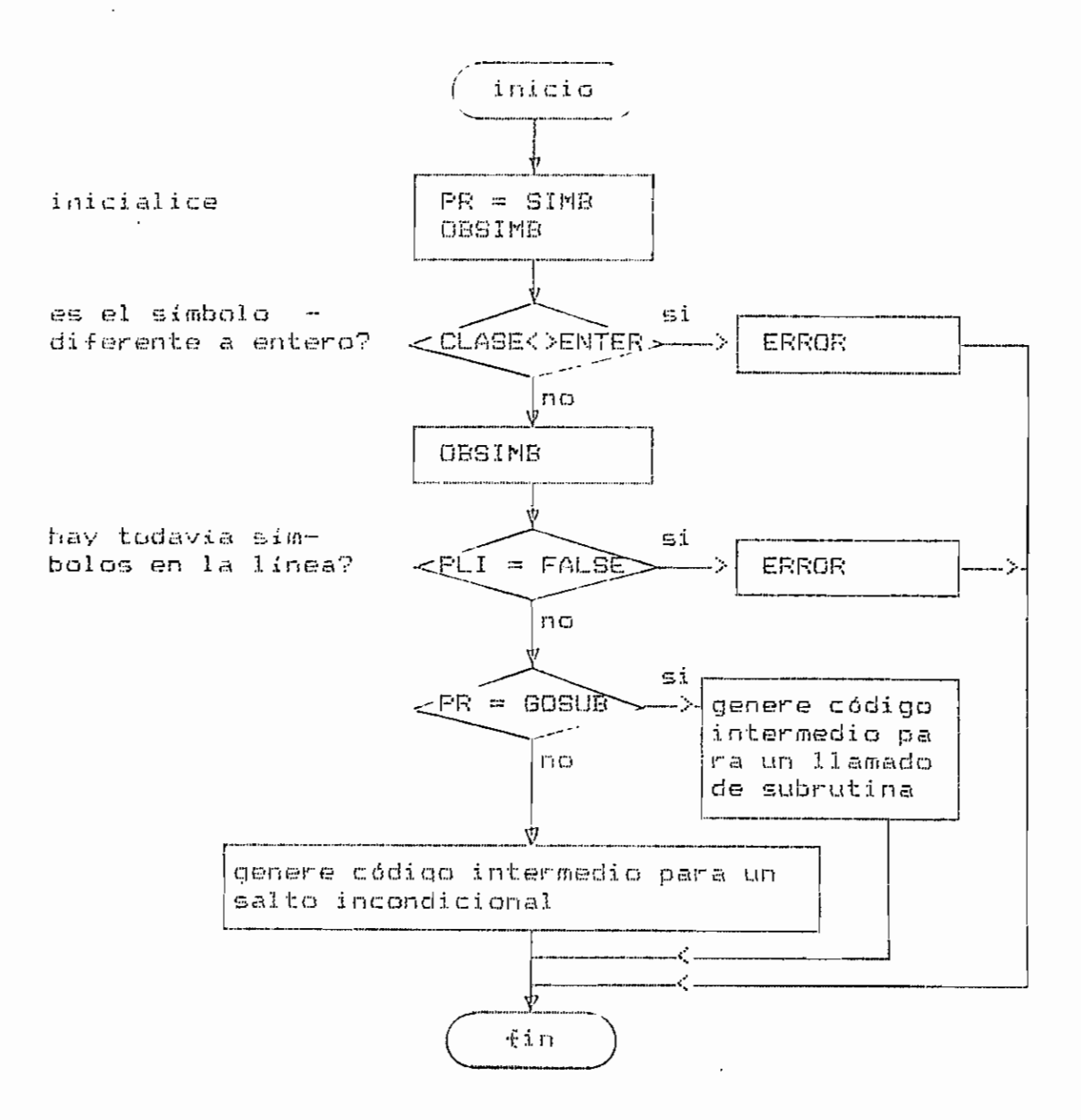

Fig. 4.59.- Diagrama de flujo de la rutina P\_GOTOSUB.

4.3.13.11.- Rutina P\_RESTORE (interna a ANALISIS).

Analiza la proposición RESTORE.

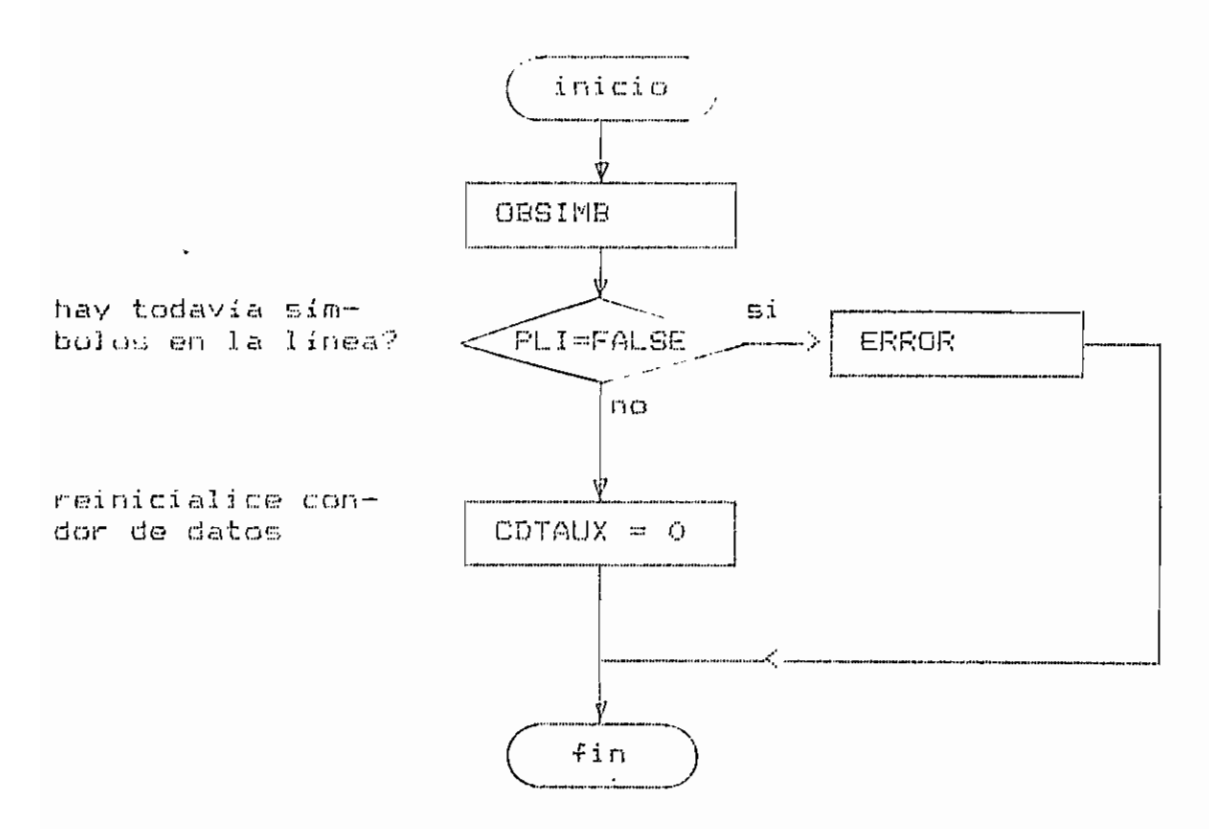

Fig. 4.58.- Diagrama de flujo de la rutina P\_ENDCASE.

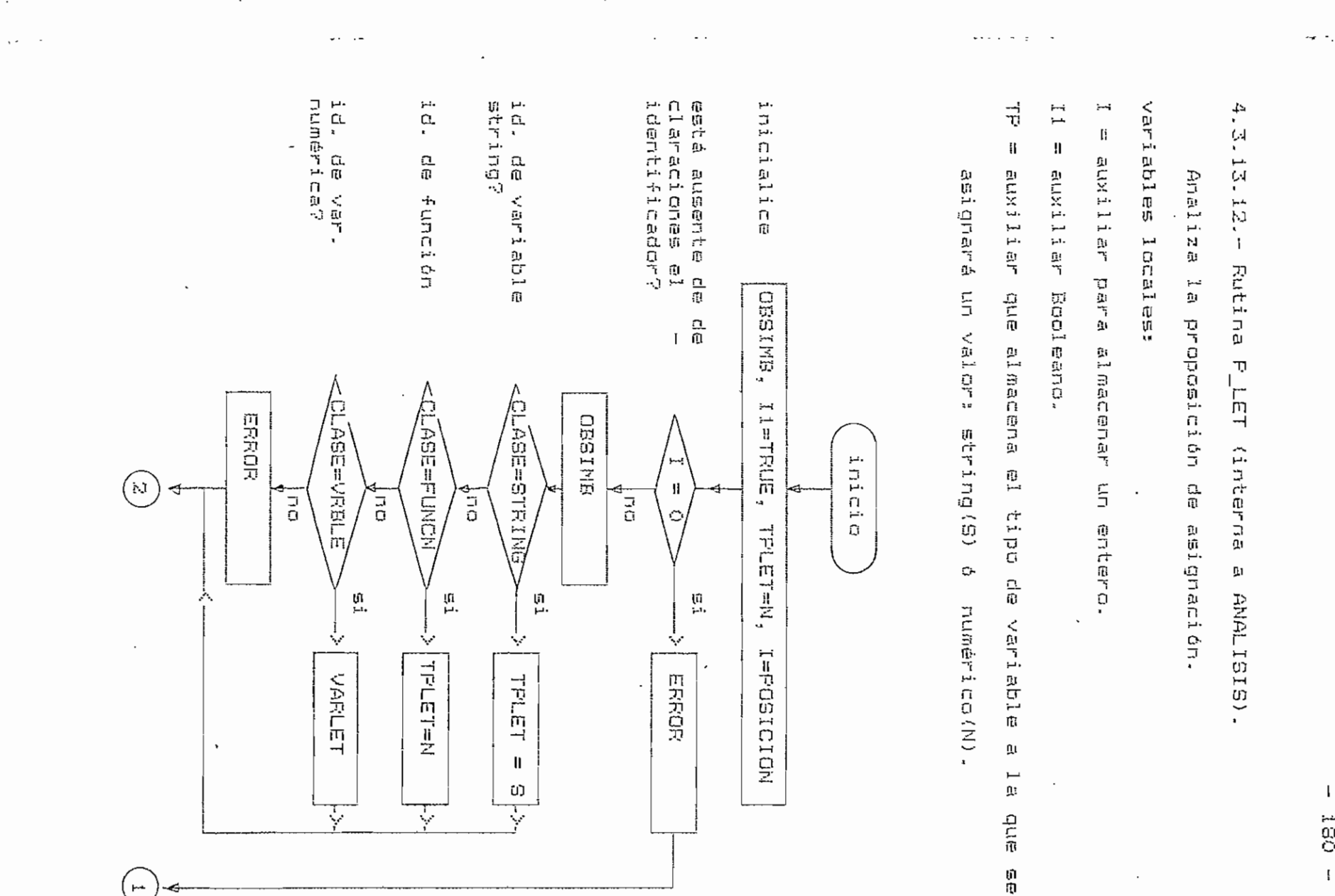

09ï

 $\overline{\mathbf{z}}$ 

 $\omega_{\rm{max}}$ 

 $\mathbb{R}^2$ 

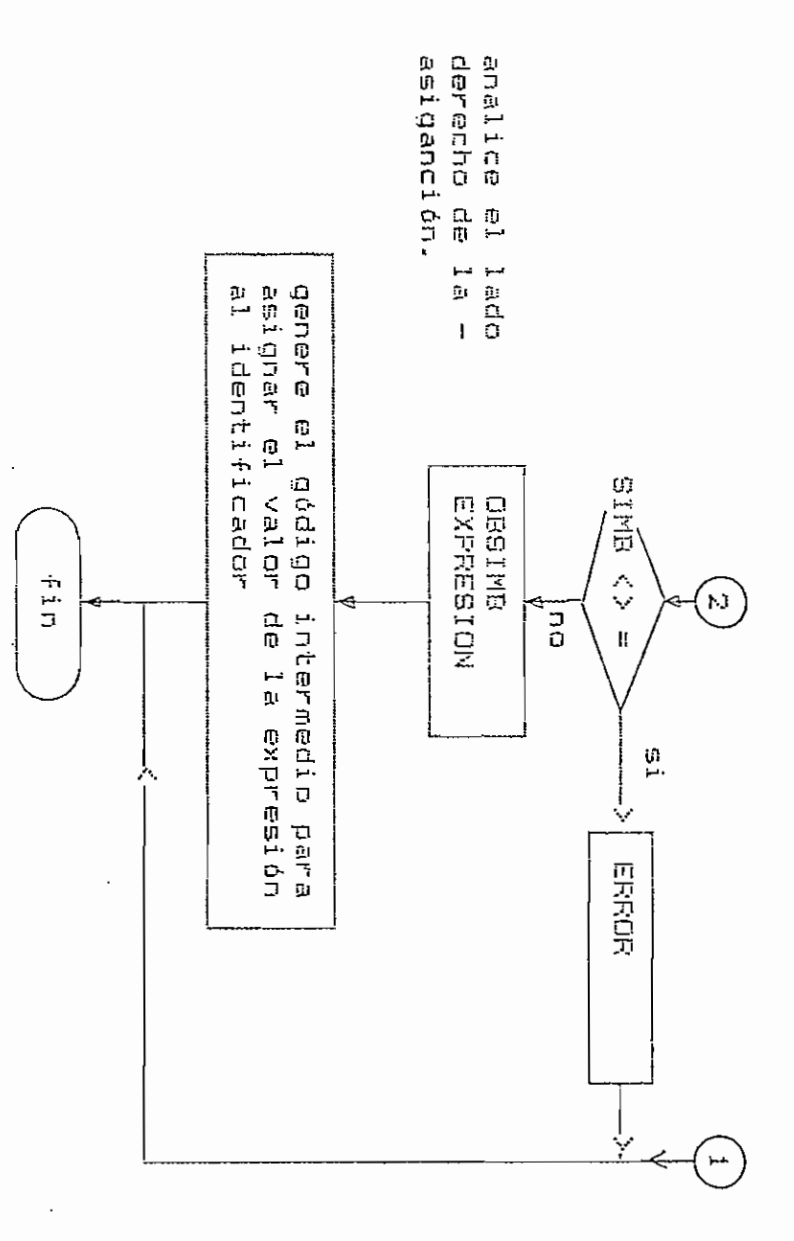

 $F_1$ g.  $4.61 -$ Di agrama  $\frac{1}{9}$ fluio  $\frac{\Omega}{10}$ i<br>D rutina F\_LET.

 $\bullet$ 

 $\overline{\phantom{a}}$ 

 $\cdot$ 

 $\blacksquare$ 

 $\mathbf{I}$  $181$  $\mathbf I$ 

Fig. 4.62.  $\mathbf{I}$ **Diagrana** 品面 รันว่อ น<br>ภู ig.<br>E rutina VARILET.

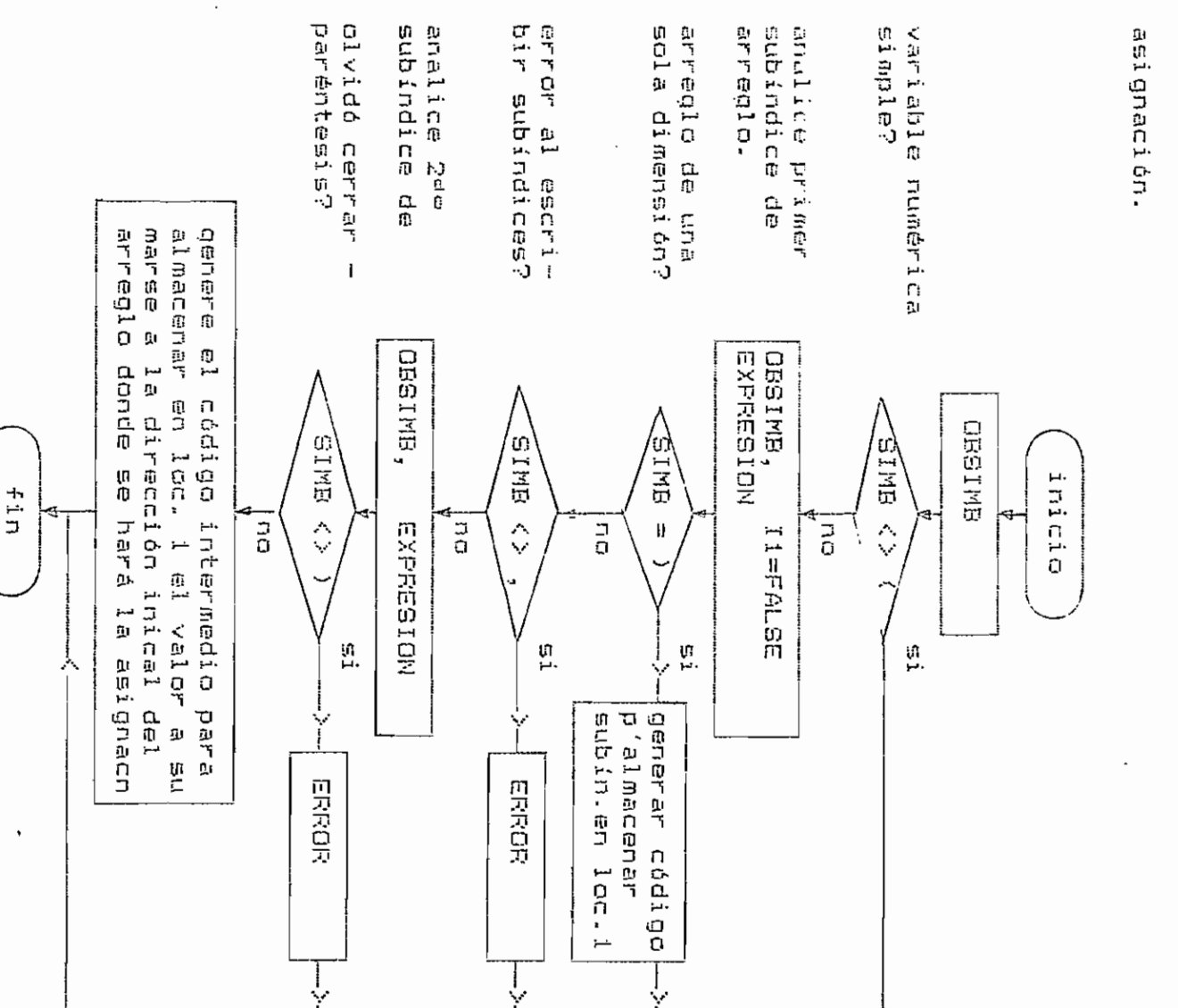

 $\mathbf{I}$ 782  $\mathbf{I}$ 

 $\ddot{\phantom{0}}$ 

 $4$ M) 13.12.  $\stackrel{\scriptscriptstyle\longleftarrow}{\cdot}$  $\mathbf I$ Rutina VARLET **Gnterna** ğ,  $F_{\perp}$  LET)

riable Analiz **いいかん**  $\mathfrak{g}_1$  $1 C B$  $\prec$ e toble denera códi  $\mathbb Q$ ۵p<br>آ ob. arreq1o **Darra**  $\overline{11}$ P. identificador enb ព្រ<br>ភូ  $\frac{1}{10}$ しゅとよ n<br>D Li Tia  $\frac{2}{9}$ 

 $- -$ 

4.3.13.13.- Rutina P\_READ (interna a ANALISIS).

Analiza .la proposición READ.

vari ables locales:

 $II =$  auxiliar para almacenar un entero.

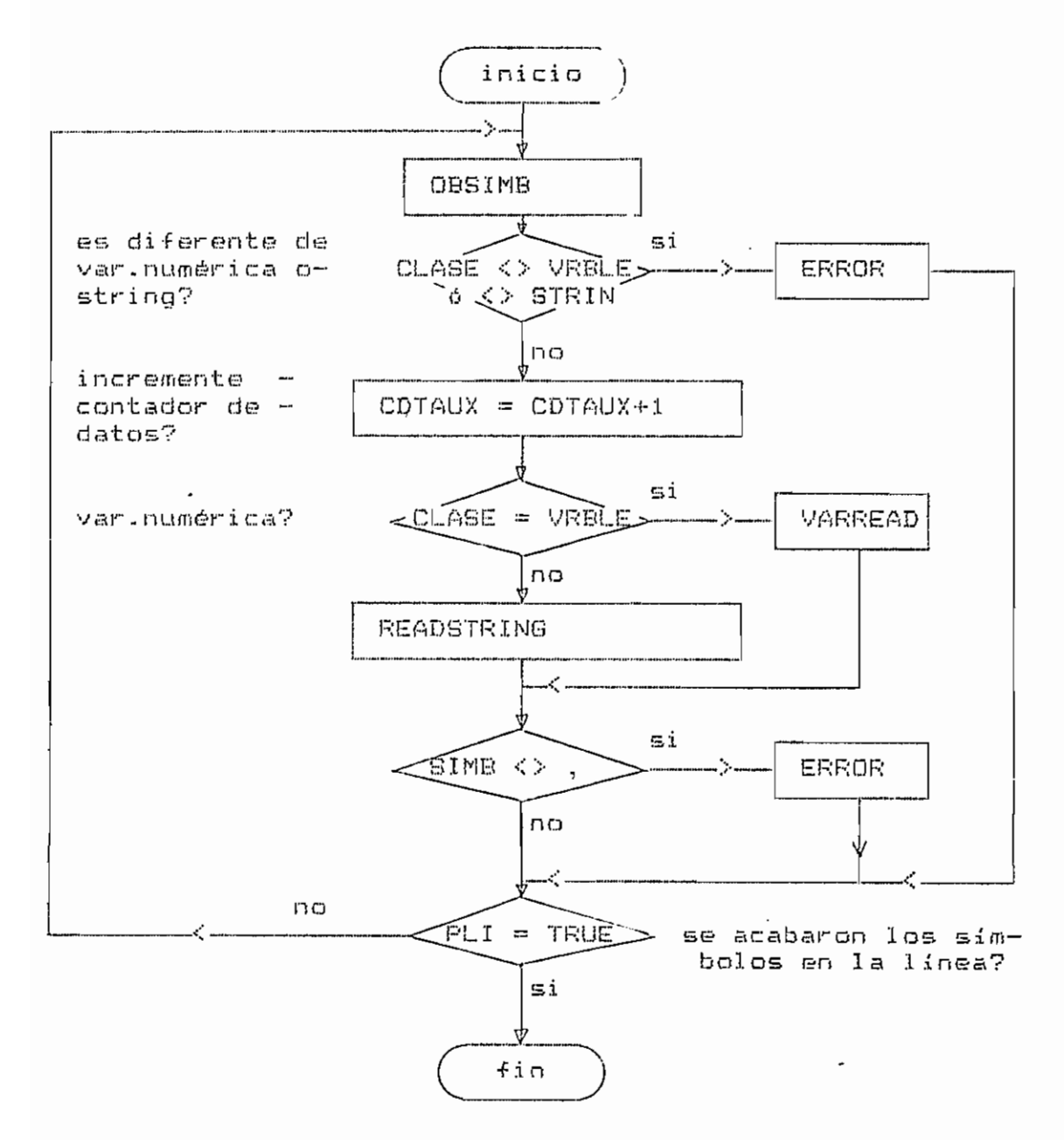

Fig. 4.63. - Diagrama de flujo de la rutina P\_READ.

4.3.13.13.1. - Rutina VARREAD (interna a P\_READ).

Analiza y genera código, para asiganar un dato a una variable numérica simple o un arreglo.

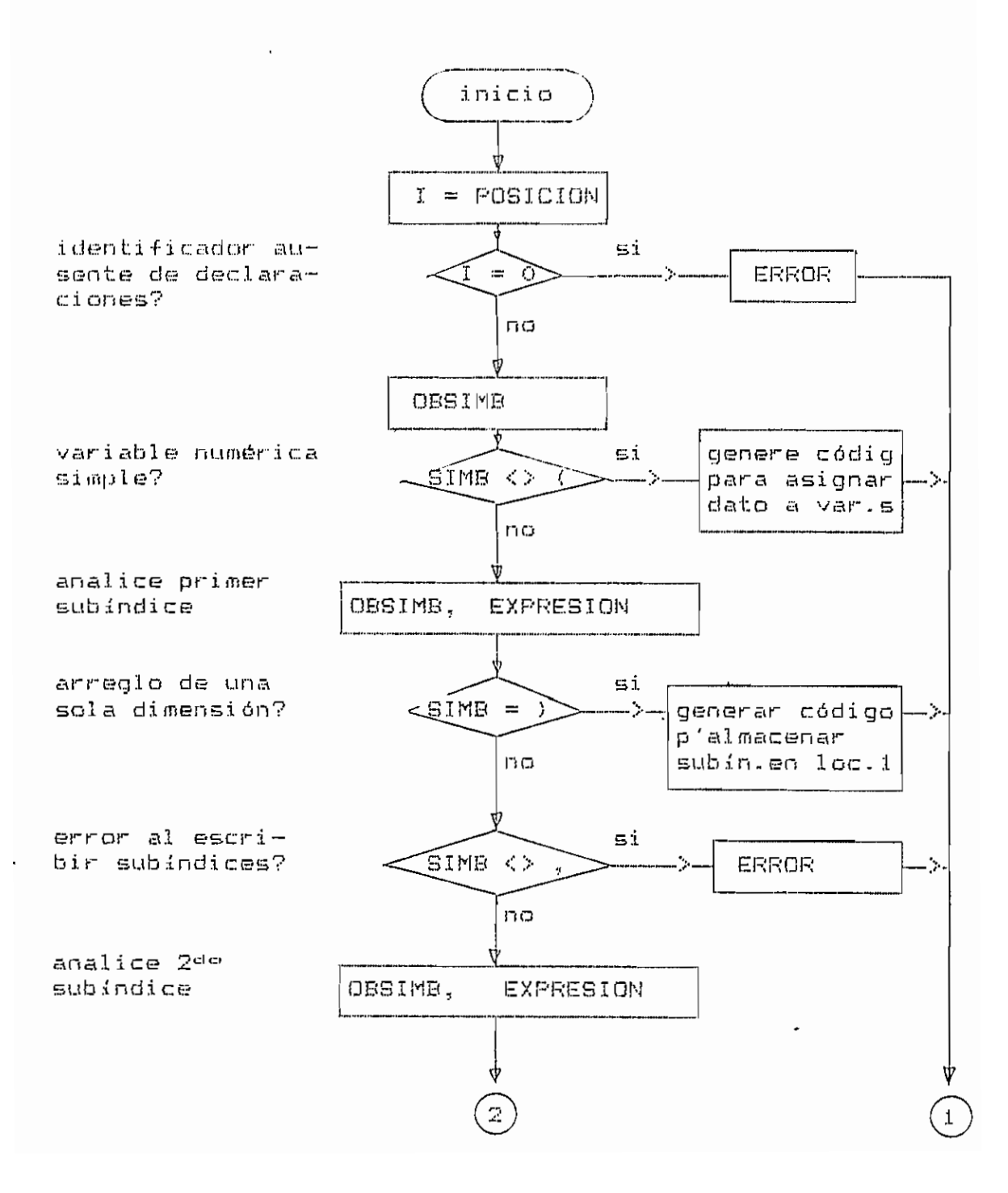

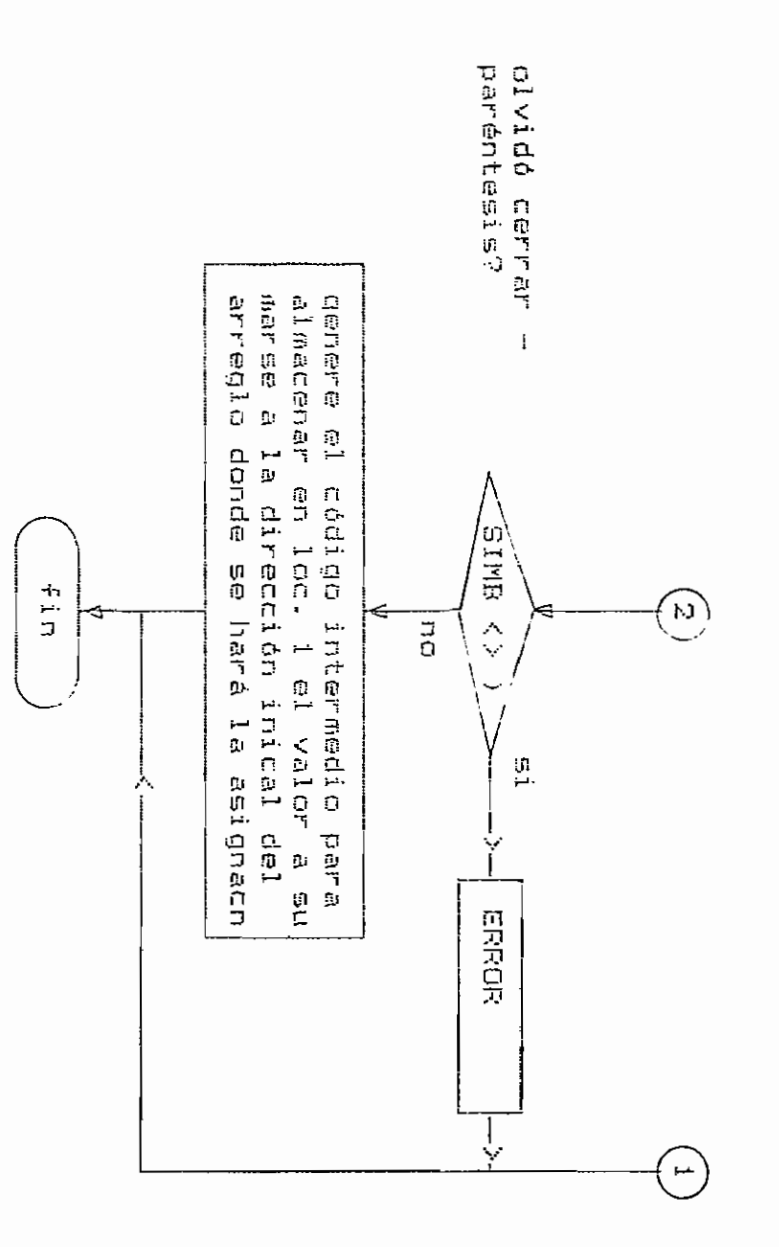

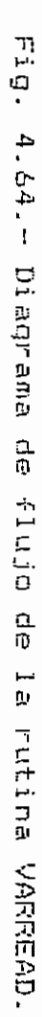

 $\cdot$ 

 $\overline{\phantom{a}}$ 

 $\ddot{\phantom{1}}$ 

 $\hat{\mathcal{A}}$ 

 $185$  $\mathbf I$ 

 $\mathbf{f}$ 

 $\cdot$ 

4.3.13.13.2. - Rutina READSTRING (interna a P READ).

Analiza y genera código para leer un dato string y asignarlo a una variable.

variables locales:

 $M =$  contador.

 $I = auxiliary$  entero.

CTRAUX = auxiliar para almacemar un caracter.

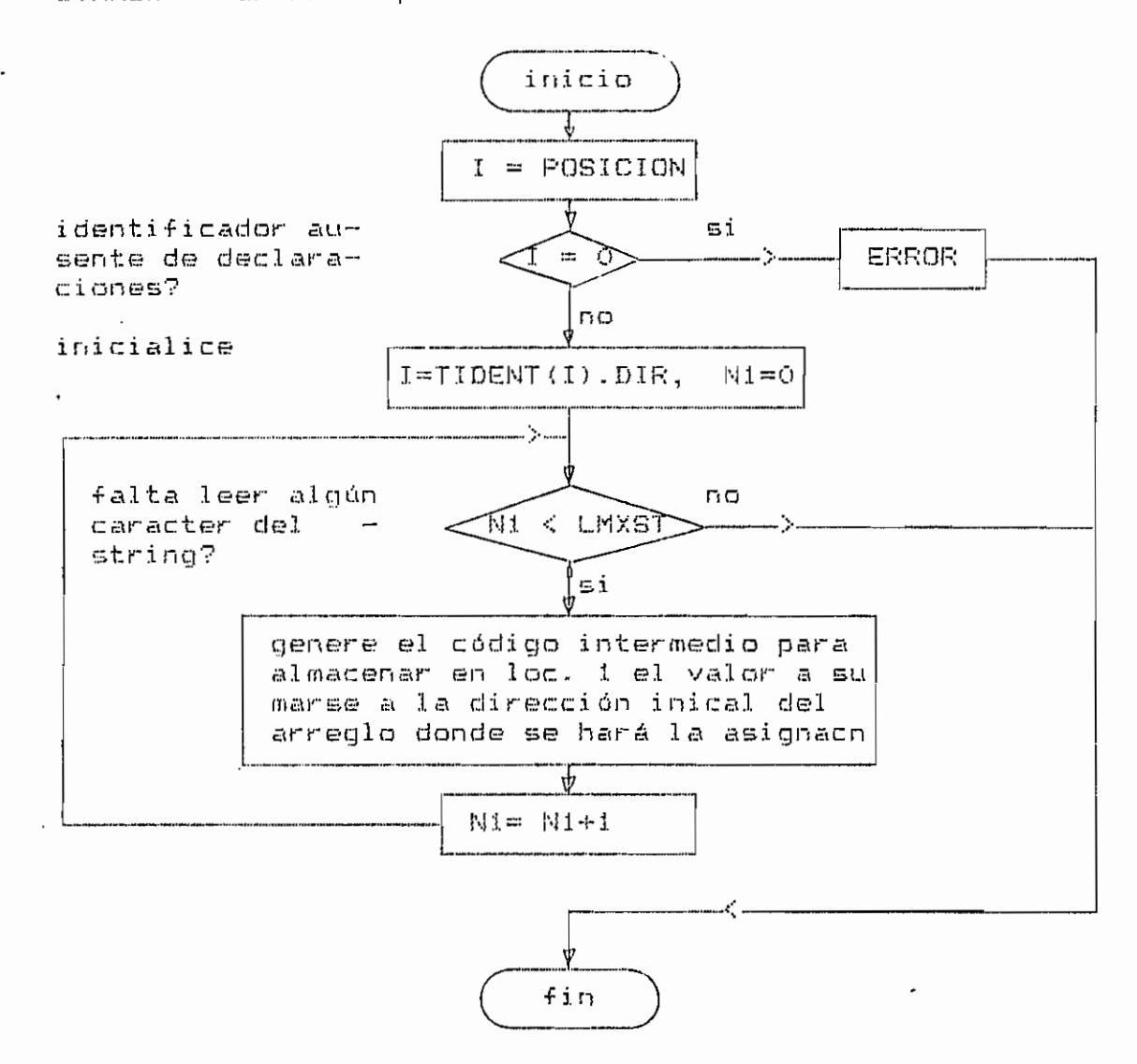

Fig. 4.65.- Diagrama de flujo de la rutina READSTRING.

4.3.13.14.- Rutina LLENARGT (interna a ANALISIS).

Completa la información en instrucciones en código intermedio correspondientes a transferencias incondicionales de control en proposiciones del programa fuente. variables locales:

 $I1, I2 = contactador.$ 

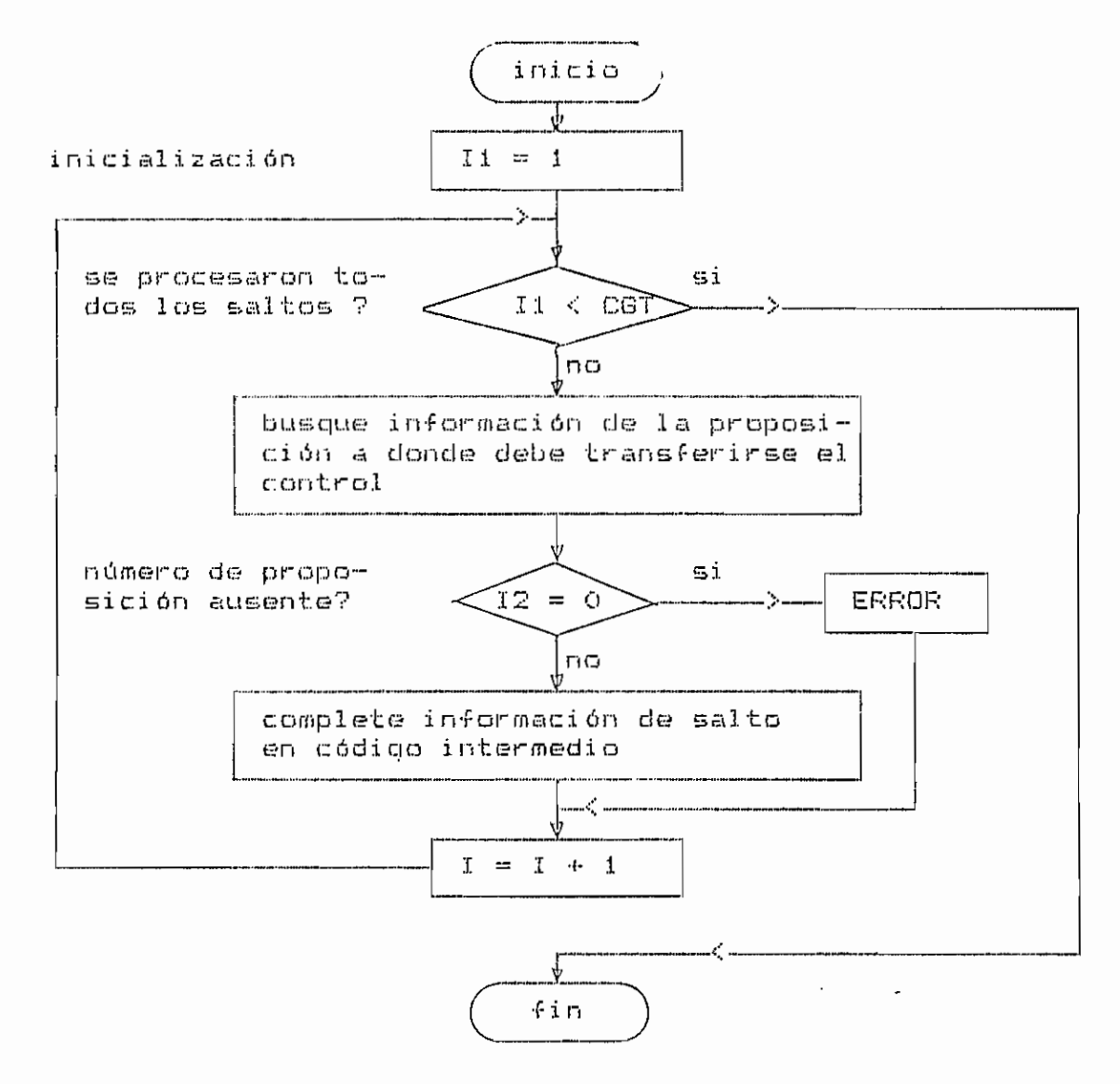

Fig. 4.66.- Diagrama de flujo de la rutina LLENARGT.

4.3.13.15.- Rutina PONERNP (interna a ANALISIS).

Almacena información en tabla TNUPRO.

## parámetros:

NP = corresponde al número de prop. en lenguaje fuente.

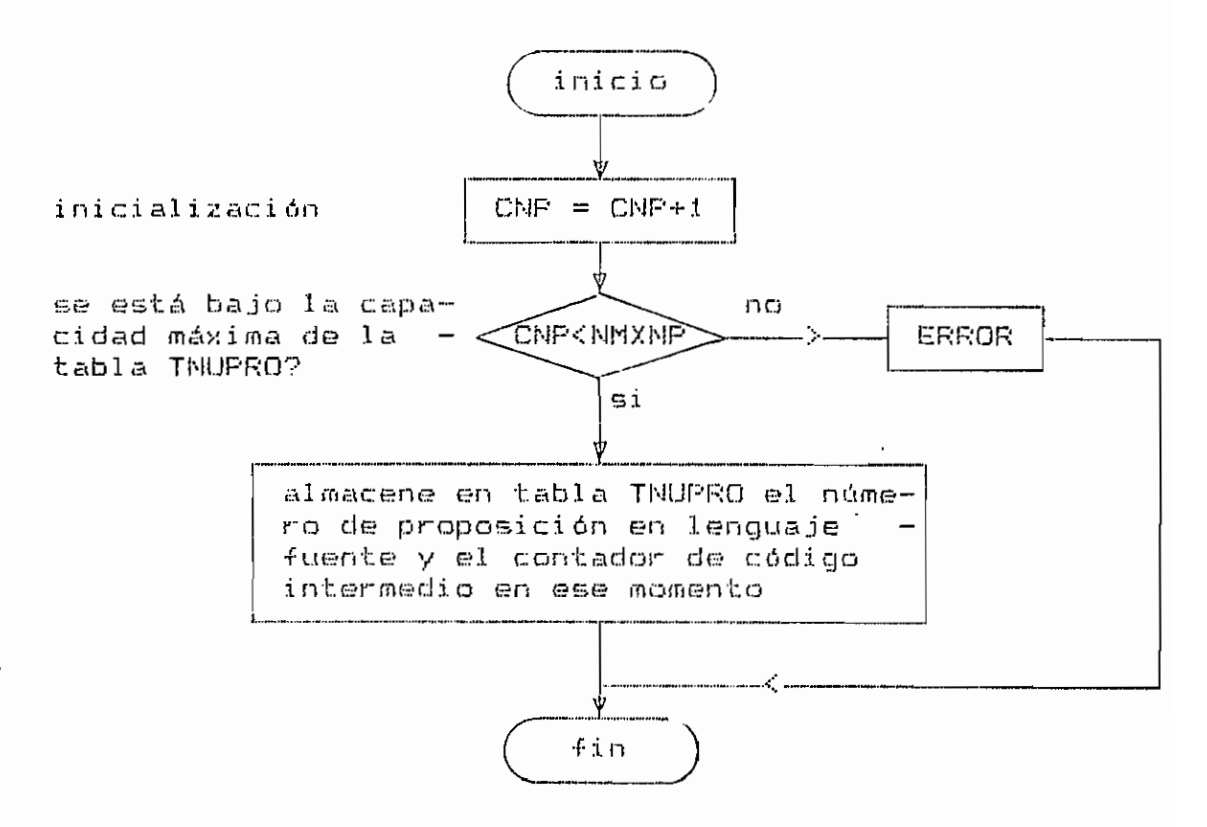

Fig. 4.67.- Diagrama de flujo de la rutina PONERNP.

4.3.13.16.- Rutina PONERGI (interna a ANALISIS).

Almacena información en tabla TGOTOS.

parámetros:

GT = número de proposición, en lenguaje fuente, que corresponde a una transferencia incondicional de control.

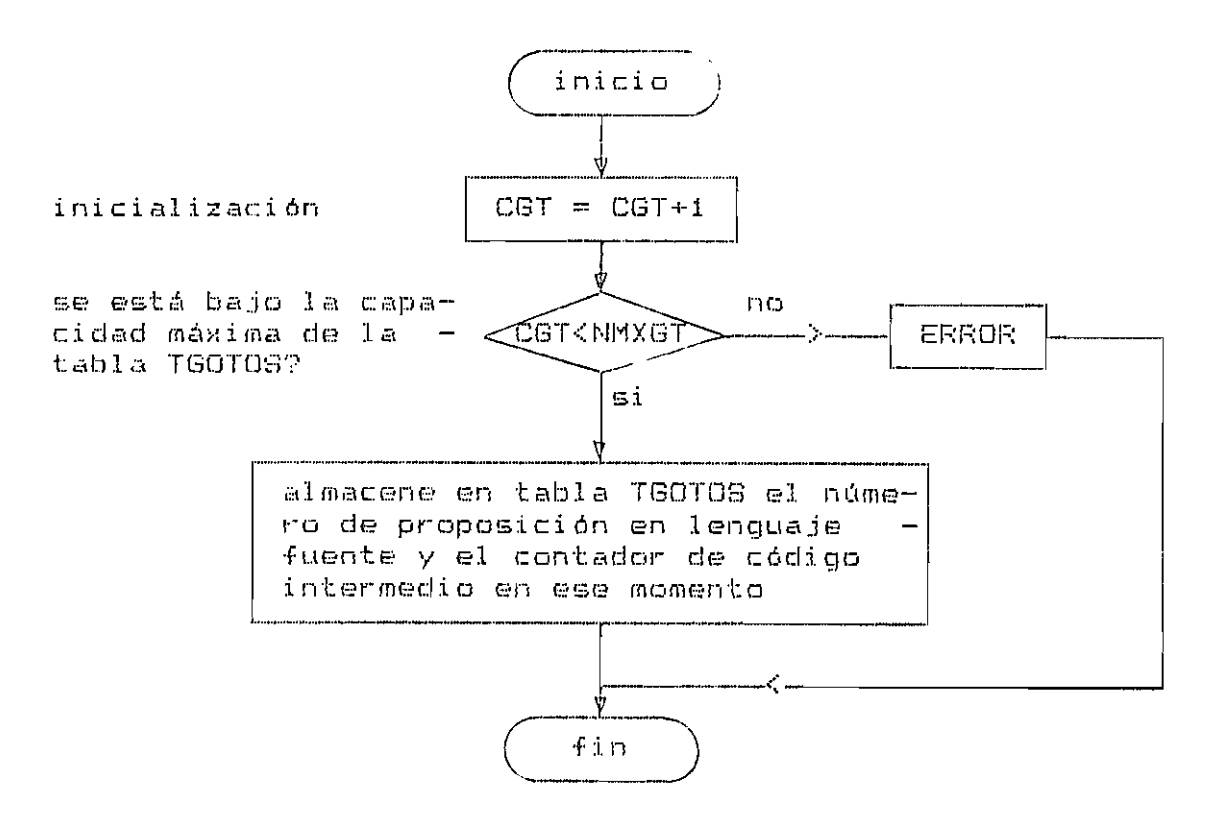

Fig. 4.68.- Diagrama de flujo de la rutina PONERGT.

4.3.13.17. - Rutina PONERID (interna a ANALISIS).

Almacena información en tabla TIDENT.

parámetros:

TP = indica el tipo de identificador: variable numérica simple (V), variable string (S), arreglo (A) o fun $ciam(F)$ .

variables locales:

 $I = \text{contact}$ .

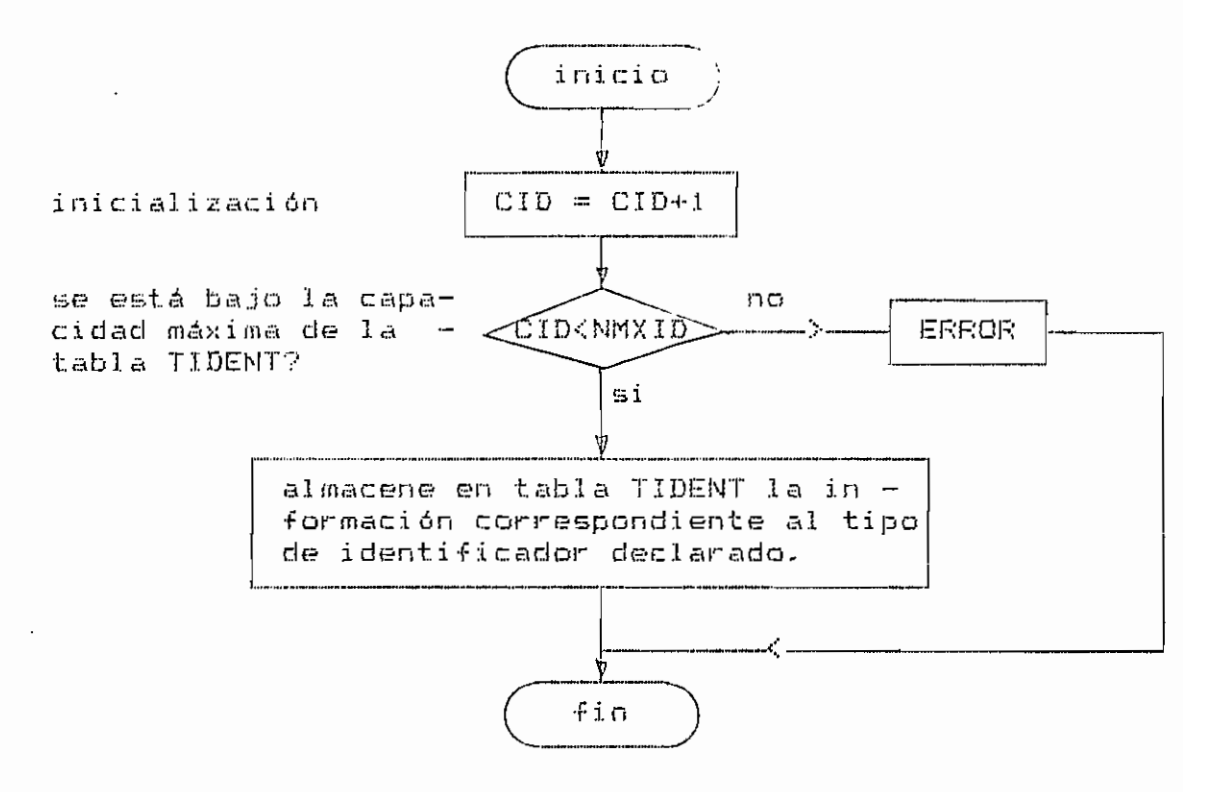

Fig. 4.69. - Diagrama de flujo de la rutina PONERID.

4.3.13.18.- Rutina PONERDT (interna a ANALISIS).

Almacena información en tabla TDATOS.

parámetros:

TD1= indica el tipo de dato: decimal  $(N)$ , hexadecimal  $(H)$ , string (S).

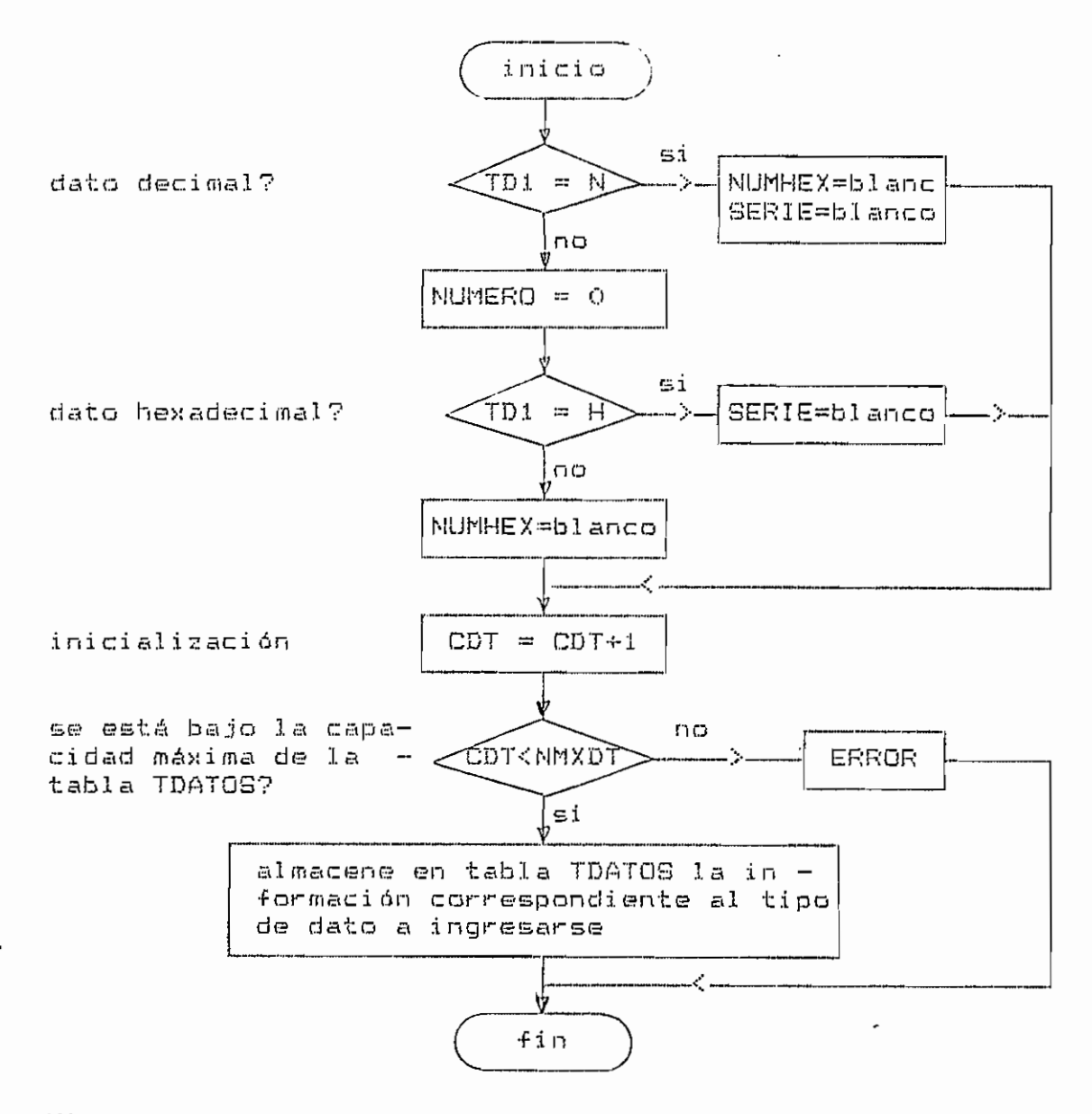

Fig. 4.70. - Diagrama de flujo de la rutina PONERDT.

 $\mathbf{r}_{\infty}$ 

4.3.13.19.- Rutina EMPIECE (interna a ANALISIS).

Almacena el inicio de una proposición en lenguaje fuente hasta encontrar una palabra reservada, y separa las proposiciones que corresponden a comentarios.

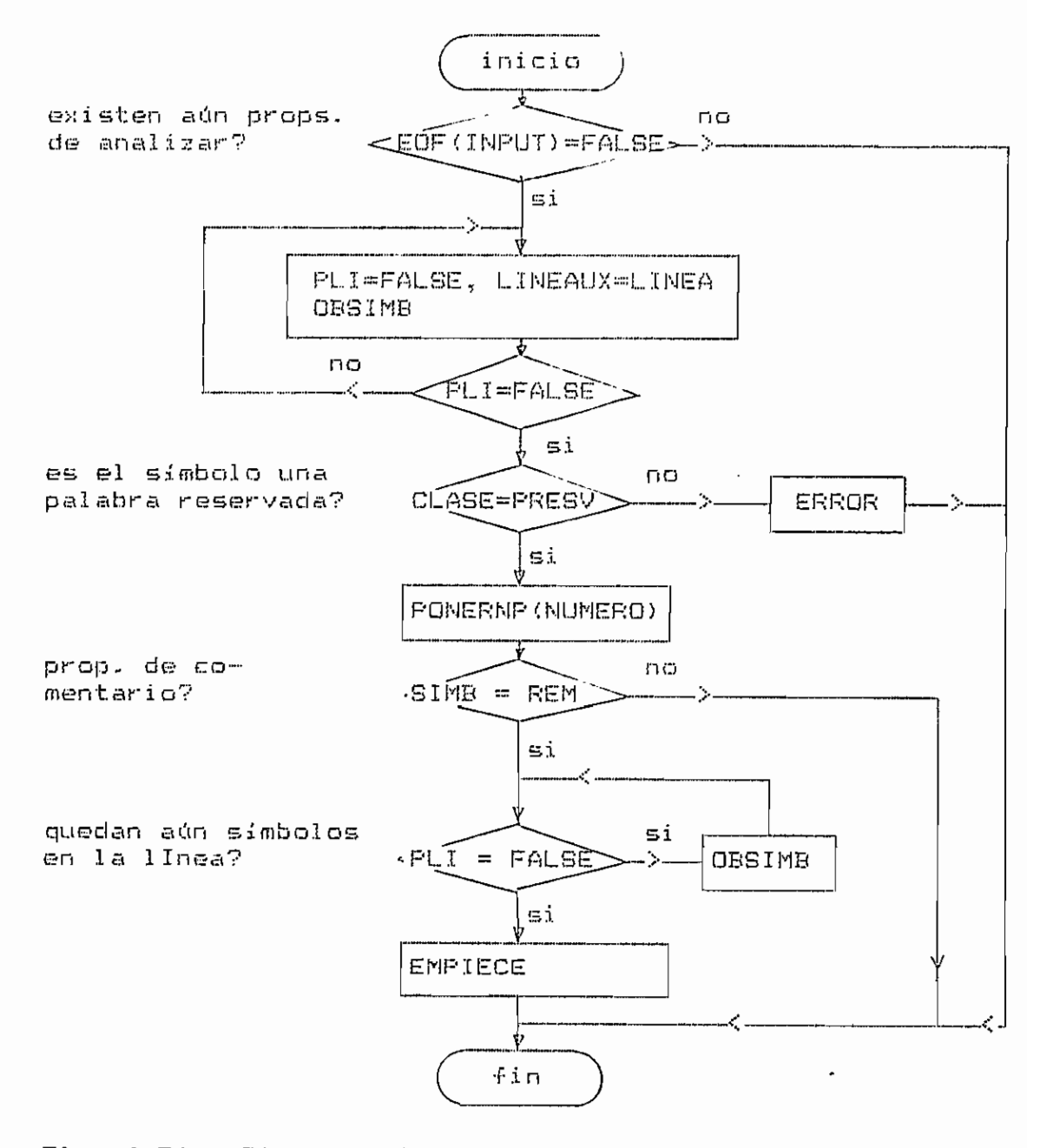

Fig. 4.71.- Diagrama de flujo de la rutina EMPIECE.

4.3.13.21.- Rutina P\_PROGRAM (interna a ANALISIS).

Analiza la proposición PROGRAM.

variables locales:

 $I = \text{const}$ ador.

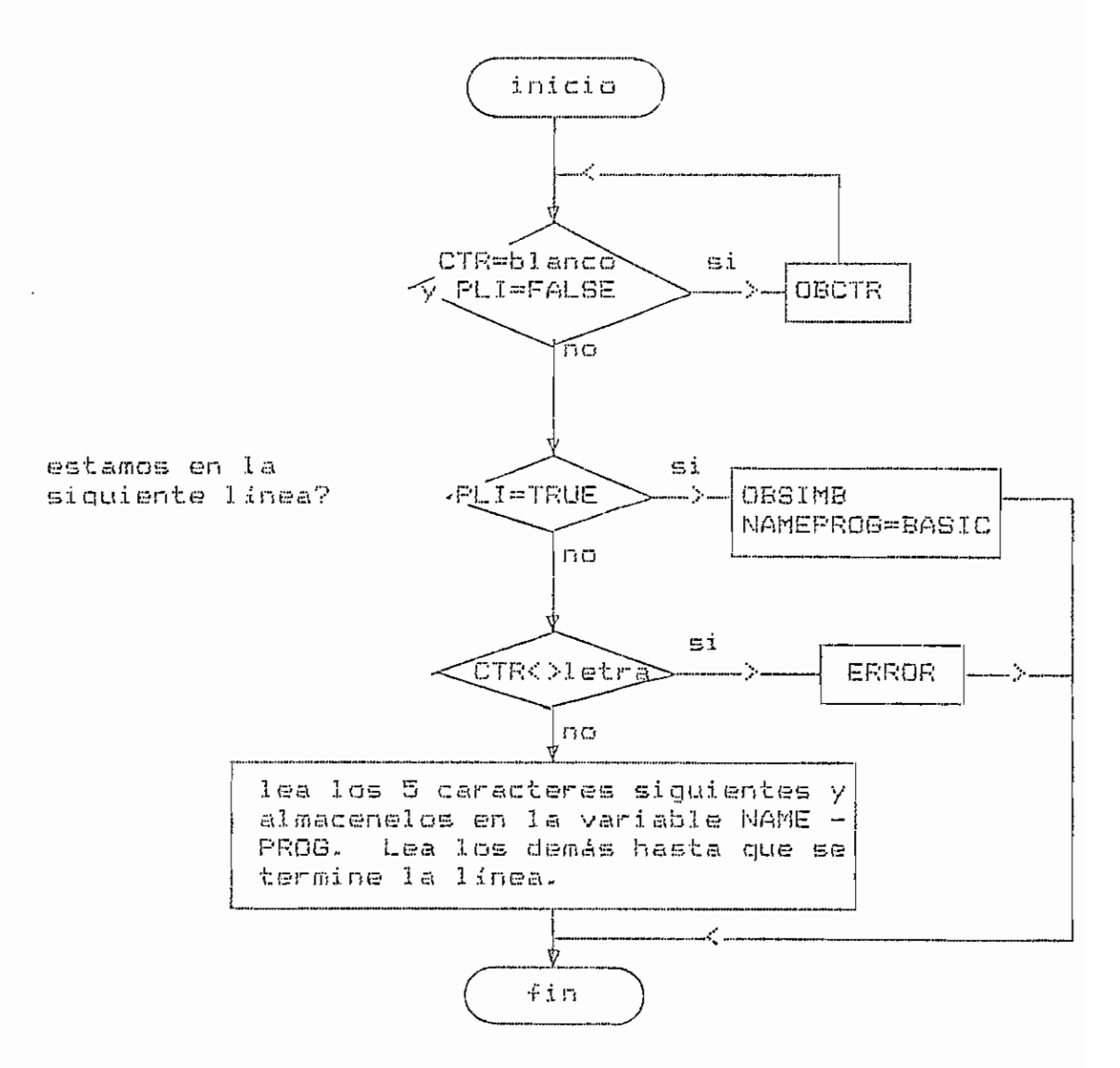

Fig. 4.73.- Diagrama de flujo de la rutina P\_PROGRAM.

 $=$   $=$   $=$ ESCUELA POLITECNICA NACIONAL ≈≈≈ .... FACULTAD\_DE\_INGENIERIA\_ELECTRICA\_  $= - =$   $=$   $=$ ESPECIALIZACION: ELECTRONICA Y TELECOMUNICACIONES ....TESIS-DE.GRADO ...COMPILADOR DE BASIC A ASSEMBLER DEL MICROPROCESADOR M6800 æmmet.<br>En frankelsen og starte for frankelsen og starte for som for som en forsægnere for som en forsægnere for som e<br>Sødre for som en for som en for som en for som en for som en for som en for som en for som en for som en  $=$   $=$ ..ALUMNO: LORGIO VICENTE TORO R. DIRECTOR: ING. CESAR ESQUETINI 18 QUITO 1987  $19$ 20  $21$  $22$ \_\_\_\_\_\_\_\_\_\_\_\_\_\_\_\_\_\_\_\_\_\_\_\_\_\_\_\_ ========================== 23 POLEY THE GIT 24 25 26  $27$  $28$ ---> PROGRAMA FUENTE-ORIGINAL 29 30  $\overline{31}$ 32  $10 - P.ROGRAM$   $EJML$ .  $33$ INGRESO DE DATOS HEXADECIMALES  $20$ R EM 34 Y OPERACIONES DE SUMA Y RESTA  $30$ R EM วร  $\overline{\mathbb{Q}}_q$ 36 40  $37$ 50  $VAR A, B, C$ 38 READ B.C 60 क्यु 39 40 LET  $A = B+C-2$ 70  $41$ È 80 R EM 42 90 END  $43$ 75) 44 45 P D 46  $\Delta$ كعلج 48 49 50  $51$ 52 53 54 > EL PROGRAMA A COMPILARSE SERA EL 55 ORIGINALMENTE INGRESADO........... 56 57  $\mathcal{Q}(\eta)\eta\in\mathcal{P}(\mathcal{Q})$ 58 59 60 61 IDENTIFICADORES EN EL PROGRAMA FUENTE 62 63 64 65 66 NOMBRE **JIPD** DIRECCION 67 68 69 Δ ٧ Е  $\overline{10}$ B V  $\epsilon$  $\overline{1}$  $\overline{2}$  $\cdot$  C V 5  $^{\prime}$ 3  $7a$  $\overline{15}$ 76  $78$  $79$ 80  $\mathfrak{a}$  $82$  $4:3$  $84$ 

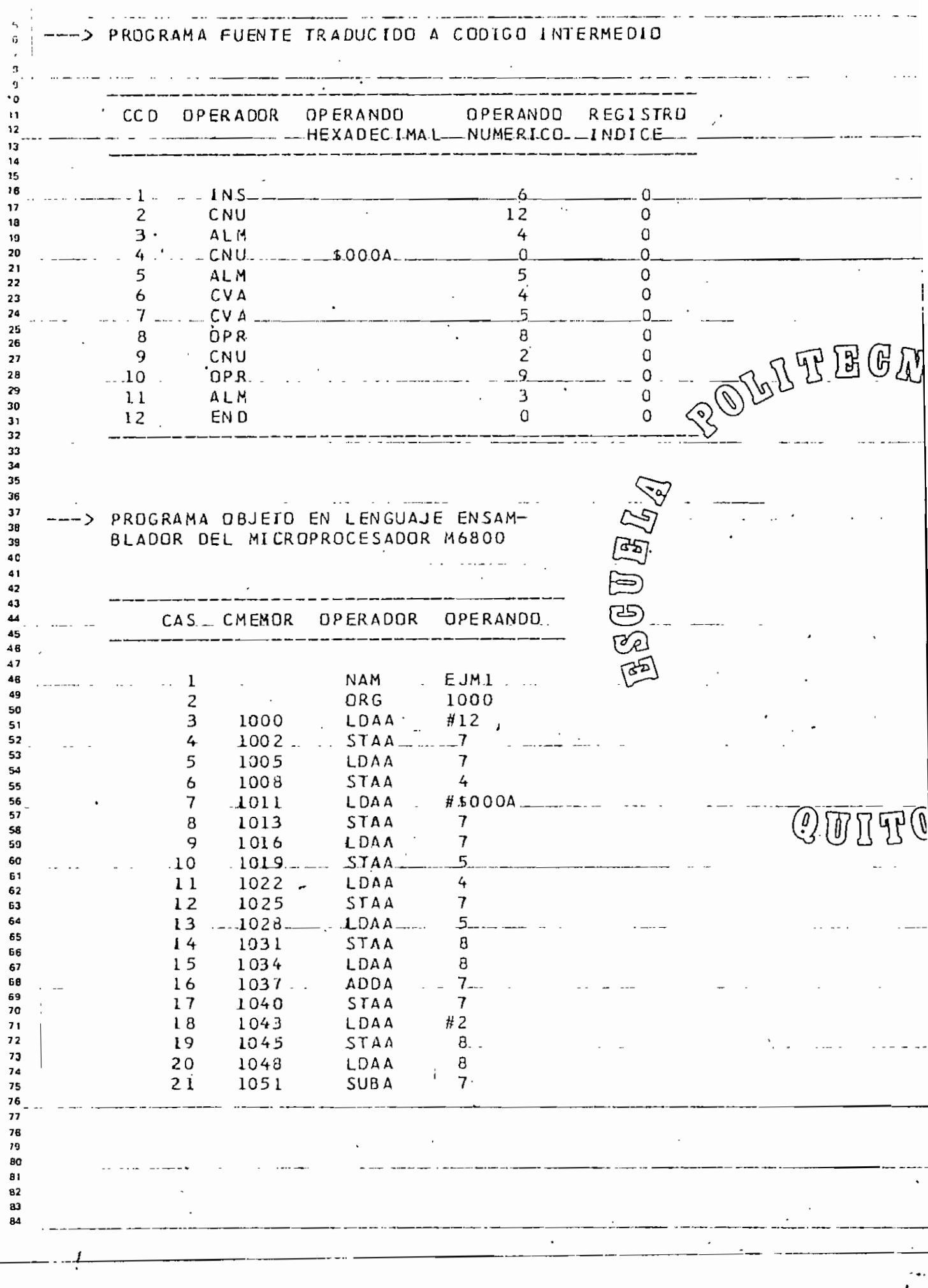

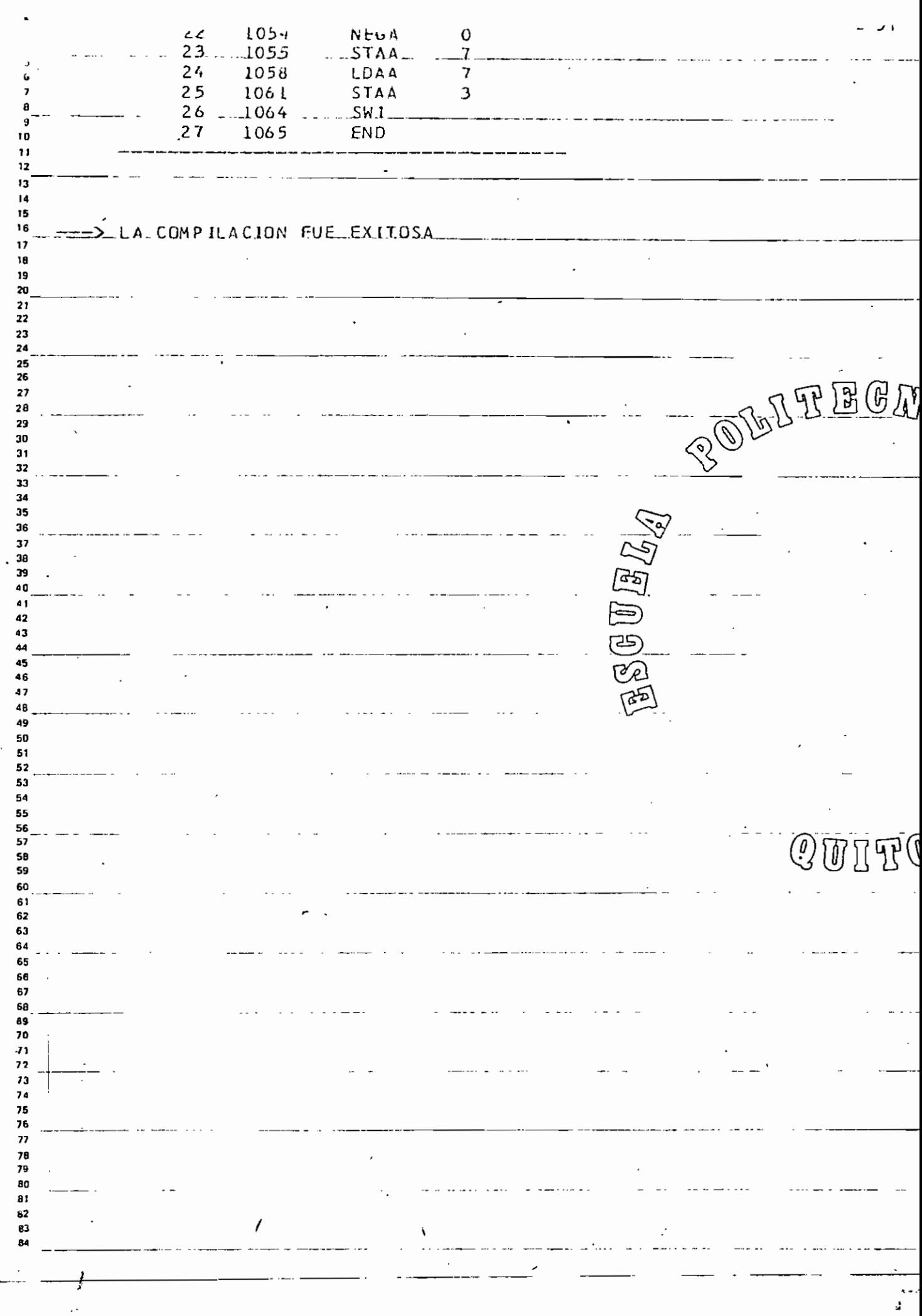

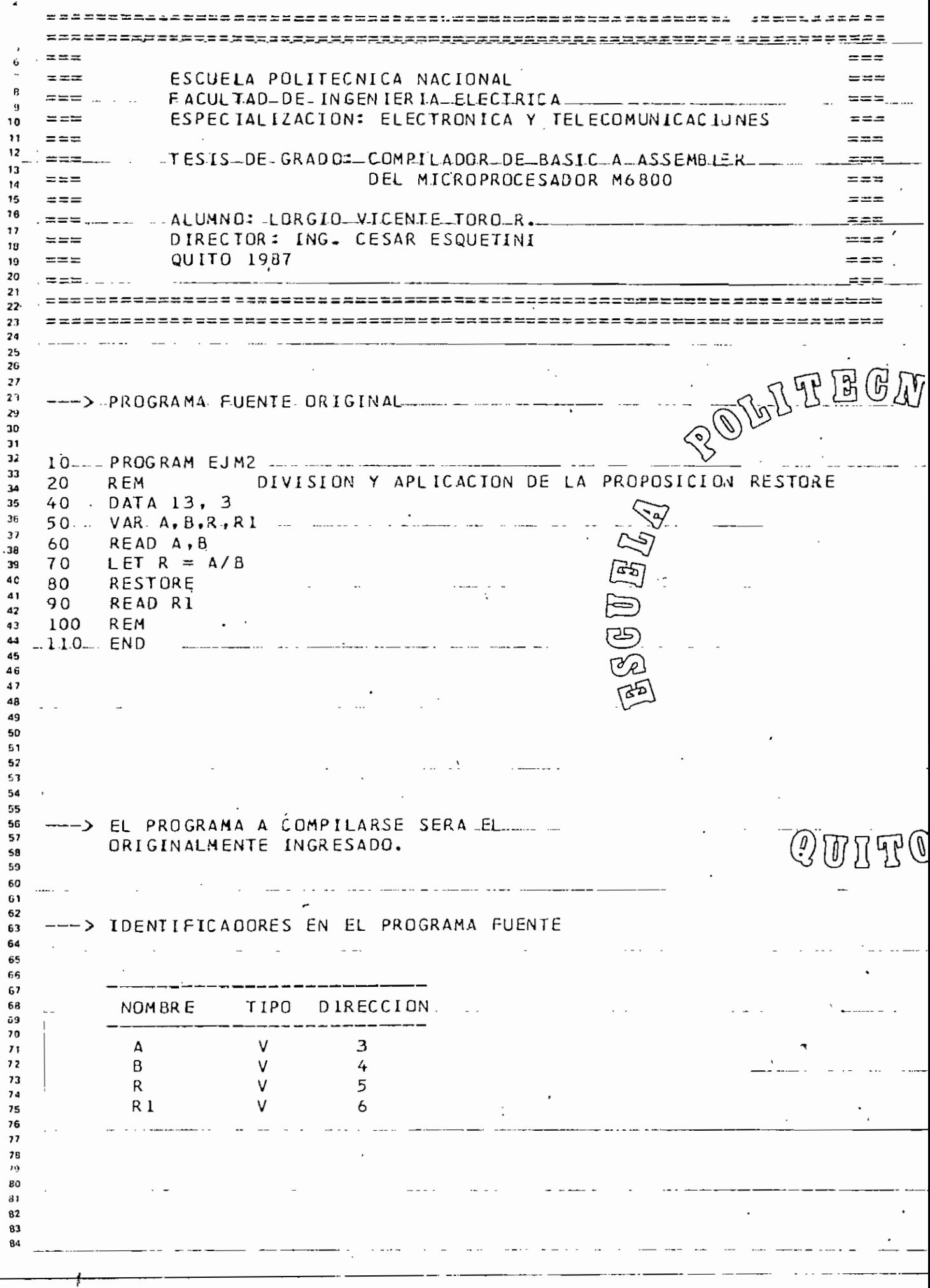

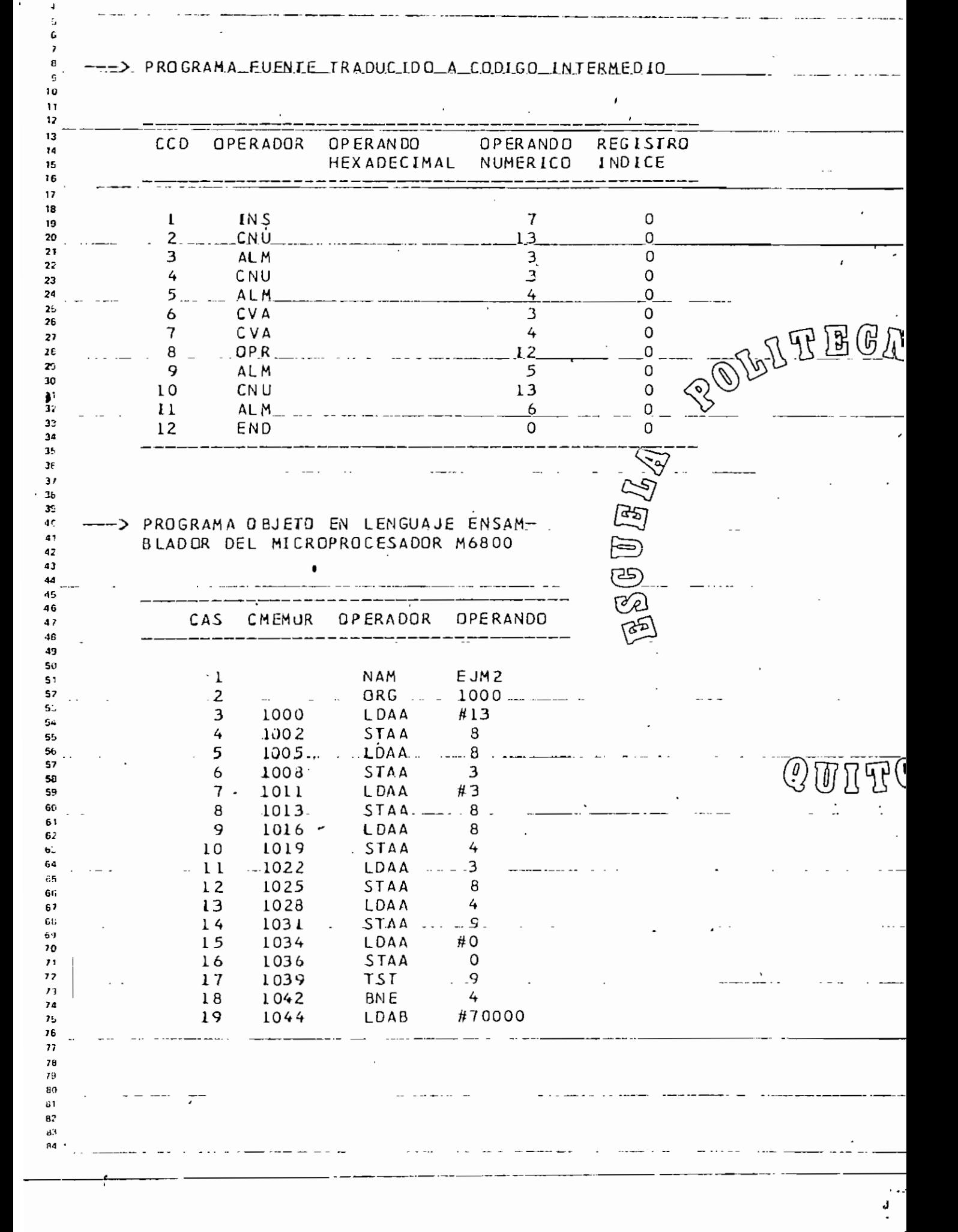

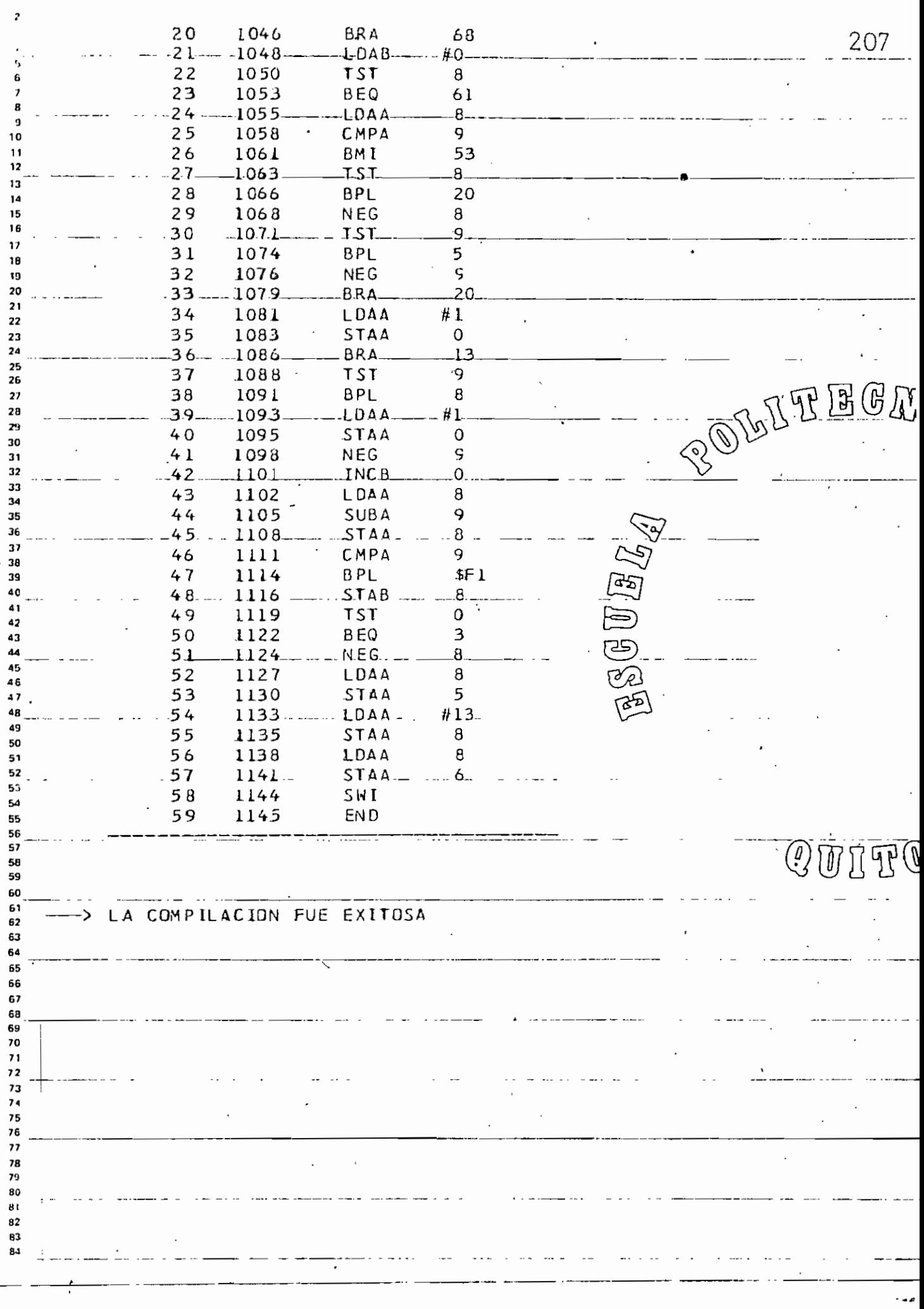

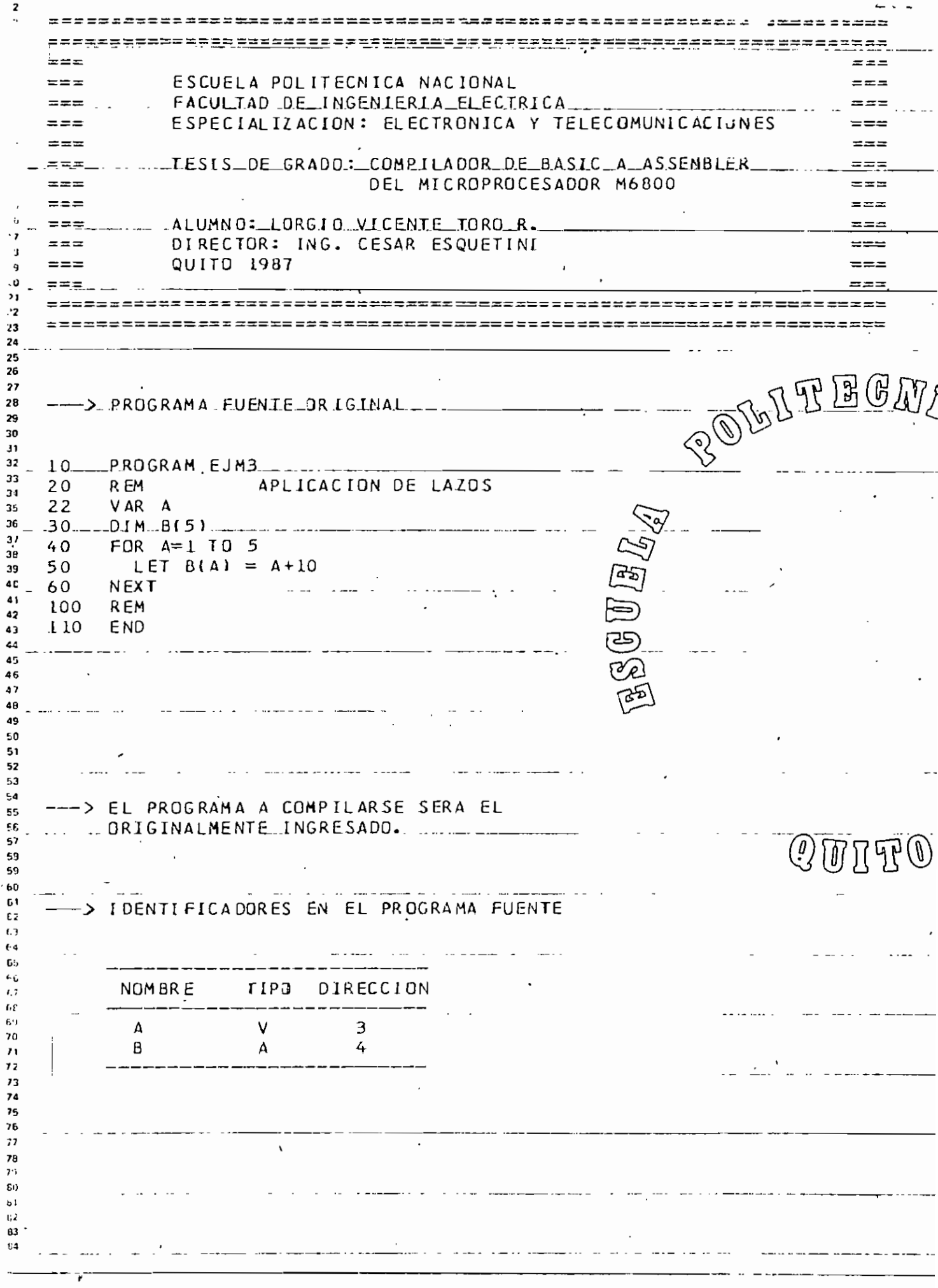

 $\int_{\tau_0}^{\tau_0}$ 

 $\mathbf{L}$ 

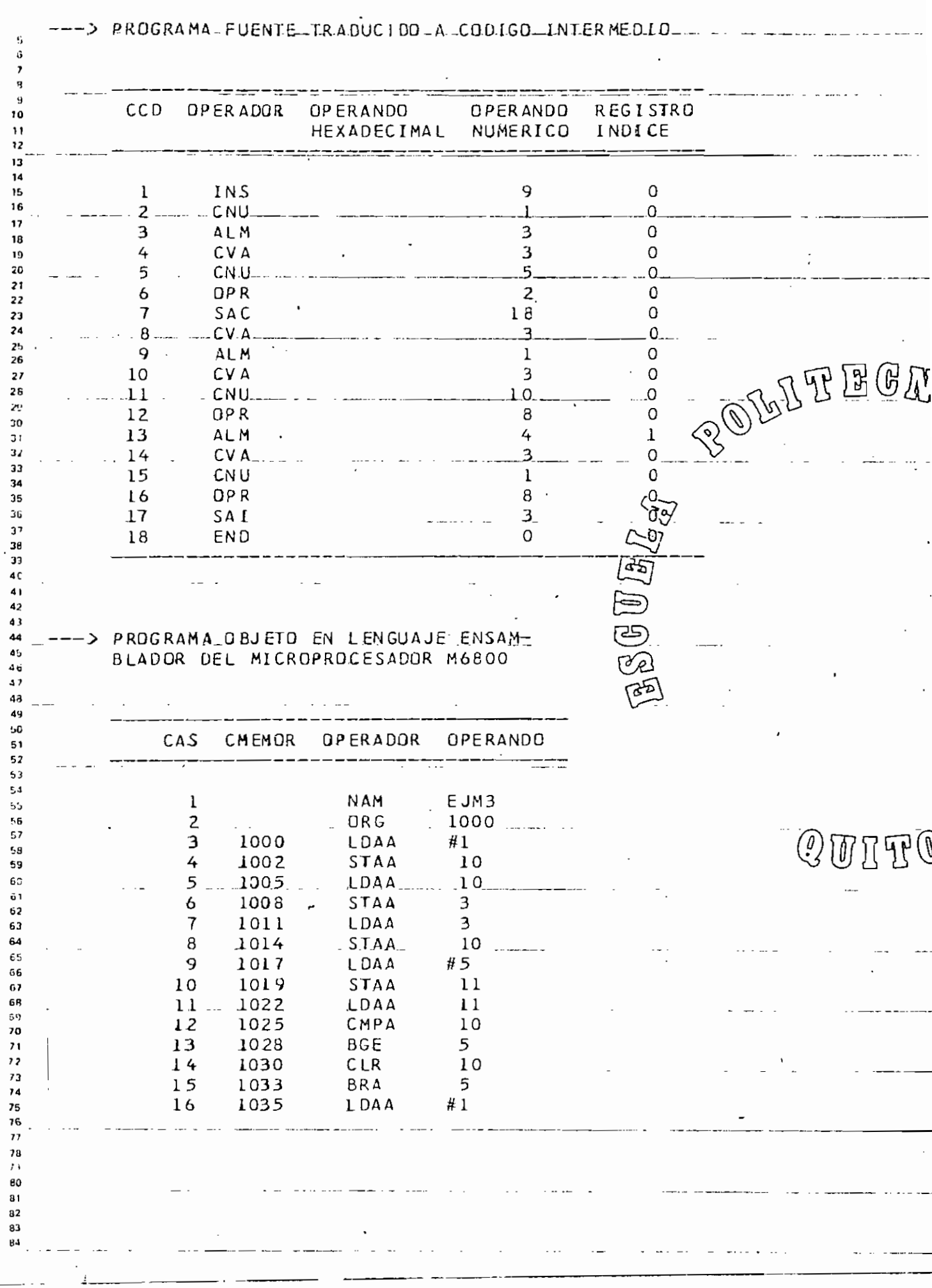

 $\ldots$ 

ź.

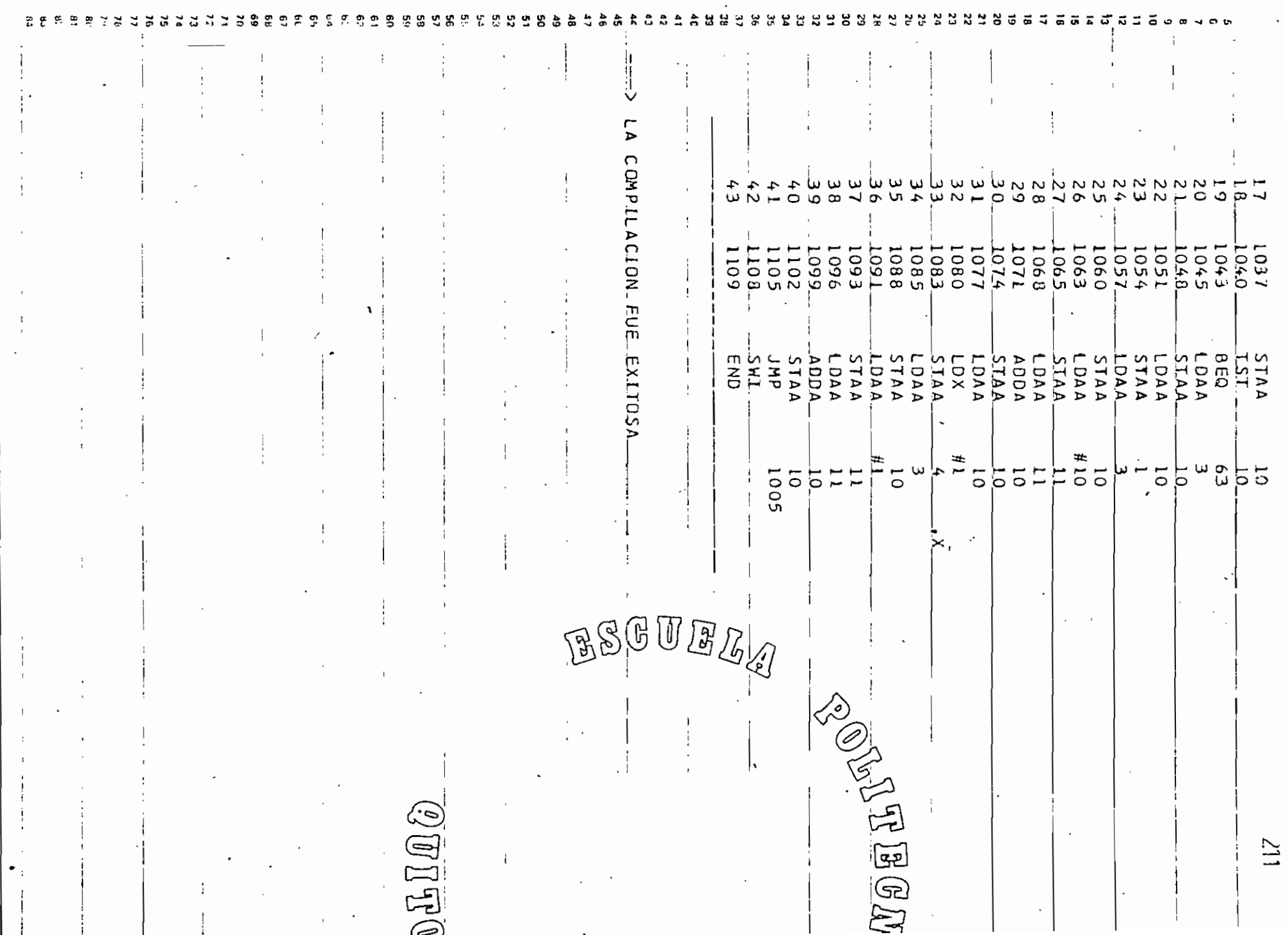

ĸ.
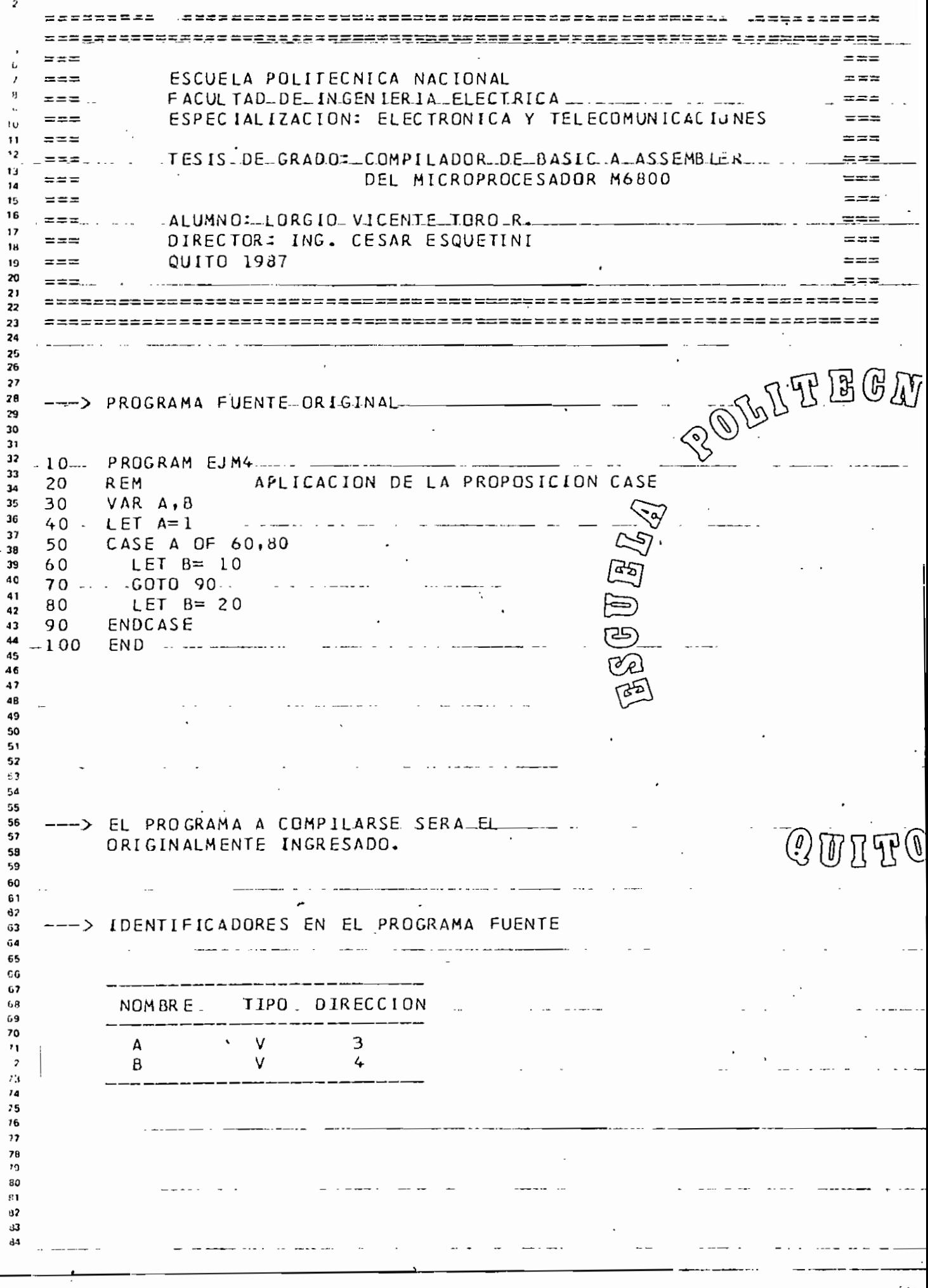

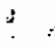

---> PROGRAMA FUENTE TRADUCTOO A CODIGO INTERMEDIO

ŗ,

 $\hat{\alpha}$ 

 $\mathbf{a}$  $\ddot{\phantom{0}}$ 10 CC D OPERADOR **OPERANDO** OPERANDU REGISTRO  $\mathbf{1}$  $12$ LHEXADECIMAL NUMERICO INDICE 13  $14$ 15  $16$ **INS**  $\overline{1}$  $\Omega$  $17$  $\overline{2}$ CNU  $\mathbf{I}$  $\Omega$ 18  $\overline{3}$ AL<sub>M</sub>  $\overline{3}$  $\overline{0}$  $10$  $4 CVA$ 3  $\Omega$ 20  $21$ 5 0 **ALM**  $\mathbf{I}$ 22 6 **CVA**  $\mathbf{I}$  $\Omega$ 23  $-7-$ BULTEGA  $24$ CNU.  $\overline{1}$  $\overline{0}$ 25  $\overline{3}$ 8 0 **OPR** 26  $\mathbf{Q}$ SAC  $l<sub>l</sub>$  $\mathbf 0$  $\overline{27}$  $1.7.$ 0 26  $\ldots$   $\pm$ 0.  $SAL$  $2<sub>0</sub>$ 0 CVA I  $11$ 30 0  $12$ CNU  $\overline{2}$  $\overline{31}$  $\mathbf{0}$ .  $\overline{3}$  $13$  $OPR$ 37  $3<sup>5</sup>$  $\mathbf{0}$  $16$  $14$ SAC 34 SAI  $15$ 20  $\frac{1}{\sqrt{2}}$ 34. 22 зr  $16$  $S A I$  $\mathbf{3}$  $10$ -07  $17$ CNU 39  $\overline{4}$  $18$ **ALM**  $3^{\prime}$ ಕ್ಸ್ 19  $22$ 40 SAI Go<br>Go  $\ddot{\phantom{a}}$  $20$ 20 CNU 42  $21$ ALM 4 ده 22 ... ... END  $0 -$ 44 <u>tar</u> 45 46 أهجآ 47 49 43 50 --- > PROGRAMA OBJETO EN LENGUAJE ENSAM-51 BLADOR DEL MICROPROCESADOR M6800  $5.2$ 53 54 55 56 57  $\mathcal{Q}$ THU **QPERADOR** OPE RANDO  $CAS$ CMEMOR 53 59 60 61 EJM4 NAM 1 62 **ORG** 1000  $\overline{2}$ 63 3 1000 LDAA  $#1$ G4 £5 1002 STAA 4 6 Gε 5 1005 LDAA  $\epsilon$ 6 6 1008 STAA  $\overline{\mathbf{3}}$ **G**st 69  $\overline{\mathbf{3}}$  $\overline{\mathcal{U}}$ 1011 LDAA 70 8 1014 STAA 6  $71$ 9  $, 7$ 1017 LDAA 6  $7.1$ STAA 10 1020  $\mathbf l$ 74  $\iota$ 1023 LDAA ı 75 76  $\overline{1}$ 78  $79$  $\mathbf{60}$  $\overline{u}$  $82$  $33$ 

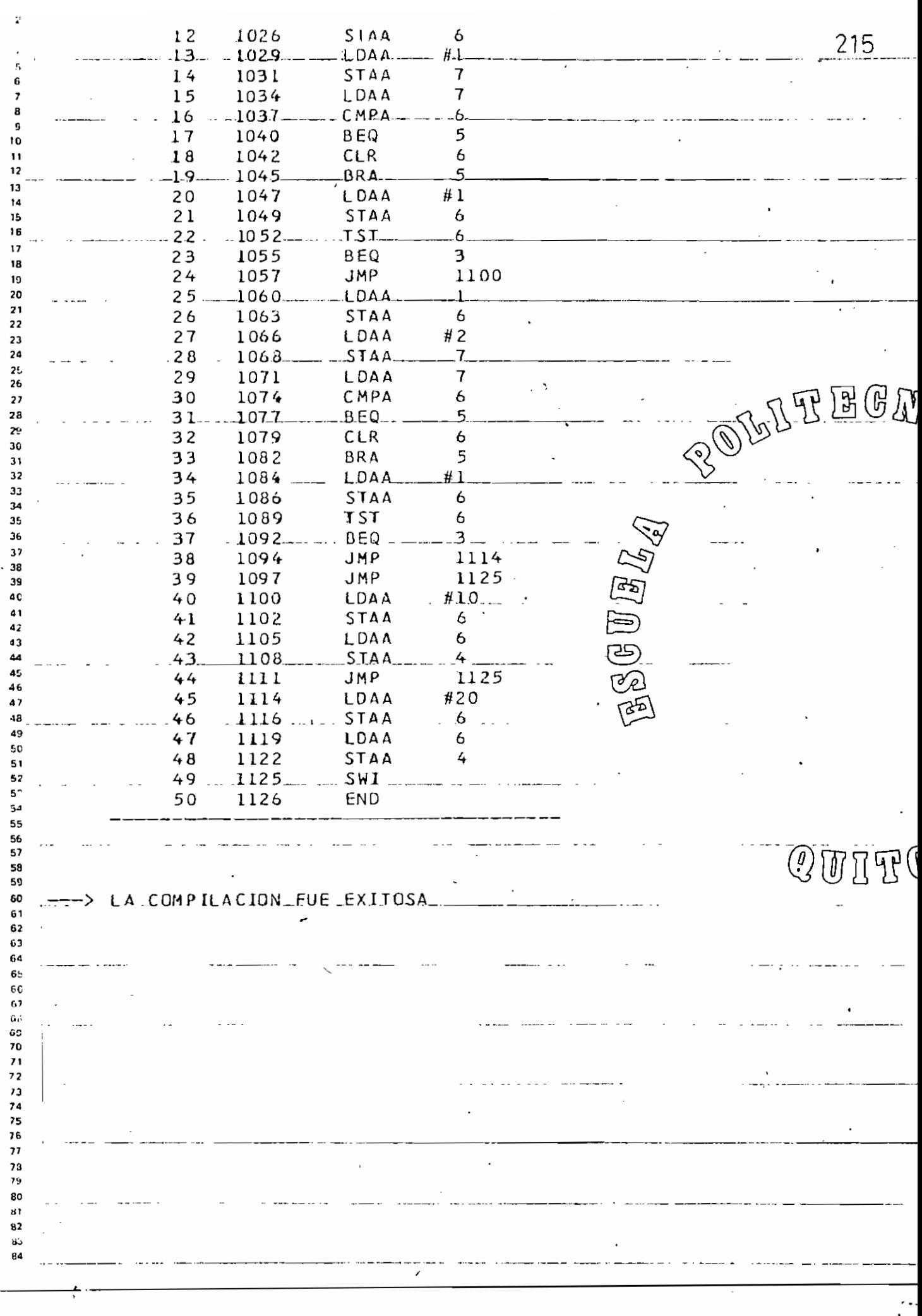

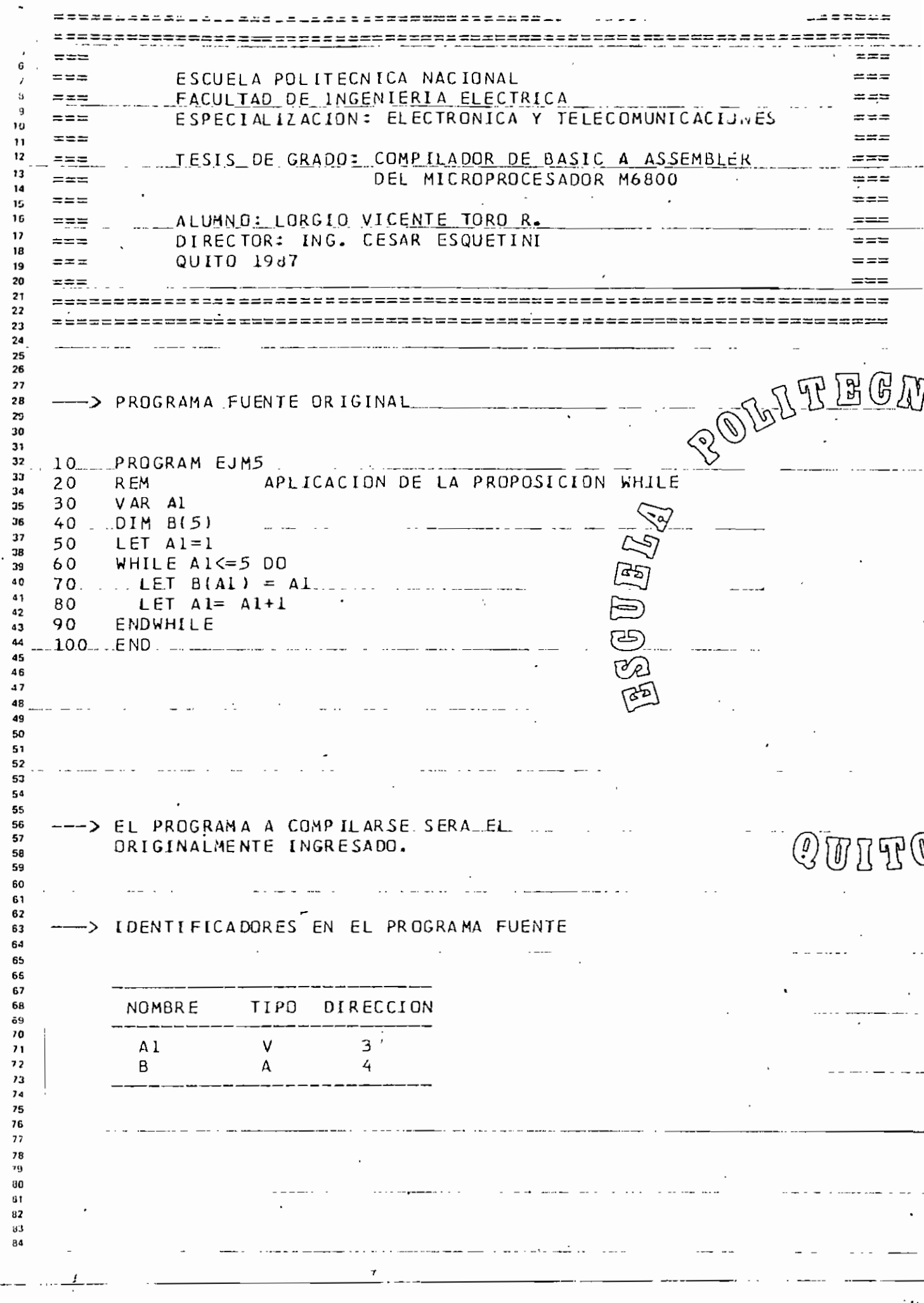

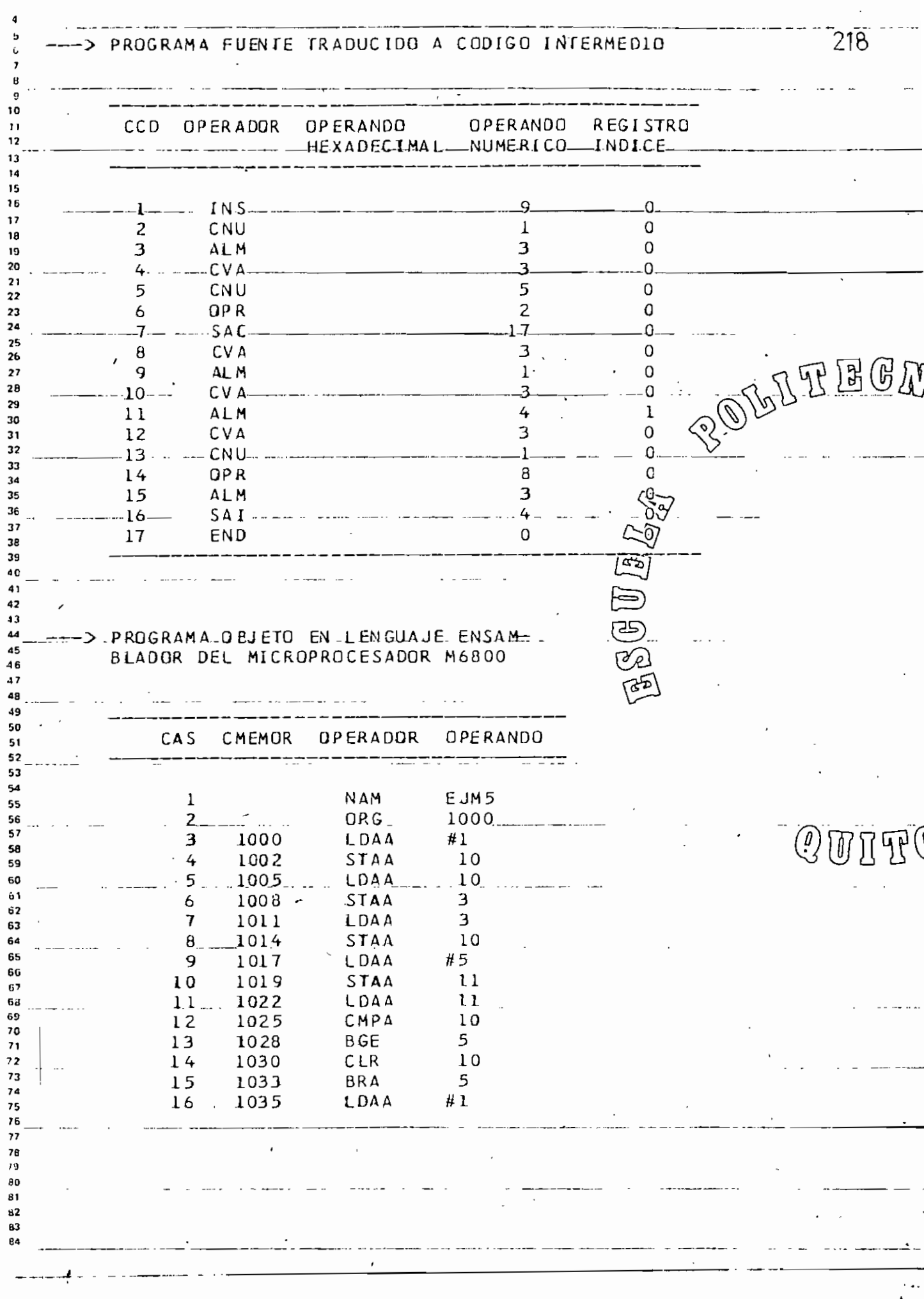

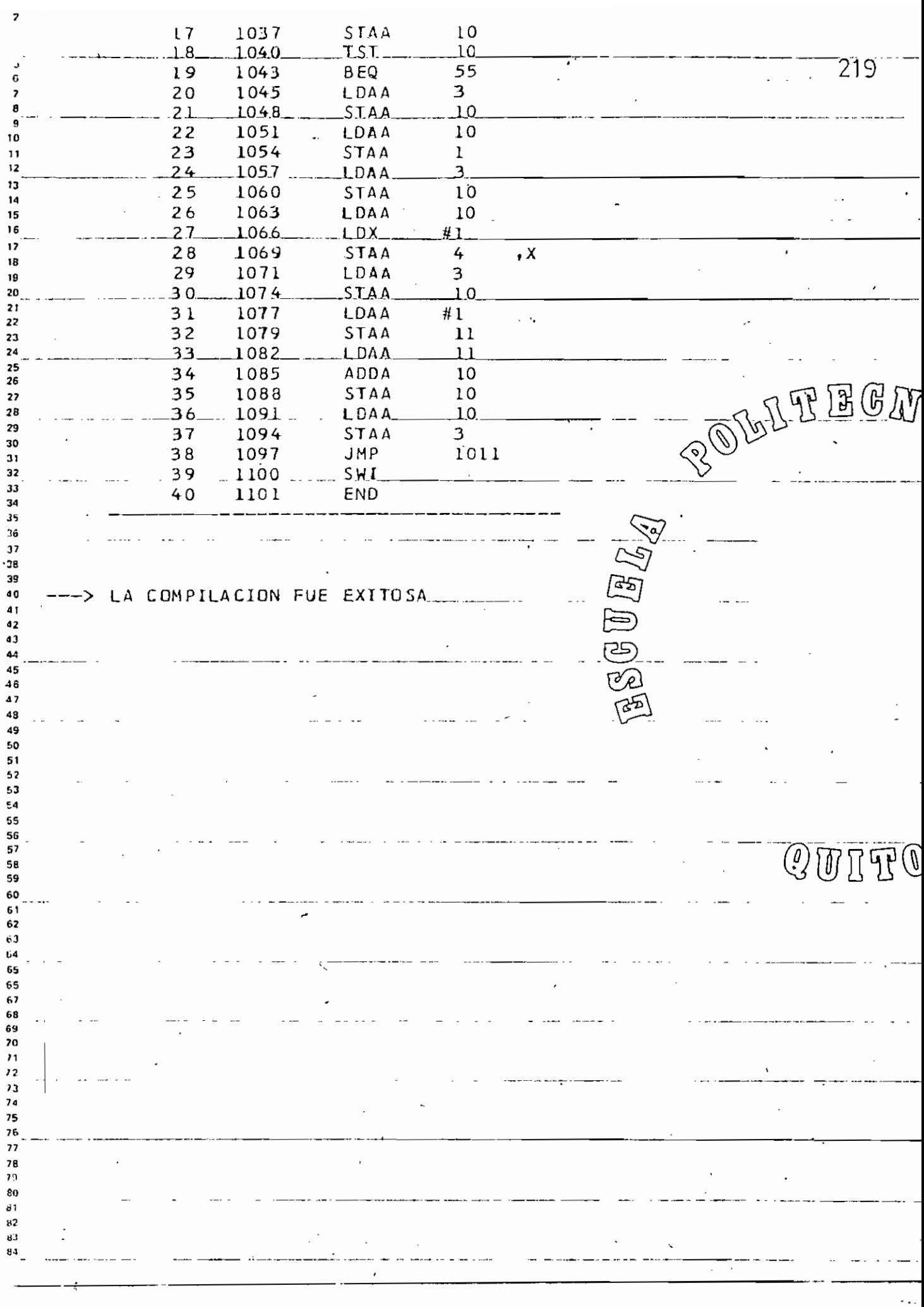

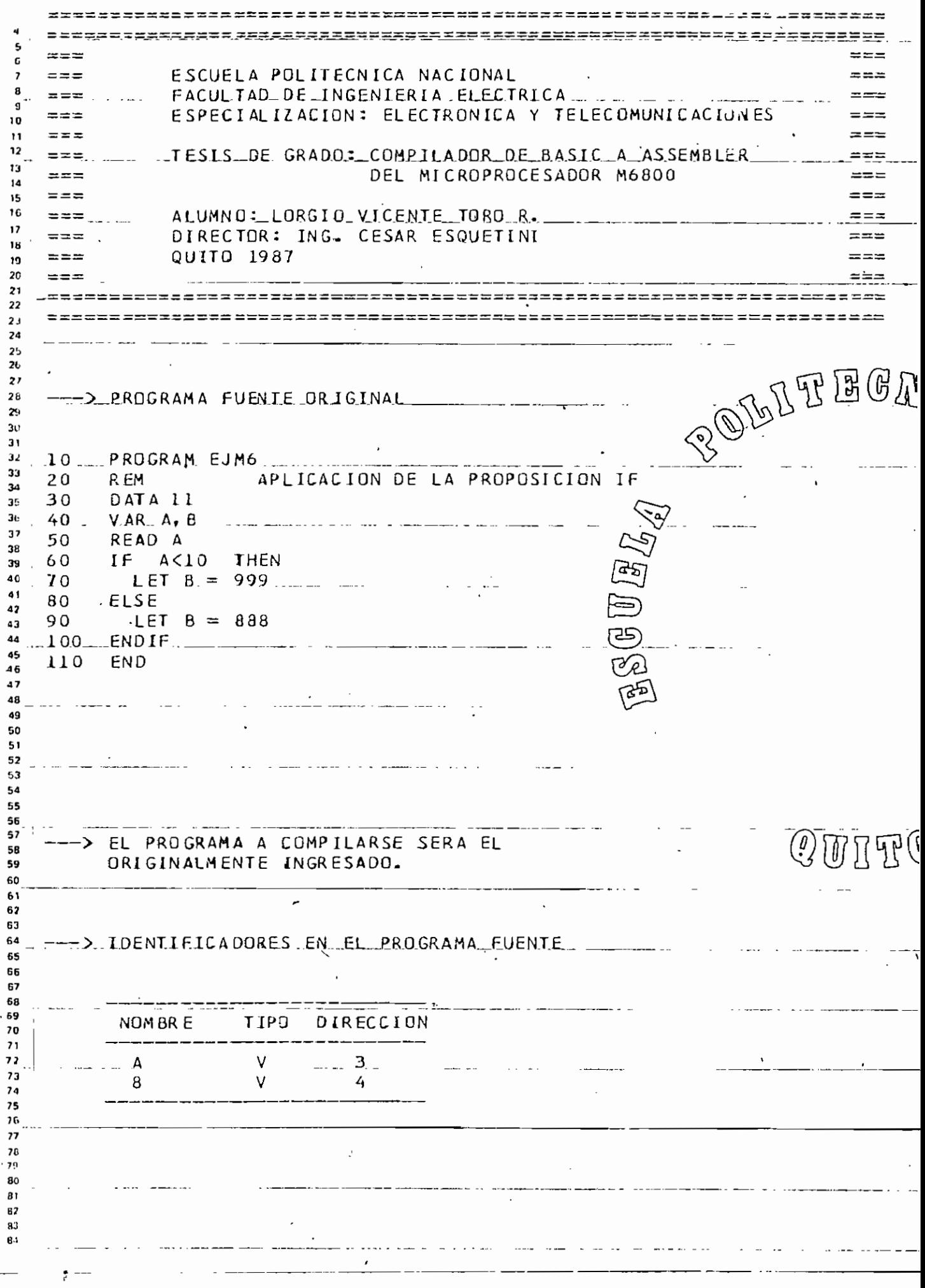

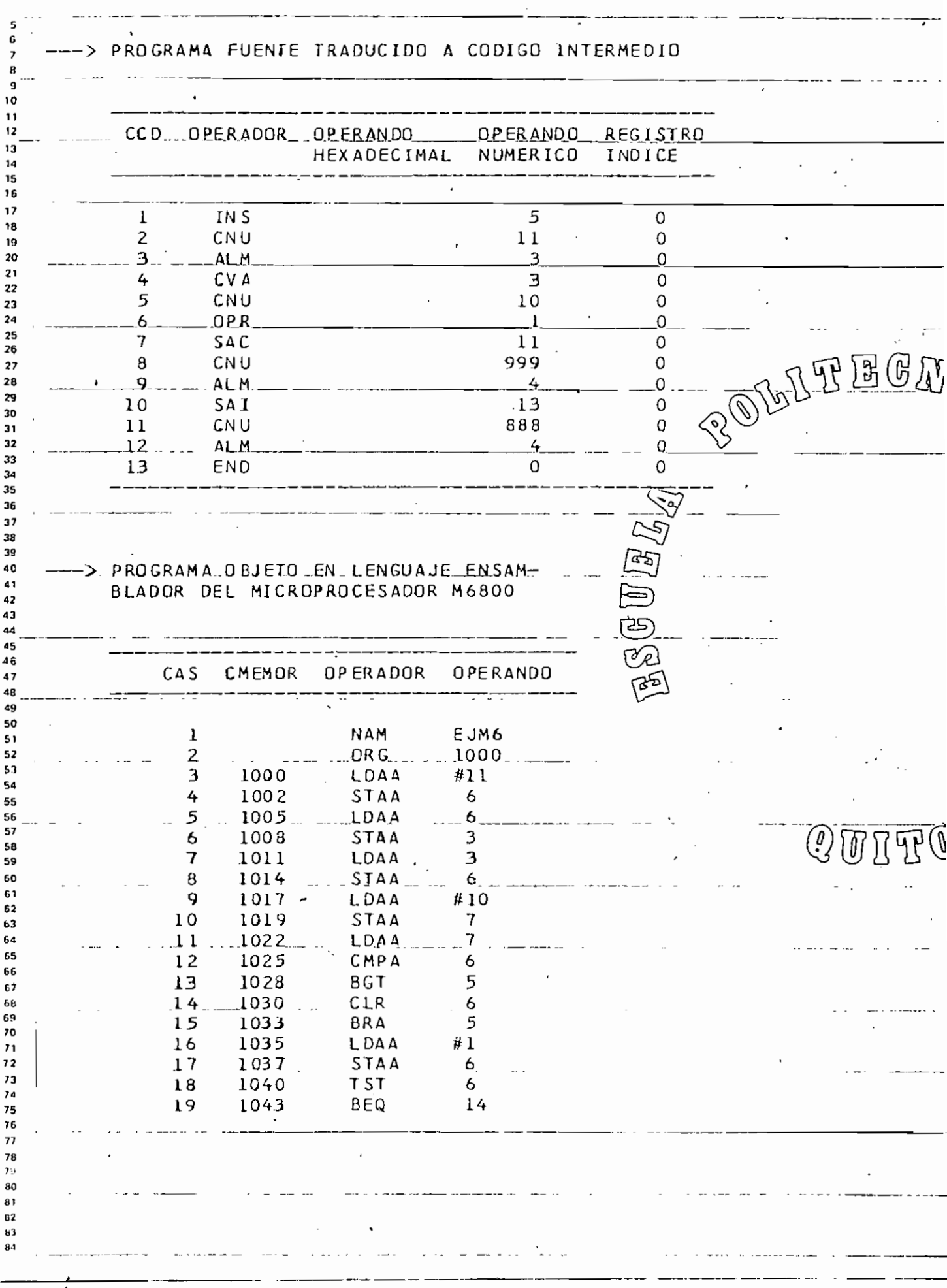

J.  $\mathbf{r}$ 

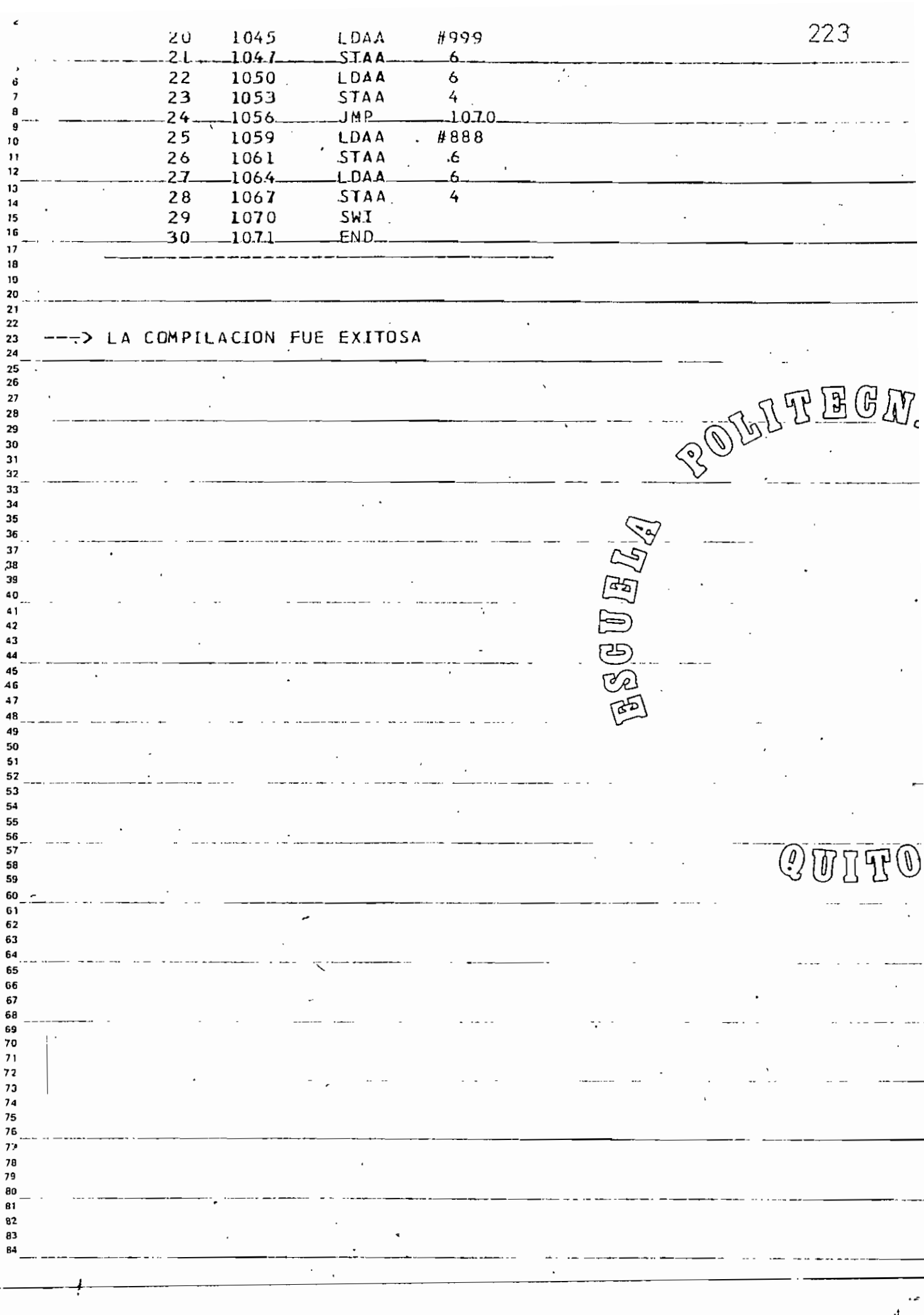

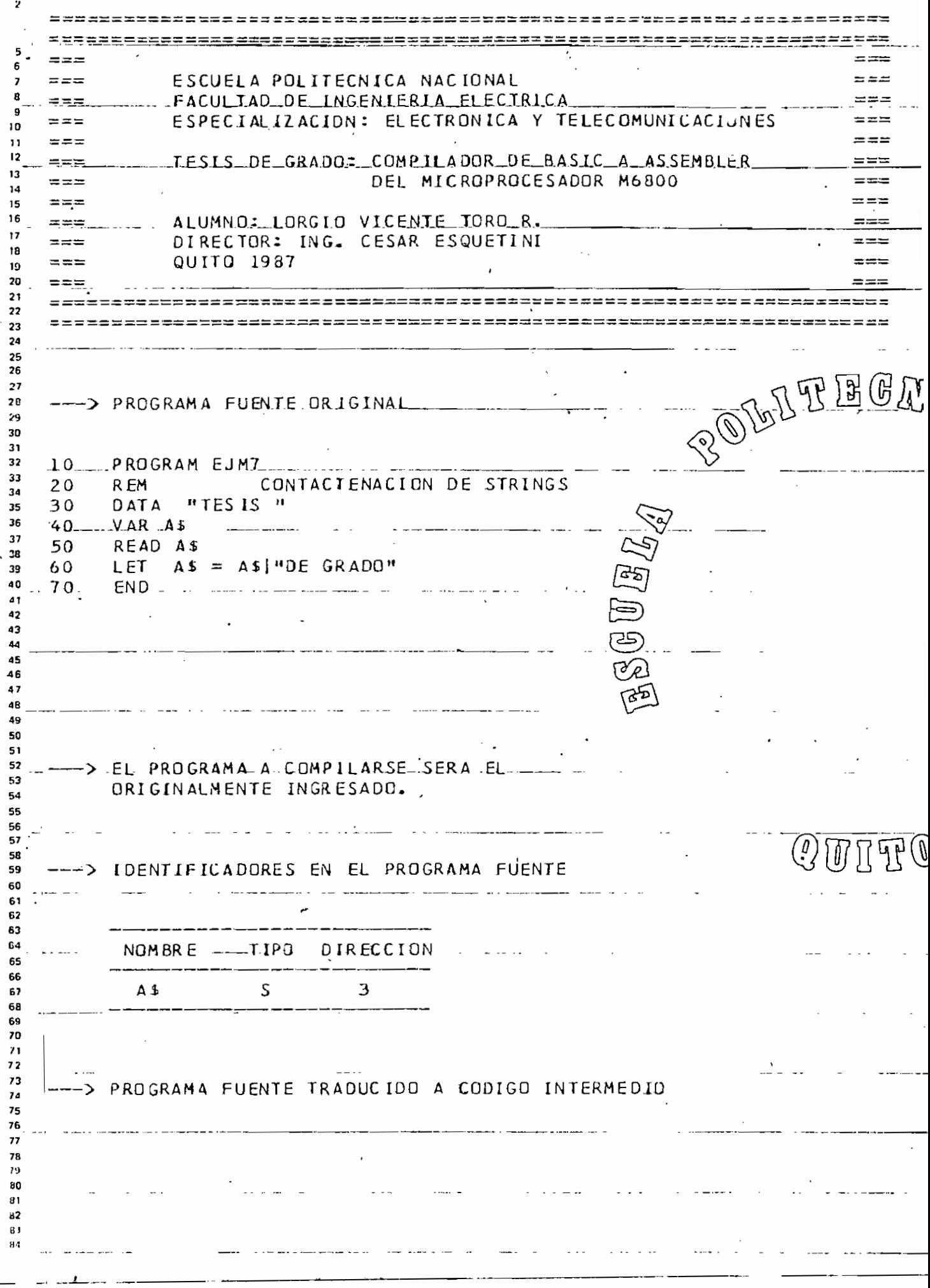

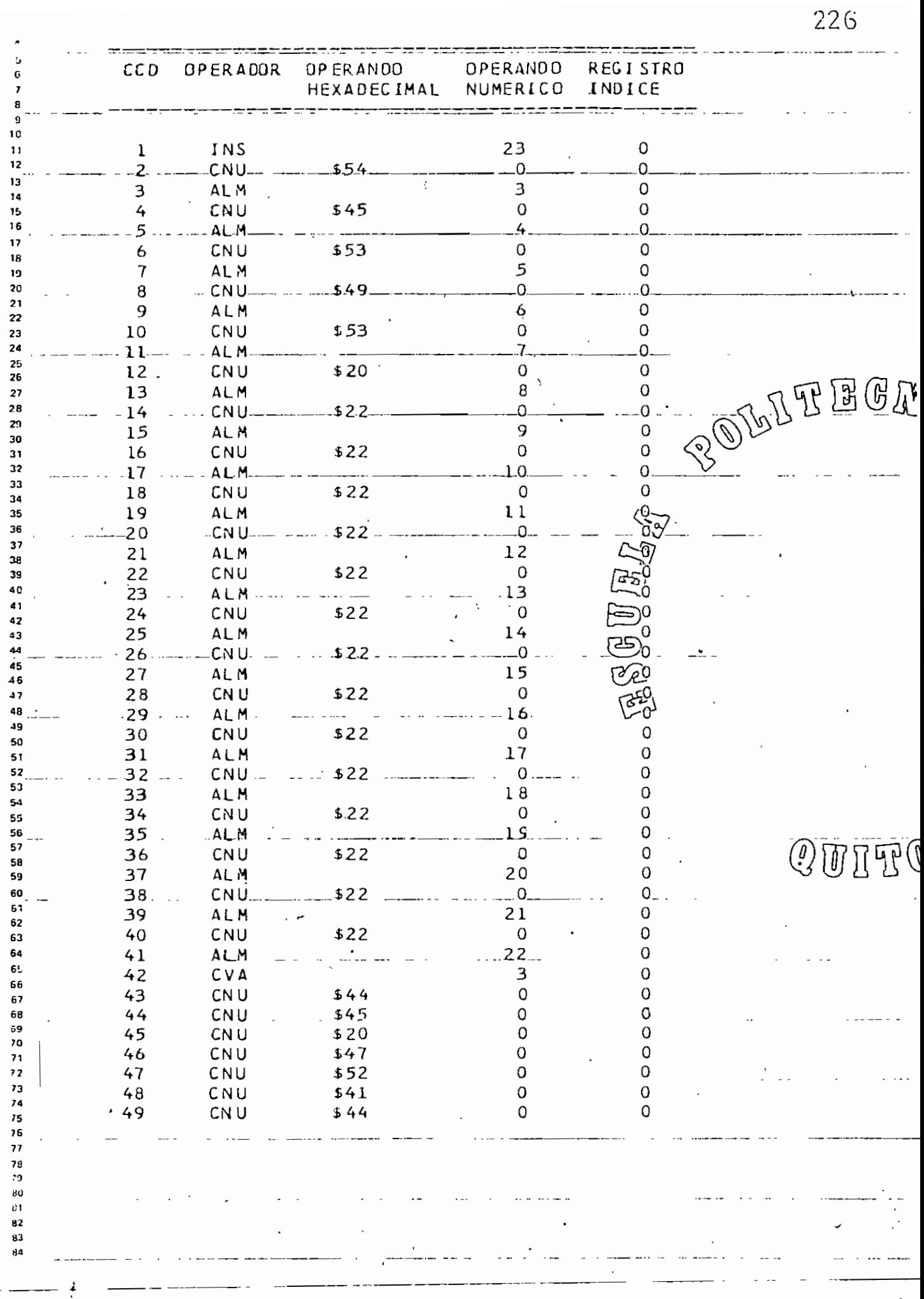

đ,

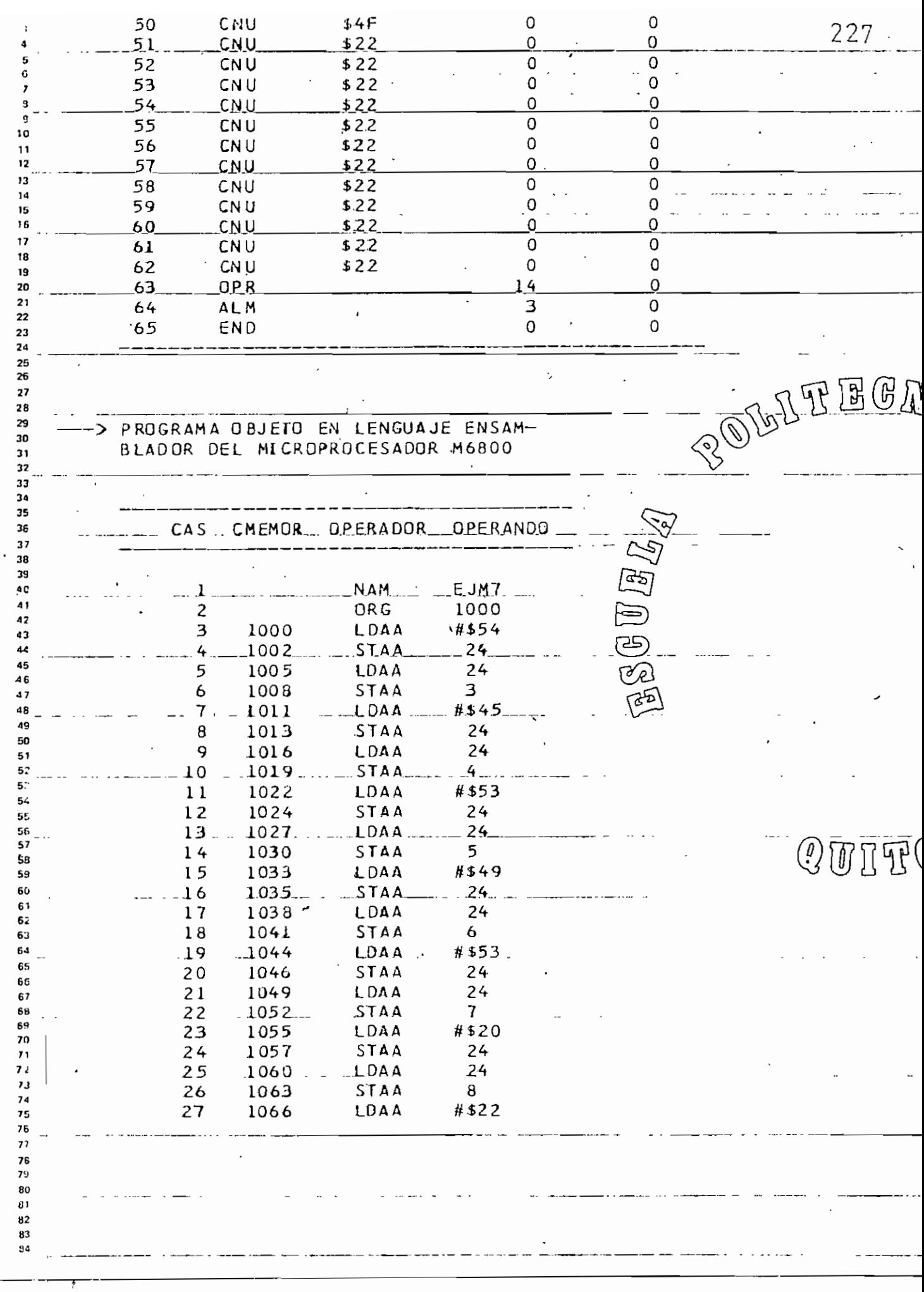

 $\dot{\cdot}$ 

÷.

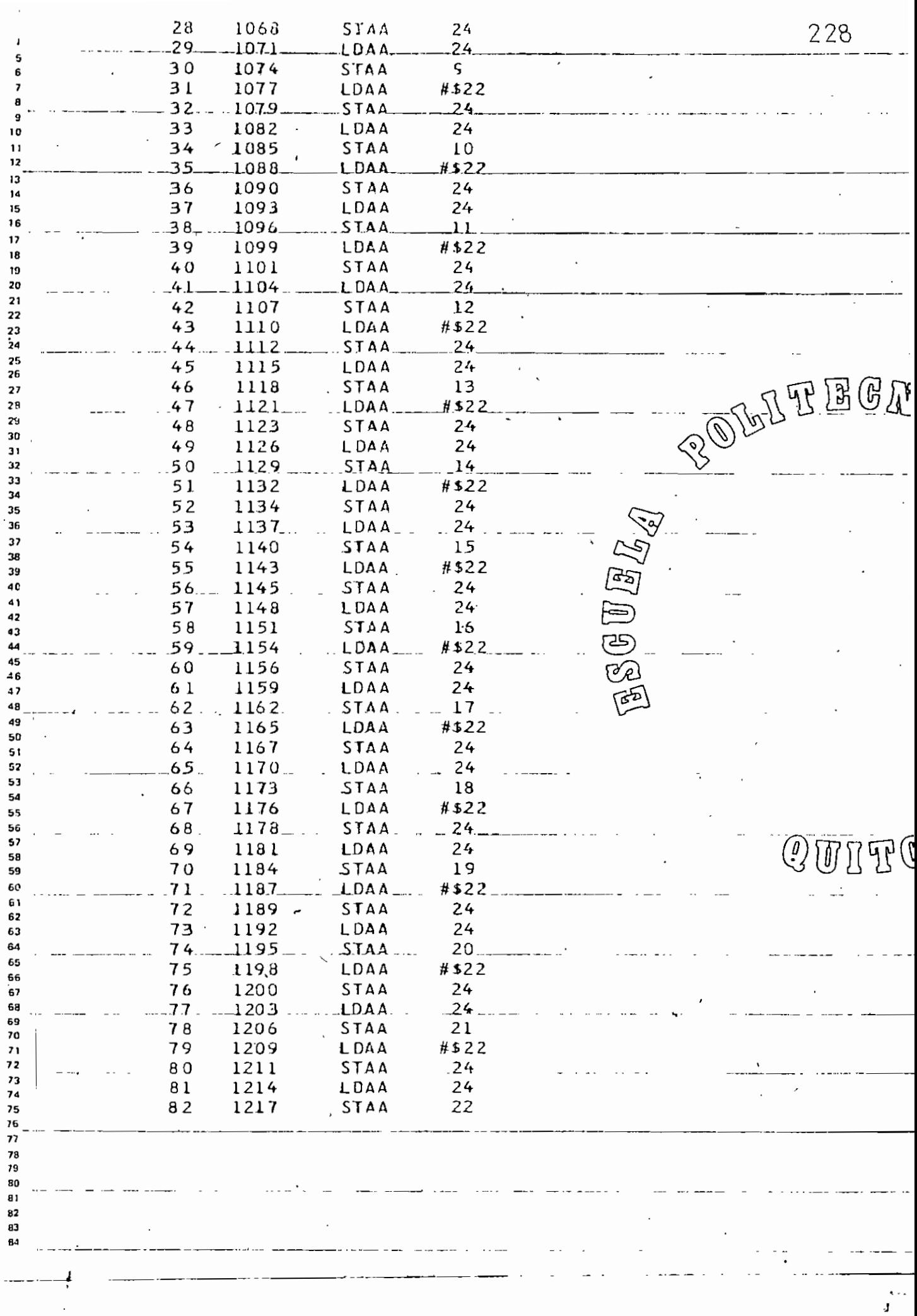

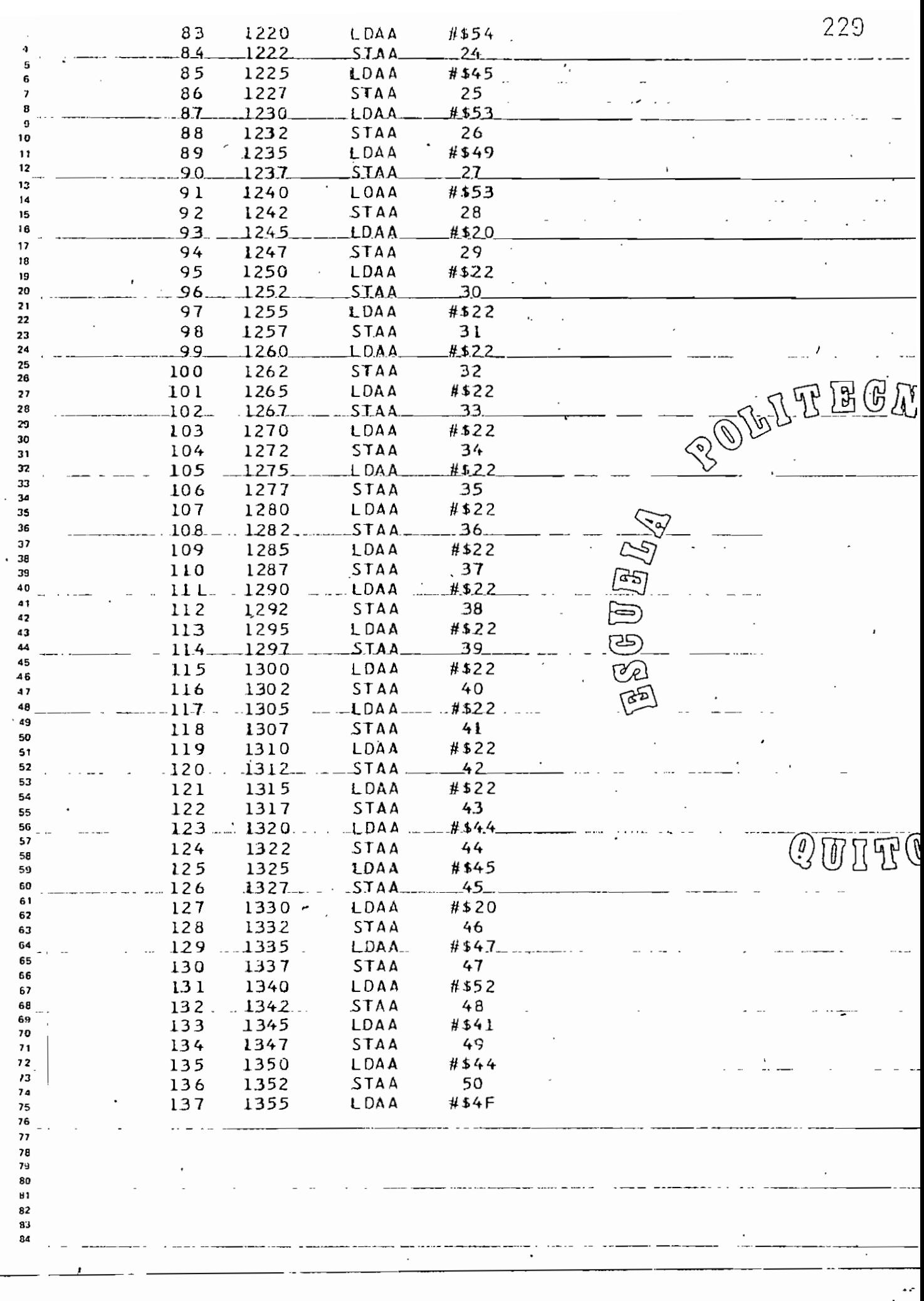

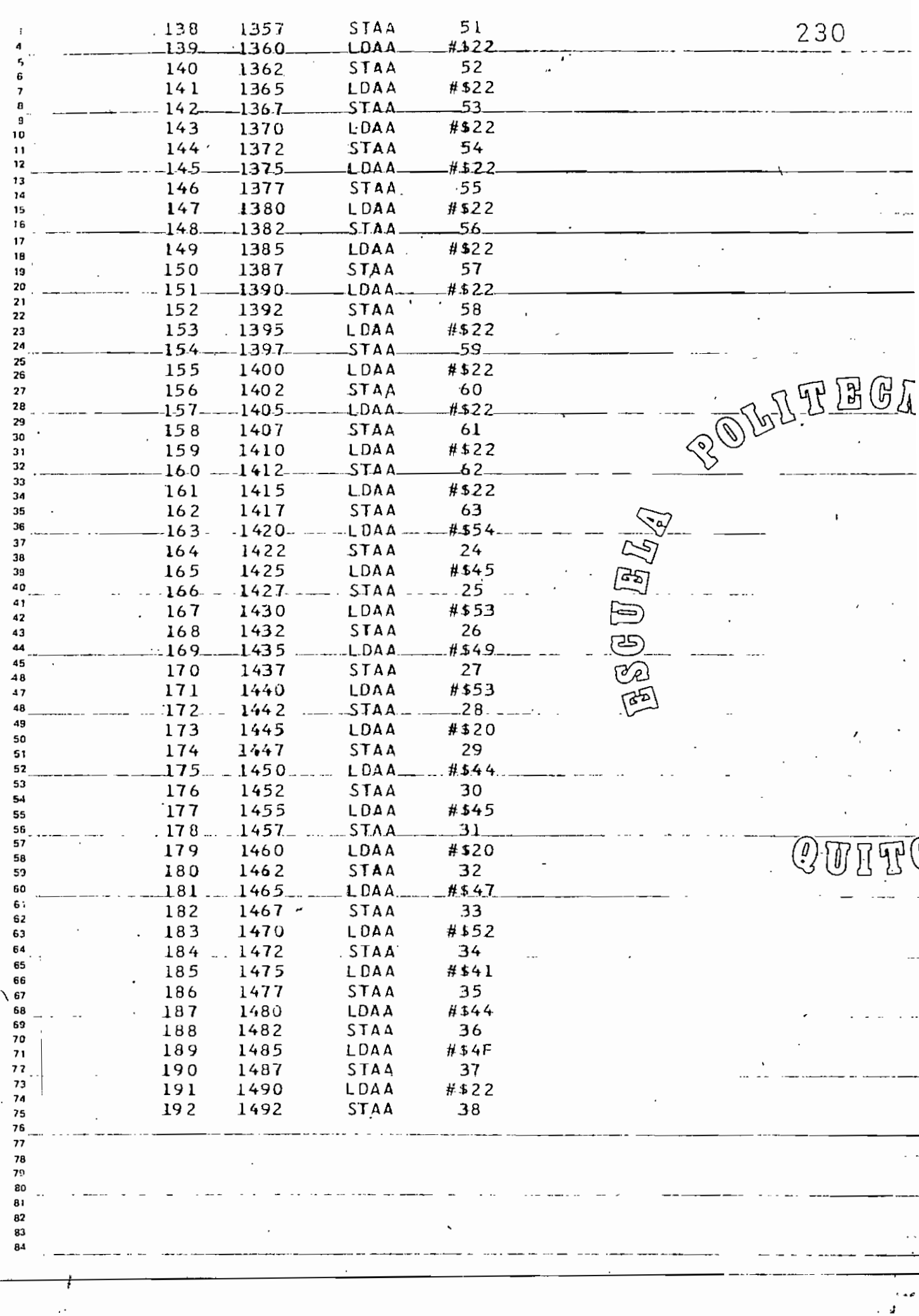

 $\mathbf{I}$ 

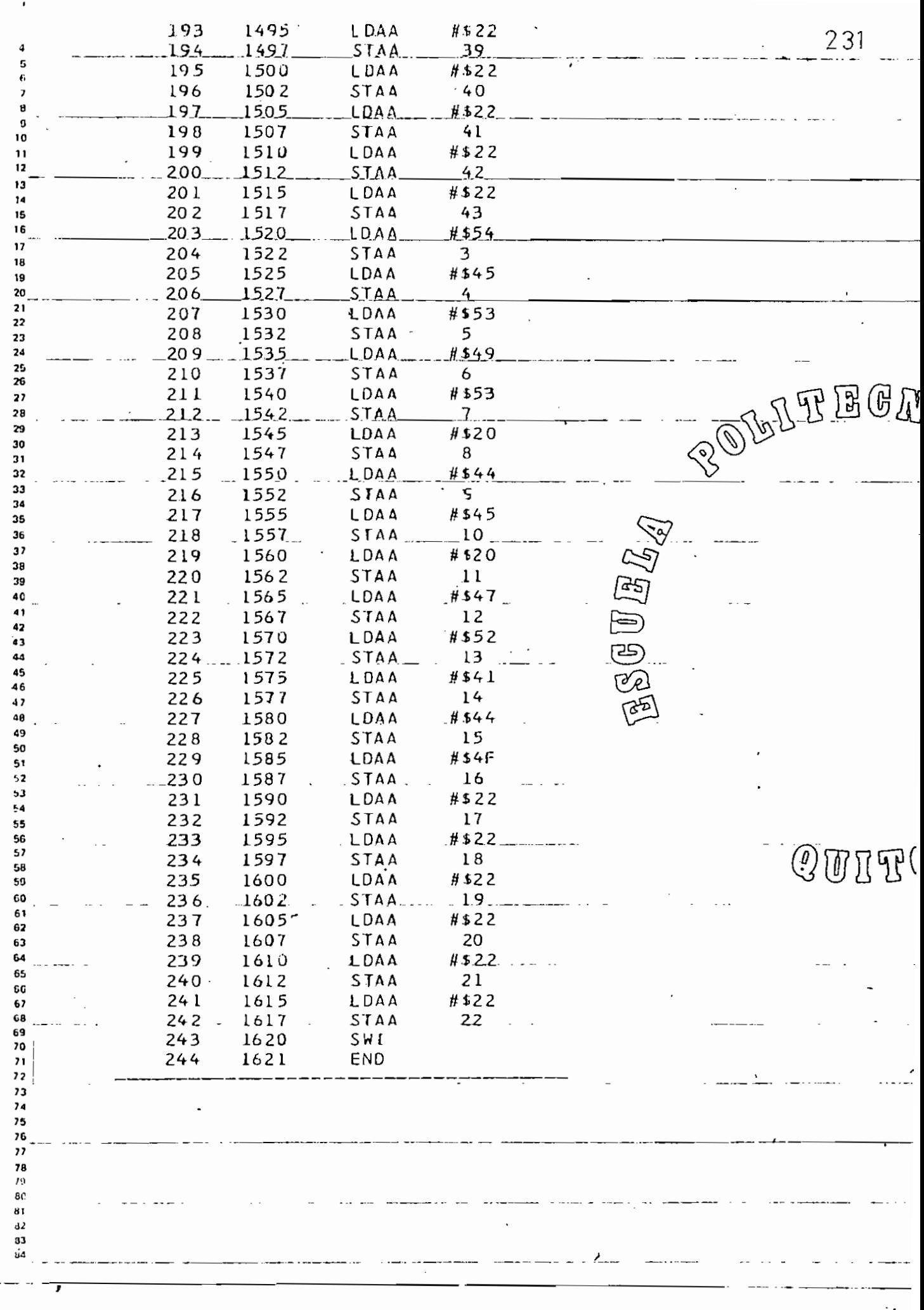

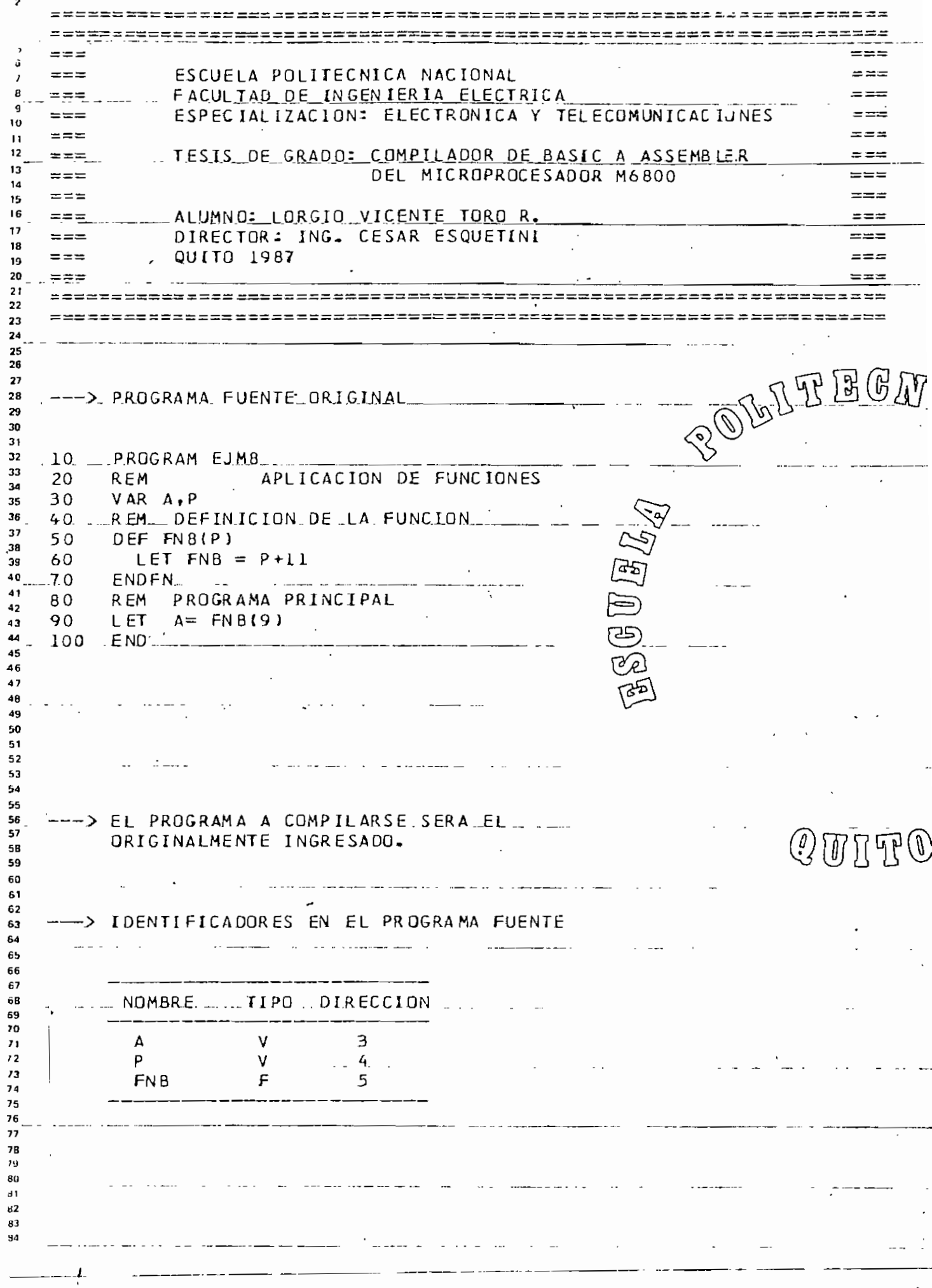

÷,

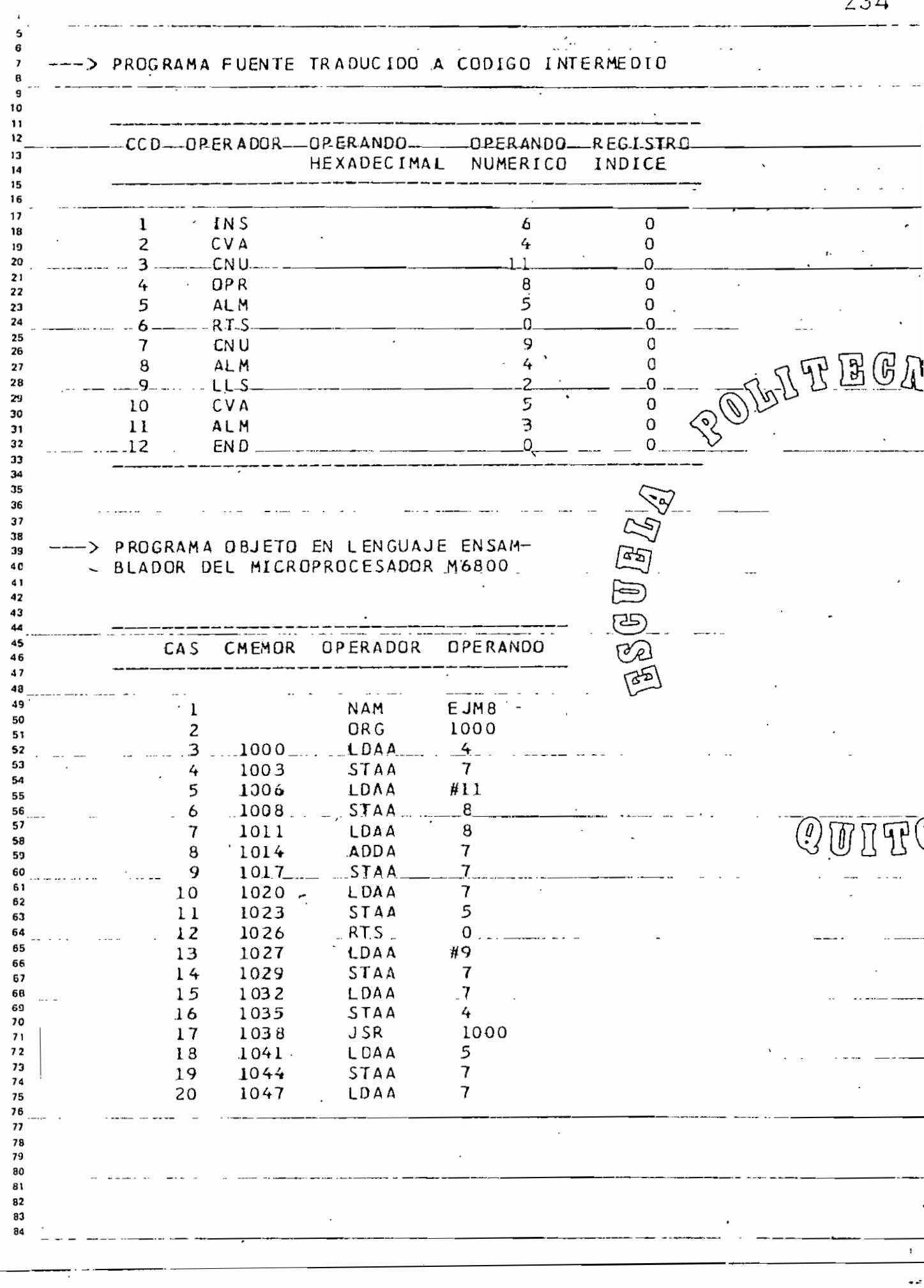

STAA  $\overline{3}$ SWI END  $\mathbf{1}$ LA.COMPILACION\_EUE\_EXITOSA  $\overline{14}$  $\overline{15}$  $\ddot{\phantom{0}}$ ï POULTE EGA  $\overline{24}$  $\overline{27}$  $\begin{picture}(40,40) \put(0,0){\vector(0,1){30}} \put(15,0){\vector(0,1){30}} \put(15,0){\vector(0,1){30}} \put(15,0){\vector(0,1){30}} \put(15,0){\vector(0,1){30}} \put(15,0){\vector(0,1){30}} \put(15,0){\vector(0,1){30}} \put(15,0){\vector(0,1){30}} \put(15,0){\vector(0,1){30}} \put(15,0){\vector(0,1){30}} \put(15,0){\vector(0,1){30}} \put(15,0){\vector(0$ -38  $\overline{44}$  $\frac{56}{58}$ OUITO  $\frac{57}{58}$ 68<br>69  $\overline{1}$ 

==========================  $=$   $=$   $=$ ESCUELA POLITECNICA NACIONAL  $=$   $=$   $=$  $\mathbf{a}$ FACULIAD DE INGENIERIA ELECTRICA  $= 22$ ESPECIALIZACION: ELECTRONICA Y TELECOMUNICACIUNES  $10$  $\mathbf{1}$  $= - 12$ TESIS DE GRADO: COMPILADOR DE BASIC A ASSEMBLER  $zzzz$ 1Ĵ DEL MICROPROCESADOR M6800  $=$  $=$  $=$  $=$  $=$  $=$  $\overline{14}$  $=$   $=$   $=$  $- - -$ 15 16 ALUMNO: LORGIO VICENTE TORO R.  $= 22$  $\overline{\mathbf{1}}$ DIRECTOR: ING. CESAR ESQUETINI  $=$   $-$ 18 QUITO 1987  $=$  $=$  $=$  $=$   $=$   $=$ 19  $20$  $- - 21$  $22$ 23 24 POLITEEGA 25 26  $21$ ---- > PROGRAMA FUENTE ORIGINAL 29 29  $30$ ЭY  $32$ PROGRAM EJM9 10 33 APLICACION DE SUBRUTINAS Y MULTIPLICACION 20 **REM** 4٤ 30 VAR A.Al 35 Зτ. DEFINICION DE LA SUBRUTINA... 40. REM 国界  $\overline{37}$ 50 SUB 38 60  $LET A = A \div 5$ 39 4 C  $70$ RETURN 41 80 **REM** PROGRAMA PRINCIPAL 42 90  $A = -2$ **LET** 43 44  $10.0$ GOSUB 50  $45$ 110 ENO 46 47 48 49 50 51  $52$  $53$ S4 55 56 57 EL PROGRAMA A COMPILARSE SERA EL  $\mathbb{Q}$  m n m $\mathbb{Q}$ 58 ORIGINALMENTE INGRESADD. 59 60  $61$  $62$ F3 ---> IDENTIFICADORES EN EL PROGRAMA FUENTE 64  $65$ 53  $f<sub>1</sub>$ 68. 59 NOM BRE **TIPO** DIRECCION  $\boldsymbol{70}$  $\overline{21}$  $\cdot$  2 A ٧ 3 73 V  $A<sub>1</sub>$ 4 74  $75$ 26  $\overline{r}$ 76  $\{ \mu \}$  $\sqrt{1}$  $\overline{3}$ 

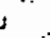

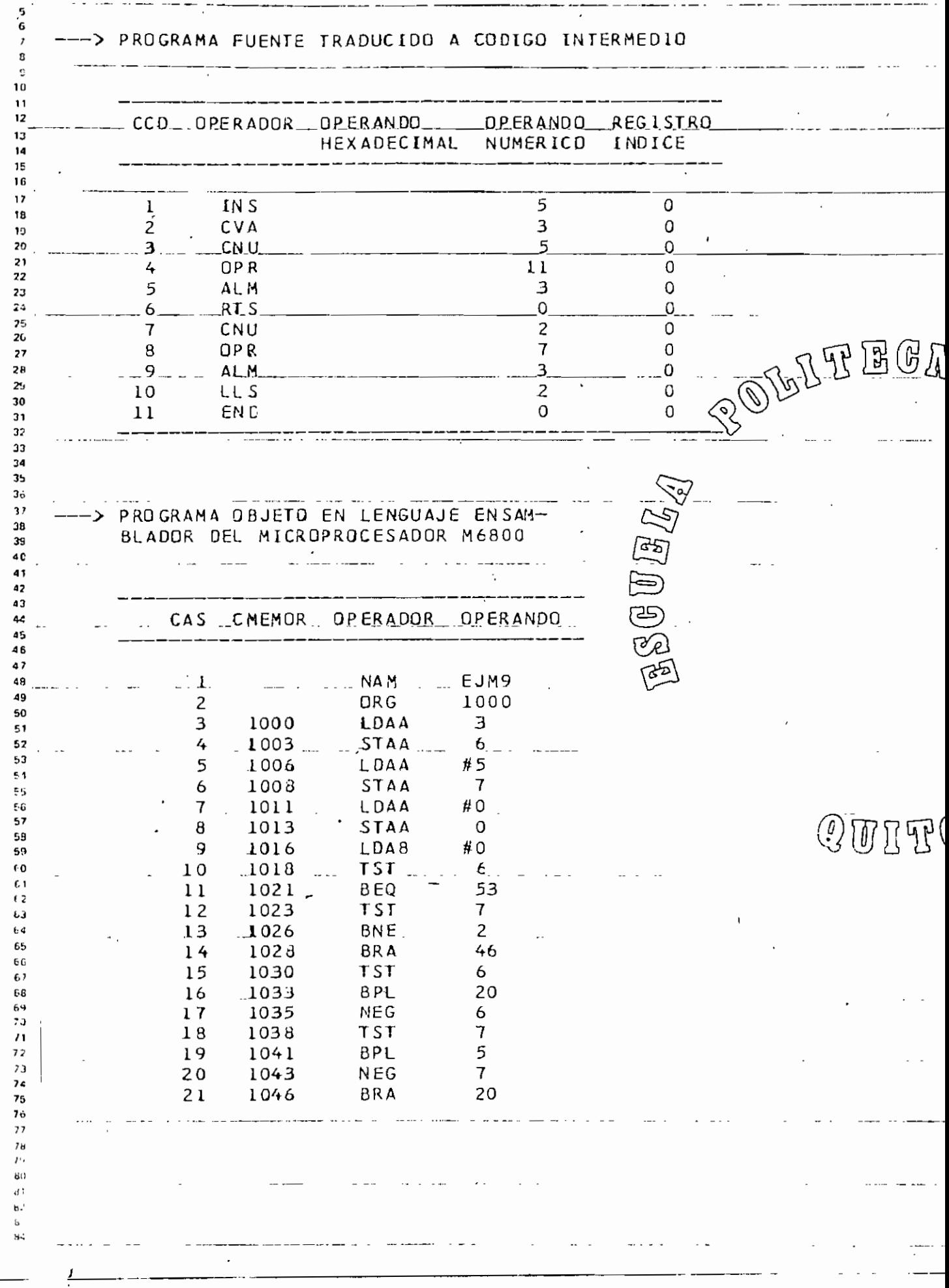

Š

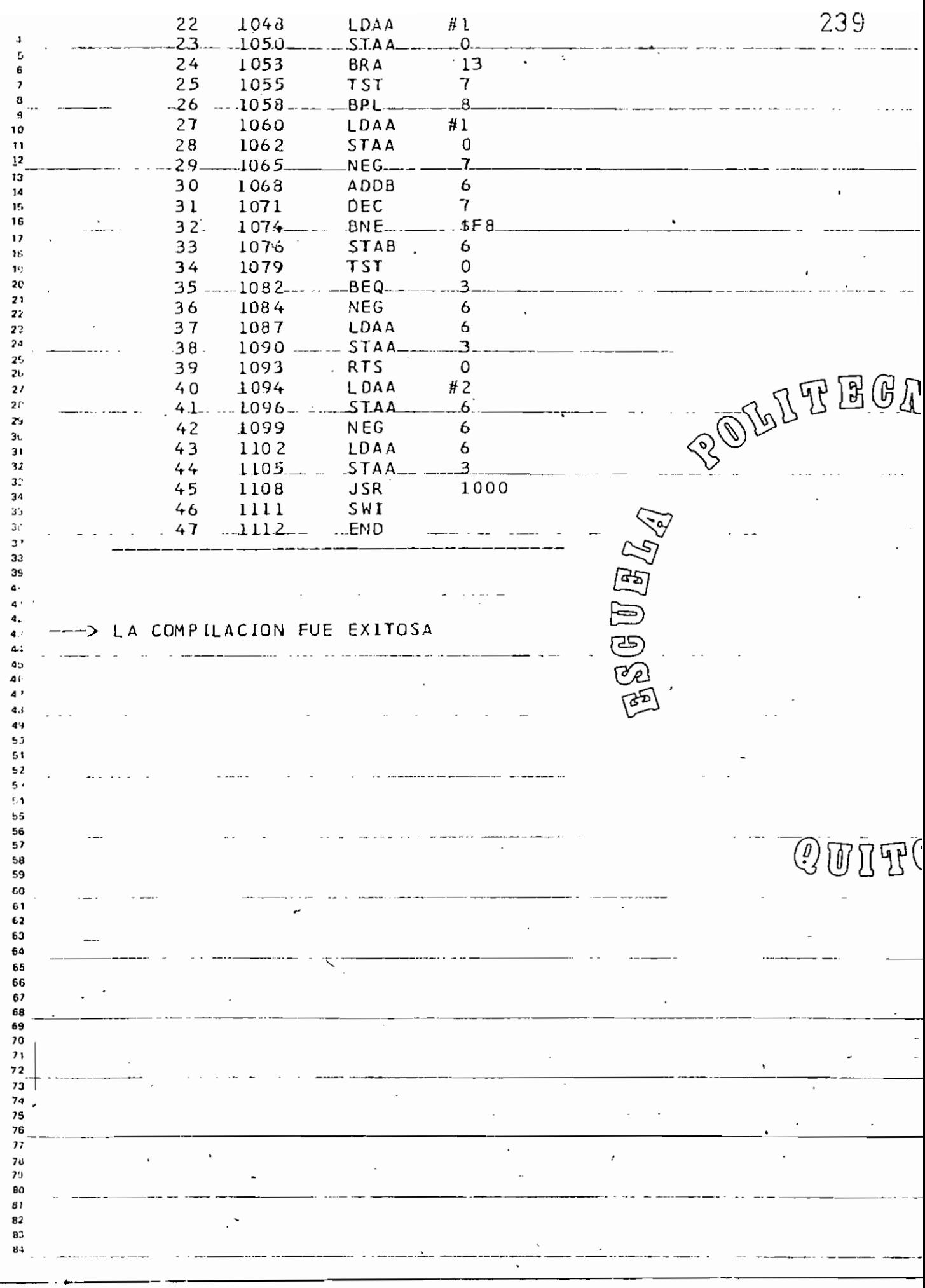

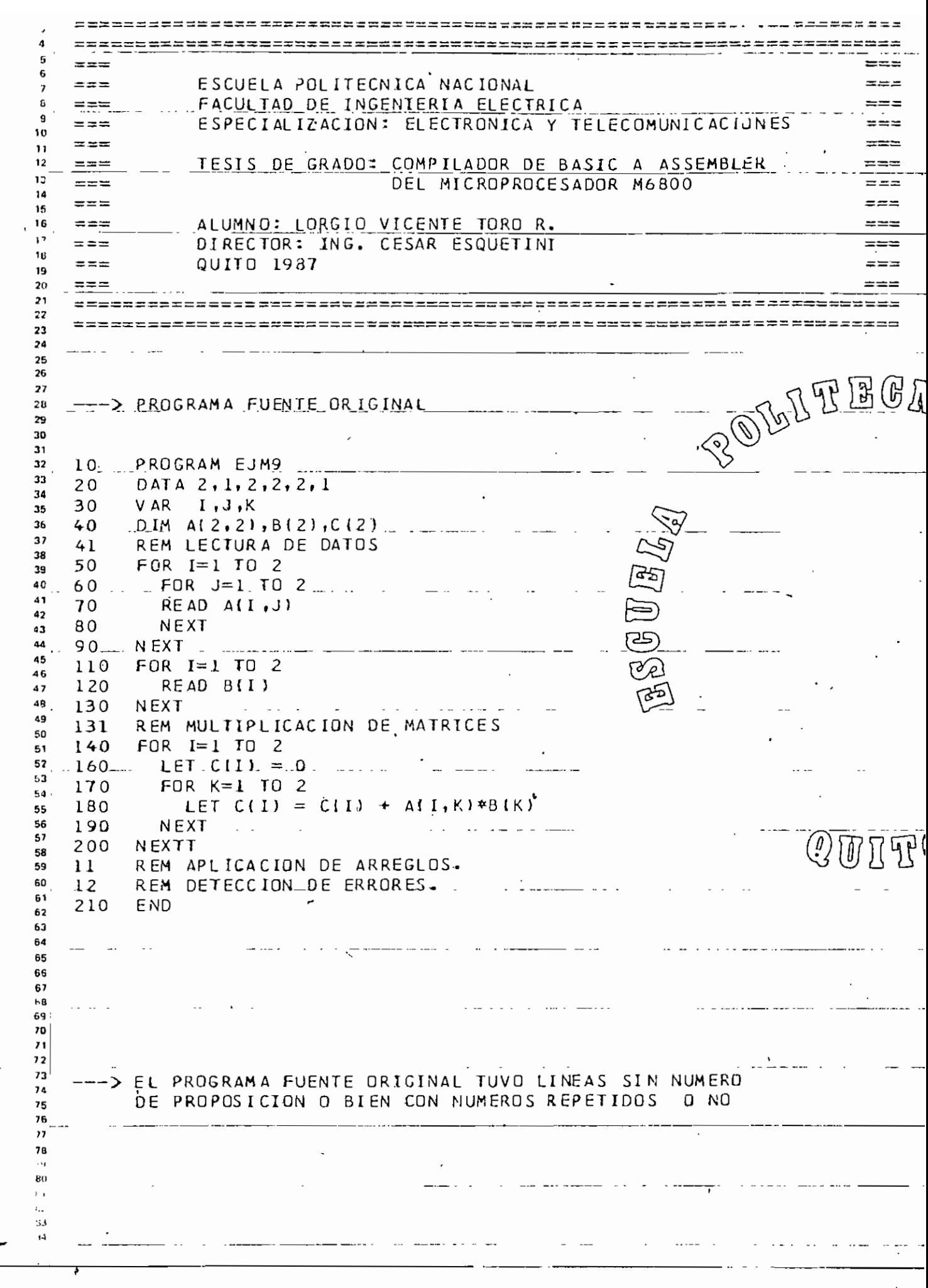

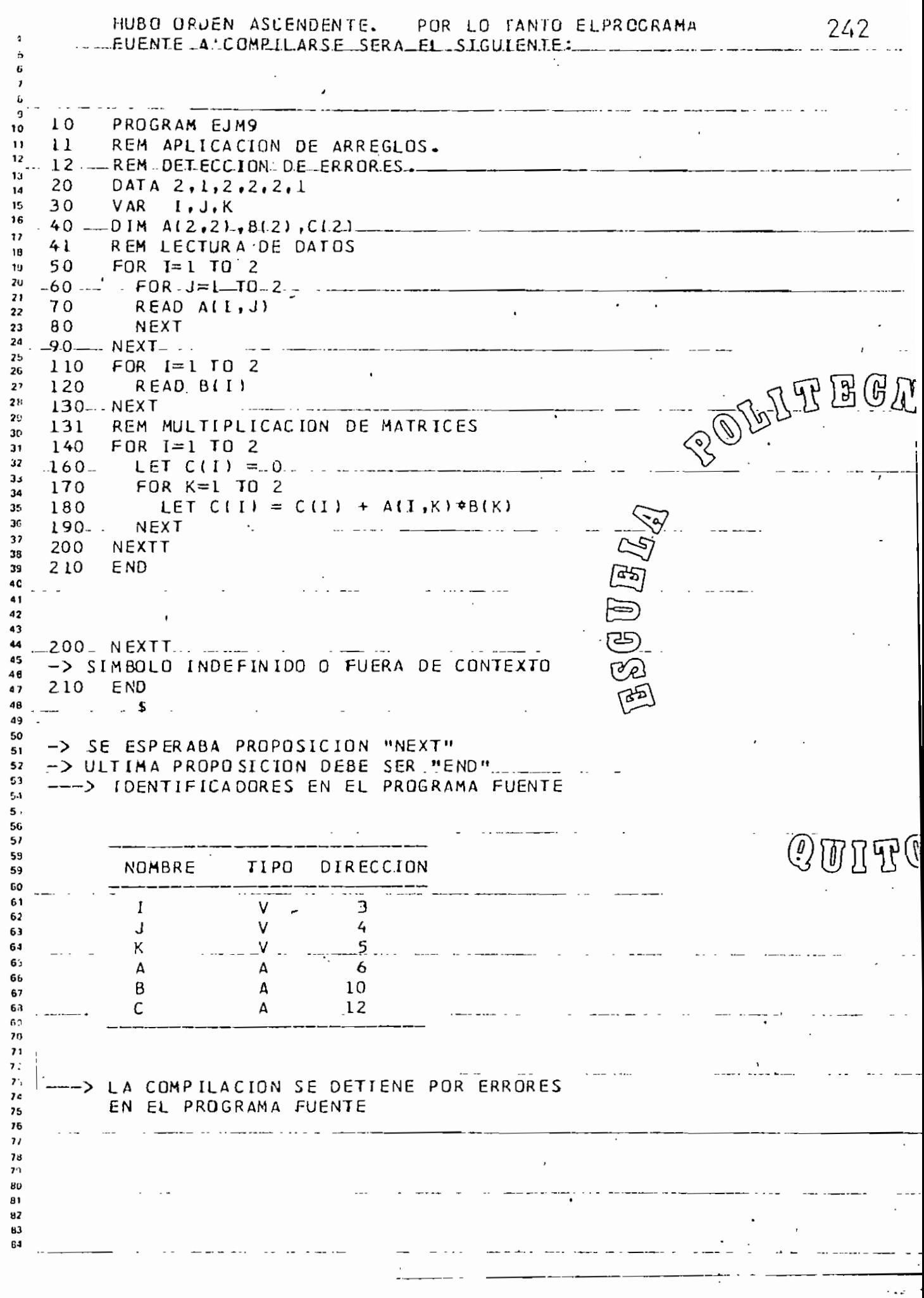

## ANEXO 2. - SINTAXIS DEL LENGUAJE FUENTE (VERSION BASIC).

programa

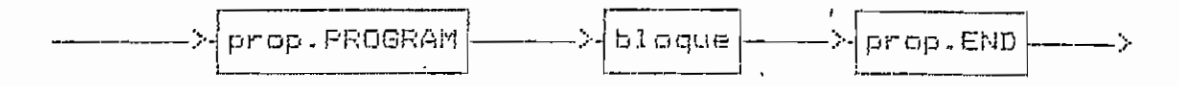

bloque

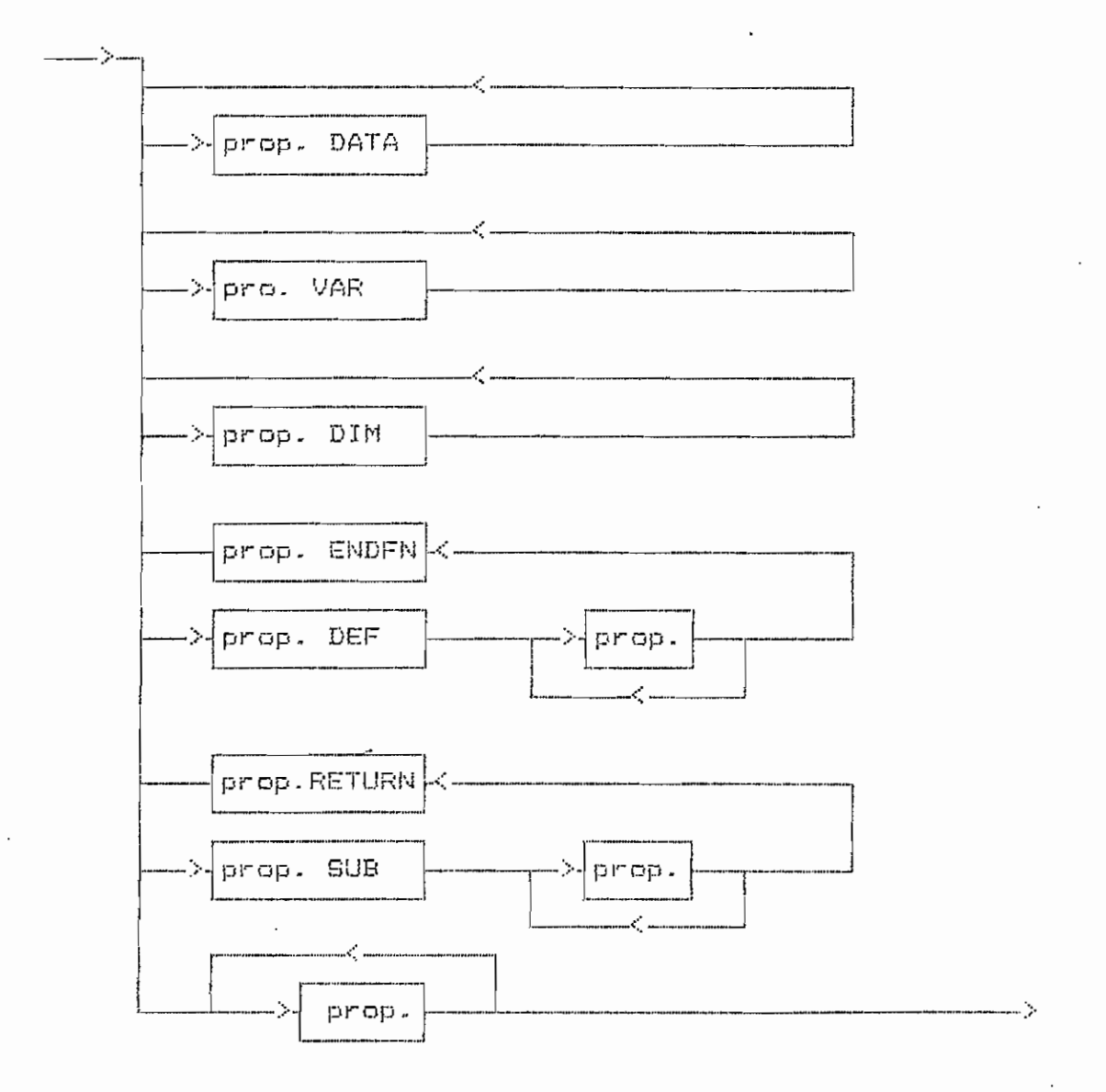

 $\cdot$ 

prop. FROGRAM

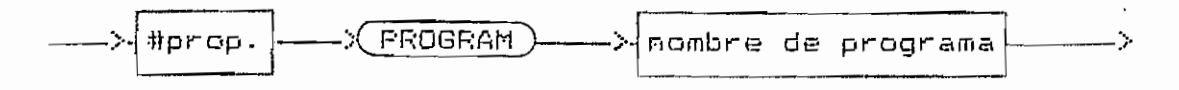

prop. END

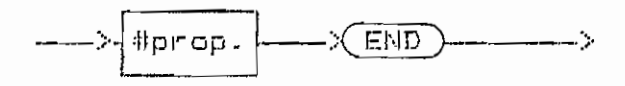

 $\mathcal{L}_{\mathcal{A}}$ 

prop. DATA

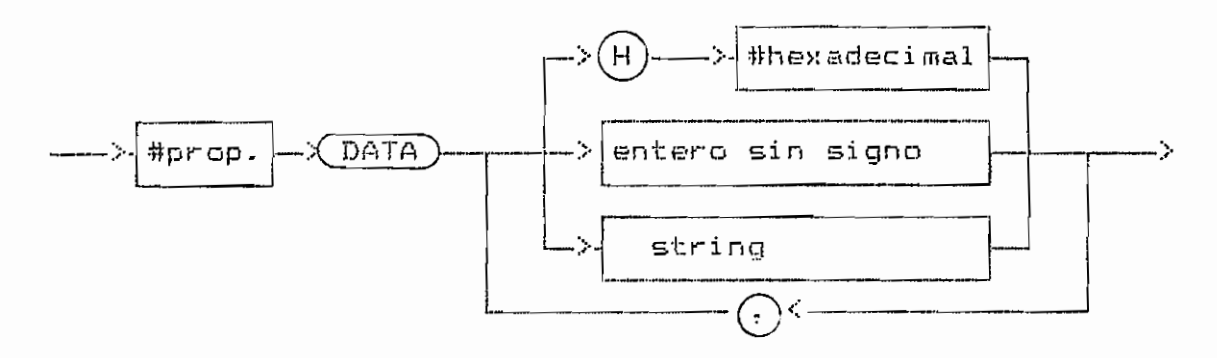

prop. VAR

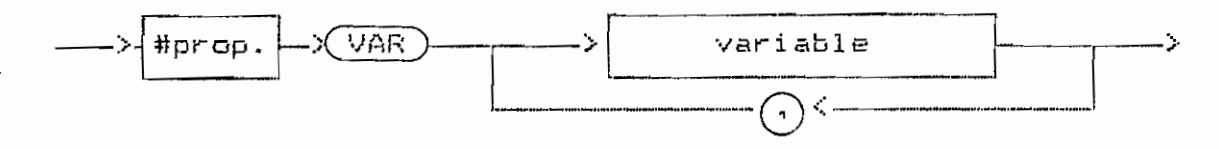

prop. DIM

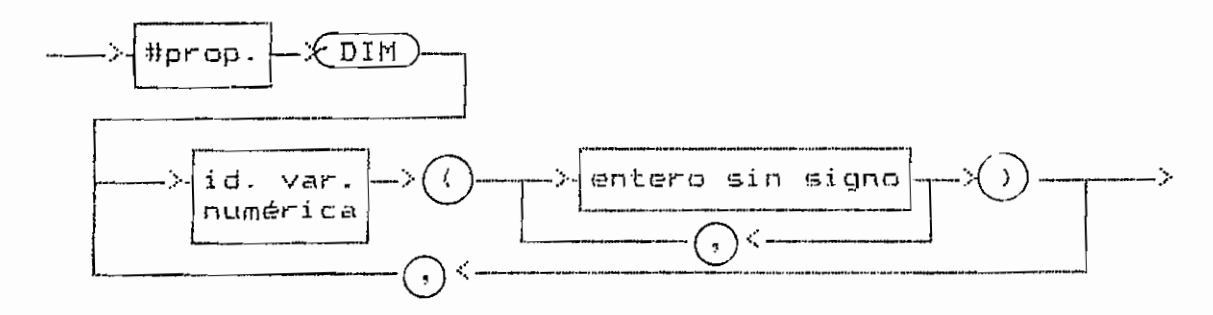

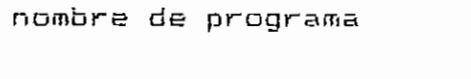

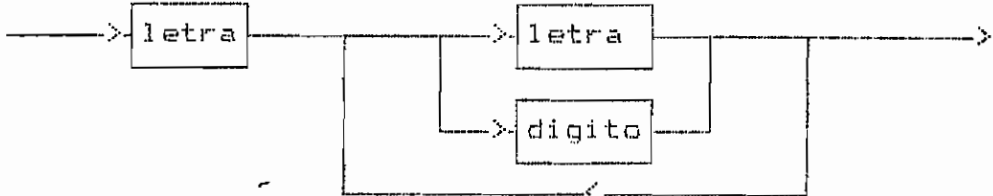

 $\sqrt{$ **RETURN** $)$ 

->

prop. RETURN

 $\epsilon$ 

#prop.

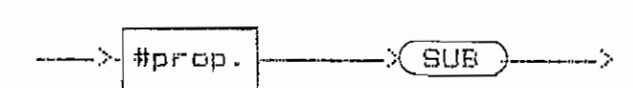

prop. SUB

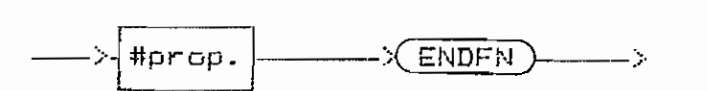

prop. ENDFN

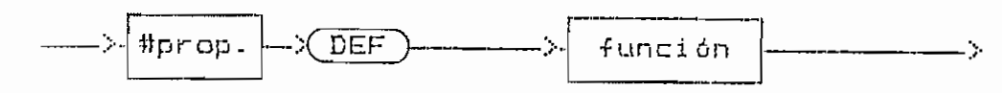

prop. DEF

#### proposición

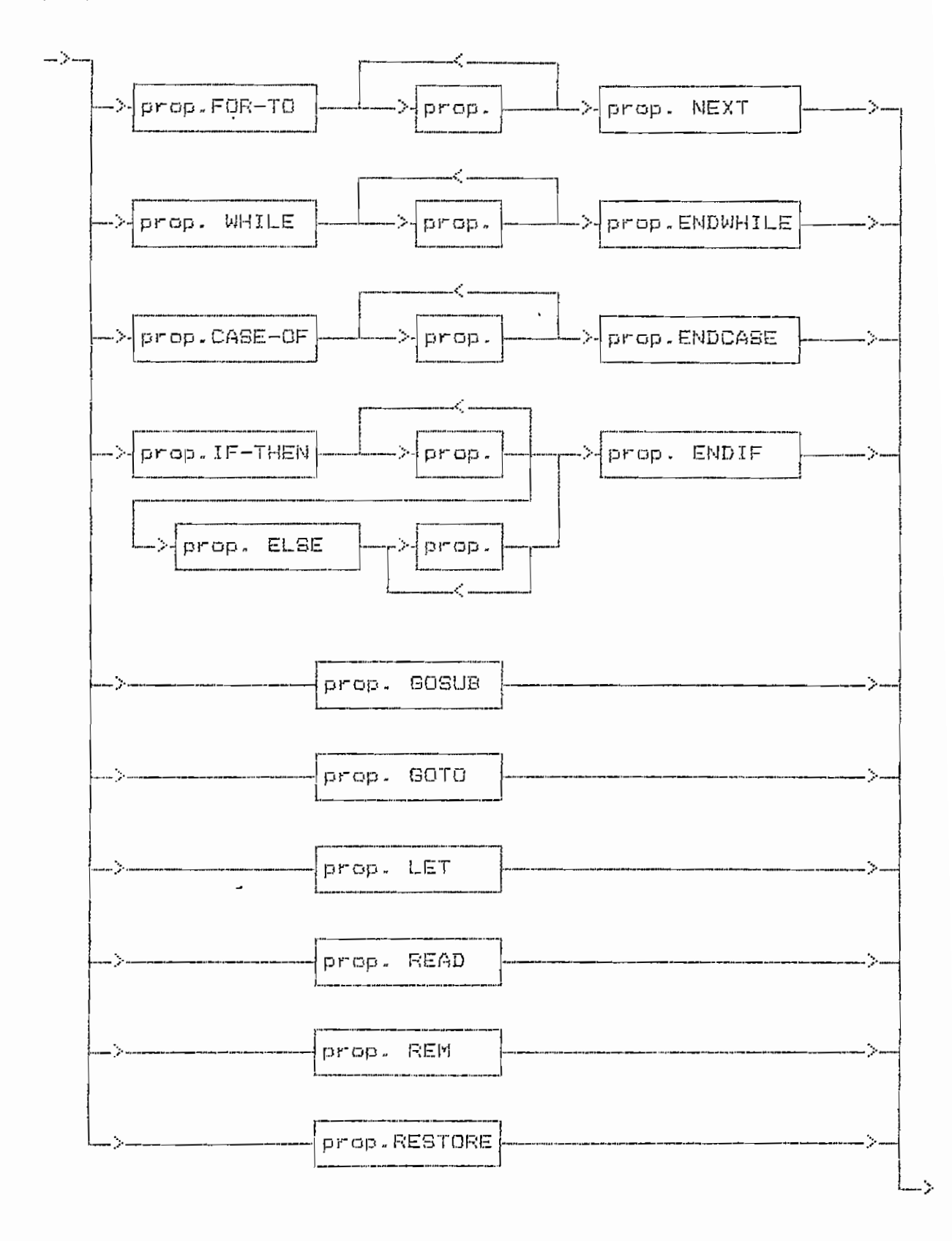

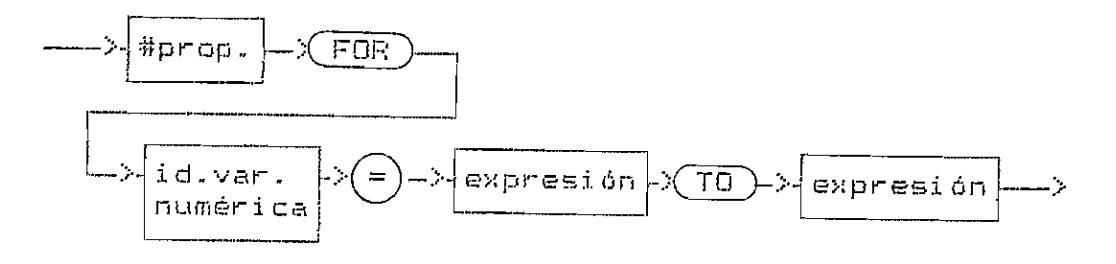

 $\mathcal{L}(\mathcal{L}^{\text{max}})$  and  $\mathcal{L}^{\text{max}}$  . The  $\mathcal{L}^{\text{max}}$ 

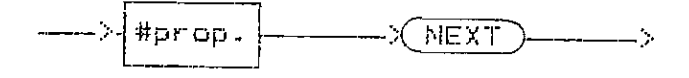

prop. WHILE-DO

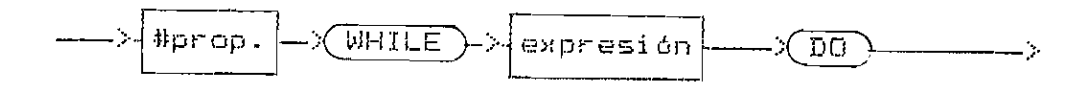

prop. ENDWHILE

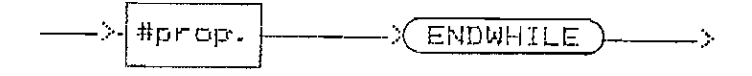

prop. CASE-OF

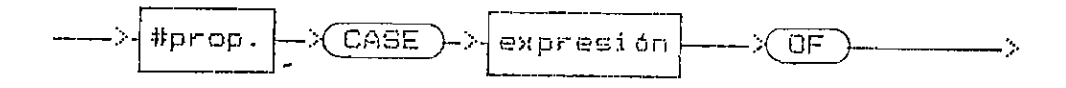

prop. ENDCASE

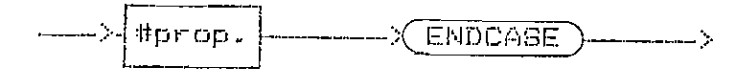

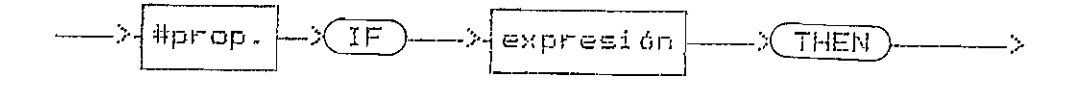

prop. ELSE

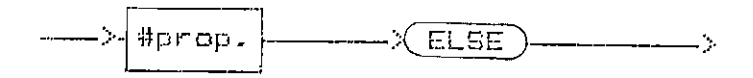

prop. ENDIF

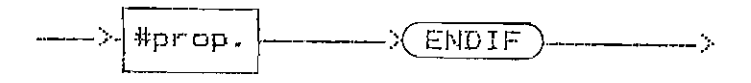

prop. GOSUB

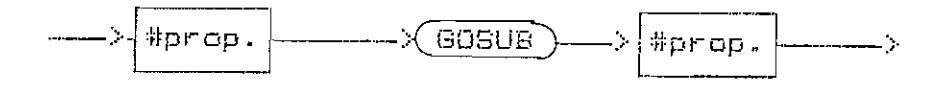

prop. GOTO

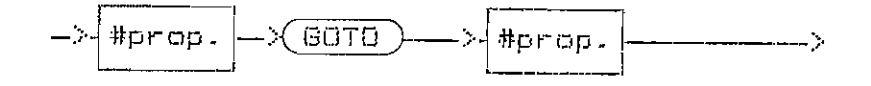

prop. LET

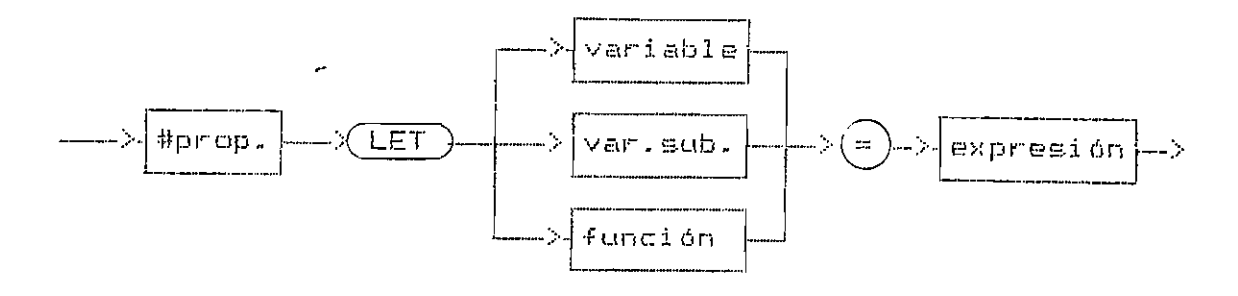

 $\sim 10^6$ 

 $\bar{\mathbf{r}}$ 

 $\ddot{\phantom{a}}$ 

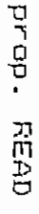

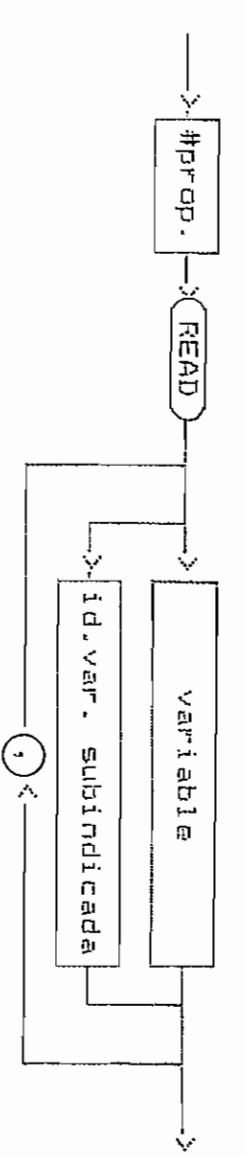

prop. REM

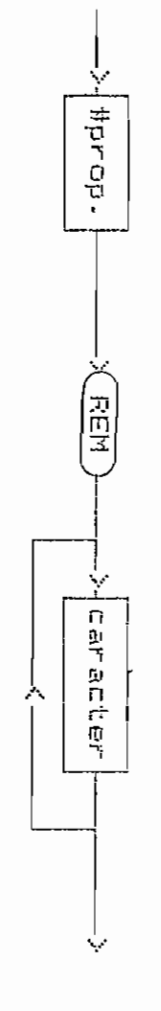

Prop. RESTORE

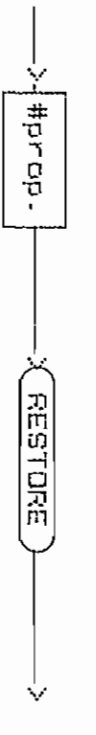

expresión

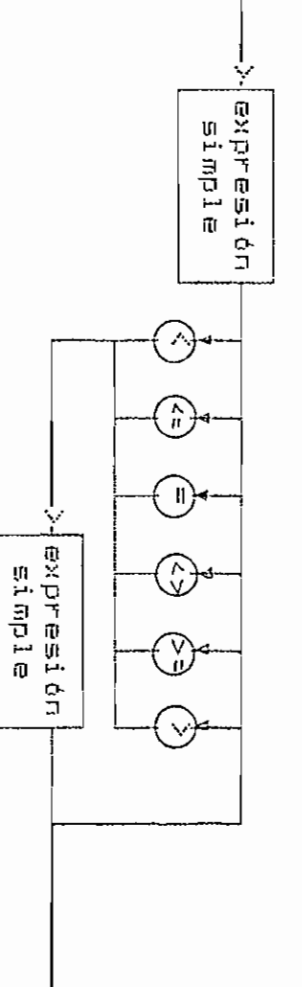

expresión simple

V

 $\ddot{\phantom{1}}$ 

Ŵ

لي.<br>+

termino

ternino |-<

 $\left( \begin{array}{c} + \end{array} \right)$ 

늦

٠,

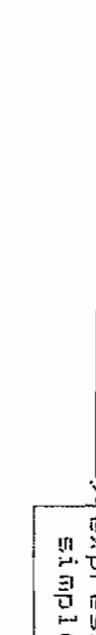

Ŷ

 $\overline{\phantom{a}}$ 

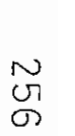

#### término

 $\overline{1}$ 

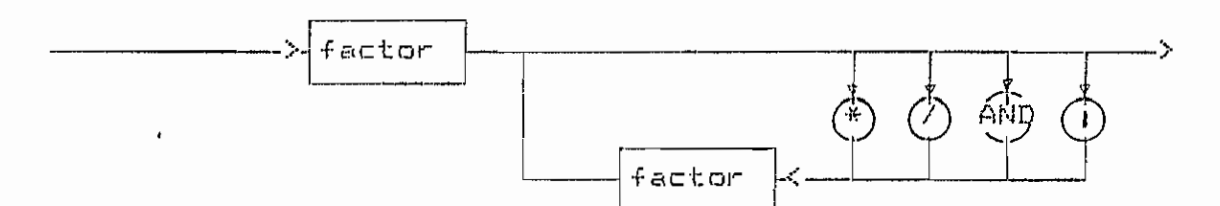

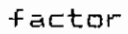

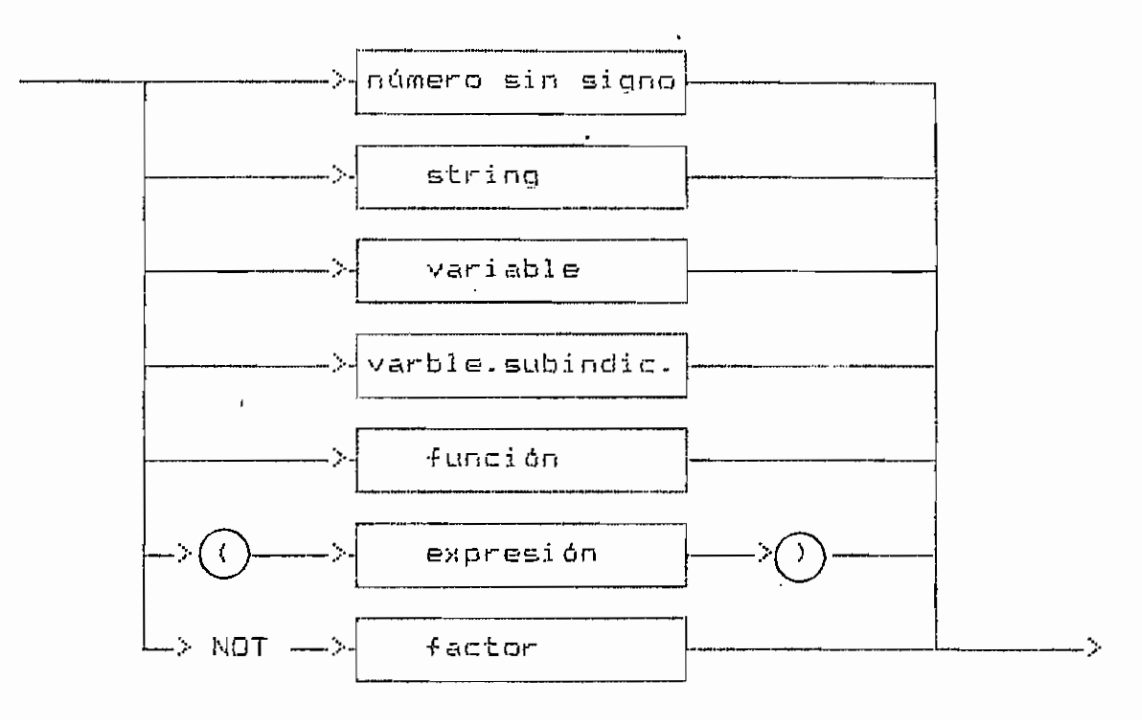

constante

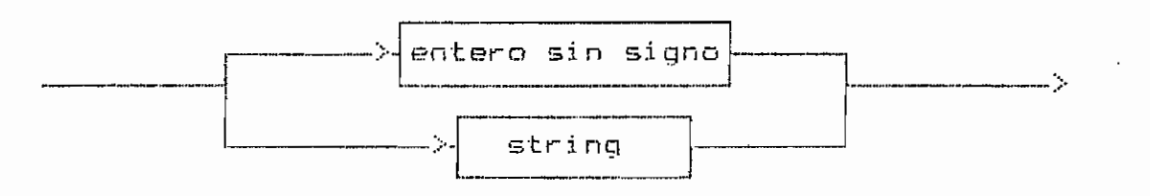

string

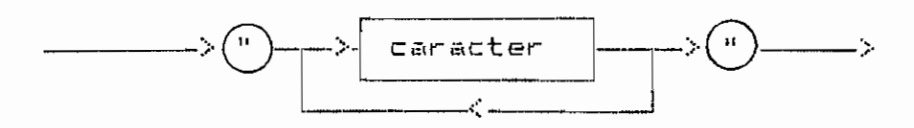

variable

 $\mathbb{L}$ 

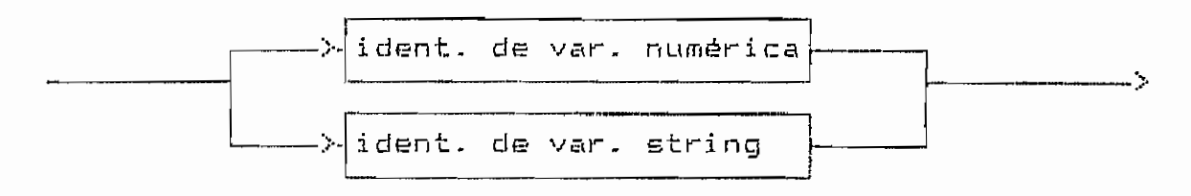

id. de var. numérica

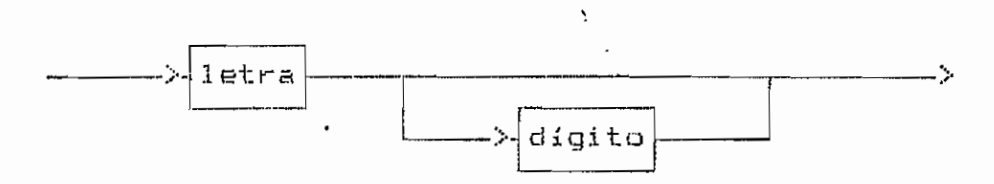

id. de var. string ...

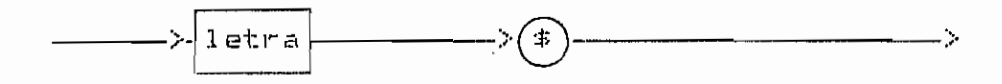

variable subindicada

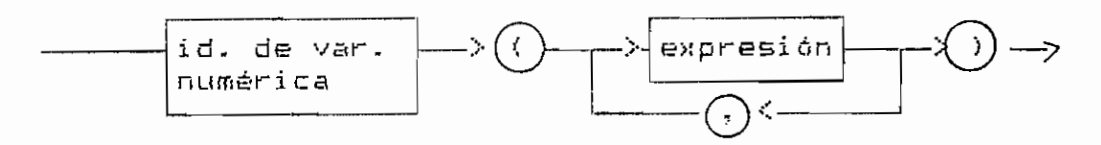

función

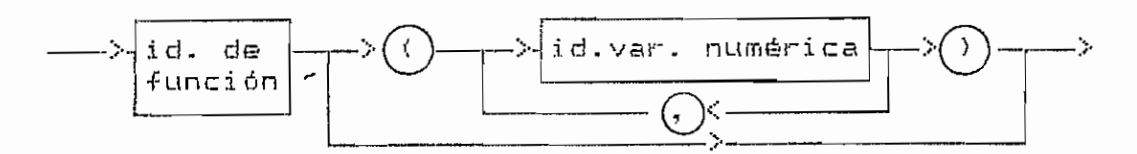

id. de función

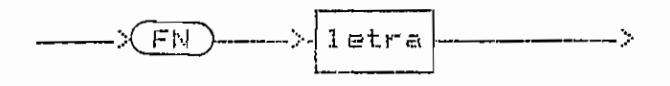

### #prop. (número de proposición)

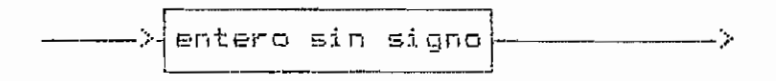

entero sin signo

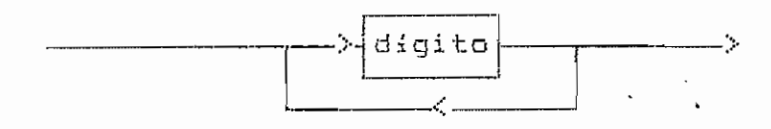

número hexadecimal

 $\sim$   $\sim$ 

 $\ddot{\phantom{0}}$ 

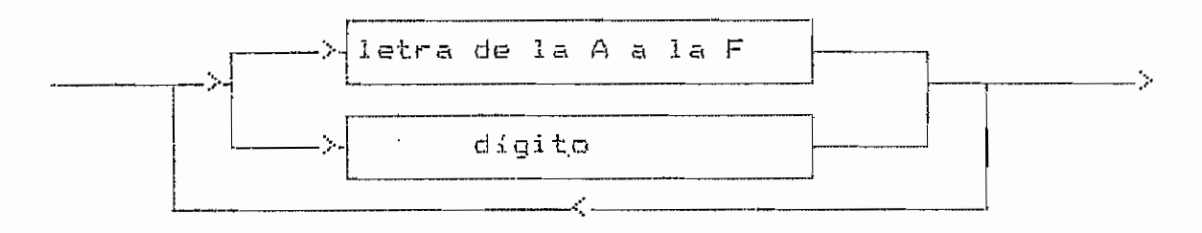

 $\hat{H}_{\rm{eff}}$ 

caracter

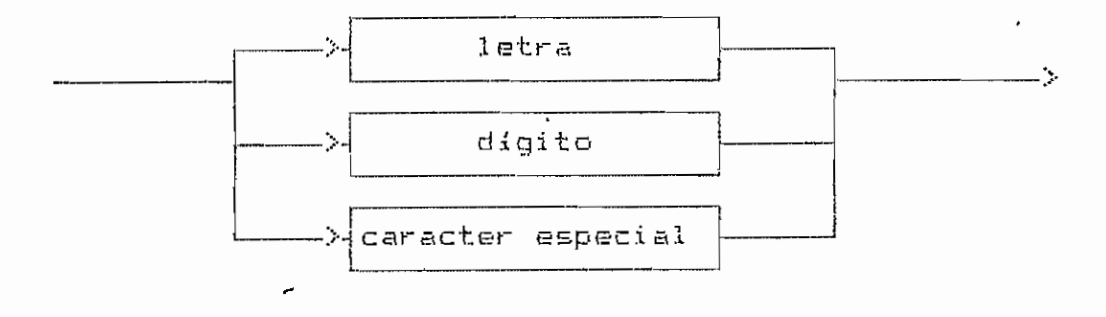

260

 $\overline{\phantom{a}}$ 

letra

 $\mathbf{I}$ 

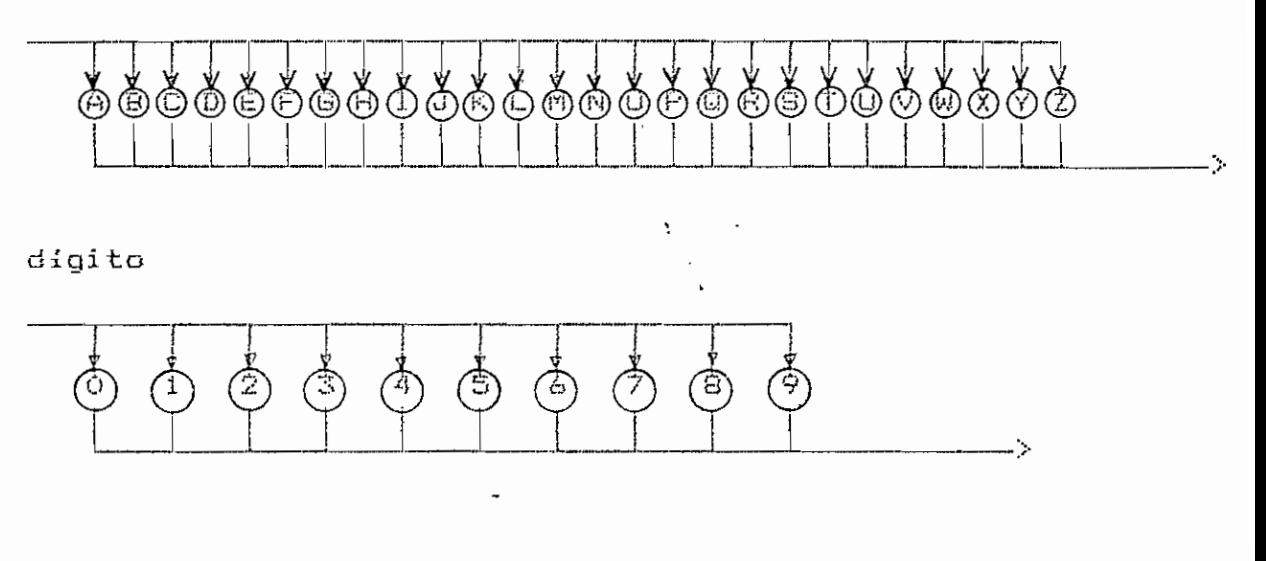

caracter especial

 $\ddot{\phantom{a}}$ 

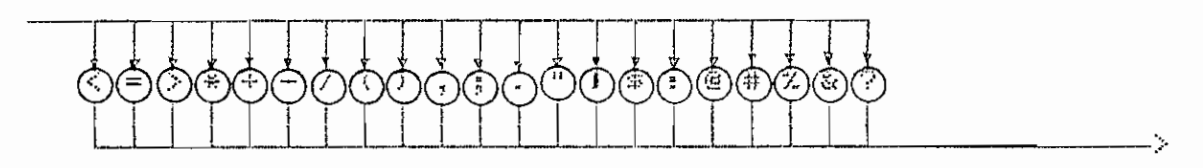

(también se incluye el espacio en blanco)

# 

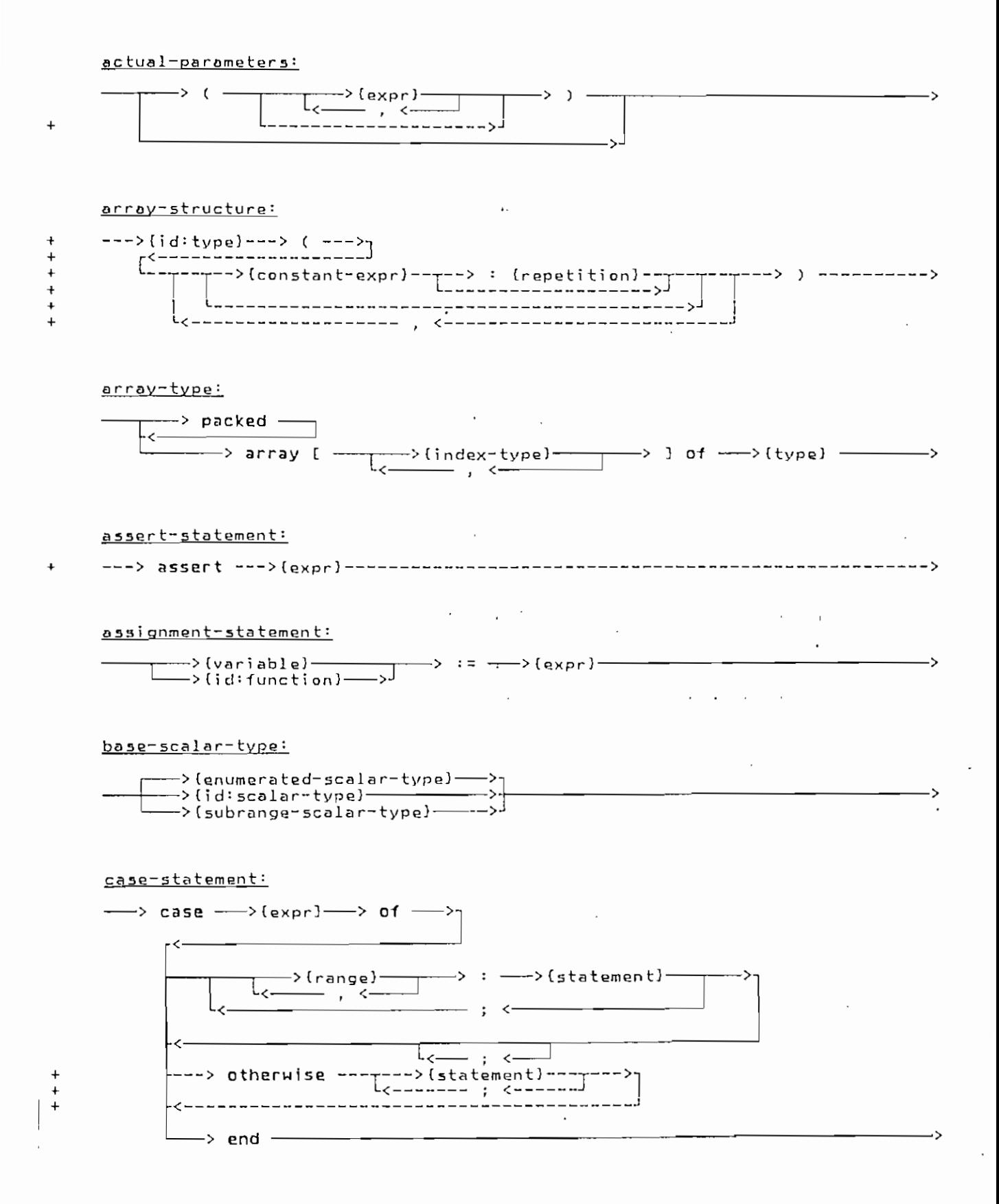

Syntax Diagrams 153
د و.

### check-statement:

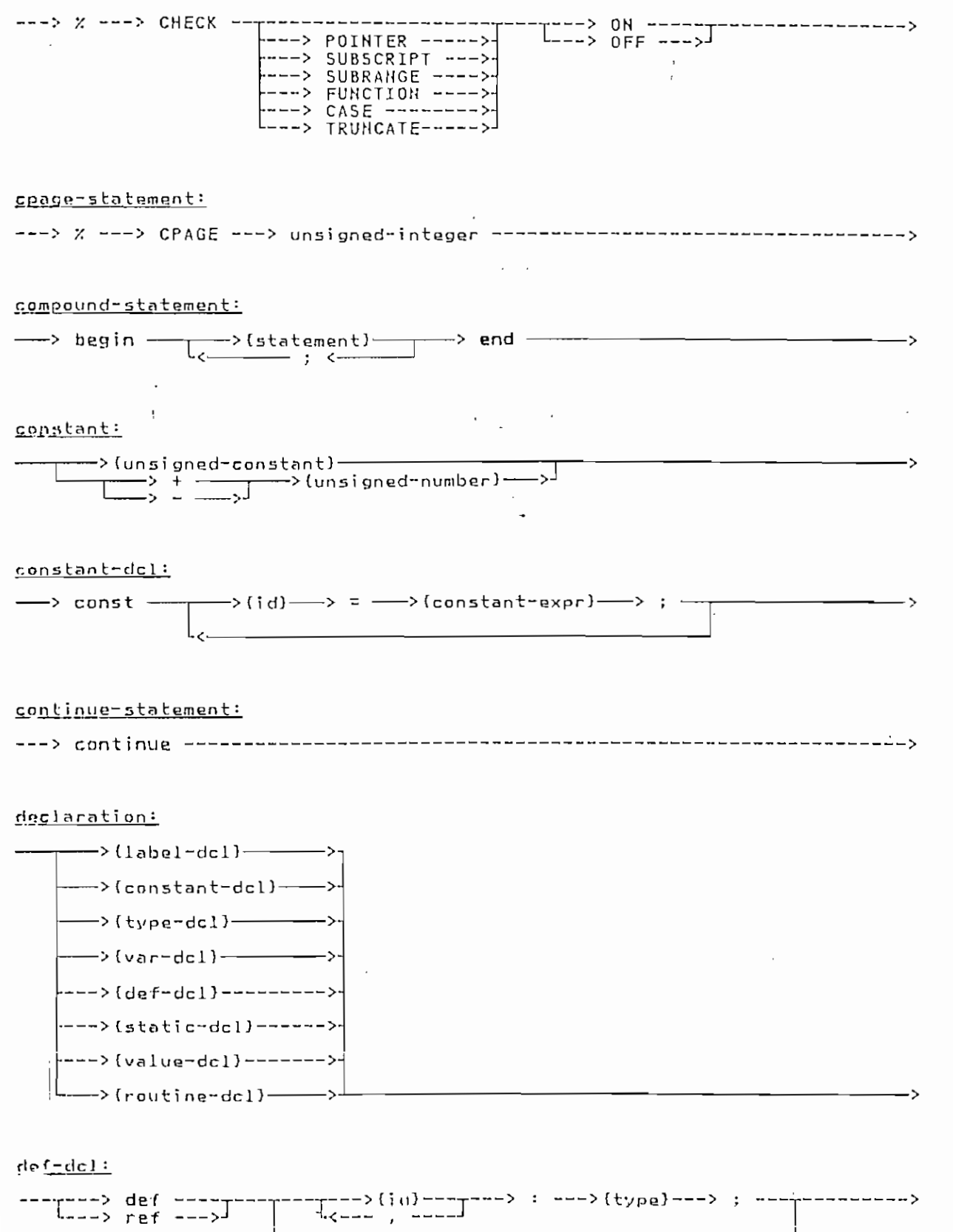

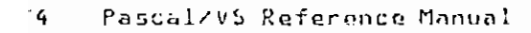

L<-------------

--------------

directive:

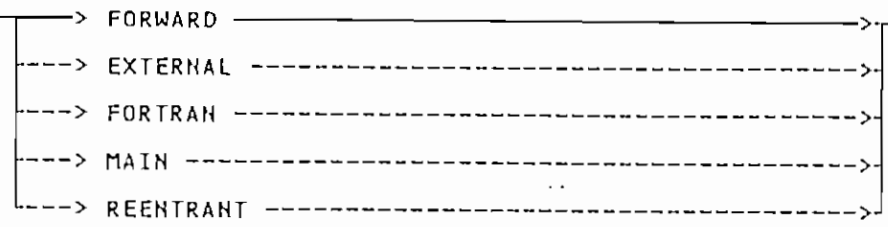

## empty-statement:

### enumerated-scalar-type:

 $\frac{1}{\sqrt{1-\frac{1}{2}}}$  (id) ー> ( - $\longrightarrow$  ) –

expr: constant-expr:

 $\ddotmark$ 

 $\ddot{\cdot}$ 

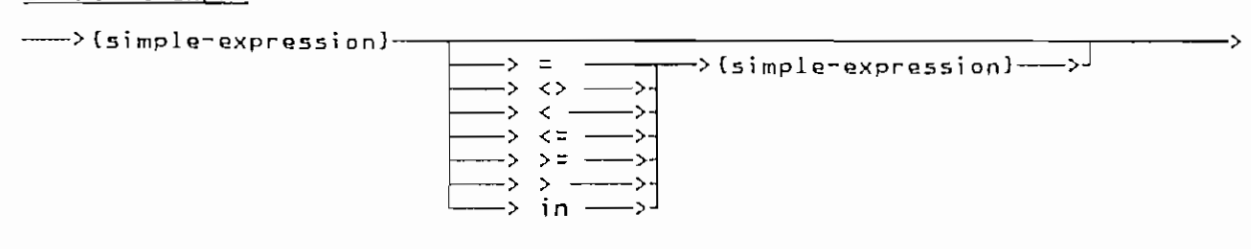

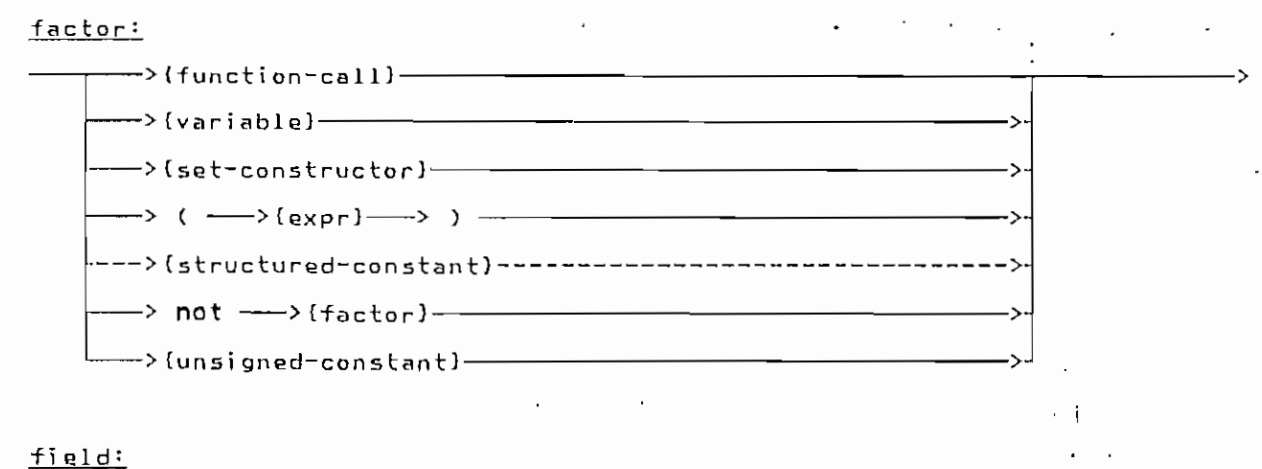

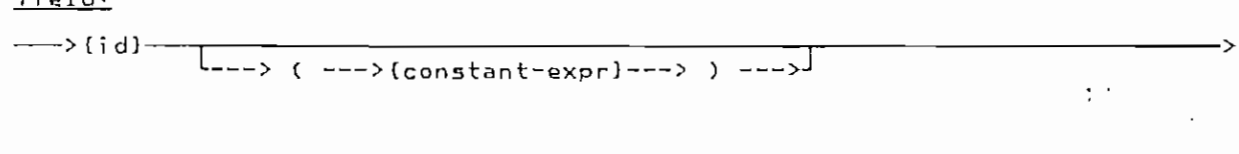

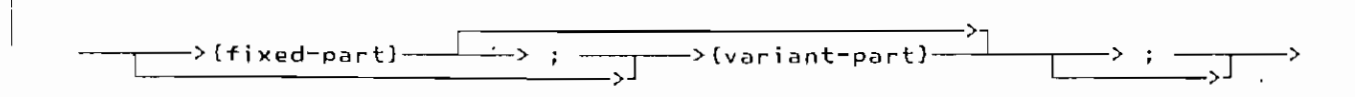

Syntax Diagrams 155

 $field-list:$ 

264

ł ì.

 $\frac{1}{2}$ 

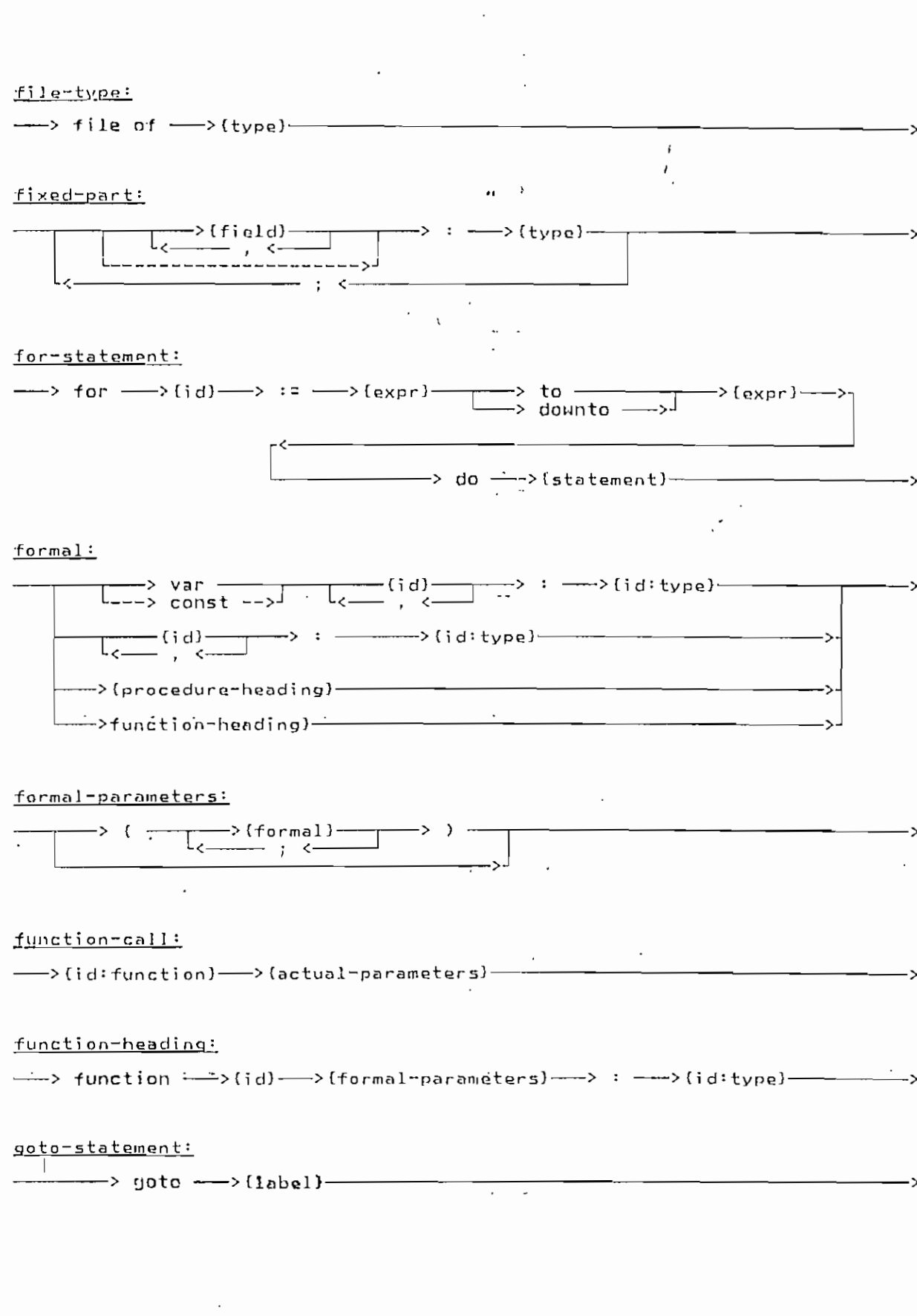

 $\frac{1}{2}$ 

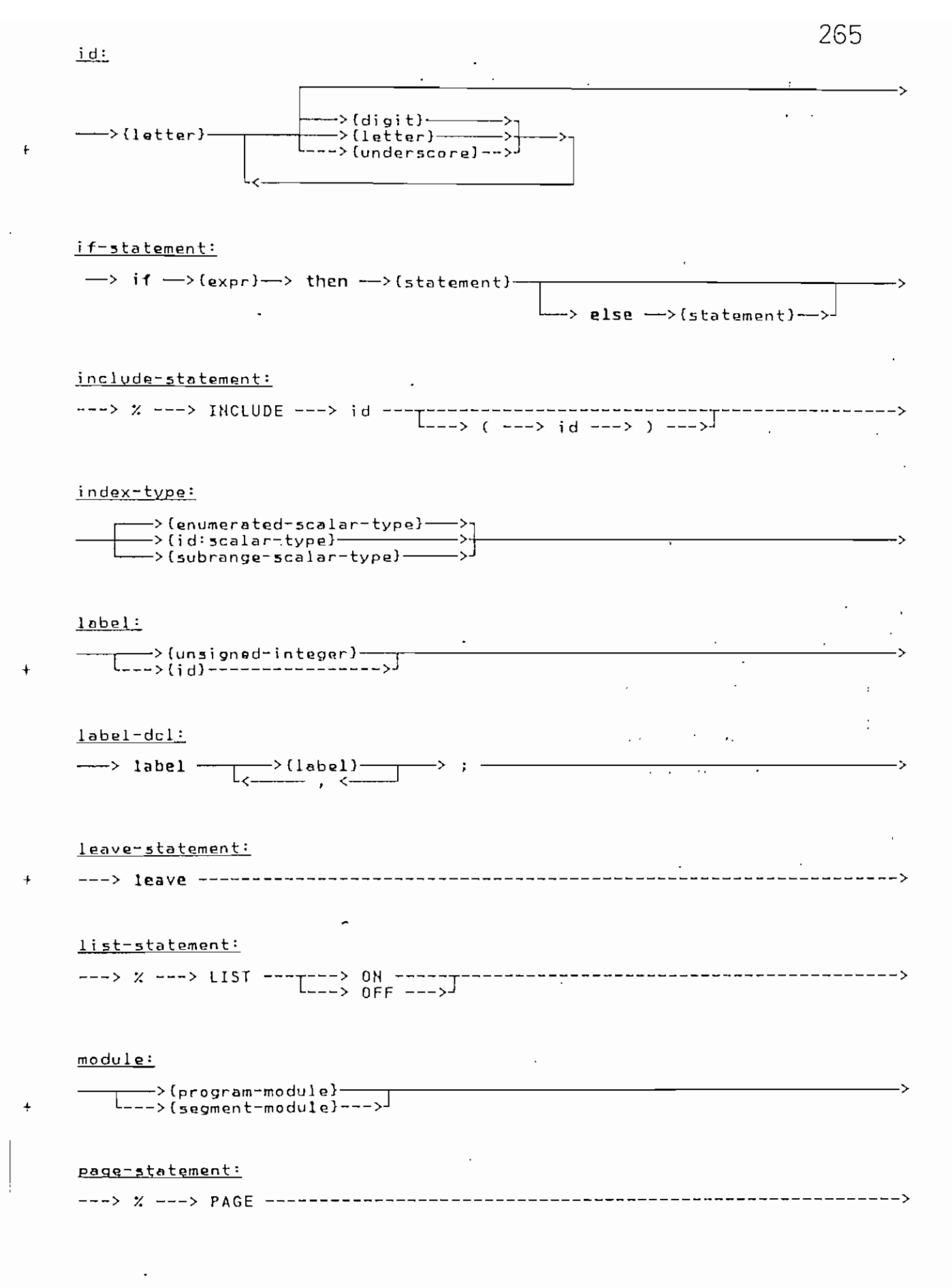

 $\ddot{ }$ 

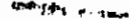

266

 $\epsilon$ 

نېژون<br>در

衡

Í

 $\frac{1}{2}$ 

 $\begin{array}{c} \frac{1}{2} \\ 1 \\ 2 \end{array}$ 

 $\begin{array}{c} \begin{array}{c} \begin{array}{c} \begin{array}{c} \end{array} \\ \begin{array}{c} \end{array} \end{array} \end{array} \end{array}$ 

ä,  $\mathcal{L}_{\mathcal{F}}$ 

 $\int_{0}^{\infty}$ 

 $\mathbf{1}$ 

塩

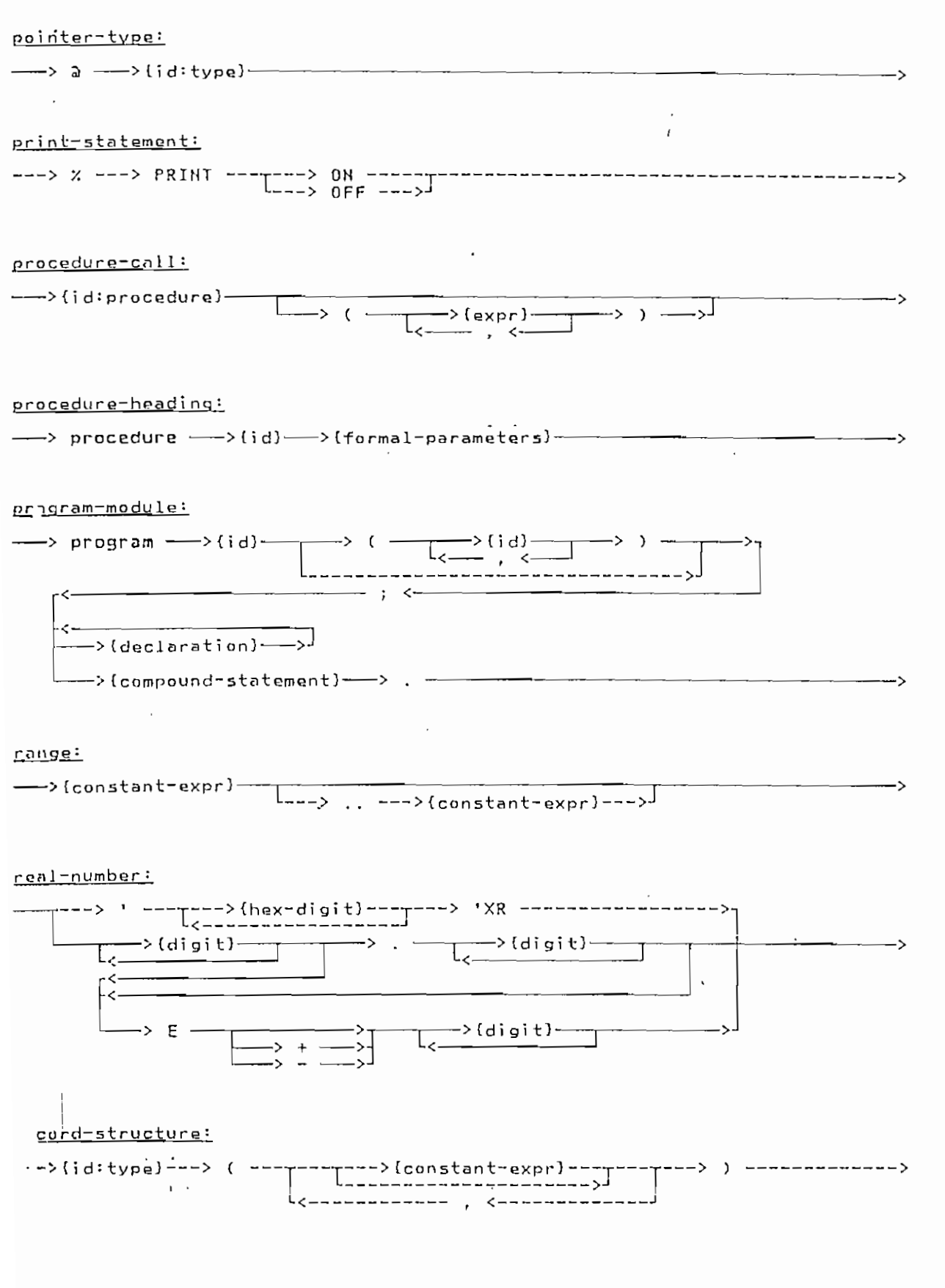

 $\sim$   $\mu$ 

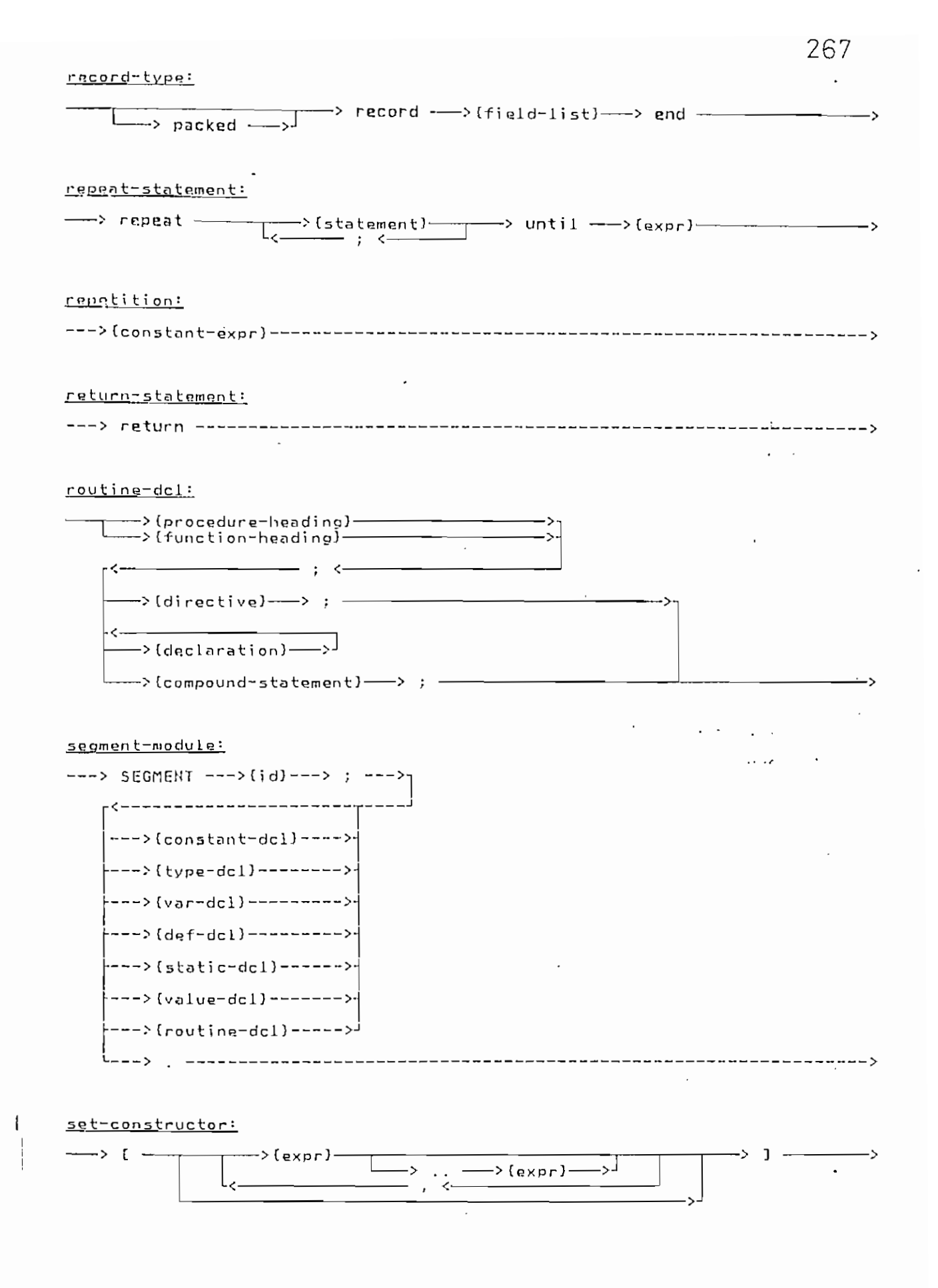

**City** 

 $\mathbf{r}$ 

set-type:

 $\overline{\mathbf{t}}$ 

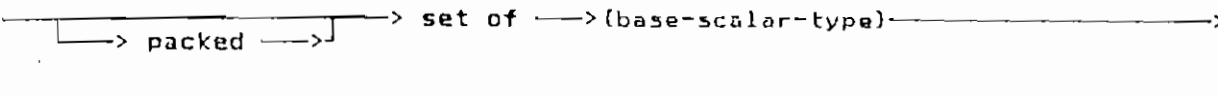

# simple-expression:

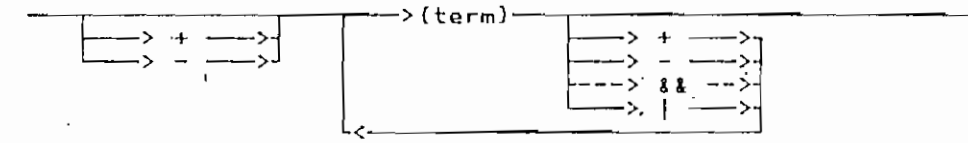

# skip-statement:

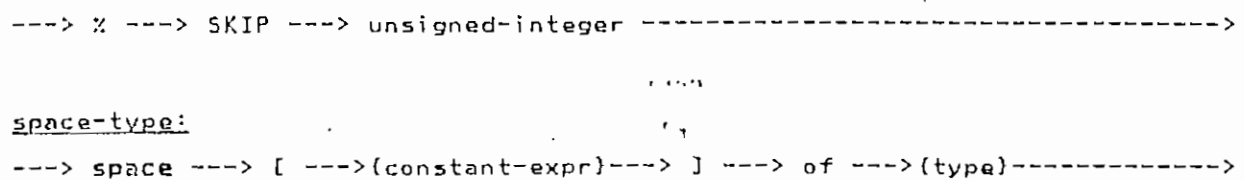

# statement:

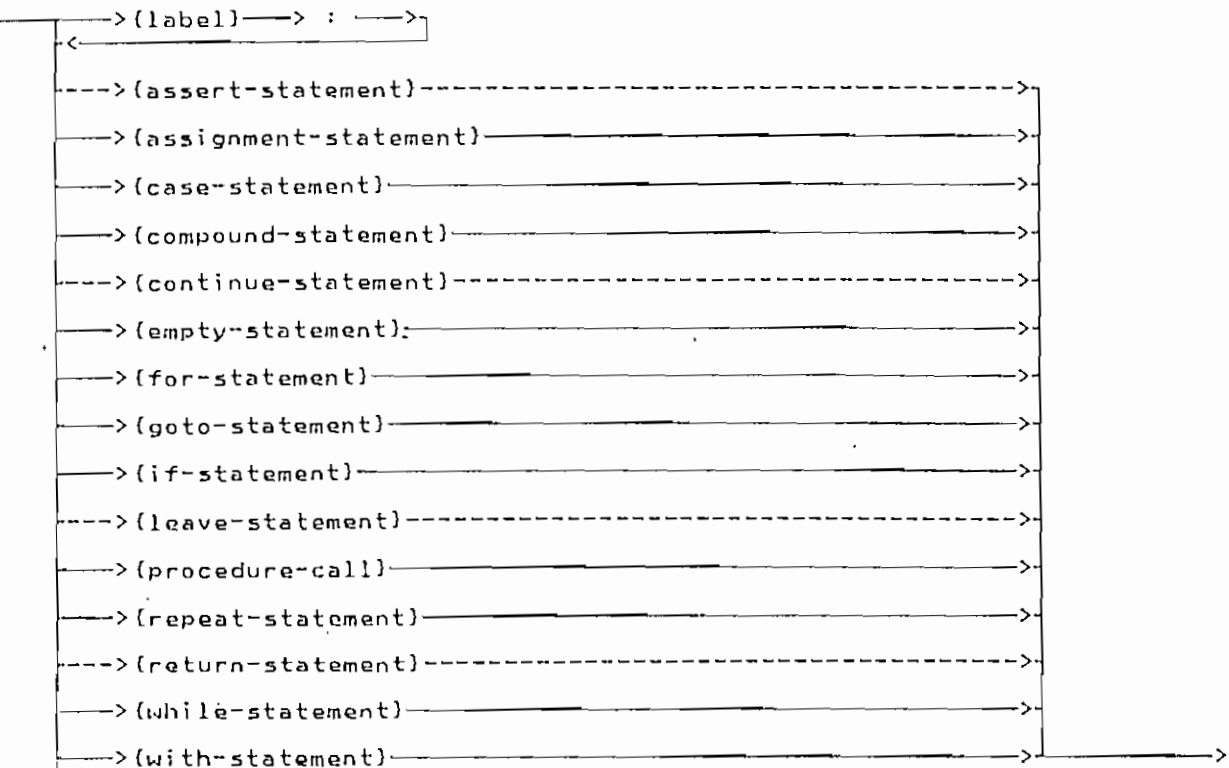

## <u>'atic-del:</u>

 $\sim 10^{-10}$  km  $^{-1}$ 

J,

 $\cdot$ 

 $T_{\text{even}}$ ,  $\text{1d}$  -------> : ---> (type)---> ; static -- $--$ نر. . . . . . . .

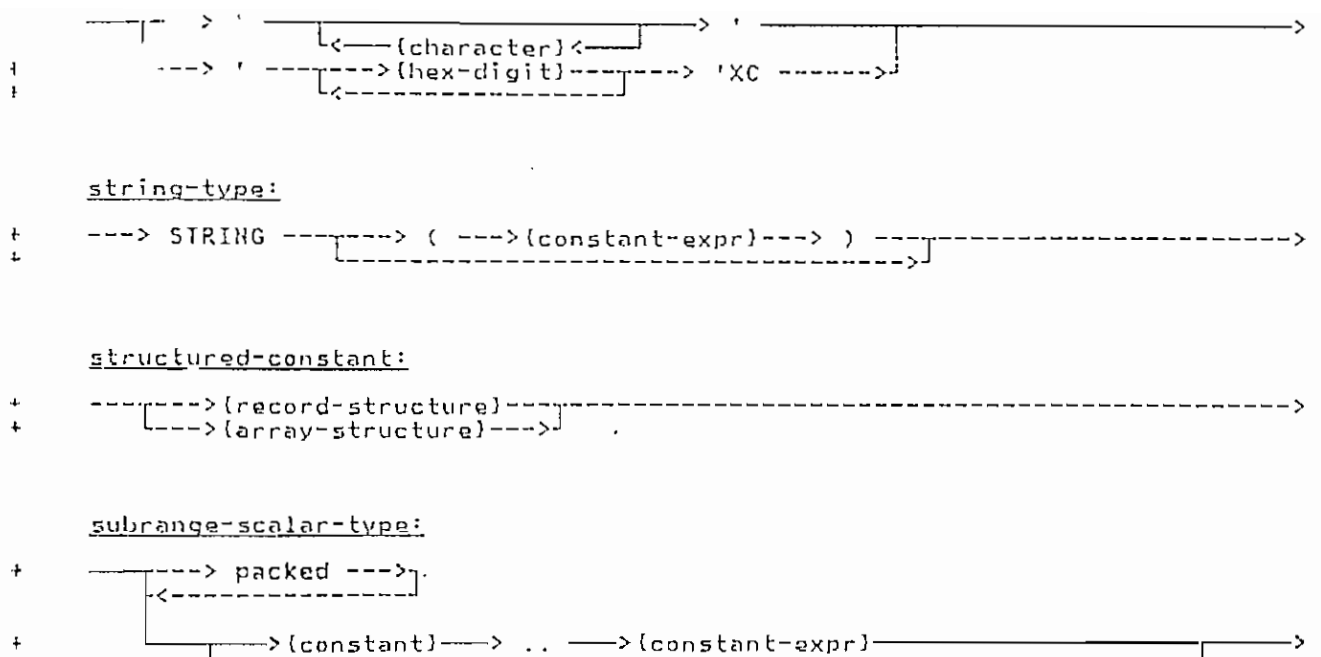

4---> range --->{constant-expr}---> .. --->{constant-expr}--->}

term:

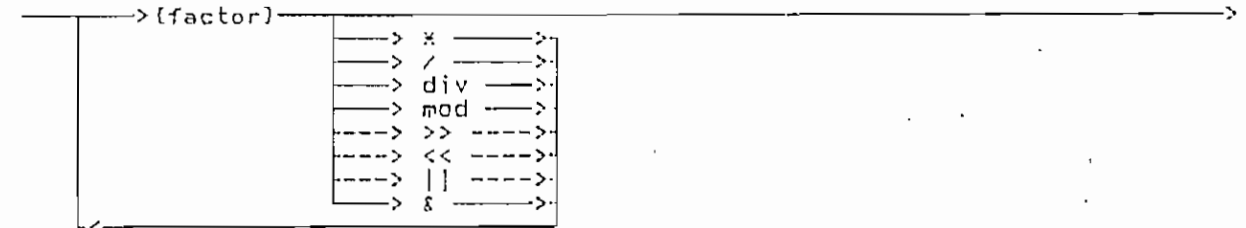

title-statement:

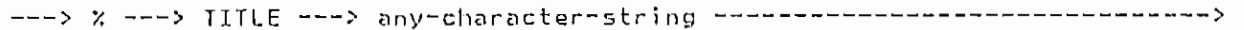

type:

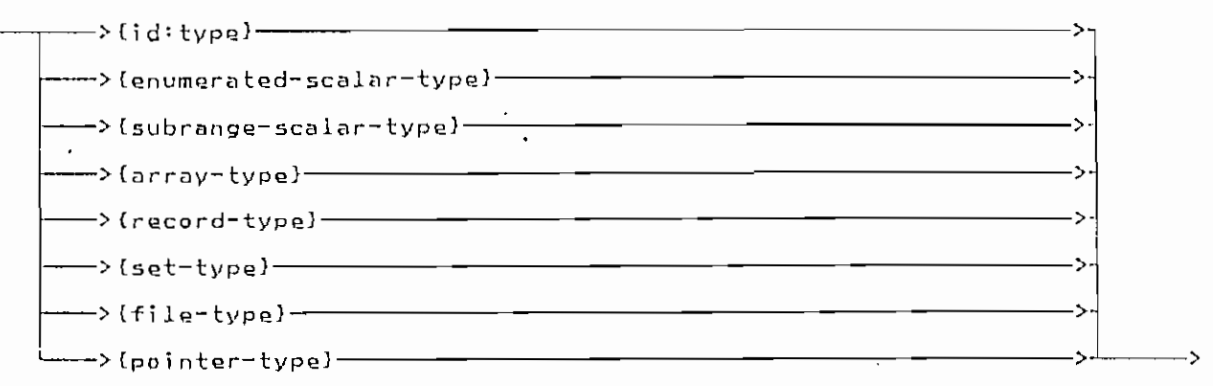

Syntax Diagrams 161

 $270$ 

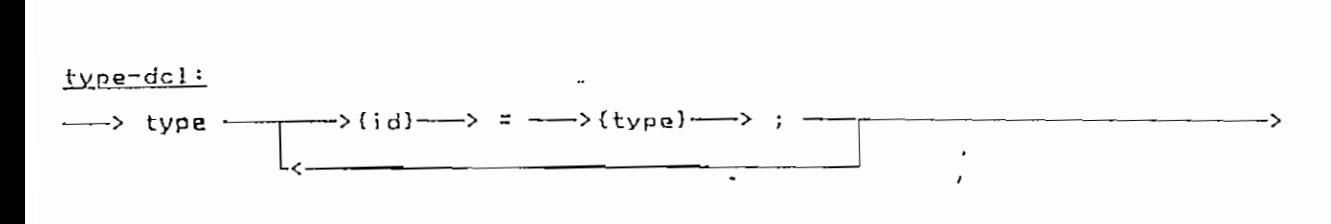

# <u>unsigned-constant:</u>

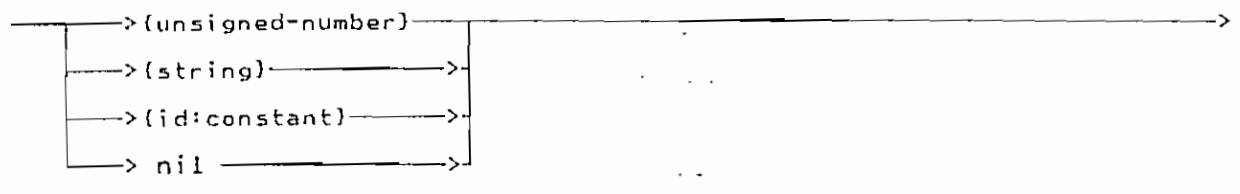

# unsigned-integer:

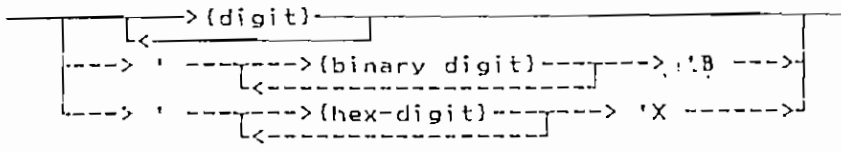

### unsigned-number:

 $\ddot{\phantom{0}}$ 

### value-assignment:

--------------->

## value-dcl:

```
----------------->
```
<u>zar-del:</u>

 $\overline{\mathbf{I}}$ 

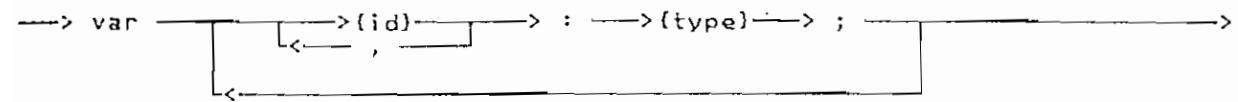

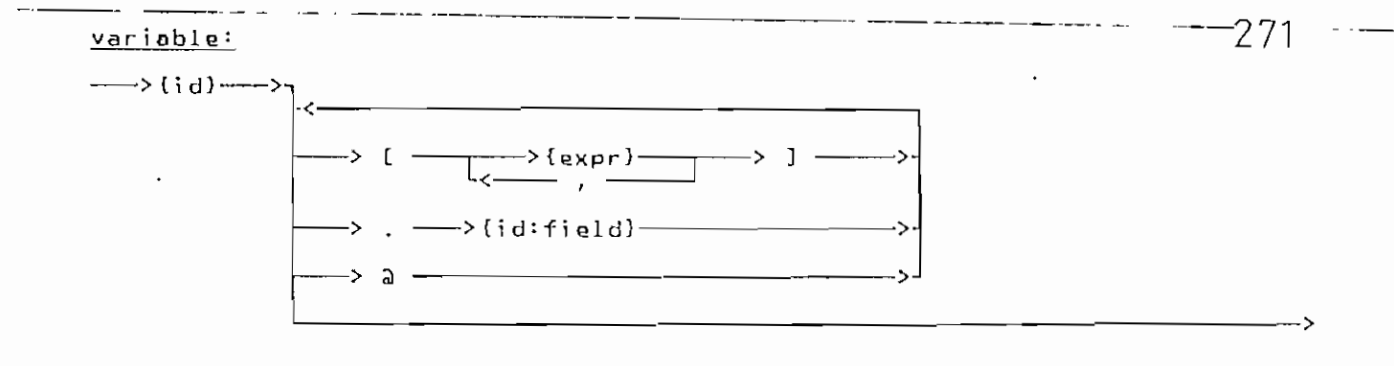

variant-part:

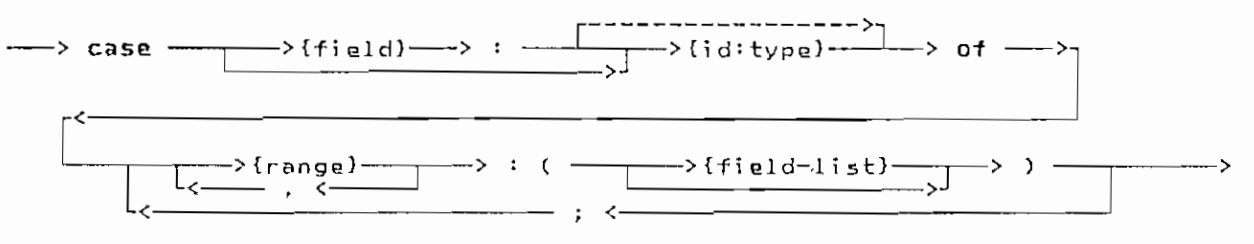

while-statement:

<sup>1</sup>

 $\mathbf{I}$ 

 $\longrightarrow$  while  $\longrightarrow$  {expr}  $\longrightarrow$  do  $\longrightarrow$  {statement}  $\longleftarrow$ 

with-statement:

 $\longrightarrow$   $\mu$ ith  $\longrightarrow$  {variable}  $\longrightarrow$  do  $\longrightarrow$  {statement}  $\longrightarrow$ 

# ANEXO 4. - INSTRUCIONES EN CODIGO ENSAMBLADOR CORRESPONDIENTES CODIGO INTERMEDIO.

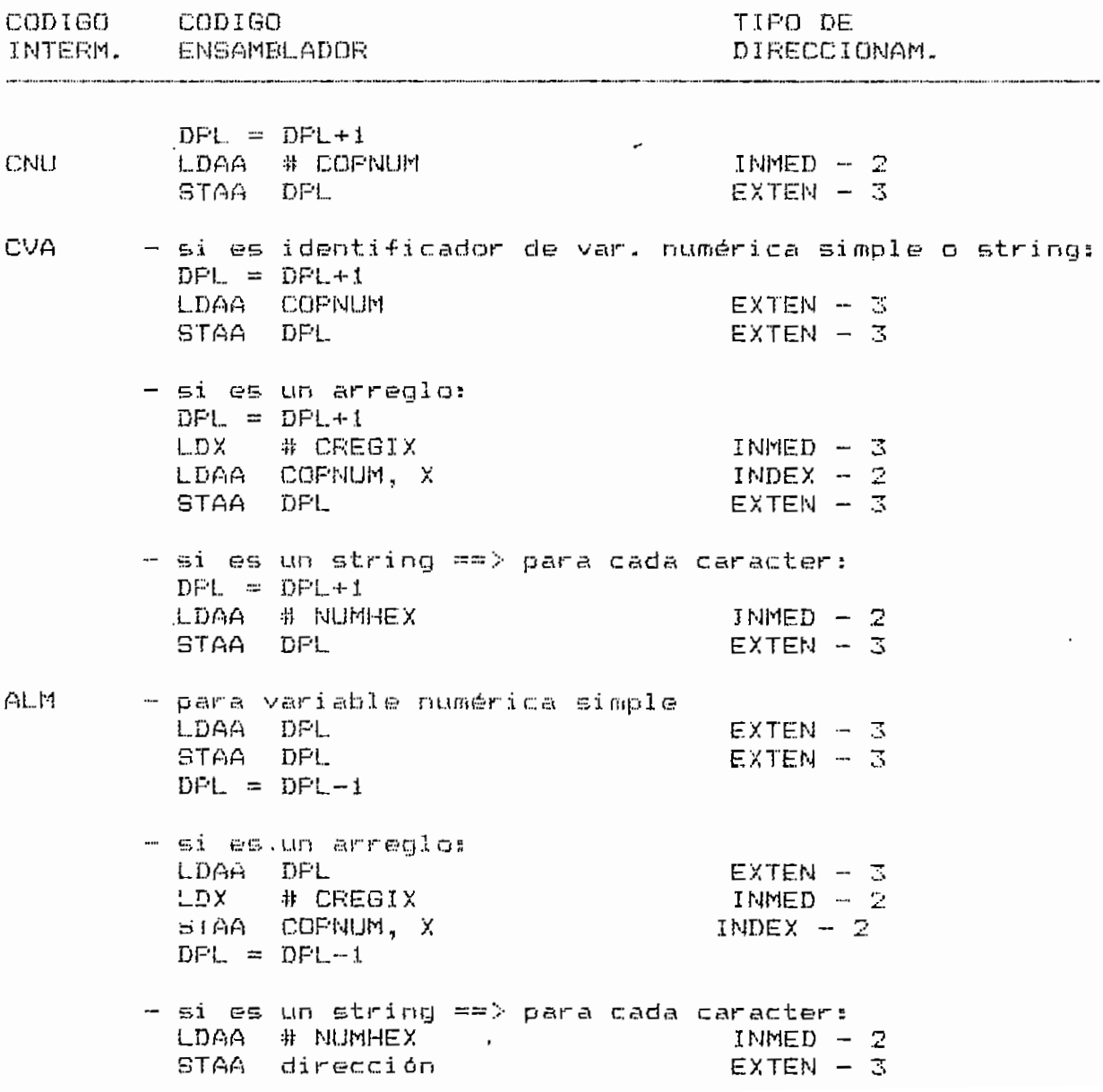

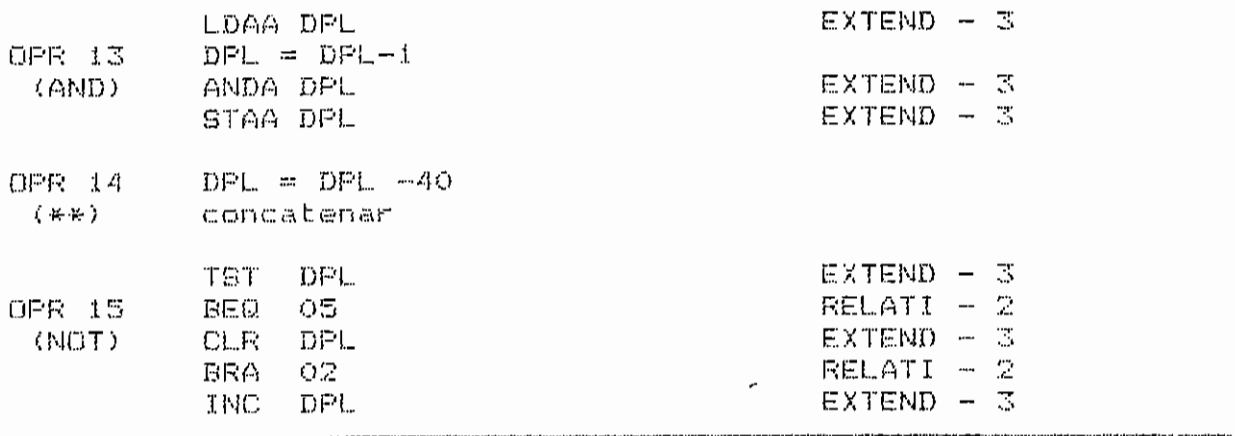

Tabla ANX4.1. - Instrucciones en ensamblador correspondientes al codigo internedio.

 $\sim 10^7$ 

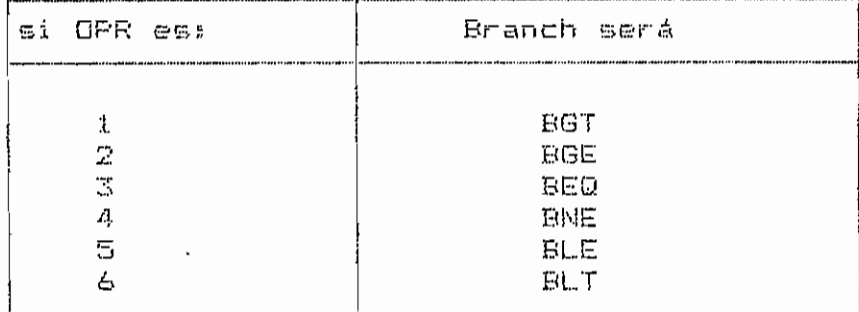

Tabla ANX4.2.- Instrucciones de saltos corrspondientes a la operaciones 1 hasta la 6.

# JEXO 5 CODIGO ENSAMBLADOR M6800

# CHAPITRE 11

# Programmation du microprocesseur 6800

### 11.1 INTRODUCTION

Pour le progammeur, le système basé sur un 6800 est constitué de l'ensemble d'instructions, des accumulateurs, du registre d'index, des indicateurs, de la mémoire, des portes d'E/S. des interruptions, du pointeur de pile et de la pile.

Par commodité, nous avons reproduit, ici encore, le résumé de l'ensemble d'instructions du 6800 (voir fig. 11-1) qui comporte également des détails relatifs aux opérations particulières (sauls, branchements, interruptions et retours). L'ensemble d'instructions a été étudié de manière approfondie au chapitre 10.

Le modèle de programmation du 6800 est illustré par la figure 11-2. Il donne la liste des registres de l'UCM accessibles au programmeur ainsi que des informations sur le CCR (registre des codes condition),

La figure 11-3 représente l'image mémoire du système 6800 que nous utiliserons tout au long de ce chapitre. Les  $512_{10}$  adresses les plus basses, (0000H à 01FFH), sont réservées aux programmes de l'utilisateur et aux données. Dans le cas d'une application réelle, certaines de ces cases RAM peuvent être réservées à des objectifs particuliers. Les 1024<sub>10</sub> adresses les plus hautes, (FC00H à FFFFH), sont celles de la ROM. La ROM contient un programme moniteur d'initialisation du système ainsi que les vecteurs d'interruption (mémoires FFFBH à FFFFH), Elle doit contenir également de nombreux autres sous-programmes utiles à l'utilisateur. Le système 6800 est à E/S intégrées mémoire. Pour le programmeur, l'accès à un périphérique est de l'ordre d'un "rangement de l'accumulateur en mémoire 5002H" pour une sortie, et l'accès à une entrée, de l'ordre d'un "changement de l'accumulateur à partir de la mémoire 5000H". Les portes d'E/S sont traitées comme si elles étaient des cases mémoires.

Nous avons résumé au chapitre 6 les étapes de fabrication d'un programme : (1) définir et analyser le problème, (2) tracer l'organigramme de la solution, (3) écrire le programme en assembleur, (4) écrire ou générer la version en code machine du programme en assembleur. (5) mettre le programme au point et (6) documenter le programme. Toutes les techniques appliquées au mt.t. et aux 8080/8085 peuvent être appliquées au 6800. Les modifications interviennent au niveau du format de l'assembleur, des mnémoniques et des codes op. Il n'y a pas de normalisation des mnémoniques et des codes op.

Le programme source (ou partie en assembleur) du format d'instruction du 6800 est représenté figure 11-4, à droite. Le champ d'étiquette peut, ou non, comporter un "titre" de ligne. Le champ de mnémontque est parfois appelé champ de l'opérateur. Il contient les mnémoniques du 6800 qui spécifient une opération. Le champ d'opérande contient les informations sur le mode d'adressage et l'opérande. L'opérande peut être une valeur, une adresse ou une étiquette de référence. Le champ de commentaires est utilisé à l'explication de la fonction de chaque ligne du programme.

La figure 11-5 illustre plusieurs conventions d'assembleur qui sont spécifiques au 6200. Dans cet exemple, chaque ligne en assembleur représente une instruction de "chargement de l'accumulateur A" et, par conséquent, débute avec le même mnémonique : LDA A. Cependant, le mode d'adressage utilisé en chaque ligne est différent.

276.

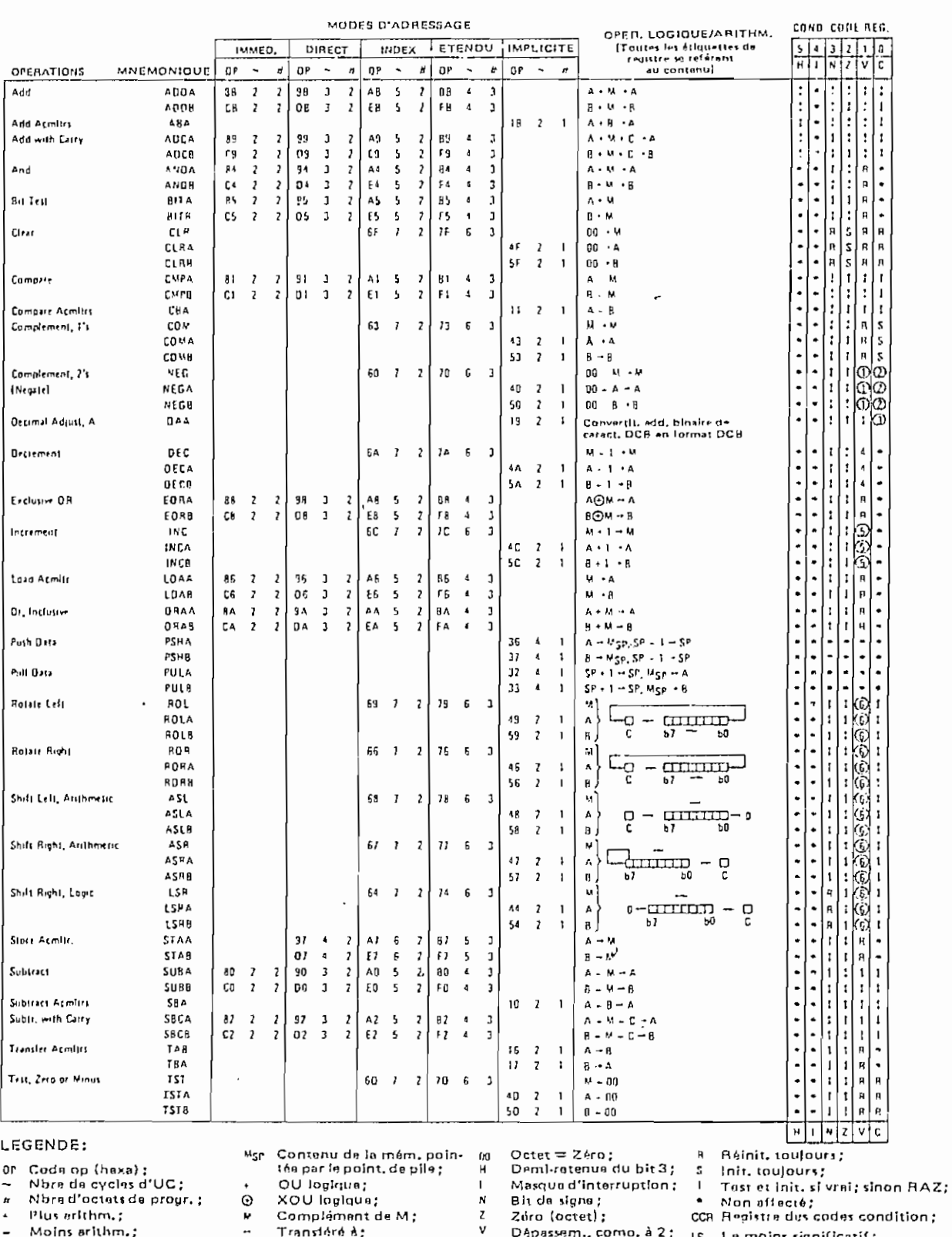

### Chapitre 11/Programmation du microprocesseur 6800 341

 $\cdot$  ET logique:

 $(a)$  lastructions accumulateur et mémoire

Fig. 11-1 L'ensemble d'instructions du 6800 (Courtesy of Motorola, Inc.)

#### $312$ Microprocesseurs 2

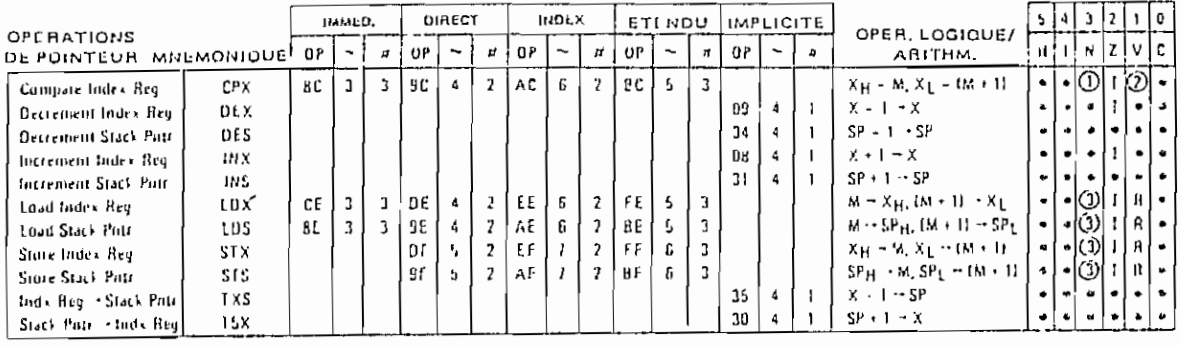

(b) Instructions de manipulation de pile et de registre d'index  $\sim$ 

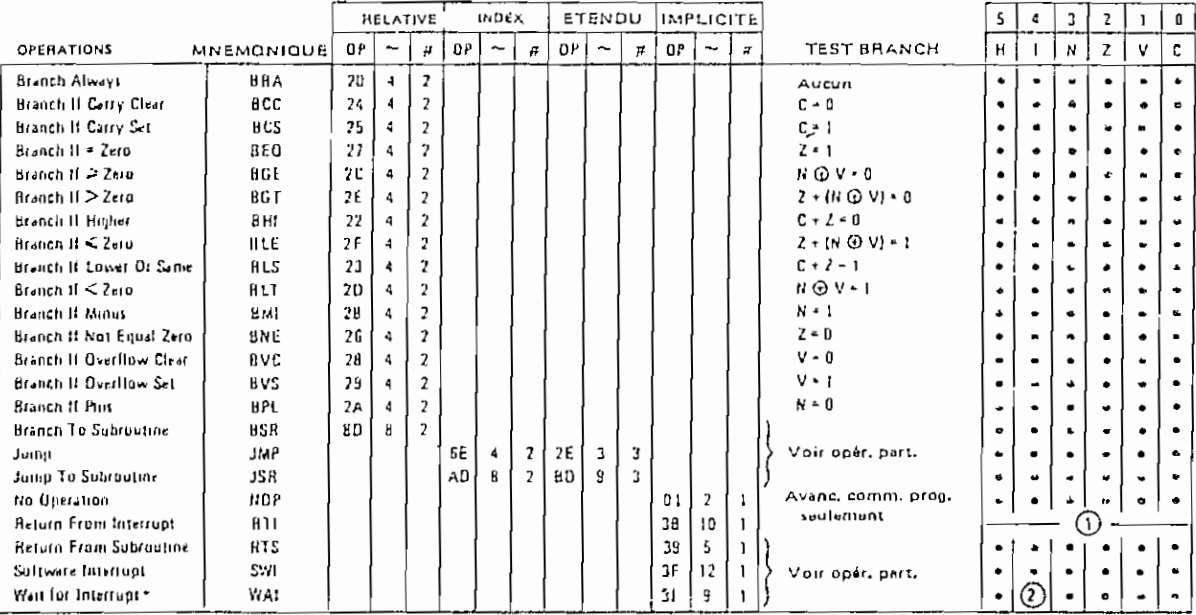

## (c) Instructions de saut et de branchement

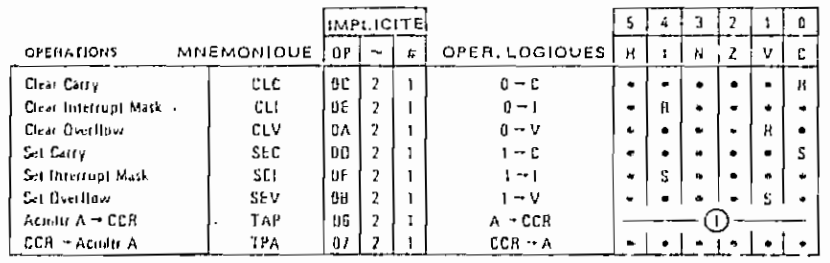

### NOTES CONDITION CODE REGISTRE:

(Bit init, al test vrai et alnon RAZ)

 $0$   $|B|$   $V$  Test: Resultats = 1000000017

 $(2)$  (BtC) Test: Résultats  $\frac{1}{2}000000007$ 

D (BIC) Test: Valuur décimale du carac. DCB MS > 9 7 (Pas RAZ si Init, précedemment)

 $①$  (βεV) Test: Opérande = 10000000  $μ$  ant exécution?

- (g) (ων) Tust: Operande=01111111 avant exécution?
- $Q$   $(0, 1)$

non masquable est nécessaire pour sortir de l'état

 $(c)$  Instructions de manipulation du CCR.

 $Fig. 11-1 (suit)$ 

 $\hat{E}$  (BiTV) Test: Init. égal au résultat de N #C après décal.

Tast: Bit de signe de l'OLRS du resultat = 17 (2) (Et (4)

 $\circled{f}$   $\circled{B}$   $\circled{g}$ Test: Dépas, compl. à 1 après soust, dus OLPS?

Test: Résultat < 0 ? (Bit 15 = 1)  $Q$ ) (b) H) Charger CCR à partir de la pile (voir opér, part.) QO (AL)

- tolt. à Interrupt. Si Init. préaleblement, une interr.
- WAIT<br>
WAIT<br>
(Tous) this selon contenu de l'accumutateur A.

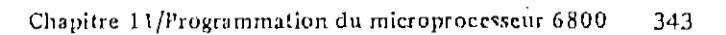

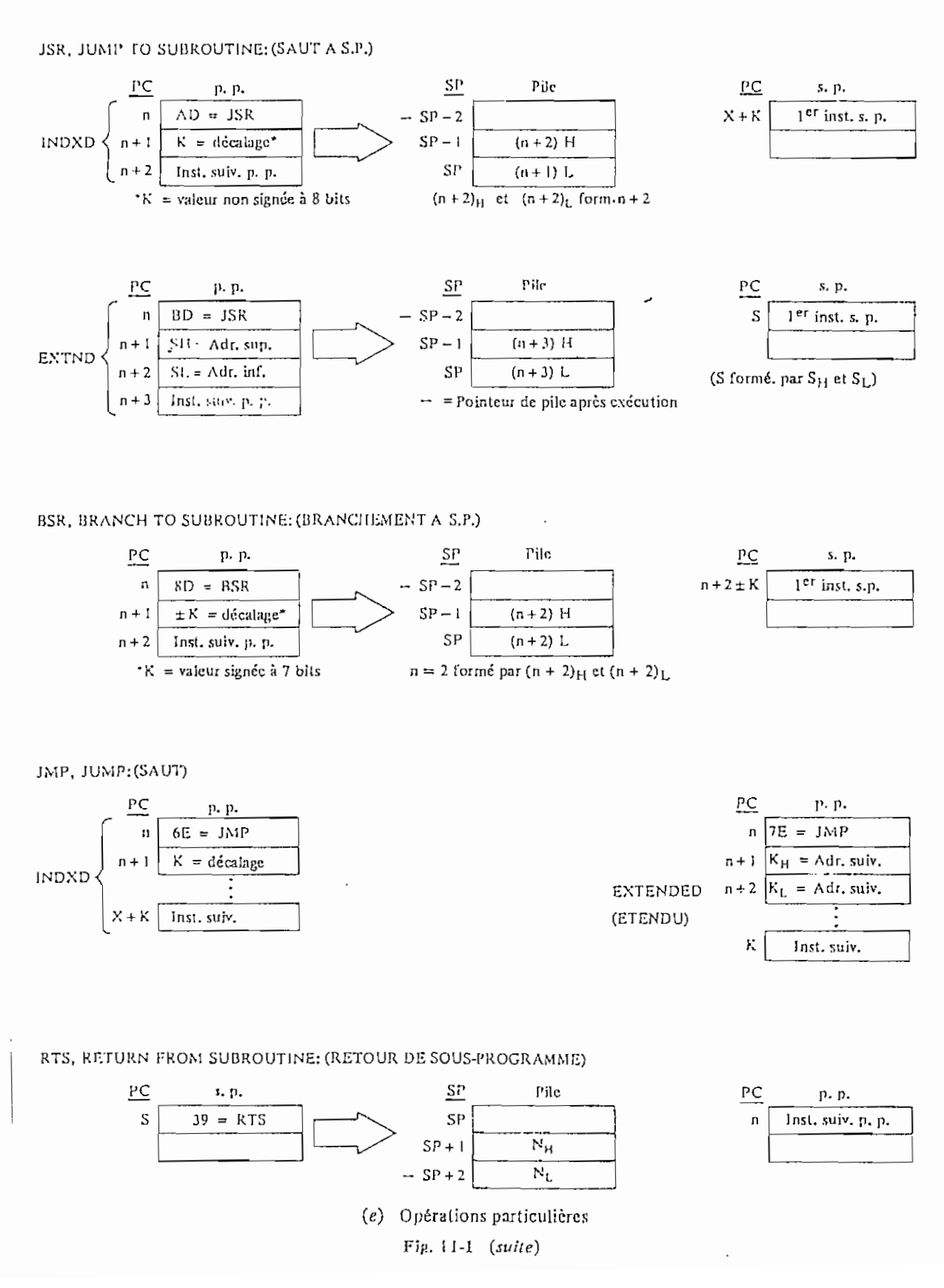

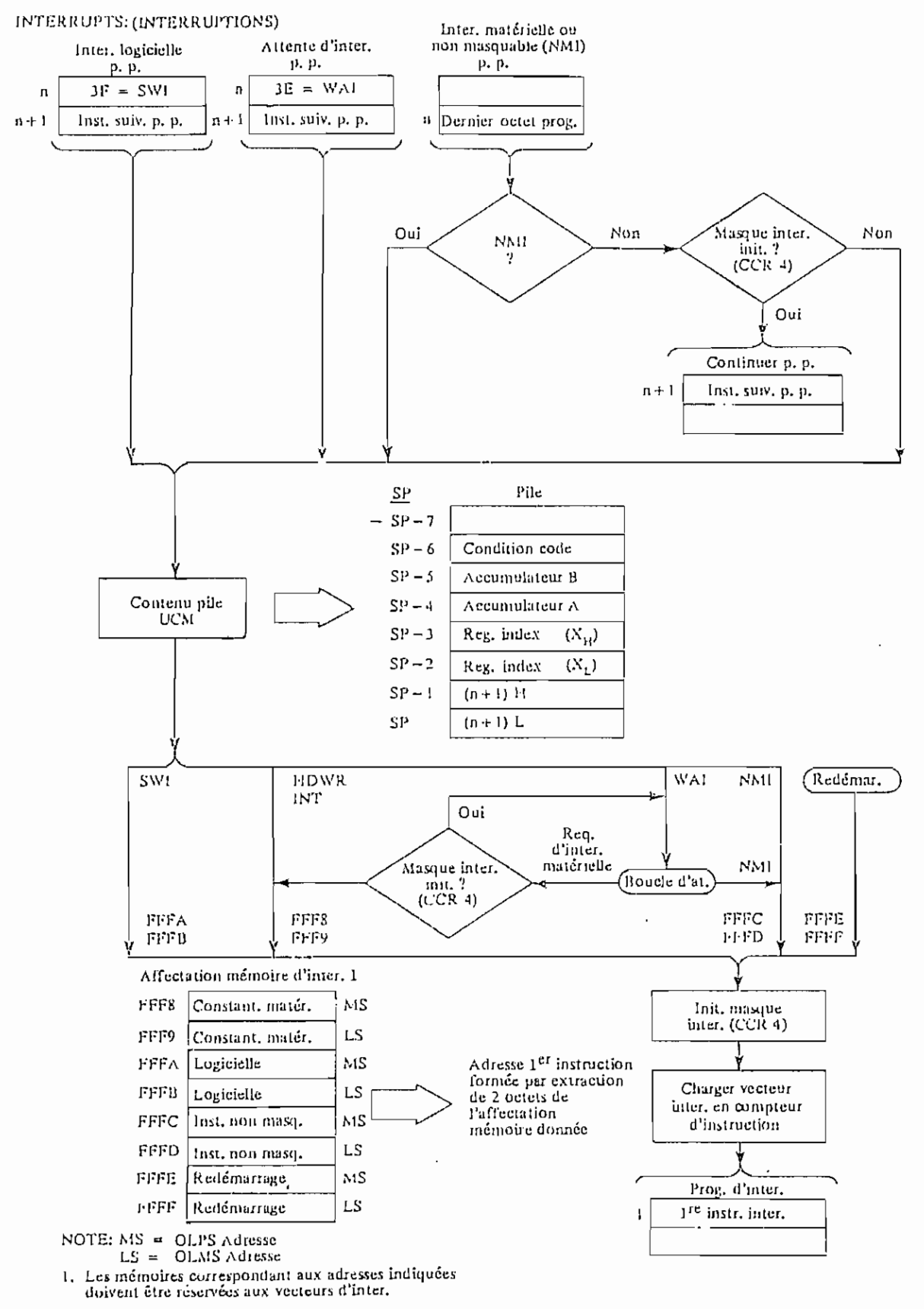

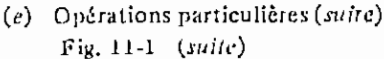

Chapitre 11/Programmation du microprocesseur 6800 345

RTI, RETURN FROM INTERRUPT: (RETOUR D'INTERRUPTION)

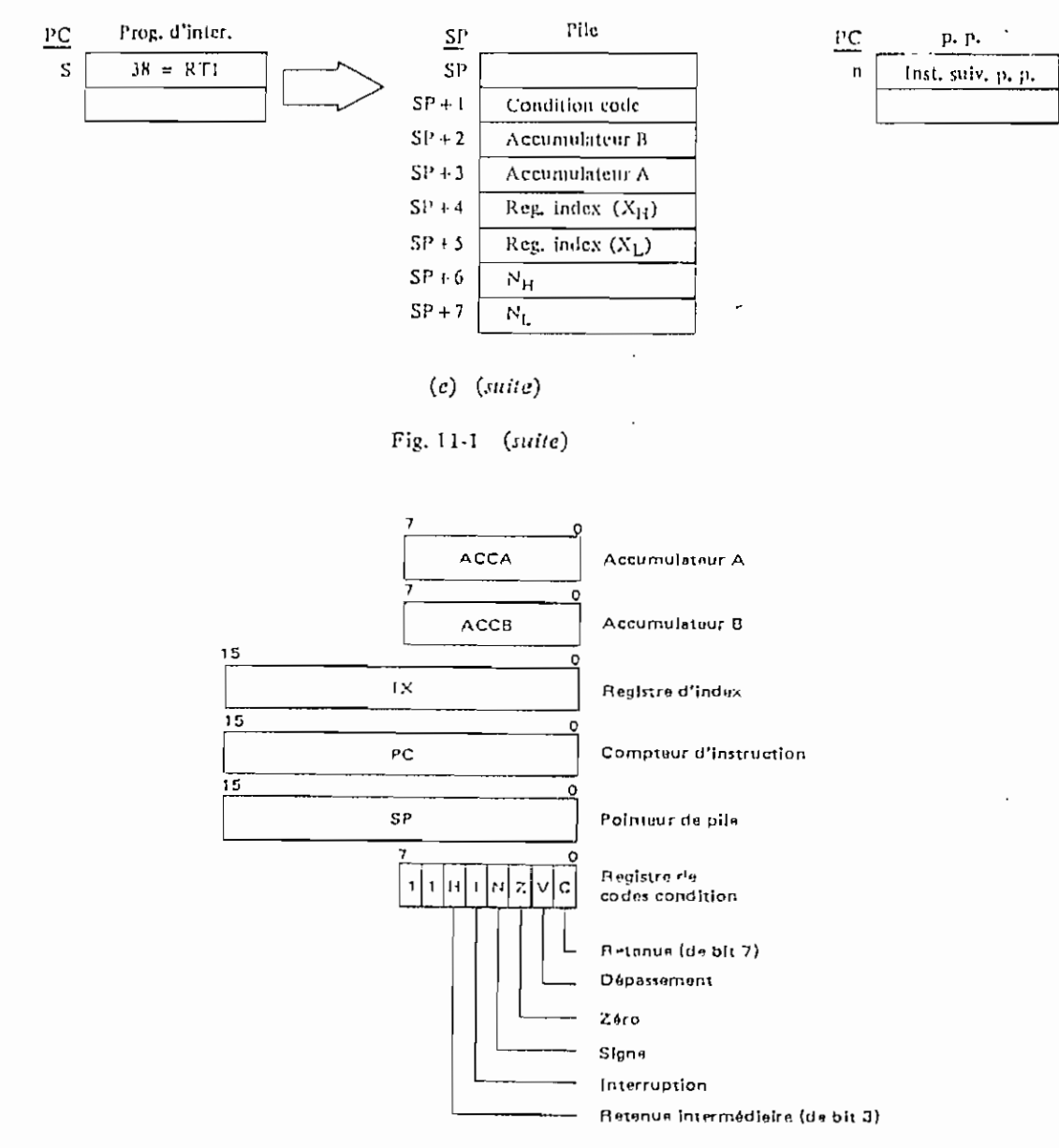

Fig. 11-2 Le modèle de programmation du 6800 (Courtes) of Matorala, Inc.)

La première ligne en assembleur représentée en figure 11-5 illustre une opération de "chargement immédiat de l'accumulateur  $A$ ". Le signe  $#$  dans le champ d'opérande signifie qu'il s'agit d'un adressage immédiat. Le signe \$ signifie que le nombre qui suit est un hexa.

Les seconde et troisième lignes de la figure 11-5 représentent l'opération de "chargement de l'accumulateur A" en adressage direct et étendu. Aucun symbole particulier n'est utilisé dans ces deux cas. Si l'opérande (adresse) est FFH ou moins, l'assembleur affecte automatiquement le code op du "chargement direct de l'accumulateur A". Si, par contre, l'opérande (adresse) est supérieur à FFH, l'assembleur affecte le code op du "chargement étendu de l'accumulateur A".

La dernière ligne de la figure 11-5 représente l'opération de "chargement indexé de l'acqumulateur A''. Le nombre 3 dans le champ d'opérande représente le décalage, et le X signifie que l'adressage est indexé.

 $\overline{a}$ 

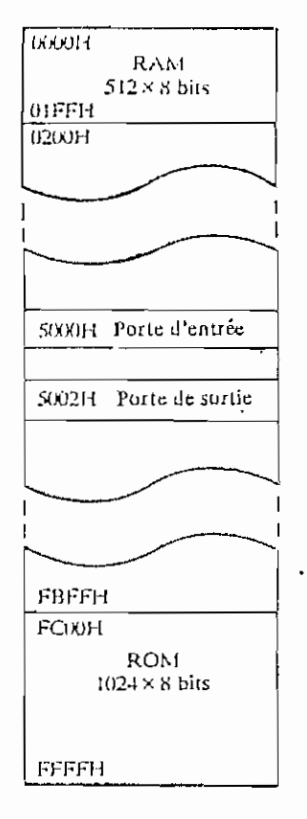

Fig. 11-3 Image mémoire du système 6800 illustré dans ce chapitre

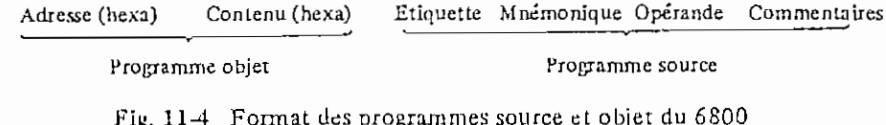

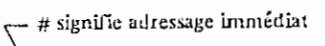

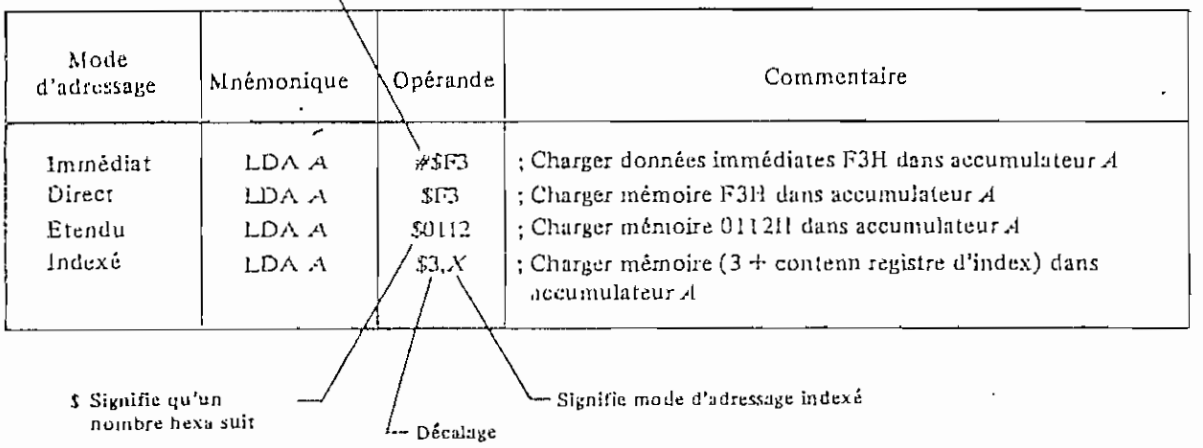

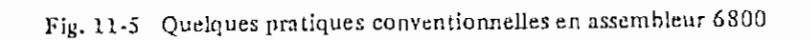

 $\bar{z}$ 

 $-$ 

FILE: COMPILAD PASLAL A1 VM/SP RELEASE 3.1 EXPRESS PJI8401+ SLJ301

 $\mathbf{r}$ 

282

=====================  $=$   $=$   $=$  $- - -$ ESCUELA POLITECNICA NACIONAL  $-- =$  $=$  $=$ FACULTAD DE INGENIERIA ELECTRICA TESIS DE GRADO  $- - -$ ALUMNO : TORO LORGIO  $=$   $=$   $=$   $=$  $=$   $=$   $=$  $z = z$  $=$  $=$  $=$ 프트로 ===========*==*============ **EGMIG** PROGRAM COMPILADOR : NMXCD) NMXD  $T = 21$ CONST  $NNXID = 21$ ;  $NMXGT = 21$ NMXPR =  $5$  :  $NMXP = 101$ :  $NMXPL = 501;$  $NM\lambda S\dot{C} = 2I$  $NMXAS = 1001;$  $LMXST = 20$  $CRIGEN = 1000$ :  $NMXSL = 51$ :  $\overline{\phantom{a}}$  $LMXHX = 5$ `ະ າ∕  $\ddot{\phantom{1}}$ TYPE OF GHAR  $TI = PACKED ARRAY | .1-.10.1$  $T2 = PACKED ARRAY \{.\}_2 \cdot 73.$  $UF_CCHAR$ ;  $T3 = PACKED ARRAY (.1-.5.)$  $OF$  $CHAR$ ; T31= PACKED ARRAY I.1..NMXPR.) OF SNTEGER ; T32= PACKED ARRAY (.1..LMXST.) OF-CHAR ; T33= PACKED ARRAY (.1..LMXHX.) OF POHAR; T30= PACKED ARRAY 1.0. NMXID.) OF 76 RECORD NOMBRE : TI D<sub>1</sub>R : INTEGER CASE TIPO:CHAR OF \*S': '(SERIEHEX: PACKED ARRAY (.1...LMXST.) OF T33); 'A': (NSUB, SUB1, SUB2: INTEGER) ; 'F': INPAR: 0. . NMXPR; CDFU: INTEGER; DIRP: I31)  $END:$ T40= PACKED ARRAY (.0. NMXDT.) OF  $\mathscr{D}$  if  $\pi\pi\mathbb{O}$ REC JRD  $TIP00$ : CHAR  $\therefore$  T33 DATOH DATON : INTEGER  $\ddot{\phantom{a}}$  $DATST$  : T32  $END:$  $TS1 = RECORD$ COPRDR : STRING(3) TIPVAR : CHAR CTOPND : CHAR COPHEX : T33 COPNUM : INTEGER ÷ CREGIX : INTEGER

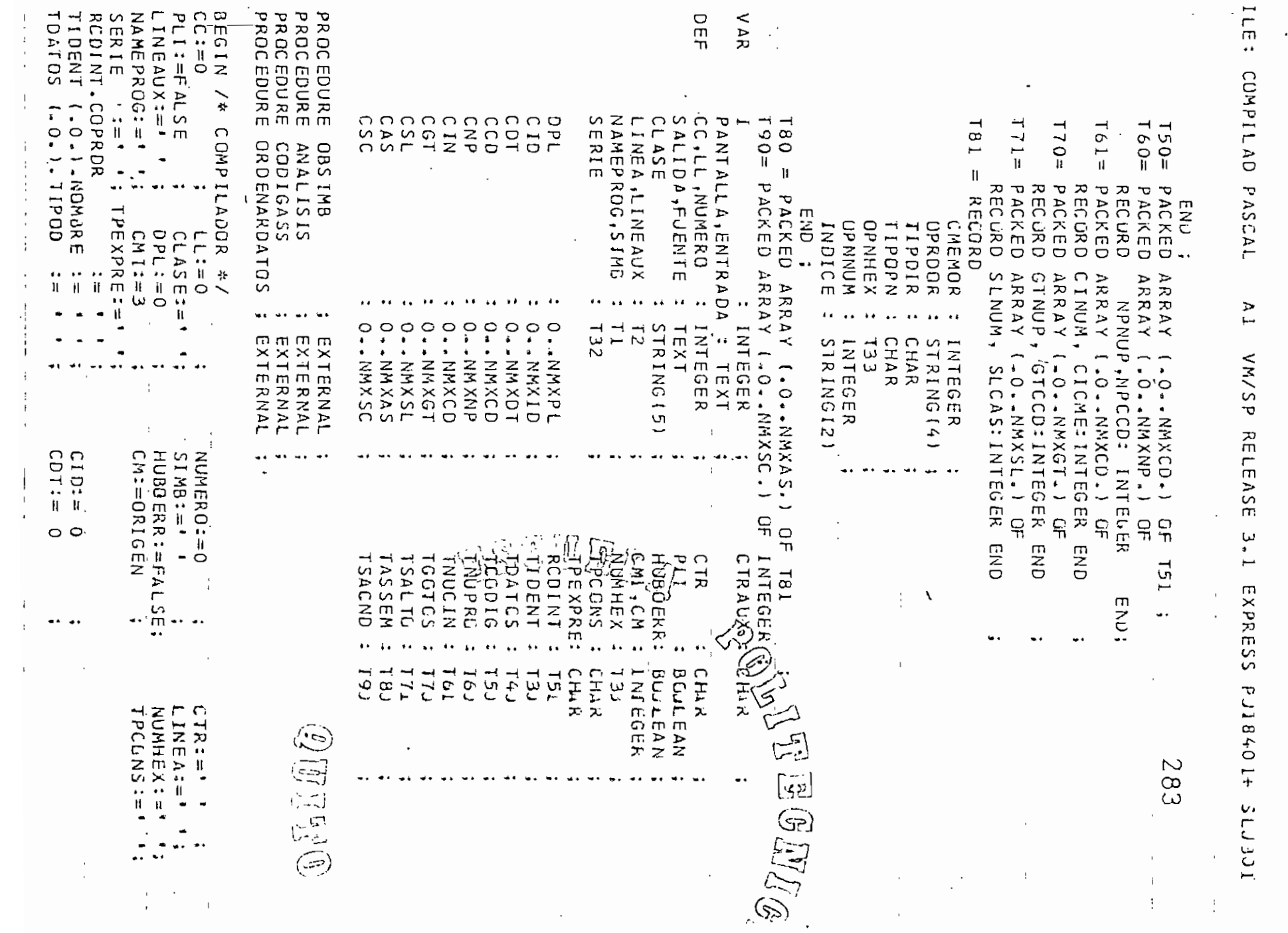

 $\mathsf{m}$ 

### FILE: COMPILAD PASCAL A1 VM/SP RELEASE 3.1 EXPRESS PJT8401+ SLJ3J1

 $TCODIG (0.0.1.CGPROR := '$  $CCD := 1$ 284 TNUPRO (.O.).NPNJP  $:= 0$  $CNP:=0$ TGOTOS (.O.).GTNJP  $CGT := 0$  $\mathbf{r} = 0$ TASSEM  $(.0.1).$ CMEMOR := 0  $CAS := 0$  $\mathbf{a} = 0$ TNUCIN (.O.).CIMJM  $CIN:= 0$  $\ddot{\cdot}$ TSALTO (.O.).SLNJM  $:= \Omega$  $CSL := 0$  $\ddot{\phantom{a}}$  $TSACND (.0.)$  $:= 0$  $CSC := 0$ ╹▅*▅*▅▅▅▅▅▅▅▅▅▅▅▅▅▅▅▅▅▅▅▅▅▅▅▅▅▅▅▅▅▅  $=$   $=$   $+$   $+$   $+$ WRITELN (SALIDA,'===  $z = -1$ ESCUELA POLITECNICA NACI',  $WRITELN$   $ISALIDA$ ,  $I==$ 'ONAL WRITELN (SALIDA, === LEACULTAD DE INGENIERIA E' **'LECTRICA** BGWUG  $WRITELN$  (SALIDA,  $I = \pm \pm$ ESPECIALIZACION: ELECTRO 'NICA Y TELECOMUNICACIONES WRITELN  $(SALIDA, I==$ COMPILIO' WRITELN (SALIDA,'=== TESIS DE GRADO: 'OR DE BASIC A ASSEMBLER  $=$   $=$   $=$   $\blacksquare$  $WRITELN$   $SSALIDA$ ,  $!=\!=\!=$ MICK' DEI 'OPROCESADOR M6800  $WRITELN$  (SALICA,  $I ==$ ALUMNO: LORGIO VICENTE  $WRITELN$  (SALIDA,  $!=$ = 'GRO R. ⊂ Λ. WRITELN  $(SALIDA, I==$ DIRECTOR: ING. CÉSAR ESC حت م **UETINI** WRITELN (SALIDA, === QUITO 1987  $\lambda$ : WRITELN  $ISALIDA, I==$ WRITELN (SALIDA,'=================================== 「±================================ WRITELN (SALICA,'================================= |---------------------------- $\mathcal{D}$ FFN $\mathfrak{g}$ **ORDENARDATOS**  $CC := 0; \quad LL := 0$ RESET (INPUT) OBSIMB ANALISIS WRITELN (SALIDA, ----> IDENTIFICADORES EN EL PROGRAMA FUENTE'): WRITELN (SALIDA); WRITELN (SALIDA);  $\bullet$  : WRITELN (SALIDA, ' TIPO WRITELN (SALIDA,' NOMBRE DIRECCION  $\bar{\bm{\cdot}}$  ; WRITELN (SALIDA.'  $\cdots$  $i := 1$  : WHILE IK=CID DO

FILE: COMPILAD PASCAL A1 VM/SP RELEASE 3.1 EXPRESS PJT8401+ SLJ301  $285^{-}$ BEGIN  $/$   $*$  Bl  $*$ / WITH TIDENT (.I.) DO WRITELN (SALIDA, NOMBRE: 17, TIPG: 1, DIR:8) ;  $I := I + I$  $END / * B \downarrow * / :$ WRITELN (SALIDA, '  $\rightarrow$  1 TERMIN (ENTRADA): TERMOUT (PANTALLA) ; WRITELN (PANTALLA); WRITELN (PANTALLA); WRITELN (PANTALLA); WRITELN (PANTALLA, '---> DESEA LISTAR EL CODIGO INTERAEDIL? (Y/N)'); READLN (ENTRADA, CTRAUX); IF (CTRAUX='Y') THEN BEGIN /\* ESCRIBA CODIGO INTERMEDIO \*/ WRITELN (SALIDA); WRITELN (SALIDA); WRITELN (SALIJA); WRITELN (SALIDA,'---> PROGRAMA FUENTE TRADUCIDO A CODIGO INTERNEDIO'); WRITELN (SALIDA); WRITELN (SALIDA);<br>WRITELN (SALIDA,' ---------------MUTEGAZ CCD OPERADOR OPERANDO WRITELN (SALIDA,' OPERANDO REGISTRO WRITELN (SALIDA, ' **HEXADECIME** 'AL NUMERICO INDICE WRITELN (SALIDA,'  $\bullet$  } ; WRITELN (SALIDA);  $I := I$ : WHILE I<CCD DO **BEGIN** WITH TOODIGI.I.) DO WRITELN (SALIDA, I:8, COPRDR:8, COPHEX:12, CCPNUM:14, CREGIX:10);  $1 := [ + 1]$ أتكاكم  $END:$ WRITELN (SALIDA,'  $. 1)$ : WRITELN (SALIDA); WRITELN (SALIDA); END /\* ESCRIBA CUDIGO INTERMEDIO \*/ EL SE WRITELN (SALIDA); WRITELN (SALIDA);  $\mathcal{D}$ FP  $\pi$   $\mathfrak{m}$   $\mathfrak{b}$ IF (HUBBERR) THEN BEGIN WRITELN (SALIDA, '---> LA COMPILACION SE DETIENE PUR ERRURES'); WRITELN ISALIDA, ' · EN EL PROGRAMA FUENTE  $\cdots$ EN D ELSE BEGIN /\* ELSE \*/ CODIGASS : .......  $\rightarrow$   $\rightarrow$ WRITELN (SALIDA, ---> PROGRAMA OBJETO EN LENGUAJE E.I.>AN-WRITELN (SALIDA); WRITELN (SALIDA); WRITELN (SALIDA); WRITELN (SALIDA); WRITELN (SALIDA); WRITELN (SALIDA);  $-112$ CAS CMEMOR OPERADOR UPLRANDO WRITELN ISALIDA,'  $\cdot$  :

 $\cdot$  1

FILE: COMPILAD PASCAL - A1 VM/SP RELEASE 3.1 EXPRESS PJT8401+ SLJ301 286— HRITELN (SALIDA, ' ---1): WRITELN ISALIDA); WRITELN (SALIDA, '1':12, 'NAM':15, ' ':5, NAMEPROG=-5  $\lambda$ : WRITELN (SALIDA, '2':12, 'ORG':15, ' ':5, ORIGEN:-5  $\rightarrow$  ;  $I := l$ ; WHILE IK=CAS DU **BEGIN** WITH TASSEM(.I.) OO IF TIPOPN='N' THEN WRITELN (SALIDA, (I+2):12, CMEMOR:7, OPROOR:9, IIPJIR:5, JPNNJM:-5, INDICE:2) ELSE  $RRITELN (SALIDA,  $(1+2):12$ , CMEMOR<sub>2</sub>7, OPROOR<sub>1</sub>9, IIPJIR:5, OPNHEX:-5,$  $INDICE:2)$ :  $I := I + 1$ END : WRITELN (SALIDA, (I+2):12, CM:7 ,'SWI ':9); WRITELN (SALIDA, (I+3):12, (CM+1):7,'END  $1:9:1$ WRITELN  $(SALIDA, ?$ WRITELN (SALIDA); WRITELN (SALIDA); WRITELN  $\frac{1}{2}$  AL  $[DA]$ ; WRITELN ISALIDA, ----> LA COMPILACION FUE EXITOSA  $\leftrightarrow$ : END /\* ELSE \*/ ; WRITEENT SALIDA); WRITELN(SALIDA); WRITELN(SALIDA); WRITELNISALIDA); WRITEEN(SALIUA); WRITELN(SALIDA); WRITELN (PANTALLA, '---> SUS RESULTADOS ESTÀN EL EN ACCHIVO "FILE  $\gamma$  SALIDA!  $\cdot$   $\cdot$  ); WRITTELN (SALIDA) WRITELNISALIDAS; WRITELNISALIDAI; END /\* COMPILADOR \*/ .  $\mathcal{L}$   $\mathcal{L}$   $\mathcal{$ 

 $\cdot$  1 FILE: ORDENARO PASCAL A1 VM/SP RELEASE 3.1 EXPRESS PJT8401+ SLJ301 and the material company 287  $\sim$ ESCUELA POLITECNICA NACIONAL  $= 1.1$  $---$ FACULTAD DE INGENIERIA ELECTRICA  $=$   $=$   $=$ ==== TESIS DE GRADO ====  $= = 25$  $- - -$ ALUMNO : TORO LORGIO  $=$   $=$  $- - - =$   $=$   $=$   $=$  $=$   $=$   $=$ zesa POLLEE ESTA SEGMENT ORDENARDATUS ; EXTERNAL ; PROCEDURE ORDEN ARDATOS ; EXTERNAL ; PROCEDURE OBSIMB PROCEDURE FINLINE(FL: INTEGER) ; EXTERNAL ; PROCEDURE ORDENARDATOS : NMXNP= 101; VMXNP = 99999  $\sim$ CONST  $TI = PACKED ARRAY (1.1-.10.)$  OF CHARV; TYPE  $T2 = PACKED ARRAY (1.1..73.)$  OF CHAR'; VAR I.IAUX.NAUX : INTEGER ; ⇔ TO DOB TEN : BOOLEAN : : PACKED ARRAY (.O. NWXNP.) OF INTEGER; NUML : PACKED ARRAY (.O. NMXNP.) OF T2 LAR **LAUX**  $: 72$  $\mathcal{L}$ SALIOA<sup>5</sup>FUENIE :  $TEXT$  ; : INTEGER : REF **NUMERO**  $CLASE^{\prime}$  : STRING15) ; PLI : BOOLEAN ;  $\therefore$  T<sub>2</sub> LINEAUX : 12 I INFA BEGIN /\* ORDENARDATOS \*/ WRITELN(SALIDA); WRITELN(SALIDA); WRITELN(SALIDA); WRITELN ISALIDA, '---> PROGRAMA FUENTE ORIGINAL ');  $\mathcal{D}$  Ti Ti Ti  $\mathcal{D}$ WRITELN(SALIDA); WRITELN(SALIDA);<br>RESET (FUENTE); REWRITE (INPUT); \_\_\_\_\_ WHILE NOT EDFIFUENTE) DO BEGIN READLN (FUENTE, LINEA); WRITELN (INPUT, LINCA); WRITELNISALIDA, LINEA)  $\overline{1}$  END; WRITELN (INPUT, '& FIN DE DATOS') ; RESET (INPUT); WRITELN(SALIDA); WRITELNISALIDA); WRITELNISALIDA); WRITELNISALIDA); WRITELNISALIDA);  $TODOBIEN := TRUE: I := 0$  ;  $IAUX := 0$  $NAUX := 0$  ;  $NUML(-I \cdot ) := 0$  ;  $LAUX := I$  $\rightarrow$   $\rightarrow$  $LAR(.1.) :=$ 

 $\mathbf{I}$ 

FILE: ORDENARD PASCAL A1 VM/SP RELEASE 3.1 EXPRESS PUT8401+ SLJ301

OBSIMB : · 288 WHILE NOT EOF (INPUT) DO  $\sim$   $\sim$ BEGIN  $/$  \* B1 \*/  $I := I + I$ ;  $LINEAUX := LINEA;$ LAR(.I.):= LINEA;  $PLI:=$  FALSE; IF (CLASE<>'ENTER') THEN BEGIN WRITELN(SALIDA);  $I := I - I$  ; FINLINE (1)  $TODOBIEN := FALSE$ ; EN D ELSE IF INUMERO>VMXNP) THEN BEGIN TODOBIEN: =FALSE; FINLINE(93) END ELSE BEGIN /\* 82 \*/  $NUML([, I, I, I = NUMERG;$  $I \triangleleft UX := I$  : IF (NUMLI.IAJX.) < NUMLI.IAUX-1.) > THEN TODOBIEN:= FALSE: WHILE (NUML(.IAUX.) < NUML(.IAUX-1.)) DO **BEGIN** L AU X  $\div$  LAR(. IAUX.) LAR( $\cdot$ [AUX.) := LAR( $\cdot$ [[AUX-1].) POIDER E CAPTE LAR(. $[IAUX-1]$ .)  $:= LAUX$ N AU X  $:=$  NUML(.(AUX:)  $NUMLL$   $[LAUX, ]$  $:=$  NUML(.(IAUX-1),)  $NUML$  (  $IIMUX-L$ )  $I := NAUX$ IAUX  $\tau = 1$   $\lambda$   $\lambda$   $\sim$   $\lambda$ END ; IF  $(NUML(i,IAUX.)= NUMLI.(IAUX-I).))$  THEN BEG IN  $FINLINE(2);$  $\searrow$  $TODOB IEN := FALSE$ : WHILE IJAUX  $\leq$  1) DO ت **BEGIN**  $\widetilde{\mathcal{F}}$  : LAR  $\{ \cdot \}$   $\{ IAUX - I \}$ ,  $\}$  := LAR  $\{ \cdot \}$   $IAUX$ ,  $\}$ . NUML(.(IAUX-1).) := NUML(.1AUX.) 4  $:= IAUX+1$ I AUX 25) END  $l := l - l$ ; E ND END  $/$  \* B2 \*/; WHILE NOT PLI DO OBSIMB ;  $END / \star B1 \neq / ;$ IF TODOBIEN THEN BEGIN WRITELN(SALIDA); WRITELN(SALIDA); WRITELNISALIDA);  $mv_1$ ,  $mc_2$ ,  $mc_3$ ,  $c_4$ ,  $c_5$ ,  $c_6$ ,  $c_7$ ,  $c_8$ ,  $c_9$ ,  $c_9$ ,  $c_9$ ,  $c_9$ ,  $c_9$ ,  $c_9$ ,  $c_9$ ,  $c_9$ ,  $c_9$ ,  $c_9$ ,  $c_9$ ,  $c_9$ ,  $c_9$ ,  $c_9$ ,  $c_9$ ,  $c_9$ ,  $c_9$ ,  $c_9$ ,  $c_9$ ,  $c_9$ ,  $c_9$ ,  $WKI$  TELN(SALIDA): WRITELN (SALIDA, ' ORIGINALMENTE INGRESADO. EN D ELSE BEGIN  $/$   $\star$  Bl  $\star$ / WRITELN(SALIDA); WRITELN(SALIDA); WRITELN(SALIDA);<br>WRITELN(SALIDA,'---> EL PROGRAMA FUENTE ORIGINAL TUVO LINEAS ', 'SIN NUMERO ') WRITELN (SALIDA,' DE PROPOSICION O BIEN CON NUMERUS REPETI', 'DOS 0 NO') ; WRITELN (SALIDA, ' HUBO ORDEN ASCENDENTE. POR LU TANTO EL', 'PROGRAMA ') ; WRITELN (SAL IDA,' FUENTE A COMPILARSE SERA EL SIGUIENTE: '); WRITELNISALIDA); WRITELN(SALIDA); WRITELNISALIDA);

FILE: ORDENARD PASCAL Al VM/SP RELEASE 3.1 EXPRESS PUTB401+ SLJ301 REWRITE (INPUT) : 289  $IAUX := 0$  $\mathcal{V}^{\pm}$  . WHILE (IAUX < I) DO **BEGIN**  $IAUX := IAUX + 1;$ WRITELN (INPUT, LARI-IAUX.)); WRITELN (SALIDA, LAR(.IAUX.)) END ; WRITELN TINPUT, '& FIN DE DATOS')  $EN'D / * B1 * /$  $\ddot{\phantom{1}}$ WRITELN(SALIDA); WRITELN(SALIDA); WKITELN(SALIDA); END /\* ORDENARDATOS \*/ ; .  $\sim$   $\sim$   $\sim$   $\sim$   $\sim$   $\sim$  $\overline{ }$ ROWLEEGA —<br>ల్ర  $\mathcal{Q}(\mathbb{F})$  and  $\mathbb{F}$  $-$ 

ł

PASCAL 'Al VM/SP RELEASE 3.1 EXPRESS PJ18401+ SLJ301 FILE: ERROR

280

ESCUEL A POLITECNICA NACIONAL  $= 20.5$ FACULTAD DE INGENIERIA ELECTRICA  $=$   $=$   $=$  $= = =$ TESIS DE GRADO  $=$  $=$  $=$  $=$   $=$   $=$ ----ALUMNO: TURO LORGIO  $=$   $=$   $=$   $=$  $- - = 222$  $=$   $=$   $=$  $= 22$ BULFER FR SEGMENT ERROR ; PROCEDURE ERROR (NE: INTEGER); EXTERNAL: PROCEDURE ERROR ; SALIDA: TEXT; HUBOERR: BOOLEAN REF BEGIN /\* ERROR \*/  $HUBOERR := TRUE:$ CASE NE OF  $0: WRITELN (SALIDA, ' '')$ ا د ساز 1 : WRITELN (SALIDA, '-> ERROR: FALTA NUMERO DE LINEA') 2 : WRITELN (SALIDA, '-> NUMERO DE PROPOSICION REPETIDG') 3 : WRITELN (SALIDA,  $\rightarrow$  CARACTER " $\mid$ "," $\rightarrow$  $\stackrel{\circ}{C}$ 0 " ", SG: INVALIDUS" ' EN UN STRING') 4 : WRITELN (SALIDA, \*-> PARAMETRO DE FUNCION DEBE SER NUMERICO') 5 : WRITELN (SALIDA, '-> SE ESPERABA UN SUBINDICE') 6 : WRITELN (SALIDA, '-> SUBINDICE INCORRECTO O FALTA ") "' ) 7 : WRITELN (SALIDA, '-> SE ÉSPERABA COMA LUEGO DE JUBINDICE') 8 : WRITELN (SALIDA, '-> SE ESPERABA ")" LUEGO DE SUBINDICE') 9 : WRITELN (SALIDA, '-> SE ESPERABA PARAMETRO DE FJNC@UNA)][TICO<br>10: WRITELN (SALIDA, '-> PARAMETRO INVALIDO O FALTA "NU US US DI 10. MALLELN ISALIDA, '-> SE ESPERABA "," U ")" LOLOG DE"(" ')<br>"" WRITELN ISALIDA, '-> SE ESPERABA EXPRESION LUEGO DE"(" ') '-> SE ESPERABA ", " 0 ")" LUEGJ DE PARAMETRO' 13: WRITELN (SALIDA. '-> EXPRESION INCORRECTA ENTRE PARENTESIS 'O FALTA ")" ') '-> SE ESPERABA ")" LUEGO DE EXPRESION') 14: WRITELN [SALIDA, '-> UNA EXPRESION NO PUEDE EMPEZAR CON ESTE' 15: WRITELN (SALIDA, SIMBOLO') 16: WRITELN (SALIDA, '-> TIPO INCORRECTO EN EXPRESIJN ') - -L7: WRITELN (SALIDA, '-> SE ESPERABA TERMINO LUEGC JE GPERAUOR ') 18: WRITELN ISALIDA, '-'-> EXPRESION INCORRECTA G BIEW SE ESPERABA' ' OPERADOR DE RELACION') 19: WRITELN (SALIDA, "-> SE ESPERABA EXPRESION LUEGJ DE OPERADER ',

FILE: ERROR

PASCAL

the context of the context.

"DE RELACION") 20: WRITELN (SALIDA, '-> CONDICION INCORRECTA, LUEGU DE EXPRESION' **' DEBE IR UN OPERADOR DE RELACION'Y** 21: WRITELN (SALIDA, '-> UNA CONSTANTE NO PUEDE EMPEZAR CON ESTE' SIMBOLO')  $\blacksquare$ 22: WRITELN (SALIDA, '-> TIRA DE CARACTERES INCORREUTA') 23: WRITELN (SALIDA, \*-> TIPOS DE DATO Y VARIABLE INCONGRUENTES') 24: WRITELN (SALIDA, '-> SE ESPERABA UNA CONSTANTE LUEGE DE "+" ' \*0 LUEGO DE "-" \*) '-> SE ESPERABA EXPRESION LUEGJ DE OPERADER 25: WRITELN (SALIDA.  $'LOGICO'$ '-> EL NUMERO DE SUBINDICES DEL ARREGLO NO ' 26: WRITELN (SALIDA, 'CORRESPONDE A SU DECLARACION' ) '-> IDENTIFICADOR NO FUE DELLARADO COMO ' 27: WRITELN (SALIDA, "ARREGLO") 30: WRITELN ISALIDA. '-> IDENTIFICADIR DEBE SER VARIABLE SIMPLE') '-> PRIMER PROPOSICION DEBE SER "PROGRAM" ) 31: WRITELN  $ISALIDA$ . T-> SE ESPERABA PALABRA RESERVADATA E CHE TO MAY '-> ULTIMA PROPOSICION DEBE SEL FENOTED 32: WRITELN (SALIDA, 33: WRITELN  $ISALIDA$ . '-> SIMBOLD INDEFINIDO O FUERADOE CONTEXTO'S 34: WRITELN  $ISALIDA$ , '-> SE ESPERABA PROPOSICIONES LUEGO DE ' 35: WRITELN  $ISALIDA$ , 'FUNCION O SUBRUTINA')  $+$   $>$ SE ESPERABA CONSTANTE LUEGJ DE COMA O ' 36: WRITELN (SALIDA, 'LUEGO DE PALABRA RESERVADA') '-> A UNA CONSTANTE DEBE SEGUI UNA COMA') 37: WRITELN (SALIDA. '-> SE ESPERABA IDENTSDE VALIAJLE LUEGO DE 38: WRITELN (SALIDA, 'COMA O LUEGU DE PALABRA RESERVADA')<br>'-> SIMBOLO LUEGO (DE)PAL. RESERVADA O LUEGO' 39: WRITELN ISALIDA. ' DE COMA DEBELSER IDENT. JE VARIABLE') '-> A UN IDENT.DE VARIABLE DEBE SEGUIR COMA') 40: WRITELN (SALIDA, '-> FALTA DIMENSIONAR VARIABLE') 41: WRITELN (SALIDA, '-> SE ESPERABA "("SER ENTERO")<br>'-> SUBINDICE DEBE SER ENTERO") 42: WRITELN  $(SALIDA,$ 43: WRITELN (SALIDA,  $1 -$ > SE ESPERABA ", "SO'" )"') 44: WRITELN  $ISALIDA$ '-> SIMBOLO LUEGO DE ")" DEBE SER COMA') 45: WRITELN  $ISALIDA$ '-> SIMBOLO LUEGO DE SUBINDICE DEBE SER ' 46: WRITELN ISALIDA,  $'$ COMA  $\theta$  " $'$ "') '-> SE ESPERABA PROPOSICION "ENOFN") 47: WRITELN  $ISALIDA,$ '-> SE ESPERABA PROPOSICION "RETURN"') 48: WRITELN ISALIDA, -> SE ESPERABA IDENIIFICADUM JE SERTINENTICO '-> SE ESPERABA IDENTIFICADOR DE FUNCION') 49: WRITELN (SALIDA. 50: WRITELN ISALIDA. > SIMBOLO LUEGO DE ID.DE FUNJON DEBE SER' 51: WRITELN (SALIDA,  $1 - H(M+1)$ '-> SE ESPERABA PARAMETRO DE FUNCIGN') 52: WRITELN (SALIDA, "-> PARAMETRO DEBE SER ID.DE VARIABLE SIMPLE'); 53: WRITELN ISALIDA, '-> SIMBOLO LUEGO DE PARAMETRO DEBE SER ' 54: WRITELN ISALIDA.  $"COMA$   $0$   $"$ ) $"$ ) "-> SIMBOLOS INVALIDOS LUEGO DE ")"') 55: WRITELN ISALIDA, '-> SE ESPERABA PROPOSICION "NEXT"') 56: WRITELN  $SSALIDA$ '-> SE ESPERABA PROPOSICION "ENDIF"") 57: WRITELN  $ISALIDA$ , '-> VARIABLE DEBE SER NUMERICA') 58: WRITELN (SALIDA, '-> SIMBOLO INVALIDO LUEGO DE PAL RESERVADA' 59: WRITELN (SALIDA, '-> PROPOSICION INCOMPLETA') 60: WRITELN ISALIDA.

FILE: ERROR PASCAL  $A_1$ VM/SP RELEASE 3.1 EXPRESS PJT8401+ SLJ3J1 -292 ------61: WRITELN (SALIDA, '-> SIMBOLO,LUEGO DE IDENT. DE VARIABLE J JE' ! FUNCION, DEBE SER "="") '-> EXPRESION INCORRECTA O PROP. INCOMPLETA'); 62: WRITELN (SALIDA, 63: WRITELY '-> LUEGO DE EXPRESION DEBE IN PALABRA PTOPPE: (SALIDA, 64: WRITELN (SALIDA, '-> SIMBOLOS INVALIDOS LUEGE DE EXPRESION') 65: WRITELY (SALIDA, '-> SIMBOLD INCORRECTO LUEGO De IDENTIFICAJOR'  $\cdot$  DE VARIABLE')  $ISALIDA,$ 66: WRITELN '-> SIMBOLO, LUEGO DE PAL. RESERVADA JEBE ' 'SER ENTERU') '-> SIMBOLO INCURRECTO LUEGO DE ENTERC') 67: WRITELN  $(SALIDA$ 68: WRITELN '-> CONDICION INCORRECTA U PRGP, INCOMPLETA')  $ISALIDA$ 69: WRITELN  $ISALIDA$ . '-> SIMBOLC, LUEGO DE CONDICION DEBE SER ' 'PALABRA "THEN"') '-> LUEGO DE EXPRESION DEBE IR PALAB."CF"') 70: WRITELN  $(SALIDA,$ 71: WRITELN ISALIDA, '-> SE ESPERABA ENTERO LUEGO DE PALABRA ' 'RESERVADA O LUEGO DE COMA') 72: WRITELN (SALIDA.  $\rightarrow$ SIMBOLO LUEGO DE PALB.RESERVADA O DE 1 'COMA DEBE SER ENTERG') '-> SIMBOLO LUEGO DE ENTERO DEJE SERTEOMA!) 73: WRITELN (SALIDA, 74: WRITELN (SALIDA. '-> NO PUEDE ASIGNARSE UN VALGR\A BSIE V いえた 'SIMBOLD') '-> ENTRE ITEMS DEBE IR UNA COHA!) 75: WRITELN  $ISALIDA,$ 76: WRITELN '-> LUEGO DE COMA SE ESPERABA EXPRESION') ISALIDA, 77: WRITELN ISALIDA.  $-5$ SIMBOLO INVALIDO LUEGO DE JUMBLE DE '  $'PROGRANA'$ '-> SE ESPERABA PROPOSICION "ENDWHILE"') 78: WRITELN  $(SALIDA,$ 79: WRITELN ISALIDA, '-> SIMBOLO LUEGO DECONDICION DEBL SER '  $'PALABRA'YDD''$ 80: WRITELN  $(SALIDA$ '-> SE ESPERABA PROPOSICION "ENDCASE"') '-> ESTA FUNCION DEBE TENER PARAMETROS') 81: WRITELN ISALIDA. 82: WRITELN '-> IDENTIFICADOR 'YA' FUE 'DECLAKADC')  $ISALIDA$ 83: WRITELN (SALIDA, '-> IDENTIFICADOR NO HA SIDE DELALARADE') ">> EL NUMERO DE PARAMETROS DE LA FUNCION 84: WRITELN  $ISALIDA,$ 'NO CORRESPONDELT 85: WRITELN (SALIDA, '-> EL NOMBRE DE PROGRAMA DEBE EMPEZAR CON ' 'UNA LETRA') 86: WRITELN ISALIDA. '-> UN "GOTO" TRANSFIERE EL CONTRUL A UNA ' 'LINEA QUE NO EXISTE') 87: WRITELN (SALIDA, 1-> EL NUMERO DE PARAMETROS EN ESTA FUNCION 'ES MAYOR AL NUMERO MAXIMO PERMITIDO") 88: WRITELN (SALIDA, '-> EL NUMERO DE IDENTIFICADURES USADOS EN ' 'EL PROGRAMA ES MAYOR AL NUMERO MAXIMO PERMITIROUSO V) 89: WRITELN (SALIDA, '-> EL NUMERO DE DATOS, INGRESADOS/ RUR'LLAS 'PROP. "DATA" ES MAYOR AL NUMERO MAXIMJ PERMITIJU') 90: WRITELN (SALIDA, '-> EL NUMERO INSTRUCCIONES DE CODIGU JENERA' ' DO ES MAYOR AL NUMERO MAXIMO PERMITIDJ' I 91: WRITELN (SALIDA, !-> EL NUMERO DE PROPOSICIONES DEL PROGRAMA 'FUENTE ES MAYOR AL NUMERO MAXIMO PERMITIDG'} '-> EL NUMERO DE TRANFERENCIAS INCLNDICIONA' 92: WRITELN (SALIDA, 'LES DE CONTROL, EN EL CODIGO GENERADO, ES MAYOR ' 'AL NUMERO MAXIMO PERMITIDO') 93: WRITELN (SALIDA, \*-> EL VALOR DEL NUMERO DE PROPUSICION ES \* 'MAYOR AL VALOR MAXIMO PERMITIDO') 94: WRITELN (SALIDA, '-> NO EXISTEN DATUS PARA ASIGNAR A ESTA ' 'VARIABLE'I

 $\mathbf{I}$ 

VM/SP RELEASE 3.1 EXPRESS PUT8401+ SLJ301 PASCAL **FILE: ERROR**  $\Delta$  1  $293...$ '-> NUMERO HEXADECIMAL INCORRELTO') 95: WRITELN (SALIDA, '-> DATO INCORRECTO') 96: WRITELN (SALIDA. '-> SE PARALIZA CUMPILACION PUR HABER LLEGADO', 97: WRITELN (SALIDA, ' AL TOPE DE LA MEMORIA. DISMINUYA EL NUMERO', ' DE OPERACIONES EN SU PROGRAMA') END  $/$ \* CASE \*/ END  $\sqrt{*}$  ERROR  $\sqrt{*}$  ; POLLEEONIG  $\begin{picture}(5,5) \put(0,0) {\put(0,0){\line(1,0){15}} \put(1,0){\line(1,0){15}} \put(1,0){\line(1,0){15}} \put(1,0){\line(1,0){15}} \put(1,0){\line(1,0){15}} \put(1,0){\line(1,0){15}} \put(1,0){\line(1,0){15}} \put(1,0){\line(1,0){15}} \put(1,0){\line(1,0){15}} \put(1,0){\line(1,0){15}} \put(1,0){\line(1,0){15}} \put(1,0){\line(1,0){15}}$  $\mathcal{Q}$ UIT $\mathcal{D}$ 

Al VM/SP RELEASE 3.1 EXPLESS PJI8401+ SLJ301 **FILE: FINLINE** PASCAL

Ā  $\overline{a}$ 

 $\cdot$  1

 $294 -$ ------------------------------------================================= ================================ === ESCUELA PULITECNICA NACIONAL  $= = = =$  $\pm\pm\pm$ FACULTAD DE INGENIERIA ELECTRICA TESIS DE GRADO ==== ==== ALUMNO: TORO LORGIO ====  $= = =$  $= = = =$  $= 1.7$ POLITE BONDE SEGMENT FINLINE. .; ..... PROCEDURE FINLINE (FL:INTEGER) ; EXTERNAL . PROCEDURE ERROR (NE: INTEGER) : EXTERNAL  $\ddot{\cdot}$ PROCEDURE OBSIMB : EXTERNAL : PROCEDURE FINLINE ; TYPE  $TI = PACKED ARRAY | 1.1-.73.1$  OF CHAR  $\triangle$ LINEAUX :  $=\frac{1}{3}$ <br> $-800$ LEAN ; **REF**  $SALIDA$  :  $TEXT$  ; : INTEGER :  $cc$ PLI BEGIN /\* FINLINE \*/ WRITELN  $(SA\overline{FFD}A, I\$ {S}I; C-1): WRITELN (SALIDA, LINEAUX); ERROR  $[FL]$   $[36]$ WHILE NOT PLI DO OBSIMB ; END  $7*$  FINLINE  $*7$ ; . کچ  $\mathbb{C}$   $\mathbb{H}$   $\mathbb{H}$   $\mathbb{C}$   $\mathbb{D}$ 

FILE: POSICION PASCAL A1 VM/SP RELEASE 3.1 EXPRESS PUT8401+ SLJ301  $\frac{1}{2}$  $\mathbf{r}$  . The set of the set of  $\mathbf{r}$ 295  $\sim$   $\sim$ ==== ESCUELA POLITECNICA NACIONAL  $=$   $=$   $=$ FACULTAD DE INGENIERIA ELECTRICA  $=$   $=$   $=$ TESIS DE GRADO  $=$   $=$   $=$   $=$  $z = z = 1$  $=$   $=$   $=$ ==== ALUMNO : TORO LORCIO  $\frac{1}{2} \frac{1}{2} \frac{$  $m = m$  $=$  $=$  $=$  $=$ POLLEE EAT SEGMENT POSICION ; FUNCTION POSICION: INTEGER ; EXTERNAL ; FUNCTION POSICION ; NMXPR =  $5$  ; CONST  $NMXID = 21$ :  $LMXHX = 5$ :  $LMXST = 20$ ;  $T1 = PACKED AERAY (.1-.10.)$  OF CHAR'; TYPE T31= PACKED ARRAY (.1..NMXPR.) OF TNTEGER : T33= PACKED ARRAY (.1..LMXHX.) OF CHAR T30= PACKED ARRAY (.0..NMXID.) OF-5553 **RECURD** NOMBRE : TI  $\widehat{v}_\mathscr{F}$ : INTEGER D IR  $-35$ CASE TIPO: CHAR OF "S": (SERIEHEX: PACKED ARRAY (.1..LMXST.) OF T33); 'A': (NSUB, SUB1, SUB2: INTEGER); 'F': {NPAR: 0. . NMXPR; CDFU: INTEGER; DI&P:T31)  $END:$  $SIMB$  : T1 REF CID : 0..NMXID ;  $\ddot{\phantom{a}}$ TIDENT : T30 ;  $\mathbb{Q} \boxplus \mathbb{Z}$ I : INTEGER ; V AR BEGIN /\* POSICION \*/ TIDENT(.0.).NOMBRE := SIMB ;  $1 := CID;$ WHILE TIDENT(.I.).NOMBRE  $\leq$  SIMB DO I:=I-1;  $POSTCION := I$  $END / \neq POSICION \neq / :$ 

FILE: PASFAHEX PASCAL Al VM/SP REIEASE 3.1 EXPRESS PUT8401+ SI J301

296

 $=$   $=$   $=$   $=$  $- - -$ ESCUEL A PUL ITECNICA NACIONAL  $-z = z$ ---FACULTAD DE INGENIERIA ELECTRICA  $=$   $=$   $=$  $=$   $=$   $=$ TESIS DE GRADO  $=$  $=$  $=$  $=$  $\frac{1}{2}$ ALUMNO: TORO ! ORGIO  $=$   $=$   $=$  $= - =$   $=$   $=$  $- - =$  $=$  $=$  $=$ POLET EGYZ SEGMENT PASEAHEX : PROCEDURE PASEAHEX IDC: CHAR) ; EXTERNAL PROCEDURE PASFAHEX :  $LMXHX = 5$ ; CONST  $REF$ NUMBEX : PACKED ARRAY (.1..LMXHX CHAR : BEGIN /\* PASEAHEX \*/ ිනි CASE DC OF  $'$  ': NUMHEX:= '\$20':  $\mathbf{F}$ **1: NUMHEX: = '3:2-1'**  $!$ #': NUMHEX:= '\$23';  $101: NUMHEX2 = 13221$ ; 151: NUMHEX:= '\$24'; '%': NUMHEX:= ' $\sqrt{325}$ ':  $18:$  JUNHEX:=  $15261$ :  $11: NIMHEX := 15281$ :  $111: NUMHEX:=$  \$22.2';  $1 \neq 1$ ; VUMHEX:= '524':  $: 1: 2C$ :  $: 2C$ '-': NUMHEX:= '\$2D';  $1 + 1$ : NUMHEX:=  $152B$ :  $52F$ :  $! \cdot \cdot \cdot$  NUMHEX:=  $! \cdot \cdot \cdot$  $I/I$ : NUMHEX:=  $10!2$  JUNHEX:=  $1530!2$  $1! : \text{NUMHEX1} = 1531! :$ '2': NUMHEX:= '\$32'; 131: JUMHEX:= 1:331;  $15$ ': NUMHEX:=  $1535$ '; '4': NUMHEX:= '\$34':  $1612$   $4$  UMHEX $4 = 1536$ ,  $171: NUMHEX:=715371;$ "8": NUMHEX:= "\$38": 191: JUMHEX:= 1539';  $1:1:$  NUMHEX: =  $153A1;$  $!$ ;': NUMHEX:= '\$38'; '<': !UMHEX:= '\$30';  $!=$ ': NUMHEX:= '\$3D';  $!$  >': NUMHEX:= '\$3E':  $12!1:1JMHEX:=113F1:$  $1a$  : NUMHEX =  $1540$  ; 'A': NUMHEX:=  $*41$ ';  $1B:1JMHEX:=13421$ : "C": NUMHEX:= '\$43';  $"D": NUMHEX:= "544";$  $E:$  JUMFEX: Ţ  $*345$ LE NUMAE CO  $!F!$ : NUMHEX:=  $!346$ ;  $*G^{-1}$ : NUMHEX:= '\$47':  $1548$ 'J': NUMHEX:= '\$4A'; 'I': NUMHEX:= '\$49';  $4Kf$ :  $GJMHfXz = -7.54Bf$ : IM': NUMHEX:= '\$4D'; 'L': NUMHEX:= '\$4C'; 'N': NUMHEX:= '>4E'; 'P': NUMHEX:= '\$50'; #Q\*: NUMHEX:= \*:51':  $-10 = 54F$ 'R': NUMHEX:= '\$52';<br>'U': NUMHEX:= '\$\$55';  $IS_{1.5}$  NUMHEX:=  $*53$ ; **TI: NUMHEX:=**  $541:$  $V': NUMHEX: = '556'$ ;  $.571:$ "W": JUMHEX:= 'Y': NUMHEX:= '\$59'; \*Z': NUMHEX==  $\mathbf{A}$   $\mathbf{A}$ "X": NUMHEX:= "\$58";  $END / \star CASE$   $\star$ / END /\* PASEAHEX \*/  $\mathbf{1} + \mathbf{1}$ 

FILE: GENCODIG PASCAL VM/SP RELEASE 3.1 EXPRESS PJT8401+ 3LJ301  $A<sub>1</sub>$  $297$  $- - - - - -$ ESCUELA POLITECNICA NACIONAL  $=$  $=$  $=$  $=$  $=$  $=$  $=$ FACULTAD DE INGENIERIA ELECTRICA  $- - - ---$ TESIS DE GRADO  $= -$ ALUMNO : TORO LORGIO  $\frac{1}{2} \frac{1}{2} \frac{$  $= = = 1$  $-=-$ ) ដូ (ฝั SEGMENT GENCOOIG: PROCEDURE GENCODIG (GC1: STRING(3): GC2, GC3: CHAR: GE4, GC3: INTEGER) EXTERNAL  $\ddot{\cdot}$ PROCEDURE FINLINE (FL: INTEGER) EXTERNAL PROCEDURE GENCODIG ;  $NMXCD = 501$  ; CONST  $LMXHX = 5$  $F_{\text{F}}$ **TYPE**  $T3 = PACKED ARRAY (.1-.5.)$  $T33 = PACKED ARRAY \{1.1.1.1MXHX. \}$  $O<sub>FT</sub>$ <del>c</del>ha r  $TS1 = RECORD$ COPRDR : STRING(3)  $\ddot{\cdot}$ TIPVAR : CHAR  $\ddot{\cdot}$ CIOPND : CHAR  $CUPHEX$  :  $T33$ COPNUM : INTEGER CREGIX : INTEGER  $END:$ T50= PACKED ARRAY (.0..NMXCD.) OF T51;  $: 0.1$ NMXC $0$ ; SALIDA : TEXT ; **REF** CCD NUMHEX : 133 **TCODIG**  $\frac{1}{2}$  T50  $\ddot{\bullet}$ .  $\mathbf{r}$ : INTEGER  $\ddot{\phantom{a}}$  $\mathcal{L}(\mathcal{D})$ **VAR** BEGIN /\* GENCODIG \*/ IF CCD <NMXCD THEN **BEGIN** WITH TCODIGI.CCD.) DO BEGIN TIPVAR:=GC2;  $CTOPND := GC3$  $COPRDR := GCL$ ; IF GC3='H' THEN COPHEX:=NUMHEX ELSE COPHEX:=  $CDPNUM := GCA: CREGIX := GCS$  $END:$  $CCD := CCD+1$ END. ELSE

 $\sim 100$ 

FILE: GENCODIG PASCAL AI VM/SP RELEASE 3.1 EXPRESS PUTB401+ SLJ301 298 BEGIN FINL INE(90); WRITELN (SALIDA, '-> EL NUMERO MAXIMO DE INSTRUCCIGNES JE CLOIGO ', 'PERMITIDO ES :', INMXCO-1):5) END END /\* GENCODIG \*/ ; . 11 PORT TP BOT 2ċ 26  $\overline{2}$  $3.1$  $\mathbf{C}$ 34 يتهج ٨ą ۶G 51  $52$ 53 54 ξę 56<br>42  $@{ \overline{ \mathbb{U}} \, } \, \overline{ \, } \, \overline{ \$ 53 59 £0 C 1 52 R3 r, 4 l.
FILE: CONSTANT PASLAL A1 VM/SP RELEASE 3.1 EXPRESS PJT8401+ SLJ301

ŗ.

299  $= 22$  $= - =$ ESCUELA POLITECNICA NACIONAL  $\mathrel{\mathop:}==\mathrel{\mathop:}$  $= 1$ FACULTAD DE INGENIERIA ELECTRICA ====  $x = -$ TESIS DE GRADO  $- - - - =$   $=$   $=$   $=$ ALUMNO : TORO LORGIO sess.  $=$   $=$   $=$  $\frac{1}{2}$ BUITEGNA SEGMENT CONSTANTE : PROCEDURE CONSTANTE ; EXTERNAL ; EXTERNAL ; PROCEDURE OBSIMB  $\ddot{i}$ PROCEDURE OBCTR EXTERNAL ;  $\ddot{\phantom{a}}$ EXTERNAL PROCEDURE FINLINE (FL:INTEGER) ; PROCEDURE CONSTANTE ; ्रिस्  $LMXST = 20$ ;  $LMXHX = 5$ ; **CONST**  $T1 = PACKED.ARRAY (.1-.10.)$  OF CHAR ; TYPE  $T32$  = PACKED ARRAY (.1..LMXST.) OF CHAR;  $T33$  = PACKED ARRAY (.1..LMXHX.) ORCCHAR;  $\mathbf{r}$ PLI :  $BOOVEAN$ TPCONS, CTR : CHAR ; **RFF**  $\ddot{\cdot}$  $SIMB: T[5P]$ CLASE : STRING(5) ;  $\ddot{\cdot}$ **NUMHEX**  $: 733 :$ SERIE :  $132$ N1 : INTEGER V AR  $\ddot{\cdot}$ PROCEDURE C\_STRING ; PROCEDURE LLENESERIE ; BEGIN /\* LLENESERIE \*/  $\text{N1}:=\text{N1}\bigoplus\bigoplus\limits_{i=1}^n\bigoplus\limits_{i=1}^n\bigoplus\limits_{i=$ WHILE NIK=LMXST DD BEGIN SERIE(.NI.):= '"'; END /\* LL ENESERIE \*/ ; BEGIN /\* C\_STRING \*/ N1:=1; IF SIMB<>"" THEN OBCTR;<br>IF\_CTR=""" THEN FINLINE(22) ELSE THEN FINLINE (22) ELSE 'IF PLI BEGIN /\* Bl \*/ WHILE NIK=LMXST DO BEGIN / \* B2 \*/ SERIE (.Nl.):= CTR; Nl:=Nl+1; IF (CTR='|')|(CTR='-')|(CTR=' ') THEN FINLINE (3) ELSE **BEGIN** OBCTR ;

FILE: CONSTANT PASCAL AL VM/SP RELEASE 3.1 EXPRESS PJI8401+ SLJ301 300 IF PLI THEN BEGIN FINLINE (22); LLENESERIE END ELSE IF CTR=""' THEN BEGIN OBCTR ; LLENESERIE END ELSE IF NICLMAST THEN FINLINE (22) 'END END  $1*$  B2  $*$ /  $END / \neq BL \neq /$ END  $/* C$  STRING  $*/$ ; PROCEDURE C\_HEXAOC ; BEGIN /\* C\_HEXADC \*/ NUMHEX(.1.):='\$'; OBCTR; N1:=1; WHILE NIKLMXHX DO. BEGIN  $/*$  B1  $*/$ IF (CTR IN (.'0'..'9'.)) | ICTR IN (.'A'..'F'.)) THEN BEGIN /\* B2 \*/ POLITE BEAT N1:=N1+1; NUMHEX(.N1.):=CTR; OBCTR END  $/$ \* 82 \*/ ELSE BEGIN FINLINE(95); NI:=5 END END  $/ * 81 * /$ END  $/*$  C\_HEXADC \*/ ; BEGIN /\* CONSTANTE \*/  $TPCONS := ?$  ;  $N1 := 0; NUMHEX := ?$ IF (CTR="")|(SIMB=""") THEN BEGIN TPCONS:= 59; C\_STRING END ELSE THEN BEGIN TPCONS: ESH'; C\_HEXADC END ELSE  $IF$   $(CTR = 'H')$ **BEGIN** । বক্স OBSIMB; IF PLI THEN FINLINE(36) ELSE IF PLI THEN FINLINE(36) ELSE (E)<br>IF CLASE<>'ENTER' THEN FINLINE(21) ELSE TPCONS:='N' بكتا END. END /\* CONSTANTE \*/ ;  $\mathcal{D}$  Fight  $\mathbb{C}$  $\epsilon = 1$ 

FILE: OBCTR PASCAL VM/SP RELEASE 3.1 EXPRESS PJ18401+ SLJ301  $\Delta$  1 301  $----$ ESCUEL A PULITECNICA NACIONAL  $=$   $=$   $=$ FACULTAD DE INGENIERIA ELECTRICA  $-- - - -$ TESIS DE GRADO  $=$  $=$  $=$ ALUMNO: TURO LORGIO  $- - - - - - - -$ POLLY FEB G SEGMENT OBCTR ; : EXTERNAL PROCEDURE OBCTR PROCEDURE OBCTR.; REF CC, LL : INTEGER ; : CHAR ; C<sub>TR</sub>  $: PACKED$  AREAY  $(-1 - .73 - )$  OF CHAR ; : BOOLEAN ; LINEA PLI BEGIN /\* OBCTR \*/ දි IF CC=LL THEN BEGIN  $PLI = TRUE$  $CC := 0;$  $LL := 0;$ 75 WHILE NOT EQLN(INPUT) DO BEGIN LL:=LL+1; READ(CTR); LINEA(.LL)) == CTR EN); READLN دي. END ;  $CTR := LINEAL.CCA)$  $CC:=CC+1;$ END  $7 *$  OBICIR  $*/$ ;.  $\mathcal{Q}$  for  $\mathbb{R}$ 

r  $\overline{\phantom{a}}$ 

J.

FILE: OBSIMB PASCAL AL VM/SP RELEASE 3.1 EXPRESS PJIB401+ SLJ301  $302$  $- - -$ ESCUEL A PULITECNICA NACIONAL  $=$   $=$   $=$ FACULTAD DE INGENIERIA ELECTRICA  $=$   $=$ TESIS DE GRADO ≃≈≈  $=$  $=$  $-$ ALUMNO: TORO LORGIO  $=$   $=$   $=$  $=$  $=$  $=$  $===$  $\rightarrow$   $\rightarrow$   $\rightarrow$ POWER BEAT SEGMENT OBSIMB ; PROCEDURE OBSIMB EXTERNAL ; PROCEDURE OBCTR : EXTERNAL ; PROCEDURE FINLINE(FL:INTEGER) : EXTERNAL PROCEDURE OBSIMB ; ੇਨ-**CONST**  $NCTR = 10$ :  $NPR = 32$ ;  $TI = PACKED ARRAY (.1-.10.) OF  $\subset$  CHAR ;$ TYPE  $=$  PACKED ARRAY  $\left\{ \ldots 73 \right\}$  DF-CHAR;  $T<sub>2</sub>$  $T3$ = PACKED ARRAY (.1..NPR.)  $\mathbb{G}F$  Il ;  $E_1E_2A$  : T1  $I, J, K, FF, NI$  : INTEGER ; VAR : BOOLEAN  $P$ ALABRA :  $I3$ VV.  $(32)$ CC, LL, NUMERO : INTEGER REF : CHAR SĬMB  $: I1$ CTR ÷  $P1I$ : BOOLEAN LINEA  $\div$  T<sub>2</sub>  $\ddot{\phantom{a}}$  $\ddot{\phantom{a}}$  $CLASE$  $:$  STRING(5) ; SALIDA : TEXT ; PROCEDURE SUM ; BEGIN FF:=FF+1; FILA(.F.F.):=CIR END; PROCEDURE SIMB1; /\* PALABRAS RESERVADAS Y VARIABLES *FRFF®* BEGIN / \* SIMBL \*/  $OBCTR$ ;  $N1 := 1:$ SUM: IF NOT (CTR IN (.'A' ..' Z' .) ) THEN BEGIN  $CLASE:={}^*VRBL'E$ IF CTR IN (.'0'..'9'.) THEN BEGIN SUM; OBCTR END ELSE IF CTR = '\$' THEN BEGIN CLASE:= 'STRIN'; SUM; JBCIK END **FND** ELSE BEGIN /\* B1 \*/ WHILE CIR IN  $\left\{ \cdot \cdot \cdot \cdot \cdot \cdot \cdot \cdot \cdot \cdot \cdot \cdot \cdot \cdot \cdot \cdot \right\}$  DO BEGIN NI:=NI+1; IF NI<NCTR THEN SUM; OBCTR END;

PASCAL A1 VM/SP RELEASE 3.1 EXPRESS PJT8401+ SLJ301 FILE: OBSIMB -- - - - - - 303-IF  $(N1=3)$   $\delta$  (FILA(.1.)='F')  $\delta$  (FILA(.2.)='N') THEN  $\delta$  LASE := 'FUNCN' **ELSE** BEGIN  $/*$  B2 \*/  $I := l$ ;  $J := NPR$ ; IF NIKNOTR THEN **BEGIN REPEAT**  $K := (I + J)$  DIV 2; IF FILA  $\leq$  PALABRA(.K.) THEN  $J:=K-1$ ; IF FILA  $>=$  PALABRA(.K.) THEN I:=K+1; UNTIL I>J: IF (I-1)>J THEN CLASE:='PRESV' ELSE CLASE:='INDEF' **END** ELSE CLASE := 'INDEF' END /\* 82 \*/ END  $/$   $\star$  81  $\star$ /  $/$ \* SIMB1 \*/ END **REGALG** PROCEDURE SIMB2 ; /\* NUMEROS ENTEROS \*/ BEGIN  $/$  = SIMB2  $*/$ NUMERO: = 0; NI:=1; CLASE:='ENTER'; NUMERJ:=  $10*$ NUMERD +  $10RD$ (CTR)-DRD( $\overrightarrow{O}$ ()); **REPEAT** NI:=NI+1; IF NI<NCTR THEN SUM; **OBCTR** UNTIL NOT (CTR IN 1.10'..'9'.)); IF NI>=NCTR THEN BEGIN FINLINE(51); CLASE:='INDEF' END END  $/*$  SIMB2  $*/$ ; -5  $457$ PROCEDURE SIMB3; /\* DELIMITADORES E INDEFINIDOS \*/ BEGIN  $/$  \* SIMB3 \*/ IF CIR='<' THEN **BEGIN**  $\partial_{\rho}$  $SJM$ ; DBCTR;  $N1 := 2;$ IF  $(CTR = I = I)$  |  $(CTR = I > I)$  THEN  $N1 := 1.35$ E<sub>ND</sub> IF CTR='>' THEN' ELSE NI:=2; SUM: OBCTR; IF CTR='=' THEN NI:=1 END **BEGIN** ELSE IF CTR='\*' THEN N1:=2; SUM; OBCTR; IF CTR='#' THEN N1:=1 END BEG IN EL SE IF (CTR='+') | (CTR='-') | (CTR='/') | (CTR='=') |  $(CTR = (1))$   $(CTR = 1)$   $($   $(CTR = 1, 1)$   $(CTR = 1, 1)$   $(CTR = 1, 1)$  $\vert \vert \vert_{\rm th}( \ell )$  $[CTR = 1, 1] [CTR = 1111] [CTR = 1111]$ THEN NI:=1 ELSE NI:=3 ; CASE N1 OF SUM; OBCTR; CLASE:='DELIM' END;  $1: BEGIN$ 2:  $CLASE := 'DELIM':$ SUM; OBCTR; CLASE:="INDEF" **END**  $3: BEGIN$  $7 * CASE * 7$ END  $7 *$  SIMB3  $*/$ ; EN D BEGIN /\* OBSIMB \*/  $\mathcal{F}_{\mathcal{G}}$  $PALABRA$   $(2)$   $\cdot$   $(2)$   $\cdot$   $(2)$   $\cdot$  $PALABRA(-1 \t -1 \t -1)$ PALABRA( $-4$ ,  $i = 125$  $PALABRA(-3)$ :  $= 'DATA$  $\mathbf{F}$ 

FILE: OBSIMB PASCAL  $A<sub>1</sub>$ VM/SP RELEASE 3.1 EXPRESS PJF8401+ SLJ301 304  $PALABRA(.5 .): = 'DIM$  $\cdot$  :  $PALABRA(-6) := 100$ PALABRA( $-8$   $-1:=$  'END  $PALABRA(.7 .): = 'ELSE$ PALABRA(.9.1:= 'ENDCASE PALABRA( $-10$ ) := 'ENDEN PALABRA(.11.):= 'ENDIF  $PALABRA(A12.): = 'E1DhHILE$  $PALABRA(.13.11 = 'FOR$  $PALABRA(-14.11) = JJUSUB$  $PALABRA(.15.):= 'GOTO$ PALABRA(.16.)  $:=$  'IF PALABRA (.17.):=  $\blacksquare$  ET  $PA LABRA$   $(A)$   $B =$   $A$   $AEX$ PALABRA(.19.)  $:=$  'NOT PALABRA(.20.):= 'JF  $PALABRA$  (.21.) := 'OR  $PALABRA(-22-)=PPRINI$  $PALABRA$ ,  $23$ .  $):=$  'PROGRAM  $PALABRA(.24.): = 'READ$  $PALABRA(.26.):= 'AESTORE$  $PALABRA$  (,25.):= 'REM  $PALABRA(-28.):= 'JUB$  $PALABRA(.27.):= **IRETURN**$ PALABRA(.29.):= 'THEN  $PALABRA(.30.):= TID$  $PALABRA(.31.): = VAR$  $PALABRA[.-32.]:= 'dHILE$ WHILE CTR=' ' DO OBCTR;  $FILA:=$ '':  $FF := 0$ : IF CTR IN (.'A'..'Z'.) THEN SIMBL ELSE BOUTFEAMIG IF CTR IN (.'0'..'9'.) THEN SIMB2 ELSE SIMB3;  $SIMB := FILA$  $7$   $\neq$  OBSIMB  $\neq$ /: END

ł

OUITO

<sup>≐</sup>ILÉ: CODIGASS PASCAL — Al - VM/SP RELEASE 3-1 EXPRESS PJT8401+ SLJ301

 $\mathbf{L}$ 

 $305 -$ المواسد المرابط الحرام  $=$   $=$   $=$   $-$ ESCUEL A POLITECNICA NACIONAL  $z = \pm 1$ FACULTAD DE INGENIERIA ELECTRICA  $= 1$ TESIS DE GRADO  $=$   $=$   $=$  $z = -1$  $=$  $=$  $=$ ALUMNO: TORO LORGIO  $\equiv$   $\equiv$   $\equiv$  $- - =$   $=$   $=$   $=$  $= 22$ POLITEEANG SEGMENT CODIGASS.: ROCEDURE CODIGASS ; EXTERNAL ; ROCEDURE ERROR INE:INTEGER) ; EXTERNAL ; ROCEDURE CODIGASS ; ....... NMXPL = 501; NMXAS = 1001; NMXCO = 501;<br>NMXSL = 51; NMXSC = 21; LMXST = 20;<br>NMXPR = 5; NMXID = 21; LMXXHX = 5; **CONST**  $TI = PACKED ARRAY (.1...10.)$  OF CHAR; TYPE  $T3$  = PACKED ARRAY (.1..5.) OF CHAR :  $T31$  = PACKED ARRAY  $\{0, 0, \ldots, NMXPR\}$  OF INTEGER ;  $T33$  = PACKED ARRAY (.1..LNXHX.) OF CHAR ;  $T30 = PACKED ARRAY (0.5) NMXID.)$   $0F-3$ RECORD NOMBRE : T1 کلچ DIR : INTEGER CASE TIPO:CHAR OF "S': (SERIEHEX: PACKED ARRAY (.1..LMXST.) OF T33); "A': (NSUB, SUB1, SUB2: INTEGER) ; 'F': (NPAR: 0. NMXPR; CDFU: INTEGER; DIRP: T31) END ;  $TS1 = RECORD$ COPROR : STRING(3) ;  $\mathcal{Q}$ UIT $\mathcal{P}$ TIPVAR : CHAR ; CTOPND : CHAR COPHEX : T33 COPNUM : INTEGER CREGIX : INTEGER END ;  $T50 = PACKED ARRAY I.0. NMXCD.)$  OF T51;  $T61$  = PACKED ARRAY (.0. NMXCD.) OF RECORD CINUM, CICME: INTEGER END : T71 = PACKED ARRAY (.0..NMXSL.) OF RECORD SLNUM, SLCAS=INTEGER END ;  $T81 = RECORD$ CMEMOR : INTEGER

FILE: CODIGASS PASCAL - Al - VM/SP RELEASE 3.1 EXPRESS PJT8401+ SLJ301

OPRDOR : STRING (4) ; 306 TIPDIR : CHAR.  $\ddot{\phantom{a}}$ **TIPOPN : CHAR** ÷ OPNHEX : 133 UPNNUM : INTEGER INDICE : STRING(2)  $END:$  $T80 = PACKED ARRAY t.0...NMAXAS.)$  OF T81 T90 = PACKED ARRAY [.0. NMXSC.) OF INTEGER :  $RCDINT: T51$ ; REF SALIDA: TEXT ; CM : INTEGER : DPL.  $: 0 \rightarrow \text{N} \times \text{P}$  $\cdot$ NUMHEX : I33 TIDENT : T3.0 : CID. : 0..NMXID ; : 0..NMXCD ; TCODIG : T50 ; CCD CIN TNUCIN : T61  $: 0..NMXCD;$  $CSL$  $: 0 \ldots$ NMXSL ; **TSALTO : T71**  $\ddot{\cdot}$ CAS  $: 0 \cdot \cdot \mathsf{NMXAS}$ ; TASSEM : T80 :  $: 0-.NNXSC$ ; TSACND : T90 ; C S C TSACNU - ...,<br>OPRAUX : STRING(4) ; **IFEGALE**  $:$  STRING(3); S AUX VAR TOPE : BOOLEAN ; ..... NI.N2, N3 : INTEGER; NN.  $(GAI:INTEGR: GAZ: STRING(4); GAJCHAR)$ PROCEDURE GENASS GA4:CHAR ; GA5:INTEGER ; GAB:STRING(2)) ; BEGIN / \* GENASS \*/  $CAS := CAS + 1$  ; IF (CAS>=(NMXAS-1)) THEN BEGIN ERROR(90); TORE:=TRUE END ELSE BEGIN /\* B1 \*/ WITH TASSEM(.CAS.) DO **BEGIN**  $CMEMOR := CA1$ ;  $QPROOR := GA2$ ;  $TIPDIR:=GA3$ ;  $TI$ PDP $N := GAA$ ;  $0$ PNNUM:  $=$ GA5;  $OPNHEX := NUM HEX :$  $INDI: E := GAG$ ر 155ع EN D END  $/*$  B1  $*/$  $\widehat{\mathcal{L}}$  $END / * GENASS * / :$ بزج PROCEDURE VEAPILA (VP:INTEGER) ; **BEGIN** IF (VP>=(NMXPL-1)) THEN BEGIN ERROR(97); TOPE:=TKUc END  $END;$  $\mathcal{D}$  The  $\Pi$   $\Pi$ PROCEDURE LLENARSL : VAR I1, L2 : INTEGER ; BEGIN /\* LLENARSL \*/  $11 := L$ WHILE  $ILSE$ =C.SL DO  $I = I$ BEGIN /\* B1 \*/  $TNUCIN(0, 1, CINUM := TSALTO(.11.1, SLNUM;$  $I2:=CIN$ WHILE TNUCIN(.12.).CINUM<>TSALTO(.11.) SLNUM DO I2:=12-1; WITH TSALTOI.II.) DO TASSEMI.SLCAS.).OPNNUM:= (TNUCINI.IZ.).CICME) :  $I := I 1+1$  $END / \neq B1 + /$ END /\* LLENARSL \*/ ;

FILE: CODIGASS PASCAL Al VM/SP RELEASE 3.1 EXPRESS PUT8401+ SLJ301

 $\mathbf{1}$ 

307 PROCEDURE LLENARSC ; VAR I: INTEGER ; BEGIN /\* LL ENARSC \*/  $1 := 1$ ; WHILE IK=CSC DU **BEGIN** WITH TASSEMI.TSACNDI.I.1.1 DO OPNNUM:= OPNNUM - TASSEM(.(TSACND(.I.)+1).).CMEALR ;  $I := I + I$ END END  $/*$  LLENARSC  $*/$ ; PROCEDURE PONERSL (SL: INTEGER) ; BEGIN  $CSL:=CSL+1;$ WITH TSALTO (.CSL.) DO BEGIN SLNUM:=SL; SLCAS:=CAS EVO  $END:$ OLITEEAM PROCEDURE CONCATENAR ;  $VAR$   $N1, N2, N3, N4$  : INTEGER BEGIN /\* CONCATENAR \*/  $N1 := 0$  $\ddot{\phantom{1}}$  $N2 := CAS - 39$ :  $N3 := CAS - 79$ WHILE INIKILMXST+LMXST11 00 BEGIN  $/*$  B1  $*/$  $DPL := OPL + 1;$ IF  $(TASSEMLIN3+NL)$ .  $OPNHEX =$  $1522$ **THEN** BEGIN  $NUMHEX:= TASSEM(1. N2.) . OPNHEX :$  $N2 := N2 + 2$ END ELSE NUMHEX:= TASSEM(.(N3+N1).).OPNHEX GENASS  $\text{ICM}_{1}$   $\cdot$   $\text{LOAA}$   $\cdot$   $\cdot$   $\text{H}$   $\cdot$   $\text{H}$   $\cdot$   $\text{O}$   $\cdot$   $\cdot$   $\text{H}$   $\cdot$   $\text{S}$  $CM:=CM+2$  ;  $DPL$ ,  $\cdot$   $\cdot$   $):$ GENASS ICM, STAA ', '' ,'N',  $CM:=CM+3;$  $NI := NI + 2$ END /\* B1 \*/ END  $/*$  CONCATENAR  $*/$ ;  $\mathcal{Q}$ MAT $\mathbb{C}$ PROCEDURE SIGNO; BEGIN /\* SIGNO \*/ DPL,'  $\dddot{\bullet}$  ) : GENASS ( CM, 'IST ','  $\cdot$ ,  $\cdot$  N $\cdot$ ,  $CN: = CM + 3$  $\cdot$  ,  $\cdot$  $\cdot$ ,  $\cdot$  N $\cdot$ ,  $20 \cdot$  $\rightarrow$   $\rightarrow$ GENASS ( CM, BPL  $CM := CM + 2$ GENASS (CM, INEG ',  $\cdot$  N $\cdot$ ,  $\cdot$ <sup>1</sup>  $QPL$  $\blacksquare$  $CM: = CM + 3$ GENASS ( CM, 'TST ','  $'$ , 'N', (DPL+1),'  $\cdot$  )  $CM := CM + J$  $\ddot{i}$  $, 1$ GENASS ( CM, 'BPL '  $\mathbf{r}_1 \cdot \mathbf{N} \cdot \mathbf{r}_1$  $5, 1$  $\cdot$  :  $CM: = CM+2$ GENASS I CM, NEG ','  $, 'N'. (DPL+1)$  $\leftrightarrow$  $CM = CM + 1$ GENASS (CM, BRA ',' ', 'N',  $\overline{2}0$ ,  $\overline{ }$  $\overline{\mathbf{1}}$ );  $CM: = CM + 2$ Ú) GENASS ( CM, 'LOAA', '#', 'N',  $1, 1$  $CM: = CM+2$  $\ddot{\cdot}$ GENASS ( CM, STAA', ' ''N',  $\left( \begin{array}{c} 1 \end{array} \right)$  $0 \rightarrow$  $CM: = CM + 3$ GENASS ( CM, BRA ", " ", "N", -- $13 \cdot 17$  $CM := CM + Z$ GENASS ( CM, 'TSI ',' ', 'N', (DPL+1),' ')  $CM := CM + 3$ 

FILE: CODIGASS PASCAL A1 VM/SP RELEASE 3.1 EXPRESS PJF8401+ SLJ3J1 GENASS ( CM, 'BPL ', ' ', 'N',  $8 \cdot \cdot$  $\cdots$  $CM: = CM+2$ ÷ 308 GENASS ( CM, LDAA', '#', 'N',  $1, 1, 1, 1, ...$  $CM: = LML$ ; GENASS I CM, 'STAA', ' ', 'N',  $0, 1, 1, 1$  $CM := CM + j$ : GENASS ( CM, 'NEG ',' ','N', (DPL+1),''') :  $CM: = LM + x$ END  $/$   $\neq$  SIGNO  $\neq$ / PROCEDURE RESULT: BEGIN / \* RESULT \*/ GENASS ( CM, 'STAB', '  $\cdot$ ,  $\cdot$  N $\cdot$ , DPL (' ') ;  $CM:=CM+J$ ; GENASS ( CM, 'TST ','  $\mathbf{r}$ ,  $\mathbf{r}$ ,  $\mathbf{r}$  $0, 1, 1, 1$  $CM: = CM + j$  ;  $3 \tcdot 1 \tcdot 1$ ; GENASS ( CM, BEQ ',' ', 'N',  $CM:=CM+2$ :  $DPL, I, I$  $\cdot$ ,  $\cdot$  N<sup>+</sup>, GENASS ( CM, 'NEC ', '  $CM: = CM + 3$ END  $/*/$  RESULT  $*/$ ; BEGIN /\* CODIGASS \*/  $TOPE:=FALSE;$ **REPEAT**  $CIN:=CIN+1$ ;  $RCDINT := TCODIG(L.CIN. )$ WITH TNUCIN (.CIN.) DO BEGIN CINUM:=CIN; CICME:=CM END IF (TOPE=TRUE) THEN BEGIN SAUX:='END'; ERROGO(97) E ND **ELSE** BEGIN / \* TOPEFAL SO \*/ WITH RODINT DO BEGIN /\* WITH \*/  $SAUX := COPROR$  ; IF CTOPND='N' THEN NUMHEX:=' ' ELSE NUMHEX; :<br>≔СОРНЕХ : IF (COPROR='OPR') THEN ক্র BEGIN  $/$ \* OPR \*/ IF (COPNUM>0) & (COPNUM<7) THEN المسابل BEGIN  $/$   $\neq$  IF  $\neq$ / CASE COPNUM OF  $1: OPRAUX := PBGT$ ÷  $2 : OPRAUX := YBGE$  $\ddot{\cdot}$  $3:$  OPRAUX:= 'BEQ ' 4 : OPRAJX:= 'BNE '  $5: OPRAJX := PBLE'$  $\ddot{\cdot}$ 6 : OPRAUX := 'BLT ' END /\* CASE \*/ ; GENASS ( CM, 'LDAA',' ', CTOPND, OPL, ' ') ; CM: = N+5 ;  $DPL := DPL - 1;$  $CM: = M+3$  $\frac{1}{2}$  $\frac{1}{2}$  $\frac{1}{2}$ GENASS ( CM, 'CMPA',' ', CTOPND, DPL,' ') ; GENASS ( CM, OPRAUX, ' ', CTOPND, 5,' ') ;  $CM: = CM + 25$ GENASS ( CM, 'CLR ',' ', CTOPND, DPL,' ') ;  $CM: = M + 3$ ; GENASS ( CM, BRA ', ' ', CTGPND, 5, ' ') ;  $CM:=-M+2$  ; GENASS ( CM, 'LDAA', '#', CTOPND,  $1, 1, 1, 1, 3$  $CM: = M + 2$  $\ddot{\phantom{1}}$ GENASS I CM, 'STAA', ' ', CTOPND, DPL,' ') ;  $CM:=-M+3$ END  $/*$  IF  $*/$ EL SE BEGIN /\* ELSE \*/ CASE COPNUM OF : BEGIN GENASS ( CM, NEG ', ' ", CTOPND, DPL, ' ' ) ; CM: = C.4 + 3 END;  $7<sup>7</sup>$  $BECIN$  $\mathbf{R}$ GENASS ( CM, 'LDAA',' ', CTOPND, DPL, ''') : CM: = CM+3 ;  $DP \cup i = DP \cup -1$  ;

 $\mathbf{I}$ 

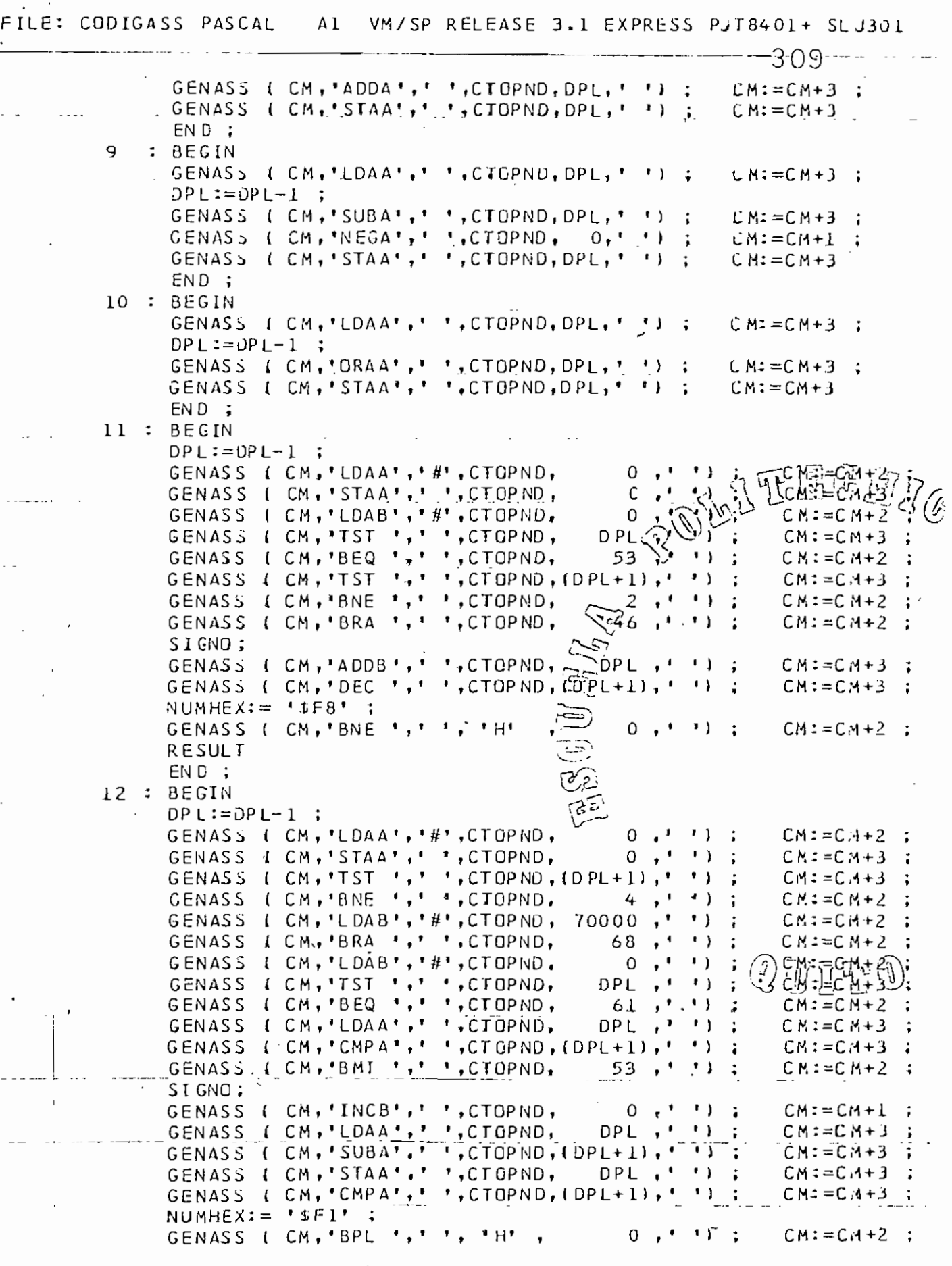

## $\frac{1}{\left\| \mathbf{1} \right\|} = \frac{1}{\left\| \mathbf{1} \right\|}$

## FILE: CODIGASS PASCAL AL VM/SP RELEASE 3.1 EXPRESS PUT8401+ SLU301

<u>and the second component of the second control of the second control of the second control of the second control of the second control of the second control of the second control of the second control of the second contro</u>  $310$ RESULT  $END$ ;  $\mathbb{Z}^2 \times \mathbb{Z}^2$  $13 : BEGN$ GENASS ( CM, 'LDAA', ' ', CTOPND, DPL,' ') ;  $CM: = CH + 3$ :  $DPL := OPL - 1$ ; GENASS (  $CM$ , 'ANDA', ' ', CTGPND, DPL, '');  $CM: = CM + 3$ ; GENASS {  $CM$ ,  $STAA$  ', ' ,  $CTCPND$ ,  $DPL$ , ' ' } ;  $LM = CM + 3$ END : 14 : BEGIN DPL:= DPL-40; CONCATENAR END :  $15 : BEGIN$ GENASS (CM, 'TST ',' ', CTOPND, DPL, ' ') ;  $\cup$  M: = CM+3 ; GENASS ( CM, BEQ ', ' ', CTOPNU, 5,' ') ;  $CM: = CM + 2$ ; GENASS { CM, CLR ',' ', CTGPND, DPL, ' ') ; CM: =CM+3 ;<br>GENASS { CM, 'BRA ',' ', CTGPND, 3,' ') ; CM: =CM+2 ; GENASS (CM, INC ',' ', CTOPND, OPL,' '); CM:=CM+3 END :  $END / * CASE * /$ END /\* ELSE \*/ 国国国 END /\* OPR \*/ ELSE IF (COPRDR='CNU') THEN **BEGIN**  $DPL := DPL + 1$ ; VEAPILA (DPL); GENASS ( CM, LDAA ', '#', CTGPND, COPNUM, ' ')  $\rightarrow$  LM: = CM+2 : GENASS ( CM, 'STAA',' ','N' ,DPL ,'');  $CM: = CM + 3$ END ELSE IF (COPRDR='CVA') THEN BEGIN /\* CARGUEVRBLE \*/ VEAPILA (DPL); IF (TIPVAR='V') THEN **BEGIN**  $DPL := OPL + 1$ GENASS I CM, 'LDAA', ' ', CTOPND, COPNUM , ' ') ; CM: = CM+3 ; GENASS (CM, 'STAA',' ', CTOPND, DPC, ''); CM:=CM+3. END ELSE IF (TIPVAR='A') THEN BEG IN  $DPL := DPL + 1$ ; GENASS (CM, LDX ', '#', CTOPND, CREGIX, ' '); CM:=CM+3;<br>GENASS (CM, 'LDAA', ' ', CTOPNO, COPNUM, ', X'); CM:=CM+2; GENASS ( CM, 'STAA',' ', CTOPND, DPL,' '); CM==CM+3 EN D EL SE BEGIN /\* B2 \*/ TIDENT (.0.). DIR== COPNUM ; \_\_\_\_\_ ..  $NI := CID$ WHILE ITIDENT(.NI.).DIR<>COPNUM) DO NI:=NI-1 ;  $N2 := 1$ ... WHILE (N2K=LMXST) DO BEGIN  $\text{DPL} := \text{DPL} + 1$ ; VEAPILA (DPL);  $\text{L} =$   $\text{L} =$   $\text{L}$ NUMHEX:= TIDENT(.N1.).SERIEHEX(.N2.);  $-$  GENASS I CM. 'LDAA', '#', 'H',  $0,7$ ' ') : CM:=CM+2 :<br>GENASS I CM, 'STAA', ' ', 'N',  $0$   $0$   $0$   $0$   $1$   $1$   $1$   $2$   $-$  CM:=CM+3  $N^2 = N^2 + 1$ 

FILE: CODIGASS PASCAL

Al VM/SP RELEASE 3.1 EXPRESS PJT8401+ SLJ301

END 311 END  $/*$  B2  $*/$  $END$  /\*  $CARGUEVRBLE$  \*/ ELSE IF (COPROR='ALM') THEN REGIN /\* ALMACENAR \*/ IF (TIPVAR='S') THEN BEGIN /\* B1 \*/ TIDENT(.0.).DIR:= COPNUM;  $NI := CID$ WHILE (TIDENTI.NI.).DIR<>COPNUM) DO NI:=NI-1 :  $N2 := 1$ ;  $N3 := CAS - 39$ ; WHILE (N2<=LMXST) DO **BEGIN** NUMHEX:= TASSEMI.N3.).OPNHEX ; TIDENTL.NL. ) . SER IEHEX (.N2. ) := NUMHEX ; GENASS (  $CH_7$  'LDAA', ' #', 'H' , 0 , ' ');  $CH:=CM+2:$ GENASS ( CM, 'STAA', ', ', ', 'N', (COPNUM+N2-1),' '); CM:=CM+3; POIDET  $N3 := N3 + 2$  $N2 := N2 + 1$ END.  $DPL := DPL-20$  $END / * BI * /$ ELSE BEGIN  $/$ \* B1 \*/ GENASS ( CM, 'LDAA',' ', CTOPND, DPL  $CM: = CM + 3$ : IF (TIPVAR='V') THEN **BEGIN** GENASS ( CM, 'STAA', ' ', C TOPND, COP  $\cdots$  $CM: = CM + 3$ : END ELSE **BEGIN** GENASS I CM, 'LDX ','#', CTOPND, CREGIX, ' ') ; L M:=CM+J ; GENASS ( CM, 'STAA', ' ', CTOPND, COPNDM, ', X' ) ; CM: = CM+2 ;  $END:$  $DPL := DPL - L$ END /\* B1 \*/ ELSE END /\* ALMACENAR \*/ IF ICOPROR='LLS') THEN BEGIN GENASS ( CM, JSR ', ' ', CTOPND, COPNUM, '  $\frac{1}{2}$  :  $\frac{1}{2}$  :  $\frac{1}{2}$  :  $\frac{1}{2}$  : PONERSLICOPNUM) END ELSE IF (COPROR='RTS') THEN BEGIN GENASS ( CM, 'RTS ',' ', CIOPND, 0,' '); CM: = CM+1 END ELSE IF (COPRDR='INS') THEN DPL:=DPL+COPNUM ELSE IF (COPRDR='SAI') THEN **BEGIN** GENASS ( CM, JMP ', ' ', CTOPND, COPNUM, ' ' ' ) ;  $C_14.7 = C_16 + 3$ ; PONERSL (COPNUM)  $ELSE$ END IF (COPRDR='SAC') THEN BEGIN GENASS ( CM, TST ', ' ', CTOPND, DPL  $, \cdot$  $\cdots$  $C_2 = C_1 N + 3$  $DP1 := DP1 - 1$ ; GENASS ( CM, BEQ ',' ', CTOPND,  $0,1$  $\rightarrow$  $CA := C M + 2$ ;

FILE: CODIGASS PASCAL  $\Delta$  1 VM/SP RELEASE 3.1 EXPRESS PJT8401+ S.J3J1 PONERSLICOPNUM) ;  $CSC := CSC + 1;$ 312  $ISACNOL$ .  $CSC$ .  $) := CAS$ END END /\* WITH \*/ END /\* TOP EFALSO \*/-UNTIL (SAUX="END"); IF (TOPE=FALSE) THEN  $12$ **BEGIN**  $16$ LLENARSL ; 15 LLENARSC... 16 t: END 18 END  $/$   $\star$  CODIGASS  $\frac{k}{l}$  $\mathbf{r}$ 19  $22$  $\overline{\mathbf{z}}$  $\overline{2}$ 23 SOUTHER BOW  $\overline{24}$  $\overline{2}$ 26 27 20 29 30 31 32 33 34 25 36 37 ٥ŕ  $\sum_{i=1}^n\sum_{j=1}^n\sum_{j=1}^n\sum_{j=1}^n\sum_{j=1}^n\sum_{j=1}^n\sum_{j=1}^n\sum_{j=1}^n\sum_{j=1}^n\sum_{j=1}^n\sum_{j=1}^n\sum_{j=1}^n\sum_{j=1}^n\sum_{j=1}^n\sum_{j=1}^n\sum_{j=1}^n\sum_{j=1}^n\sum_{j=1}^n\sum_{j=1}^n\sum_{j=1}^n\sum_{j=1}^n\sum_{j=1}^n\sum_{j=1}^n\sum_{j=1}^n\sum_{j$  $\overline{2}$  $\ddot{\mathbf{a}}$  $\ddot{a}$  $42$ ۵.  $\tilde{\mathbf{G}}$ 45  $\epsilon$  is  $\mathbf{r}$ :  $\epsilon$ 54 65 tr.  $\mathcal{Q}(\mathfrak{h}^{\cdots})$ 57 一 59  $\epsilon$ 60 G1  $62$ Ó 70

FILE: EXPRESIO PASCAL Al VM/SP RELEASE 3.1 EXPRESS PJT8401+ SLJ3J1

ř

 $\mathbf{r}$ 

313

 $- - - =$   $=$   $=$ ESCUEL A PULITECNICA NACIONAL  $=$   $=$   $=$ FACULTAD DE INGENIERIA ELECTRICA  $= 2 = 7$ TESIS DE GRADO ALUMNO : TURO LORGIO  $=$  $=$  $=$  $=$  $=$   $=$   $=$   $=$ OBBTE ESAIG SFGMENT EXPRESION : PROCEDURE EXPRESION ; EXTERNAL ; PROCEDURE CONSTANTE ; EXTERNAL ; ; EXTERNAL ; PROCEDURE OBSIMB EXTERNAL & POSICION : INTEGER : FUNCTION EXTERNAL RV PROCEDURE FINLINE (FL:INTEGER) ; PROCEDURE PASEAHEX (DC:CHAR) : EXTERNAL<sup>-</sup> PROCEDURE GENCODIG (GC1:STRING(3); GC2, GC3:CHAR; GC4, GL2:1NTEGER) EXTERNAL<sup>:</sup>  $\ddot{\cdot}$ PROCEOURE EXPRESION ; ಮ NMXDT = 21 ;  $\sqrt{N}$ NM XCD = 50L CONST  $NMXID = 21$ ;  $LMXST = 20$  ;  $C/LMXHX = 5$  $NMXPR = 5$ ; TYPE  $TI = PACKED ARRAY (-L-10.)$  OF CHAR-:  $T2 = PACKED ARRAY$   $\{.\}_2, 73.$  OF CHAR  $\cdot$  :  $(.1..5'.1$  OF CHAR ;  $T3 = PACKED ARRAY$ T31= PACKED ARRAY (.1..NMXPR.) OF INTEGER; T32= PACKED ARRAY (.1..LMXST.) OF CHAR : T33= PACKED ARRAY (.1..LMXHX.) OF CHAR; T30= PACKED ARRAY (.0., NMXID.) OF RECOR O  $\mathcal{Q} \overline{\mathfrak{g}} \overline{\mathfrak{g}} \overline{\mathfrak{g}} \mathfrak{e}$ NOMBRE : TI D IR : INTEGER CASE TIPO: CHAR OF 'S': (SERIEHEX: PACKED ARRAY (.1..1MXST.) OF T33): 'A': (NSUB, SUB1, SUB2: INTEGER) ; 'F': (NPAR: 0. NMXPR; CDFU: INTEGER; DIKP:T31)  $ENO$  $\mathcal{V}^{\mathcal{P}}$  $:$   $\mathbb{1}$ . OPREL TPAUX : CHAR ; I : INTEGER  $\overline{\mathbf{a}}$ TPFACTOR, TPTERMINO, TPSIMPLE, CTRAUX : CHAR :  $: 730$  ;  $:$  BOOL EAN  $:$ TPEXPRE : CHAR ; TIDENT REE PLI SERIE : T32 CLASE : STRING(5) : NUMERO  $: INIEGER :$  $\ddot{\cdot}$ 

ILE: EXPRESIO PASCAL A1 VM/SP RELEASE 3.1 EXPRESS PJI8401+ SLJ331  $\alpha$  and  $\alpha$  is a second second SIMB : T1 : SALIDA : TEXT ; PROCEDURE ESIMPLE : VAR OPSUM : T1; PROCEDURE ETERMINO ÷ VAR OPMUL : II : PROCEDURE EFACTOR PROCEDURE CALLENT!  $\sim$  2 BEGIN /\* CALLENT, \*/ GENCODIG ('CNU',' ','N',NUMERO, 0) ; TPFACTOR:='N'; OBSIMB END /\* CALL ENTER \*/; PROCEDURE CALLCONST: VAR N1: INTEGER; BEGIN /\* CALLCONST \*/ CONSTANTE : IF NOT PLI THEN OBSIMB : LITECATA  $TPFACTOR := "S"$  $N1 := 1$ ; WHILE NIK=LAXST DO BEGIN /\* B1 \*/ CTRAUX:= SERIEI.NI.) ; PASEAHEX (CIRAUX) ; GENCODIG ('CNU',' ','H',0,0) ;  $N1 := N1 + i$ END  $/ * 81 * /$ END /\* CALLCONST \*/ .; PROCEDURE CALLVRULE ; VAR I=INTEGER; BEGIN /\* CALLVRBLE \*/  $I := POSI CION:$ IF I=0 THEN FINLINE(83) ELSE BEGIN  $/*$  B1  $*/$ OBSIMB ; IF (PLI=TRUE) | (SIMB<>'{') THEN **BEGIN** IF (TIPO='V') THEN GENCODIG I'CVA','V','N',DIR,D<sup>0</sup> UI HTN (1) ELSE FINLINE (30) .......... \_\_\_\_ . \_. END ELSE IF TIDENT(.I.).TIPO<>'A' THEN FINLINE(27) ELSE  $BEGIN$  /  $\neq$  B 2  $\neq$  / OBSIMB; IF PLI THEN FINLINE (5) ELSE BEGIN  $/*$  B3 \*/ \_\_\_\_\_ EXPRESION ; IF TPEXPRE='S' THEN FINLINE(16) ELSE IF PLI THEN FINLINE (6) ELSE IF SIMB=')' THEN **BEGIN** 

```
^{\circ} 1
FILE:
      EXPRESIO PASCAL Al VM/SP RELEASE 3.1 EXPRESS PUT8401+ SLJB01
                                                                  315.
            IF TIDENTI.I.).NSUB<>1 THEN FINLINE(26)
                                                        ELSE
             BEGINand the control of the con-
               GENCODIG('ALM','V','N',2,0) ;
               WITH TIDENT(-I-) DO GENCODIG('CVA','A','N',DIR,2) ;
               OBSTMR
                EN D
            EN D
                    ELSE
          IF SIMB<>',' THEN FINLINE(7) ELSE
            BEG 1N / * 84 */
            OBSIMB :
            IF PLI THEN FINLINE (5) ELSE
              BEGIN /* B5 */
              EXPRESION:
              IF TPEXPRE='S' THEN FINLINE(16) ELSE
              IF PLI THEN FINLINE(6) ELSE
              IF SIMB(>')' THEN FINLINE (8) ELSE
              IF TIDENT (.I.).NSUB<>2 THEN FINLINE(26) ELSE
                   BEGIN
                  - GENCODIG(*CNU','','N',1,0);
                 L.GENCODIG('OPR',' ','N',9,0);
                  WITH TIDENT(-I-) DO GENCODIG('CNU)
                  GENCODIGI*OPR*,' *,'N',11,0);
                                                     \check{\mathcal{S}}CENCODIG('OPR',' ','N',8,0);
                   GENCODIG("ALM"+"V","N",2,0);
                   WITH TIDENT(.1.) DO GENCODIC("CVA","A","N",OIR, 2);
                   CBSIMB
                   END
              END /* 85 */END /* B4 */
          END /* B3 */
       END /* B2 * /25
     END / \neq B1 + / ;TPFACTOR := PNEND /* CALLVRBLE */ ;
 PROCEDURE CALLSTRIN;
   BEGIN
           /* CALLSTRIN */.
   I := \text{POSICION}; \qquad \text{OBSIMB};IF I=0 THEN FINLINE(83) ELSE
      BEGIN
        IF (TIPD='S') THEN GENCODIG ('CVA','S','N',DIR, O) UITT
      WITH TIDENT (.I.) DO
      END:<u>a solar ar daoine a c</u>
   TPFACTOR := TSEND
         /* CALLSTRIN */ ;
                              Sandy Committee
 PROCEDURE CALLFUNCN :
   VAR Il: INTEGER ;
   BEGIN /* CALLFUNCN */
   I := POSICION: 11 := 0;IF I=0 THEN FINLINE(83)
                               ELSE
    : BEGIN /* B1 */
      OBSIMB :
```
FILE: EXPRESIO PASCAL Al VM/SP RELEASE 3.1 EXPRESS PJT8401+ SLJ301  $316$ IF (PLI=TRUE) (SIMB<>'(') THEN BEGIN IF TIDENT (.I.).NPAR<>0 THEN FINLINE(81) ELSE WITH TIDENT(.1.) OD GENCODIG ('CVA', '7', 'N', DIR, O) END  $-ELSE$ BEGIN  $/$   $\neq$  B2  $\neq$ / R EP EAT OBSIME; IF PLI THEN FINLINE(9) ELSE **BEGIN** EXPRESION: IF TPEXPRE='S' THEN FINLINE(16) ELSE IF PLI THEN FINLINE(10) ELSE IF (SIMB  $Q^T$ , ') & (SIMB(>')') THEN FINLINE(11) ELSE **BEGIN**  $11:=11+1$ ; IF IL>NMXPR THEN BEGIN  $FINLINE(87)$ ; WRITELNISALIDA, -- SEL # MAXIMO DE PARAMETROST. 'PERMITIDO ES : '.NMXPR END **ELSE** WITH TIDENT(.I.) DO GENCODIG('ALM')>V','N',DIRP(.II.),O) END END  $\sim \infty$ UNTIL (SIMB<>','); IF TIDENT(.I.).NPAR<>II THEN FINLINE(.84) ELSE BEGIN GENCODIG('LLS',' ','N',TIDENT(.I. FORDFU.O); GENCODIG('CVA','V','N',TIDENT(.I.2=DIR,0); IF NOT PLI THEN OBSIMB END END /\* B2 \*/ END /\* B1 \*/ ; TPFACTOR:='N' END /\* CALL FUNCN \*/ ; PROCEDURE CALLSUBEX ; BEGIN /\* CALLSJBEX \*/ OBSIMB ; IF PLI THEN FINLINE(10) **ELSE** BEGIN EXPRESION; TPFACTOR:=TPEXPRE ;  $\mathcal{Q}$  M N H  $\mathbb{O}$ IF PLI THEN FINLINE(13) ELSE IF SIMB=')' THEN OBSIMB ELSE FINLINE(14) END END /\* CALLSUBEX \*/ ; PROCEDURE CALLNOT ; BEGIN /\* CALLNOT \*/ DBSIMB.... IF PLI THEN FINLINE(25) ELSE BEGIN EFACTOR : IF TPFACTOR <>'L' THEN FINLINEIL6)  $ELSE$  GENCODIG('OPR',' ','N',15,0)

FILE: EXPRESIO PASCAL AI VM/SP RELEASE 3.1 EXPRESS PJI8401+ SLJ301

 $\sim$   $\sim$ 

```
END:TPFACTOR:= L317
END /* CALLNOT */ ;
BEGIN /* EFACTUR */
TPFACTOR := " " :IF (CLASE='ENTER') THEN CALLENTER
                                            EL SE
IF (SIMB = ''''') THEN
                                            ELSE
                             CALLCONST
IF ICLASE='VRBLE' I THEN
                             CALLVRBLE
                                            EL SE
IF ICLASE='STRIN') THEN CALL STRIN
                                         ELSE
IF (CLASE='FUNCN') THEN CALLFUNCN
                                         EL SE
IF (SIMB = I(I)) THEN CALL SUBEX
                                          ELSE
JF (SIMB = 'NOT' ) THEN CALLNOT
                                            ELSE FINLINE (15)
END / \neq EFACTOR \neq ;
BEGIN / \neq ET ERMINO \neq/
EFACTOR; TPAUX:=TPFACTOR; TPTERMINO:=1PFACTCA;
EFACTURE: IFAUA. - IFAUA. - IFAUA. - IFAUA. - IFAUA. ISLAMES LANDI IIISIMB= ' | 21 PO II \mathbb{E}[\mathbb{E} \mathbb{E} \mathbb{E} \mathbb{E} \mathbb{E} \mathbb{E} \mathbb{E} \mathbb{E} \mathbb{E} \mathbb{E} \mathbb{E} \mathbb{E} \mathbb{E} \mathbb{E} \mathbb{E} \mathbb{E} \mathbb{E} \mathbb{E} \mathbb{E} \mathbb{E} \mathbb{E2101-1918
  BEGIN /* Bl */
  OPMUL:=SIMB: QBSIMB;
  IF PLI THEN FINLINE(17) / ELSE
     BEGIN /* B2 */
     EFACTOR:
     IF (TPAUX<>TPFA TOR) THEN FINLINE (16) TELSE
     IF OPMUL='*' THEN
       Drmul="*" THEN<br>BEGIN GENCODIG("OPR"," ","N',11,0); TPTERMINO:="N' END ELSE
     IF OPMUL = 1/1 THENBEGIN GENCODIC('OPR',' ','N',12,0); FPTERMING: = 'N' END ELSE
    IF OPMUL=' |' THEN
      BEGIN GENCODIG (*OPR',' ','N',14,0) PTERMINC = 'S' END
    ELSE BEGIN GENCODIG('OPR',' ','N'2(13,0); TPTckMIND:='L' END
  - END /* B2 */
  END / \neq B1 \neqEND / * ETERMINU * / ;BEGIN /* ESIMPLE */
IF (SIMB=1+1) | (SIMB=1-1) THEN
  BEGIN / \star B1 \star/
  OPSUM: = SIMB; OBSIMB;
  IF PLI THEN FINLINE (17) ELSE
                                                               \mathbb{Q} MRT \mathbb{Q}BEGIN / \neq B2 \neq /
    ETERMINO ;
    IF (TPTERMINO<>'N') THEN FINLINE (16) ELSE
   IF (OPSUM='-') THEN GENCODIG ('OPR',' ','N',7,J)
    END /* B2 */
  END / * 81 */
EL SE
  BEGIN /* B1 */
  FTFRMINO :
  TPAUX:= TPTERMINO ; TPSIMPLE:= TPTERMINO ;
  END / \neq 32 \neq / :WHILE (SIMB='+1) | (SIMB='--1) | (SIMB='OR1) DO)
```
FILE: EXPRESIO PASCAL A1 VM/SP RELEASE 3.1 EXPRESS PuT8401+ SLJ301 BEGIN /\* B1 \*/ IF (TPAUX='S') THEN FINLINE (16) ELSE BEGIN /\* B2 \*/ 318  $QPSUM := SIMB$ ; OBSIMB: IF PLI THEN FINLINE (17) **ELSE** BEGIN  $/*$  B3  $*/$ ETERMINO : IF (TPAUX<>TPTERMINO) THEN FINLINE (16) ELSE IF OP SUM=' +' THEN BEGIN GENCODIG(\*OPR\*,\* \*,\*N',8,0); IPSIMPLE:=\*N' END ELSE IF OPSUM='-' THEN BEGIN GENCODIG('OPR',' ','N',9,0); TPSIMPLE:='N' END. ELSE BEGIN GENCODIG('OPR',' ','N',10,0); TPSIMPLE:='L' END  $END / * B3 * /$ END /\* 82 \*/  $END / 4 81 4/$ END  $\sqrt{*}$  ESIMPLE  $*$ /;  $\overline{\mathcal{M}}$   $\mathbb{B}$   $\mathbb{B}$   $\mathbb{B}$   $\mathbb{S}$ BEGIN /\* EXPRESION \*/ ESIMPLE ; TPEXPRE:= TPSIMPLE ; TPAUX:= TPSIMPLE IF NOT PLI THEN  $IF (SIMB='< ')] (SIMB='<=') | (SIMB='<=') | (SIMB='<)) | (J.1MB='>=') |$  $(SIMB = ' > ' )$  THEN BEGIN /\* B1 \*/ IF ITPAUX O'N'I THEN FINLINE (16) ELSE BEGIN /  $*$  B2  $*$ / OPREL:=SIMB; GBSIMB ; IF PLI THEN FINLINE(19) ELSE BEGIN /\* 83 \*/  $ESIMPLE$ IF (TPAUX<>TPSIMPLE) THEN FINLINE=D6) ELSE BEGIN  $/*$  B4  $*/$ أجرئتهم  $IPEXPRE := 'L'$ ; IF OPREL='< THEN GENCODIC('OPREL'  $'$ .' $N'$ ,  $1,0$ ) ELSE IF OPREL='<=' THEN GENCODIG('OPR','  $'$ ,  $'N'$ , 2, 0) LLSE IF OPREL='= ' THEN GENCODIG('OPR','  $, 'N', 3, 0$ ) ELSE IF OPREL='<>' THEN GENCODIG('OPR','  $'$ ,  $'$ N<sup>1</sup>, 4, 0) ELSE IF OPREL='>=' THEN GENCODIG('OPR','  $(1, 1)$   $(1, 5, 0)$ ELSE GENCODIG('OPR'.'  $1, 1N, 6, 01$ END /\* B4 \*/  $END / * B3 * /$  $\mathcal{P}(\mathcal{V}) \boxtimes \mathcal{P}(\mathcal{V})$ END /\* B2 \*/  $END / \neq B1 * /$ END /\* EXPRESION \*/

FILE: ANALISIS PASCAL - A1 - VM/SP RELEASE 3.1 EXPRESS PJI8401+ SLJ301 319 ---- $= 1.44$ ESCUELA PULITECNICA NACIONAL = ===  $=$  $=$  $=$ FACULTAD DE INGENIERIA ELECTRICA  $\pm$  =  $\pm$ TESIS DE GRADO  $- - -$ ALUMNO : TORO LORGIO ====  $= = =$  $---$ /\*--- ANALISIS -----SEGMENT ANALISIS; PROCEDURE ANALISIS ; EXTERNAL ; PROCEDURE OBSIMB : EXTERNAL ;<br>PROCEDURE OBCTR : EXTERNAL ; PROCEDURE CONSTANTE ; EXTERNAL ; PROCEDURE EXPRESION ; EXTERNAL ; FUNCTION POSICION: INTEGER ; EXTERNAL<br>PROCEDURE PASEAHEXIDC: CHAR ); EXTERNAL PROCEDURE ERROR INE: INTEGER) : EXTERNAL PROCEDURE FINLINE (FL: INTEGER); EXTERNAL 70 PROCEDURE GENCODIG (GC1:STRING(3); GC2, GC3; CHAR: GL4, C5: INTEGER) ; EXTERNAL; PROCEDURE ANALISIS ;  $\ast$ --- DECLARACIONES ---- $NMXD$  = 21;  $NMXCD = 501$ <br> $NMXNP = 101;$   $NMXST = 21$ <br> $NMXS = 1001;$   $NMXST = 21$  $NMXID = 21$ ; CONST NMXPR = 5 ;<br>LMXST = 20 ;  $\left(\widehat{v}\right)$ M THE O  $LMXHX = 5$ NMXAS =1001; T1 = PACKED ARRAY (.1..10.) OF CHAR ;<br>T2 = PACKED ARRAY (.1..73.) OF CHAR ; **TYPE**  $T2 = PAC KEO ARRAY (1.1.73.)$  OF CHAR ;<br>  $T3 = PACKED ARRAY (1.1.5.)$  OF CHAR; T31= PACKED ARRAY (.1..NMXPR.) OF INTEGER;<br>T32= PACKED ARRAY (.1..LMXST.) OF CHAR; T33= PACKED ARRAY (.1..LMXHX.) OF CHAR  $\ddot{\phantom{a}}$ J30= PACKED ARRAY 1.0.NMXID.) OF **RECORD** NUMBRE : TI DIR : INTEGER CASE FIPO-CHAR OF 'S': ('SERIEHEX: PACKED ARRAY (.L..LMXST.) OF T33);

 $\mathbf{I}$ 

FILE: ANALISIS PASCAL - A1 VM/SP RELEASE 3.1 EXPRESS PUT8401+ SLU3JI  $320$ A': INSUB, SUBI, SUB2: INTEGER) \*F\*: {NPAR: 0...NMXPR; CDFU: INTEGER; DIRP:T31) END: T40= PACKED ARRAY (.0..NMXDT.) OF **RECURD**  $\therefore$  CHAR TIPOD  $: 733$ **DATOH**  $:$  INTEGER **DATON DATST**  $: I32$ END :  $TS1 = RECDKD$ COPRDR : STRING(3) TIPVAR : CHAR CTOPND : CHAR CUPHEX : T33 COPNUM :: INTEGER CREGIX : INTEGER  $END:$ T50= PACKED ARRAY (.0..NMXCD.) OF T51 ;  $(\mathbb{R}^n)$ T60= PACKED ARRAY (+0--NMXNP.) OF RECORD NPNUP, NPCCD: INTEGER  $END:$ T70= PACKED ARRAY (.0...NMXGT.) OF RECURD GINUP GICCD: INTEGER END">  $T81 = RECORD$ CMEMOR : INTEGER OPRDOR : STRING(4) TIPDIR : CHAR TIPOPN : CHAR **OPNHEX : 733** UPNNUM : INTEGER INDICE : STRING(2)  $END$ ; T80 = PACKED ARRAY (.0. NMXAS.) OF T81  $2$  CHAR REF  $\sqrt{p^2}1$ SALIDA, FUENTE : TEXT  $:$  BOJLEAN  $\div$  STRING(5) SIMB  $\div$  11 CLASE  $\ddot{\phantom{1}}$ LINEA.LINEAUX : T2 **CMI** : INFEGER  $: I1$ NUMHEX : T31 NAME PROG  $\div$  T32 TPCONS : CHAR SERIE  $\ddot{\cdot}$ : INTEGER DPL. TPEXPRE: CHAR  $: 0...NNXID :$ CID. TIDENT : T3J  $: 0...N$ MXDT; C D T TDATLS : T4J TCODIG : T5J  $: 0 \rightarrow \mathbb{N}$  MXCD; CCD TNUPRO : T6J  $: 0 \cdot \cdot \mathsf{N} \mathsf{M} \times \mathsf{N} \mathsf{P}$ C<sub>NP</sub>  $\mathbf{I}$  $: 0.$ . NMXGT TGOTOS : C<sub>G</sub>T  $T7J$  $\ddot{\cdot}$  $: O - NMXAS$ CAS  $\ddot{\cdot}$ TASSEM :  $18J$  $\frac{1}{100}$   $\frac{3}{20}$  ... NMXDT  $\frac{1}{20}$ ; **VAR**  $CDTAUX$ LLENARGT · PROCEDURE LLENARGT ; VAR Il.I2: INTEGER ; **BEGIN /\* LLENARGT \*/**  $113 = 1 + 1$ WHILE II<=CGT DO

Al VM/SP RELEASE 3.1 EXPRESS PJT8401+ SLJ301 FILE: ANALISIS PASLAL

f

 $\cdot$  1

321  $BFGIN$  /\*  $B1$  \*/  $T$ NUPRO $1.0.1.$ NPNUP:= TGOTOS $1.11.1.$ GTNUP:  $I\zeta := \zeta NP$ : WHILE TNUPRO(.12.).NPNUP<>TGOTOS(.11.).GTNUP DU 12:=12-1:  $IF$   $I2=0$  THEN **BEGIN** ERROR(86); WRITELNISALIDA, '-> LA PROPOSICION QUE NU EXISTE es LA'. · NUMERO · . TGO TOS ( - I 1 - ) - GT NUP : 5) END FISE WITH  $IGOIOSL.I.L.$  DO TCODIG(.GTCCD.).COPNUM := TNUPRG(.I2.).NPCCD:  $11 := 11 + 1$  $END / * 81 * /$  $END / \neq LLENARGT * / L_{L}$ /\*--- PONERNP PONERGT PONERID PONERDT PROCEDURE PONERNP (NP: INTEGER) ; 亚亚西加 BEGIN /\* PONERNP \*/  $CNP := CNP + 1$ ; IF CNP<NMXNP THEN WITH TNUPROL.CNP. J DO BEGIN NPNUP:=NP; NPCCD(ECG) ELSE  $\mathcal{L}_{\text{max}}$  and  $\mathcal{L}_{\text{max}}$  . In the  $\mathcal{L}_{\text{max}}$ BEGIN  $FINLINE(91);$ WRITELN (SALIDA, '-> EL NUMERO MAXIMO DE PROPOSICIUNE. '. 'PERMITIDO ES :', (NMXNP-12-5) END दिङ्ग  $END / * PONERNP * / :$ -3) PROCEDURE PONERGT IGT: INTEGER) ; BEGIN /\* PONERNP \*/  $CGT := CGT + L$  : IF CGT<NMXGT THEN WITH TGOTOS (.CGT.) DC BEGIN GTNUP:= $G_{T}^{TT}$ ≂GTCCD:=CJJ END ELSE **BEGIN** FINLINE(92); WRITELN (SALIDA, '-> EL NUMERO MAXIMO DE TRANSFERENCIAS ', 'INCONDICIONALES PERMITIDO ES :', (NMKGT-1):5) END END /\* PONERNP \*/ ;  $\mathcal{O}$  Fight  $\mathbb{C}$ PROCEDURE PONERIO ITP:CHAR) ; **VAR** I : INTEGER; BEGIN /\* PONERID \*/  $CID := CID + 1$ ; IF CID<NMXID THEN WITH TIDENT (.CID.) DO BEGIN  $\ell \neq$  B1  $\neq$  $TIPO := TP;$ NOMBRE := SIMB  $j$  DIR := CMI ; CASE TIPO OF  $\cdot$ v $\cdot$ : CMI:=CMI+1 ÷

FILE: ANALISIS PASCAL - AI VM/SP RELEASE 3.1 EXPRESS PJT8401+ SLJ301 322 'S': BEGIN CM I = CMI+LMXST ;  $i = 1$ WHILE (I<=LMXST) DO BEGIN SERIEHEXI.I.) := ' '; I := I + L END END ;  $A': BEGIN NSJB := 1; SUB1 := 1; SUB2 := 1$  END ; **'F': BEGIN** CDFU:=CCD; CMI:=CMI+1;  $I := I$ ;  $NPAR := 0$ : WHILE IK=NMXPR DO BEGIN DIRP(.I.) := C; l := I+1 END EN D END /\* CASE \*/  $END / * B1 * /$ ELSE BEGIN  $FINLINE(88);$ WRITELNISALIDA,'-> EL NUMERO MAXIMO DE IDENTIFICADOGES  $PERMITIDO$   $ES : 'LINMXID-11:5)$ SOFTLE END END /\* PONERIC \*/ ; PROCEDURE PONERDT (TDI:CHAR); BEGIN /\* PONERDT \*/ IF TOI='N' THEN BEGIN NUMHEX:=' '; SERIE:=' ' END ELSE BEGIN  $NUMBERO:=O;$ IF TDI='H' THEN SERIE:=' ' ELSE NUMHEX:=  $END:$  $CDT := CDT + 1;$ IF CDT<NMXDT THEN BEGIN  $/$   $\neq$  84  $\neq$  / WITH TOATOS(.COT.) DO **BEGIN** TIPOD:=TD1; DATOH:=NUMHEX; DATON:=NUMERC  $DATST := JERIE$ END  $END / * B1 * /$ ELSE BEGIN  $FINLINE(89):$ WRITELNISALIDA, '-> EL NUMERO MAXIMO DE DATOS ', PERMITIDO ES :', (NMXDT-1):5)  $\mathcal{L}$   $\mathcal{L}$   $\mathcal{L}$   $\mathcal{L}$   $\mathcal{L}$   $\mathcal{L}$   $\mathcal{L}$   $\mathcal{L}$ END END /\* PONERDT \*/ ; FMPTECE LINEAMAL -PROCEDURE EMPIECE : BEGIN /\* EMPIECE \*/ IF EOFINPUTI=FALSE THEN BEGIN /\* B1 \*/.... PLI:=FALSE; LINEAUX:=LINEA; GBJIMB; **REPEAT** IF PLI THEN FINLINE (33) UNTIL (PLI=FALSE); IF CLASE= 'PRESV' THEN **BEGIN** 

FILE: ANALISIS PASCAL AI VM/SP RELEASE 3.1 EXPRESS PJJ8401+ SLJJJ1  $373$ PONERNP (NUMERO); IF SIMB='REM' THEN BEGIN WHILE NOT PLI DO OBSIAB; EMPIECE END EN D EL SE BEGIN WRITELN(SALIDA, LINEA); ERROR(34); WHILE NOT PLI DO OBSIMB ; EMPIECE END END  $/$  \* B1 \*/  $END$  /\*  $EMPIECE$  \*/ : PROCEDURE LINEAMAL ; BEGIN FINLINE(34); EMPIECE END : / \*--- P PROGRAM ----PROCEDURE P\_PROGRAM ; VAR I : INTEGER : FISED BEE BOW BEGIN /\* P\_PRGGRAM \*/ WHILE (CTR=' ')&(NOT PLI) DO OBCTR; IF PLI THEN BEGIN OBSIMB; NAMEPROG:="BASIC' END IF NOT (CTR IN (.'A'..'Z'.)) THEN FINLINE(85) BEGIN  $I := I$ : WHILE I<=5 DO BEGIN NAMEPROG(.I.) := CTR; OBCTR; I==1+1 END ; WHILE CTR(>' ' DO OBCTR: OBSIMB; IF NOT PLI THEN FINLINE(77) EN D END /\* P\_PROGRAM \*/ ; /\*--- BLOQUE -----(25) PROCEDURE BLUQUE ; PROCEDURE PROPUSICION:  $--- P_FOR ---$ PROCEDURE P\_FOR ; CCD1, CCD2: 0. NMXCD;  $\mathcal{D}$ FF TI $\mathfrak{m}$  $\mathfrak{D}$ VAR I:INTEGER; PROCEDURE P FORTO ; BEGIN /\* P\_FORTO \*/  $0.8$  S I M B  $\ldots$ IF PLI THEN FINLINE(60) ELSE<sup>T</sup> FINLINE (58) ELSE IF CLASE<>'VRBLE' THEN BEGIN  $\left( \frac{1}{2} \cdot 81 \right)$  =  $\left( \frac{1}{2} \cdot 1 \right)$  $I := POSTCION$ : FINLINE(83) ELSE  $IF (I=0) THEN$ IF TIDENT(.I.).TIPO<>'V' THEN FINLINE(30). ELSE BEGIN  $/$   $\approx$  82  $\star$ / GBSIMB :

FILE: ANALISIS PASCAL AI VM/SP RELEASE 3.1 EXPRESS PJT8401+ SLJ3J1 IF PLI THEN FINLINE(60) EL SE 324  $IF$  SIMB $\leftrightarrow$ '=' THEN FINLINE(61) ELSE BEGIN  $/$  = 83  $\star$ / OBSIMB ; FINLINE(60) ELSE IF PLI THEN BEGIN  $/* B4 * /$  $EXPRESION$ ;  $CCDI:=CCD;$ IF (TPEXPREC>'N') THEN FINLINE (16) ELSE IF PLI THEN  $FINLINK62$ ELSE IF SIMB<>'TO' THEN FINLINE(63) EL SE  $BEGIN/$   $\neq$  85  $\neq$ / WITH TIDENT (.I.) DO GENCODIG('ALM','V','N',JA,O) ; OBSIMB ; IF PLI THEN FINLINE(60) ELSE BEGIN WITH TIDENTILILI DO GENCODIGI "CVA", 'V', 'N', DIR, OI : EXPRESION: IF (TPEXPRE<>FN') THEN FINLINE (16) ELSE **THEONIE** IF NOT PLI THEN FINLINE(64) ELSE  $BEGIN$ GENCODIGI'DPR', ' ', 'N', 2, 0); CENCODIG ('SAC',' ','N',0,0)  $END$ END END /\* 85 \*/  $END / * B4 * /$ END /\* B3 \*/ END /\* B2 \*/  $END$  /  $\neq$   $BL$   $\neq$  / END /\* P\_FORTO \*/ ; PROCEDURE P\_NEXT BEGIN /\* P\_NEXT \*/ GBSIMB : IF NOT PLI THEN FINLINE(59) ELSE IF TIDENT(.I.). TIPO = 'V' THEN **BEGIN** WITH TIDENT(.I.) DO GENCODIG('CVA','V','N',DIR,O) ; TC OD IG ( CCD2 . ) . C PNOME CGD  $GENCODE$   $( 'SA1', ' ' , 'N', CCD1, 0);$ EN D  $END / * P^\prime$ NEXT  $*/$ ; BEGIN /\* P\_FOR \*/ P\_FORTO; & EMP IECE; REPEAT PROPOSICION UNTIL  $( (SIMB = 'NEXT') | (SIMB = 'END') | (EOF(INPUT)) )$ ; IF SIMB='NEXT' THEN BEGIN P\_NEXT; EMPIECE END ELSE BEGIN IF SIMB='END' THEN FINLINE(0); ERROR(56) END  $END / * P$ <sub>r</sub> $F$ OR  $* /$ ; \*--- P\_WHILE -----

PROCEDURE P\_WHILE ; 325 VAR CCOI.CCO2:0. NNXCD; PROCEDURE P\_WHILEDO ; BEGIN /\* P\_WHILEDO \*/<br>CCD1:=CCD; 0BSIMB;  $EUSE$   $EUSE$ IF PLI THEN 8EGIN /\* Bl \*/ EXPRESION ; IF (TPEXPRE<>'L') THEN FINLINE (16) ELSE IF PLI THEN FINLINE (68) ELSE **BEGIN**  $GENCODIG I'SAC'.$   $I^*$   $I^*$   $I^*$   $I^*$   $I^*$   $I^*$   $I^*$   $I^*$   $I^*$   $I^*$   $I^*$   $I^*$   $I^*$   $I^*$   $I^*$   $I^*$   $I^*$   $I^*$   $I^*$   $I^*$   $I^*$   $I^*$   $I^*$   $I^*$   $I^*$   $I^*$   $I^*$   $I^*$   $I^*$   $I^*$   $I^*$   $I^*$   $I^*$   $I^*$   $I^*$  $CCD2 := CCD;$ IF SIMB<>'DO' THEN FINLINE(79) ELSE BEGIN OBSIMB; IF NOT PLI THEN FINLINE(59) END POLLEEGMI EN D  $END / * 81 * /$ END  $/*$  P WHILEDO \*/ ; PROCEDURE P\_ENDWHILE ; BEGIN /\* P ENDWHILE \*/  $\int \tilde{g}_j^1/\tilde{g}_j^1$ OBSIMB ; IF NOT PLI THEN FINLINE(59) ELSE **BEGIN** GENCODIG('SAI',' ','N',CCD1,0); TCODIG(, CCD2, ), COPNUM:=CCD i ili<br>R FND.  $END / \neq P$  ENDWILLE  $*/$ ; BEGIN /\* P\_WHILE \*/ P WHILEDO: EMPIECE; REPEAT PROPOSICION  $(151MB = 'ENDHHILE') | 151MB = 'END') | 1EOF (INDUT11) :$ UNTIL IF SIMB='ENDWHILE' THEN BEGIN P\_ENDWHILE; EMPIECE END ELSE BEGIN IF SIMB='END' THEN FINLINE(0); ERROR(78) END END  $/*$  P WHILE  $*/$ ;  $7$  \*--- P IF ----- $\mathcal{Q}$ UITO PROCEDURE P\_IF ;  $VAR$   $CCD1, CCD2:0.-NMXCD;$ PROCEDURE P IFTHEN ; BEGIN /\* P\_IFTHEN \*/ OBSIMB ; IF PLI THEN FINLINE(60) ELSE BEGIN  $/$   $\neq$  Bl  $\neq$ / **FXPRESION:** IF (TPEXPRE <> 'L' ) THEN FINLINE (16) ELSE IF PLI THEN FINLINE (68) ELSE

326 **BEGIN** CCD1==CCD; CCD2=CCD;<br>GENCODIG('SAC','','\'N',O,O);  $CCDI := CCD$ ; IF SIMB<>'THEN' THEN FINLINE(69) ELSE BEGIN OBSIMB; IF NOT PLI THEN FINLINE(59) END EN D  $END / 4 B1 * /$  $END / * P$  IFTHEN \*/; PROCEDURE P\_ELSE ; BEGIN /\* P\_ELSE \*/ OBSIMB ; ELSE IF NOT PLI THEN FINLINE(59) **BEGIN**  $CCD2 := CCD$ ; GENCODIG('SAI',''','N', 0,0);  $TCODIG(LCCDI.), COPNUM:=CCD;$ POLLEE EAN EN D  $END / * P_E LSE * / :$ PROCEDURE P\_ENDIF ; BEGIN /\* P\_ENDIF \*/ OBSIMB : IF NOT PLI THEN FINLINE(59) ELSE TCODIC (.CCD2. ). COPNUM:=CCD  $END / * P$   $END / * / :$ BEGIN /\* P\_IF \*/ P\_IFTHEN; EMPIECE: PROPOSICION **REPEAT** UNTIL ((SIMB='ENDIF')|(SIMB='ELSE')|(STMB='END')|(EUF(INPUT))); IF (SIMB<>'ENDIF')&(SIMB<>'ELSE') THENES) BEGIN IF SIMB='END' THEN FINE(NE(0); BERROR(57) END EL SE IF SIMB='ENDIF' THEN BEGIN P\_ENDIF; EMPIECE END ELSE BEGIN  $/$  B1 \*/ P ELSE; EMPIECE; REPEAT PROPOSICION UNTIL ((SIMB='ENDIF')|(SIMB='END')|(EOFIINPUT))) ; IF SIMB="ENDIF' THEN BEGIN P\_ENDIF; EMPIECE END ELSE BEGIN IF SIMB='END' THEN FINLINE(0); ERROR(57) END  $\mathcal{Q}$  THO  $END$  /\* 81 \*/ END  $/\ast$  P IF  $\ast$ / ;  $4--P_CASE$ PROCEDURE P\_CASE ; VAR I:INTEGER ; CCD1:0..NMXCD; PROCEDURE P\_CASEOF ; BEGIN /\* P\_CASEOF \*/ OBSIMB; IF PLI THEN FINLINE (60) ELSE  $BFGIN$  /\*  $E1$  \*/

 $B<sup>3</sup>$ 

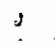

Al VM/SP RELEASE 3.1 EXPRESS PJT8401+ SLJ3J1 FILE: ANALISIS PASCAL

EXPRESION ; GENCODIG ('ALM','V','N',1,0); 327 IF (TPEXPRE<>'N') THEN FINLINE (16) ELSE IF PLI THEN FINLINE (62) EL SE IF SIMB<>'OF' THEN FINLINE170) ELSE BEGIN /\* B2 \*/  $I := 1:$ REPEAT OBSIMB ; IF PLI THEN FINLINE(71) ELSE IF CLASE<>'ENTER' THEN FINLINE(72) ELSE BEGIN  $/*$  B3  $*/$ GENCODIG("CVA", 'V', 'N', 1,0): GENCODIG('CNU',' ','N', I,O); GENCODIG("OPR",'","N',3,0); GENCODIG('SAC','",'N',(CC)+2),0); GENCODIG("SAI"," ','N',0,0); PONERGT (NUMERO) ; OBSIMB;  $I := I + I;$ IF NOT PLI THEN IF SIMB<>',' THEN FINLINE(73)  $END / 4 83 4/$ TEGNIA UNTIL IPLI=TRUE)  $END / * B2 * /$  $END / * B1 * / :$ GENCODIG('SAILS  $(N',0,0)$ ;  $CCO1:=CCD$ ; END /\*  $P\_CASEOF * /$ ; PROCEDURE P\_ENDCASE ; BEGIN /\* P\_ENDCASE \*/ OBSIMB : IF NOT PLI THEN FINLINE ELSE TCODIG(.CCD1.).COPNUM:=CCD  $END / * P$  ENDCASE \*/ ; BEGIN /\* P\_CASE \*/ P\_CASEOF; EMPIECE; REPEAT PROPOSICION UNTIL ((SIMB='ENDCASE')|(SIMB='END')|(EOF(INPUT))); IF SIMB='ENDCASE' THEN BEGIN P\_ENDCASE; EMPIECE END ELSE BEGIN IF SIMB='END' THEN FINLINE(0); ERROR(60) END END /\* P\_CASE \*/ ; /\*--- P\_GOTSSUB ·  $\mathcal{Q}$ UITO PROCEDURE P\_GOTOSUB ;  $VAR$  $PR = Tl;$ BEGIN /\* P\_GOTOSUB \*/  $\frac{P}{IP}$   $\frac{P}{P}$   $\frac{P}{P}$  OBSIMB ; FINLINE (60) **ELSE** IF CLASE<>'ENTER' THEN FINLINE(66) EL SE BEGIN QBSIMB; PONER GT (NUMERO); FINLINE(67) ELSE IF NOT PLI THEN IF PR='GOSUB' THEN GENCODIG('LLS',' ','N',0,0) ELSE GENCODIGI ' SAI', ' ', 'N', 0, 0) EN D

FILE: ANALISIS PASCAL - Al - VM/SP RELEASE 3.1 EXPRESS PJT8401+ SLJ3J1  $328$ 'END /\* P\_GOTOSUB \*/ ;  $\vee$  \*--- P RESTORE -----------PROCEDURE P RESTURE ; BEGIN /\* P\_RESTURE \*/ OBSIMB; IF NOT PLI THEN FINLINE(59) ELSE COTAUX:=0 END  $/*$  P\_RESTORE \*/ :  $7$ \*---  $P$  LET --PROCEDURE P\_LET ; VAR NI, N2, I: INTEGER ; IL: BOOLEAN; TPLET: CHAR ... PROCEDURE VARLET ; BEGIN  $/$ \* VARLET \*/ OBSIMB: FINLINE(60) ELSE IF PLI THEN IF (SIMB<>'(') THEN BEGIN IF TIDENT (.I.). TIPO<>'V' THEN  $FINQNE(S)$  END ELSE IF TIDENT(.I.).TIPO<> A' THEN FINLINE(27)> ELSE BEGIN / \* B2 \*/ OBSIMB: [I:=FALSE ; EL SE IF PLI THEN FINLINE<sub>15</sub>)  $BEGIN$  /\* B3 \*/ EXPRESION : IF ITPEXPRESS N' I THEN FINLINE(IS) **ELSE** IF PLI THEN FINLINE(6) ELSE<sub>-</sub>  $IF$  SIMB= $I$ )<sup>1</sup> THEN 75) **BEGIN** IF TIDENTI.I. ANSUB<>I THEN FINLENE(26) EISE **BEGIN** GENCODIG ('ALM','V','N', I, 0);  $508$ SIMB; IF PLI THEN FINLINE(60) END END  $ELSE$ FINLINE(7) IF SIMB<>',' THEN ELSE BEGIN /\* B4 \*/ OBSIMB: IF PLI THEN FINLINE(5) ELSL  $\mathcal{D}$   $\mathbb{F}$   $\mathbb{F}$   $\mathbb{F}$   $\mathbb{F}$   $\mathbb{F}$ BEGIN /\* 85 \*/ EXPRESION; IF (TPEXPREC) IN THEN FINLINE(16) **EL SE** FINLINE(6) IF PLI THEN EL SE IF SIMB<>')' THEN FINLINE(8) **LLSE** IF TIDENT (-I. ). NSUB <>2 THEN FINLINE(26) ELSE BEGIN GENCODIG ('CNU', ', ','N',1,0); GENCODIG('OPR',' ','N',9,0) ; WITH TIDENT(.I.) DO GENCODIG('CNU',' ','N',SUBL,J) ; GENCODIGI'OPR',' ','N',11,0); GENCODIG ('OPR',' ','N', 8,0); GENCODIG('ALM','V','N',1,0 ); OBSIMB

 $\mathbf{t}$ 

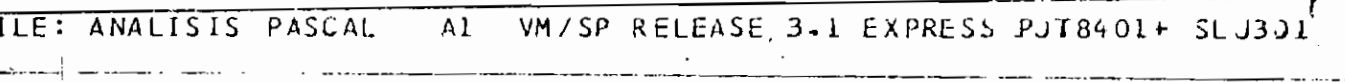

BEGIN  $/* 0 */$  $I := POSICION:$ -330- $l$ F  $I=0$  THEN  $FINLINE(83)$ ELSE BEGIN /\* B1  $\neq$ / OBSIMB ; IF (PLI=TRUE) | (SIMB<>'I') THEN **BEGIN** IF TIDENT(.I.).TIPO<>'V' THEN FINLINE(30)  $E$  LSE **BEGIN** WITH TDATOS(.CDTAUX.) DO **BEGIN** NUMER: = DAIOH; GENCODIC("CNU"," ",TIPOD, DATON,0) END; WITH TIDENT(.I.) DO GENCODIG('ALM','V','N',D'LL,O) END. END. EL<sub>SE</sub> ELSE IF TIDENTI.I.).TIPO<>'A' THEN FINLINE(27) 西亚亚 BEGIN /\* B2 \*/ ( & OBSIMB: IF PLI THEN FINLINE (5) ELSE BEGIN  $/*$  83 \*/ EXPRESION : ELSE<sup>-</sup> IF PLI THEN FINLINE (6) IF SIMB=')' THEN BEG1N IF TIDENT(.I.) NSUB<>1 THEN FINGINE ELSE  $(26)$ **BEGIN** GENCODIG('ALM','V','N', 1,0) WITH TOATOS(.CDTAUX.) DO **BEGIN** NUMHEX:= DATOH; GENCODIC ('CNU',' ',TIPOD, DATON, 0)  $FMD:$ WITH TIDENT(.I.) DO GENCODIG (ELM','V','V','J',DIR, 1); OBSIMB END. EN D ELSE IF SIMB<>',' THEN FINLINE(7) ELSE BEGIN  $/*$  B4 \*/ OBSIMB : IF PLI THEN FINLINE (5) **ELSE** BEGIN /\* B5 \*/ EXPRESION; IF PLI THEN FINLINE (6) ELSE IF SIMB<>')' THEN FINLINE(8) ELSE IF TIDENT(.I.).NSUB<>2 THEN FINLINE(26) ELSE BEGIN GENCODIG ('CNU', ' ','N',1,0); GENCODIG('OPR',''','N',9,0) WITH TIDENT(.I.) DO GENCODIG('CNU',''','N',SJBI.O) :  $GENCODIG('OPR', ' ' 'N'11,0);$ GENCODIG ('OPR',' ','N',B,O) ; GENCODIG('ALM','V','N', L,O ); WITH TOATOS(.CDTAUX.) DO

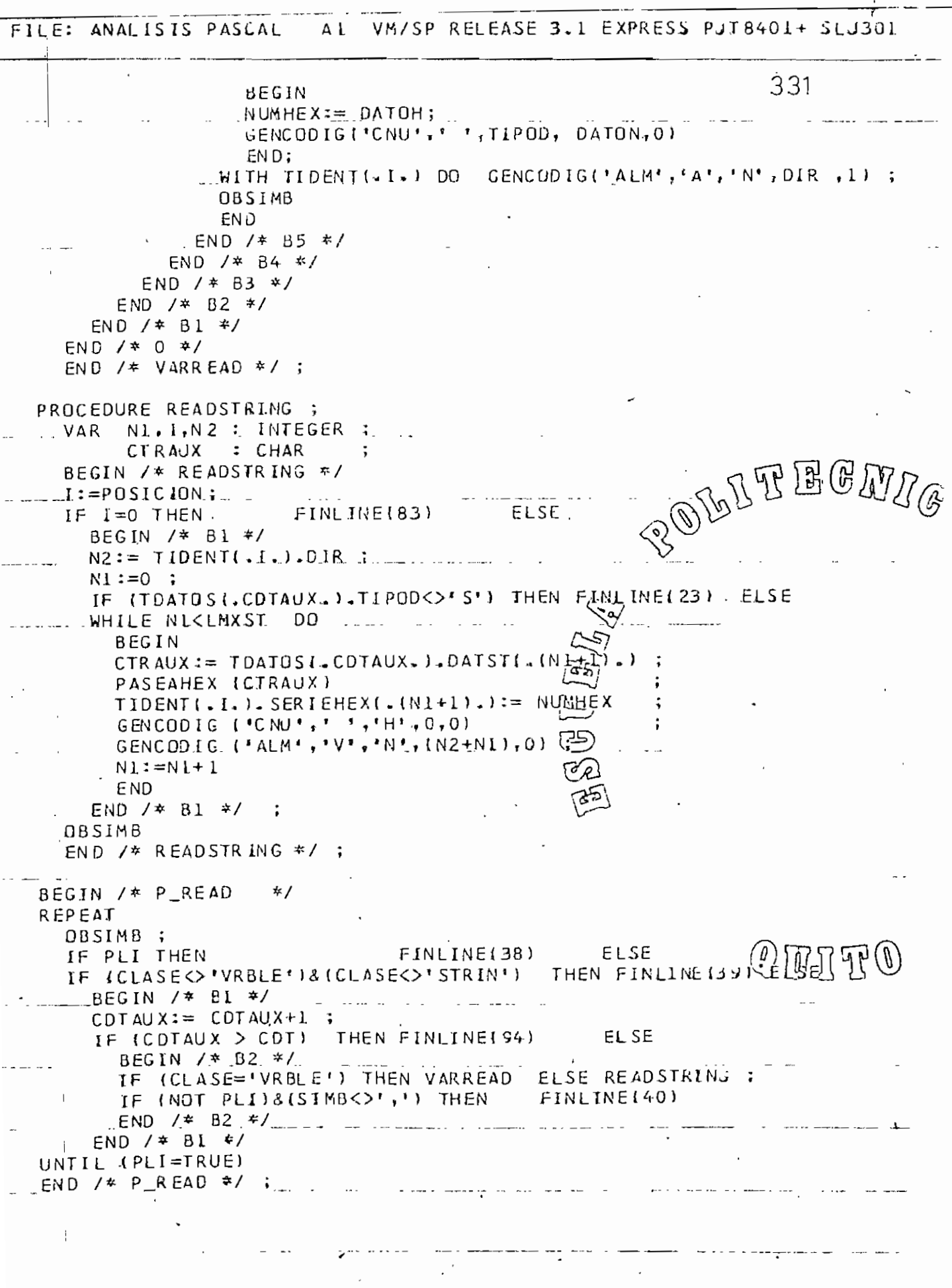

 $\sim$ 

 $\frac{1}{\Gamma}$ 

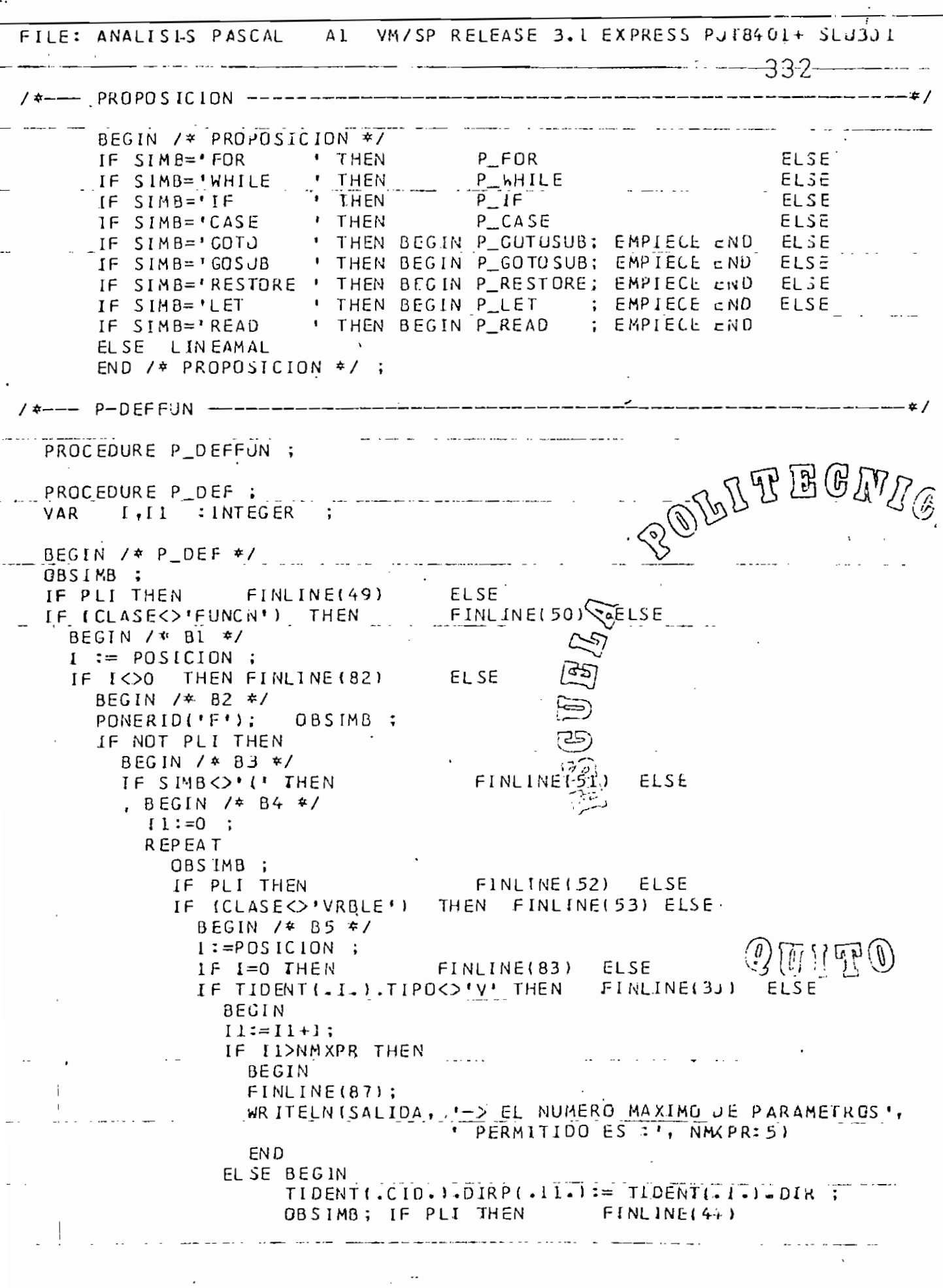

 $\begin{array}{c} \bullet \\ \bullet \\ \bullet \end{array}$ 

## FILE: ANALISIS PASCAL AI VM/SP RELEASE 3.1 EXPRESS PUT8401+ SLU301

 $\begin{bmatrix} 1 & 1 \\ 0 & 1 \end{bmatrix}$ 

 $\overline{\phantom{a}}$ 

 $\overline{\phantom{a}}$ 

г.

 $\ddot{\phantom{a}}$ 

 $\overline{\phantom{a}}$ 

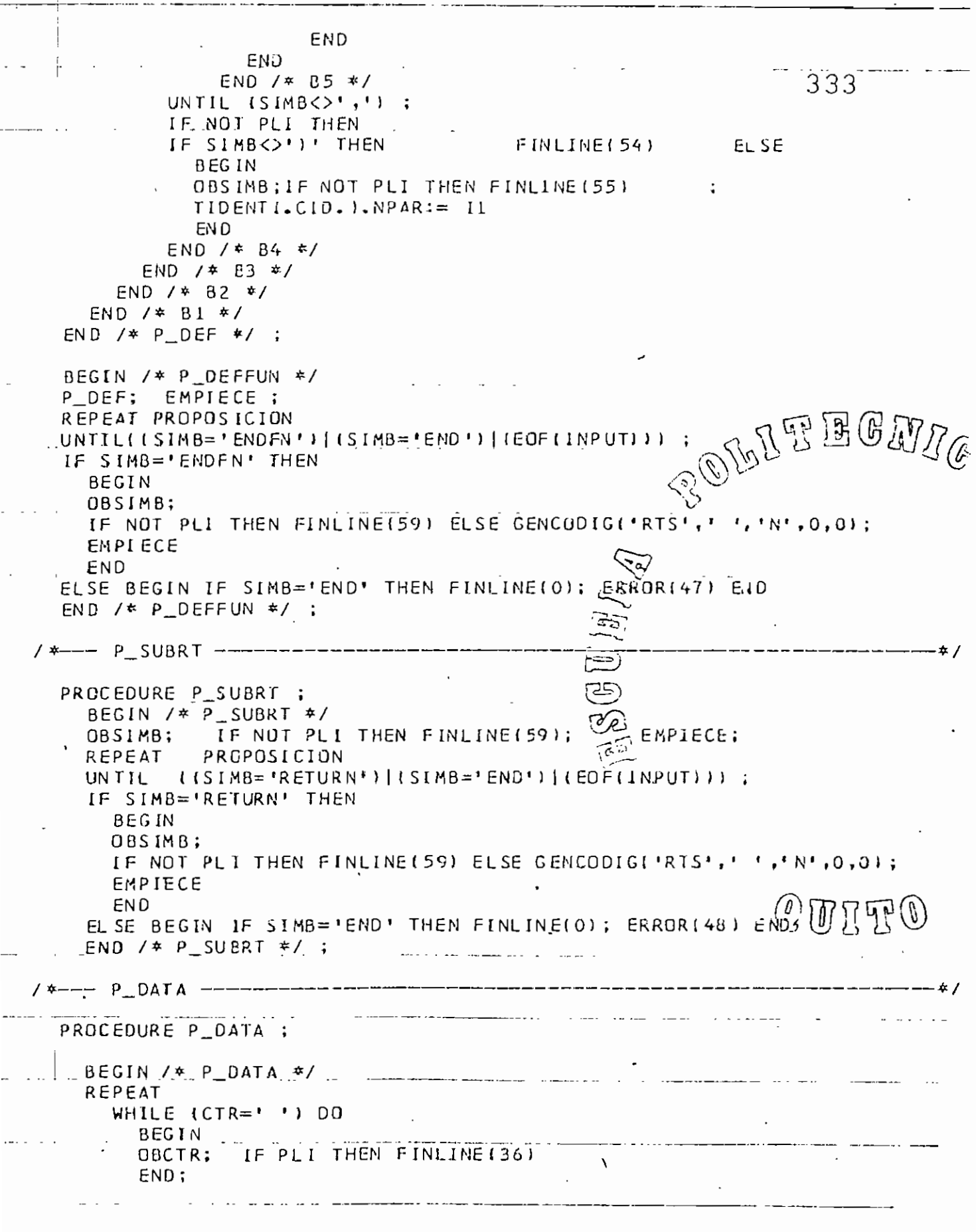

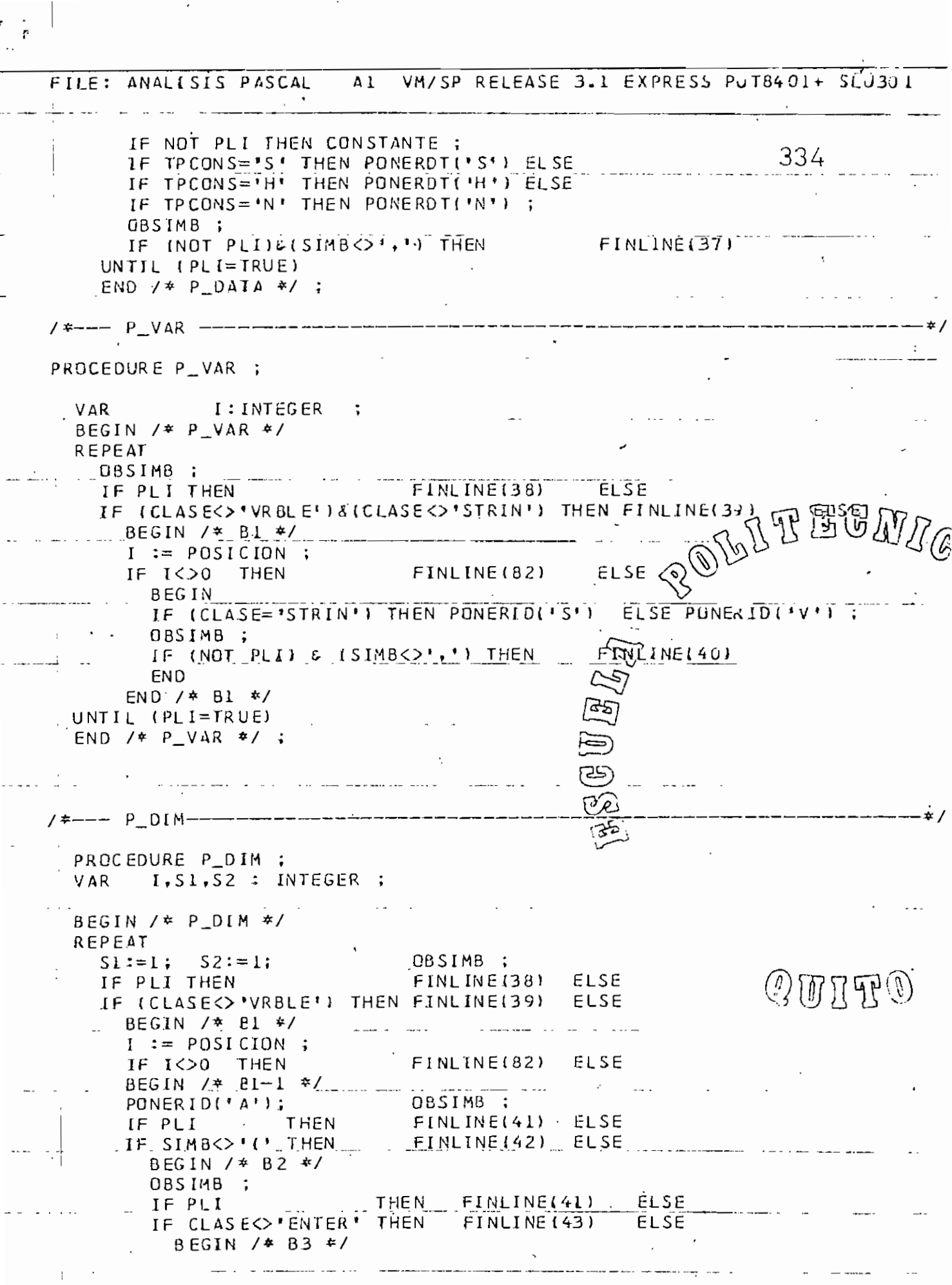

 $\mathbf{L}$ 

 $\sim$   $\sim$ 

m  $\overline{a}$  $\overline{r}$  $\frac{1}{2}$ <br> $\frac{1}{2}$  $\mathsf{m}$ **HHILL**<br>HHILL NHIL<br>JIHN m  $\frac{1}{4}$ 좊 퐆 토도 줖 도<br>도 m 뚱  $\frac{1}{1}$ **REP**<br>UNT  $\bar{\sigma}$  $\overline{1}$  $\mathbf{r}$ Ŧ  $\mathbf{r}$  $\Omega$  $\frac{6}{2}$  $\Xi$ **BLOQU**  $\geq$  $\bar{r}$  $\overline{r}$ ₩ ⊶ ທ  $\overline{z}$  $118B = 1$ PEA  $\geq$  $\mathbf{A}$ mmmmmmm  $m<sub>m</sub>$  $\overline{E}$ 未 ᠊ᠣ  $CMI +$ END  $\overline{a}$  $\sim$   $\omega$  $\frac{1}{4}$  $1 = T R U$ <br>  $10$ <br>  $4 / 2$ Š,  $\mathfrak{c}$  $\blacksquare$  $\bullet$ Β T. m.  $T \sim$  $M3 =$  $= 8 +$  $AB =$  $\frac{1}{2}$   $\frac{1}{2}$ **u** u u 종 ヱ  $\overline{\phantom{a}}$   $\overline{\phantom{a}}$  $\sim$  $25$ C) ╰ END g ្ង S  $\circ$ B  $T = 8 = 1$ SIM B=' DIM<br>SIM B='RET∪R∤ EG<br>DES  $IMB=1$  $\frac{1}{2}$  $\frac{1}{2}$ ₩  $\overline{\mathbf{r}}$ es<br>S  $\sim$  $\Diamond$ INB='DIM  $EMB =$  $\overline{a}$  $\bar{m}$ þ Õ  $\overline{\phantom{0}}$ PROPOS  $IMB = I PROG$ T  $\sim$ -li  $IMB=1$ Ē  $\mathfrak{c}$ I MD ົດ  $= 8 M$ õ  $\tilde{\omega}$ z z S A OQUE ₩.  $\frac{1}{2}$ WE  $305$  $\tilde{e}$ IMB C  $\blacksquare$ ٠ 28 'n  $\mathsf{m}$  $\overline{z}$  $\mathfrak{c}$  $\overline{z}$ ᠊ᢦ  $I M B =$  $130.$ WIO. **NAN**  $\overline{ }$ 짇 ă ጉ  $\sim$ C PRUGR END. DА **END**  $\overline{\phantom{0}}$   $\overline{\phantom{0}}$   $\overline{\phantom{0}}$   $\overline{\phantom{0}}$  $\overline{ }$  $\tilde{\mathbf{z}}$ **ASC**  $\overline{m}$ 4 5 **BECINE**<br>JBSIME # 6  $\star$ 'n Ъ Ξ  $\tilde{\mathcal{C}}$  in  $\blacksquare$ S **HNUMER**  $\overline{z}$ ζÀ PROGR ご希答 **THEN** PROGR PROGR  $\overline{L}$  $\mathbf{G}$ ىغا IMB<> ಪ ╰  $\overline{C}$ Σ, a 뀪. S  $7.4 B1$ <br>  $7.4 B1$ <br>  $7.10 E1$ <br>  $7.10 E2$ -1  $\mathbf{m}$  $\ddot{\textbf{r}}$  $\wedge$  - $\blacktriangleright$ 군<br>대  $\overline{r}$  $\frac{1}{\sqrt{2}}$ ₩ ₩  $\overline{1}$ **IMB**  $\ddot{\phantom{0}}$  $\sim$  $\vee$  $\geq$   $\cdot$ 巴<br>O  $\Rightarrow$  $\mathbf \sigma$  $\overline{c}$ ╲ 46  $\Box$  $\ddot{\phantom{0}}$  $RA11.$ 조 U **THEN** ₩. È. A M E E E<br>S E<br>S F :  $\overline{z}$  $\triangleright$ य स्  $\wedge$ ٠ HEN. 호 ł. 싞 ъ  $\frac{1}{2}$ ᅿ  $\rightarrow$  $\blacksquare$ ₩ ጠ  $\circ$  $\overline{\phantom{0}}$ ÷ ⊶ INPUT<br>1859) C ᄭ  $\hbox{\tt\large\cup}$ g O m G  $\equiv$ 8 Ō  $\frac{1}{2}$ ē  $\overline{\phantom{0}}$ Ò I  $\bullet$ z m  $\,<\,$ 冖 SINB<br>SIMB  $\mathfrak{c}$  $\circ$ NOT  $\pi \mathbb{Z}$ ミ Ō V  $\Omega$  $\circ$ 8  $-561$ <br>  $-1115$ <br>  $-5115$ <br>  $-5115$ ITT.LOID  $IMB =$  $P = 0$ <br>  $= 1$  MB  $=$ <br>  $= 1$  MB  $=$ THER<br>NHER THEN  $\frac{1}{1}$ **THE**  $\overline{ }$ BEGIN  $\overline{\phantom{a}}$  $\Box$  $\bullet$  $\overline{\phantom{a}}$ 1 DD<br>1851M  $= 8M$  $= \bigoplus$  $\sim$ INbUT ᠊ᢦ  $\mathbf{\overline{v}}$ ┙ Īt  $\Xi$   $\Xi$  $\ddot{\tilde{\sigma}}$  $\overline{z}$   $\overline{z}$ PС  $\circ$  . SU Ξ EFUN  $\mathfrak{B}$  $\frac{1}{2}$ ×,  $\bullet$  $\blacksquare$ VIVO.  $\sim$ DAT<sub>1</sub> **18RT NAL** TRUE DAT  $\cup$  $\rightarrow$  $\mathbf{\Omega}$  $\overline{\phantom{0}}$  $\blacksquare$ **FNEND** Ĭ ؚ<br>ڲ  $14741$ Þ. **BEG1**  $\Xi_0^{\dagger}$ Þ  $\mathbf{\overline{v}}$ ٦ī. וד וד T.  $\frac{1}{1}$ ┍ וד וד תר ◡ THEN<br>THEN<br>THEN INTINTI<br>INTINTI **INL** TIZ<br>T ЪL INLINE ( 46  $\Box$ ابا د<br>۱۴۹۱  $\overline{5}$  $\sum_{i=1}^{n}$  $\mathbf{r}$  $\tilde{\phantom{a}}$ Ō  $\overline{\phantom{a}}$ 일시 O  $\frac{1}{2}$  $\sum$  $\overline{ }$  $\sim$  $\frac{1}{2}$  $\sim$  $\tilde{}$ INEL4:<br>INEL4:  $\bar{\mathbf{z}}$ ż  $\triangleright$  $\Box$  $\blacksquare$  $$ ξ  $\frac{2}{m}$ D  $\mathbf{r}$ 小圆圆石包 Ξ, **ASUB**  $\frac{1}{11}$  $\omega$ THEN  $\frac{1}{2}$ 31 MB (၄)  $\overline{\phantom{a}}$  $\ddot{\bullet}$  $\bullet$  $-*o*$  $\mathcal{C}$  $IMP = 1$ mom<br>Endra<br>Endr 等  $+ +$  $\overline{+}$  $\overline{M}$  $\overline{\phantom{a}}$  $M_{\rm B}$ = Ú  $\sigma \rightarrow$ ⊶ تن) U.  $m \geq$ ت  $\ddot{\phantom{0}}$ ب ت  $\overline{m}$ ے ĪI. LINE<br>LINE<br>LINE<br>JORE  $\rightarrow$   $\sim$  $\vdash$  $\lambda$  $\mathbf{I}$ 졺 IXPRE m  $\tilde{\phantom{a}}$ 2 **SARR** VAR')<br>LINEA ö  $m<sub>m</sub>$  $\ddot{\cdot}$  $m<sub>m</sub>$ m  $\overline{\mathbf{z}}$  $\Gamma$  $\blacktriangleright$  $57.5$ Ē  $57$  $\overline{S}$ ö END<br>EAMAL ENTER OF **SUG2**  $\sim$  $\pi$   $\sim$  $rac{1}{2}$ سي سا **V** ₩ ٠. 뭉  $\Gamma$  $\overline{ }$  $\vec{c}$  $\circ$ 종 سہ  $\ddot{\bullet}$  .  $0+8$ **NUMER** 50 (پی) C  $\Gamma$ œ  $\overline{\phantom{a}}$ G  $\overline{a}$  $\tilde{\mathbf{c}}$ LINEANAL ىت ے<br>چو]  $\ddot{}$  $\overline{z}$  $\overline{a}$ ō  $\frac{1}{2}$ œ  $\tilde{\mathsf{T}}$ 9KND m  $\ddot{\phantom{a}}$  .  $\frac{1}{2}$  $\overline{\phantom{a}}$ .. ςç  $\mathbf{H}$ Ē ت  $\bullet$ مم  $\ddot{\phantom{0}}$
VM/SP RELEASE 3.1 EXPRESS PJT8401+ SLU30 FILE: ANALISIS PASCAL.  $\overline{A1}$ 

336 BEGIN /\* ANAL ISIS \*/ GENCODIG ('INS',' ','N',0,0); EMPIECE ; IF SIMB='PROGRAM' THEN BEGIN P PROGRAM; EMPIECE END ELSE FINLINE(3 BLOQUE ;  $\overline{1}$ IF EOF (INPUT) THEN ERROR(32) EL SE IF SIMB<> \*END \* THEN BEGIN WRITELN(SALIDA, LINEA); ERROR(32) END Εt **BEGIN** OBSIMB; ١ś, IF NOT PLI THEN FINLINE(59) ELSE GENCUDIG('END',' ','N',0,0) 16 END ; LLENARGT; TCODIG(.1.).COPNUM:= CMI END  $/$ \* ANALISIS \*/  $23$ ROHITEEA ر د 26  $\overline{2}$ 28 30 ر<br>3  $\begin{picture}(20,5) \put(0,0){\line(1,0){155}} \put(15,0){\line(1,0){155}} \put(15,0){\line(1,0){155}} \put(15,0){\line(1,0){155}} \put(15,0){\line(1,0){155}} \put(15,0){\line(1,0){155}} \put(15,0){\line(1,0){155}} \put(15,0){\line(1,0){155}} \put(15,0){\line(1,0){155}} \put(15,0){\line(1,0){155}} \put(15,0){\line(1,0){155}} \put$ 34  $3<sub>b</sub>$ ŋ, đ. ر بُ 50 51 52 53 54 55 C 6 57  $@$   $@$   $@$   $@$   $@$   $@$   $@$   $@$   $@$   $@$ 59 59 60 61 62 63 65 66 67 68 69 70  $\mathbf{z}_1$ 72  $7:$ 70 74 7b 71 

VM/SP RELEASE 3.1 EXPRESS PUT8401+ SLU30 FILE: EJECUTE EXEC  $\overline{A1}$  $337$  $\overline{\mathbf{3}}$  $\overline{a}$ 5, ¢ |===================  $=$   $=$   $=$   $=$ ESCUELA POLITECNICA NACIONAL  $- - - -$ FACULTAD DE INGENIERIA ELECTRICA  $= = =$ TESIS DE GRADO  $=$   $=$   $=$   $=$  $=$   $=$   $=$   $=$ ALUMNO : TORO LORGIO  $=$  $=$  $=$  $=$  $n = -1$  $=$   $=$   $=$   $=$  $\ddot{ }$  $\ddot{\phi}$ COULTBEOM  $\mathfrak{z}$  $\frac{1}{2}$  $/$   $\star$  $\frac{1}{2}$  $\mathbf{z}$ GLOBAL TXTLIB PASCALVS  $2\theta$  $\mathbb{T}1$ LOAD COMPILADOR  $30$ START  $\mathbf{A}$ 32  $\mathfrak{I}\mathfrak{I}$ S & F E G  $34$ 35 36 37 78 33 4C 41 42  $43$ 44 45 46  $\sqrt{7}$ én, 49 50 51 52 53 54 55 56 QUITO 57 GB 59 E.D 61  $62$ 63  $64$  $55$ 65 67 65 69  $\overline{10}$ 71 72  $\mathbf{7}$ 七日

## **BIBLIOGRAFIA**

- AHO, Alfred and ULLMAN, Jeffrey: Principles of Compiler  $1)$ Design, Addison-Wesley, Reading Mas. 1977.
- $2)$ GOTTFRIED, Byron; Programación Basic, Mc Graw-Hill, México.
- GRIES, David; Construcción de Compiladores, Paraninfo, 3) Madrid 1975.
- GROGONO, Peter: Programación en Fascal, Fondo Educa-4) tivo Interamericano, México 1974.
- 1BM Corporation, Pascal/VS Language Reference Manual,  $5)$ San José CA, segunda edición, 1981.
- 6) IBM Corporation, Pascal/VS Programer's Guide, San José CA, segunda edición, 1981.
- NICHOLS, John; The Structure and Design of Program 7) ming Languages, Addison-Wesley, Reading Mass., 1977.
- 8) PRATT, Terrence; Programming Languages, Design and Implementation, Prentice-Hall, Englewood Cliffs N.J., 1975.
- SANCHES D., Gonzalo y VALVERDE A., Juan; Compiladores 9) e Intérpretes, Díaz de Santos, Madrid, primera edición, 1984.
- SANCHIZ, Llorca y GALAN, Pascual; Compiladores: Teo- $1O$ ría y Construcción, Paraninfo, Madrid 1986.
- $11)$ SCHICK, William and MERZ, Charles; Fortran para Ingenieria, Mc Graw-Hill, México 1974.